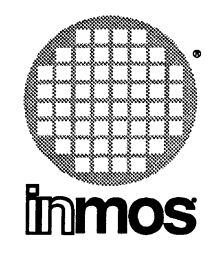

# occam2 toolset user manual  $-$  part 2

(occam libraries and appendices)

INMOS Limited

Copyright © INMOS Limited 1991

 $\bullet$ , Inmos, IMS and OCCAM are trademarks of INMOS Limited.

INMOS is a member of the SGS-THOMSON Microelectronics Group.

INMOS document number: 72 TDS 276 02

# Contents overview

# **Contents**

# Preface

# Libraries

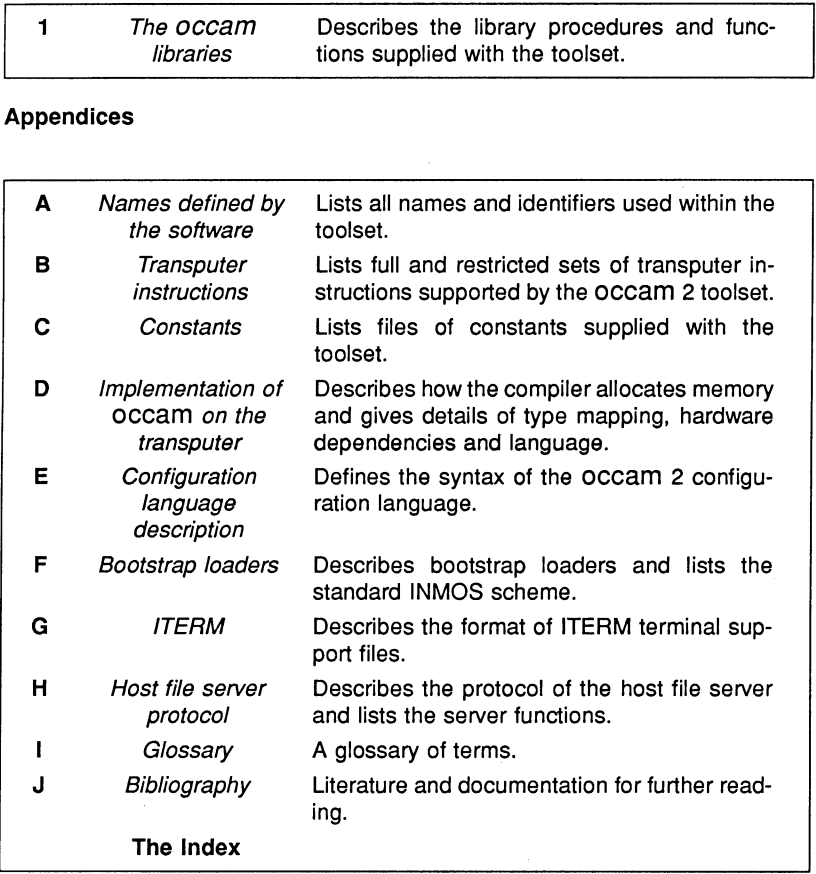

72 TDS 276 02

÷,

March 1991

# **Contents**

Contents overview

Contents iii

**Preface** ix

**Libraries** 

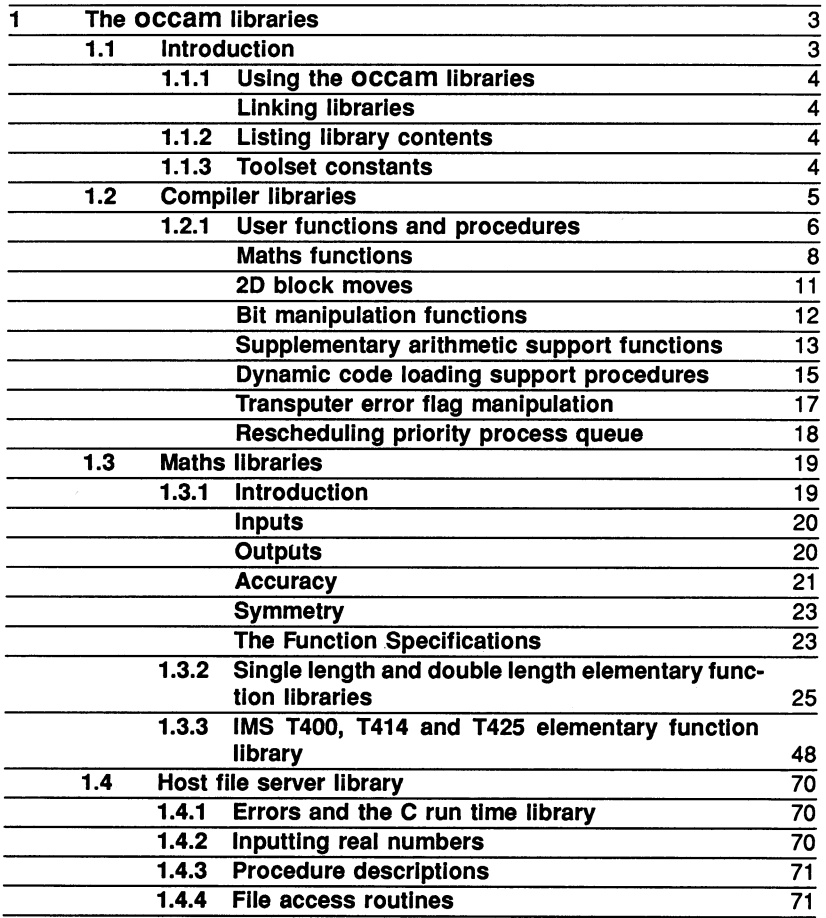

i

 $\overline{1}$ 

e

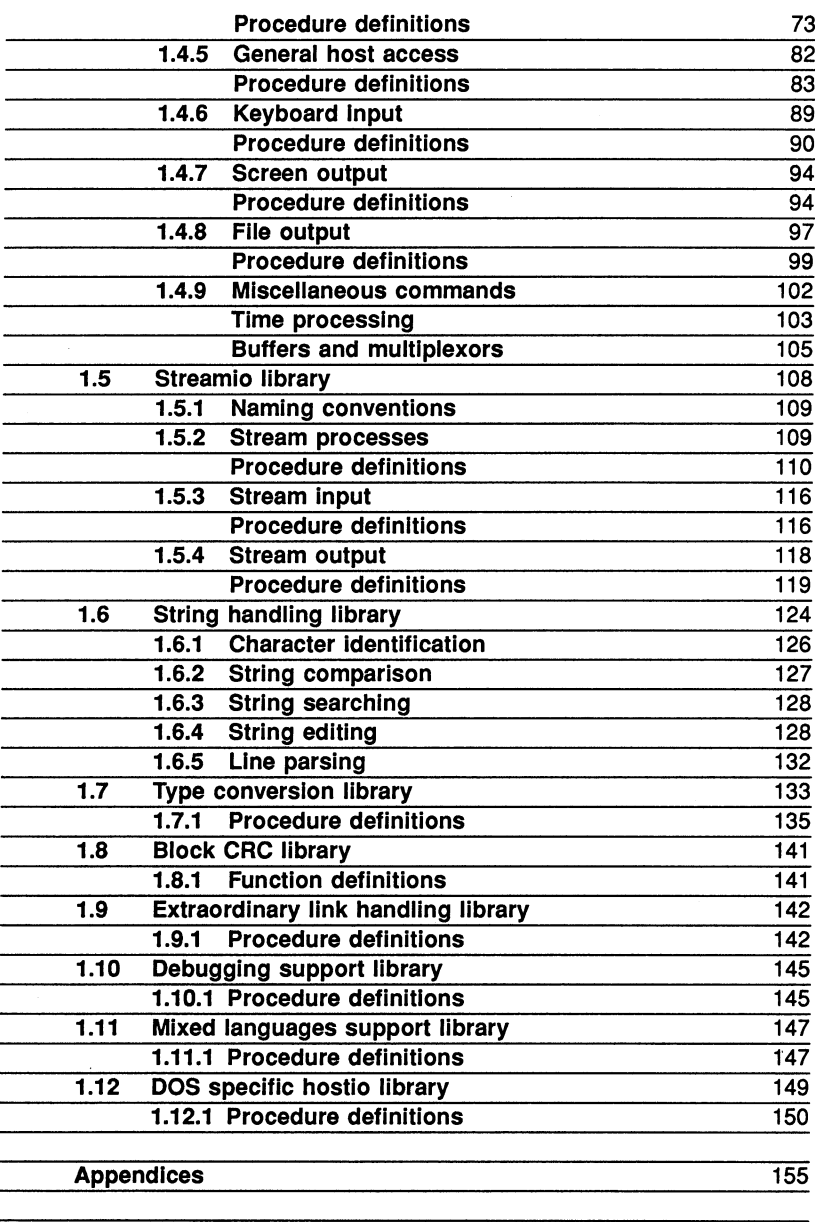

A Names defined by the software 157

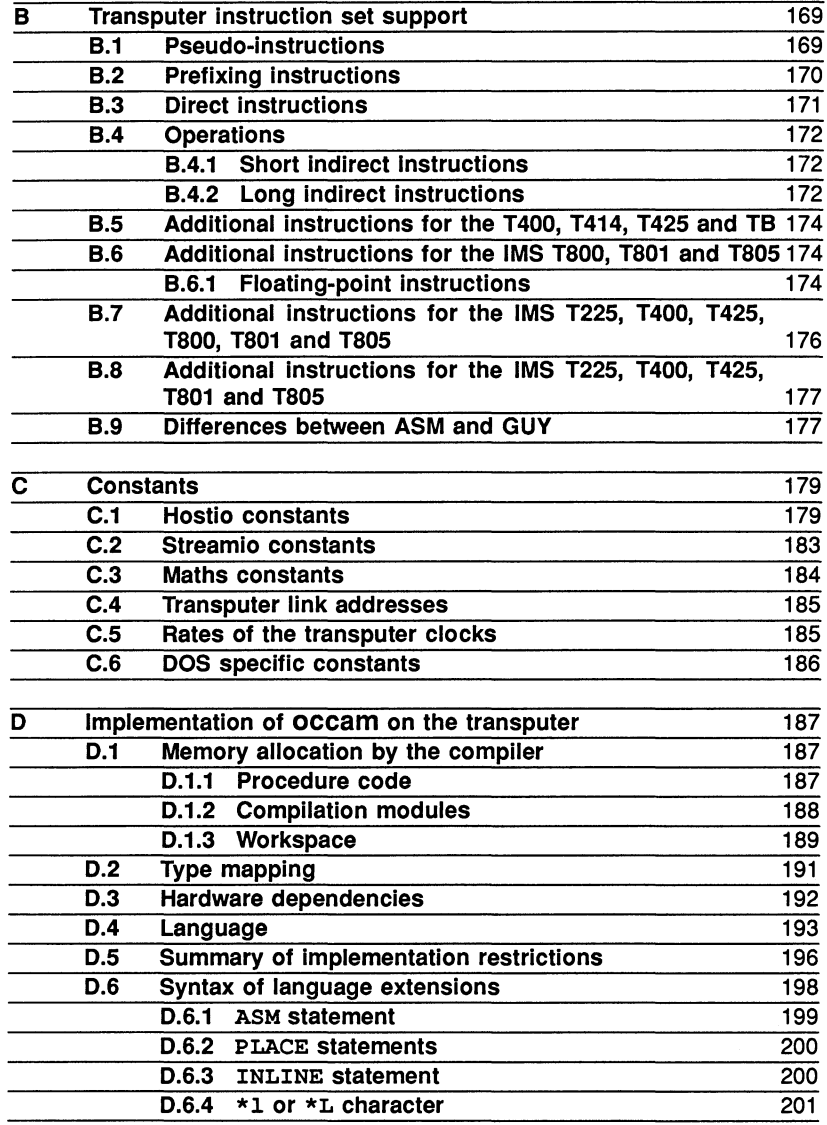

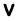

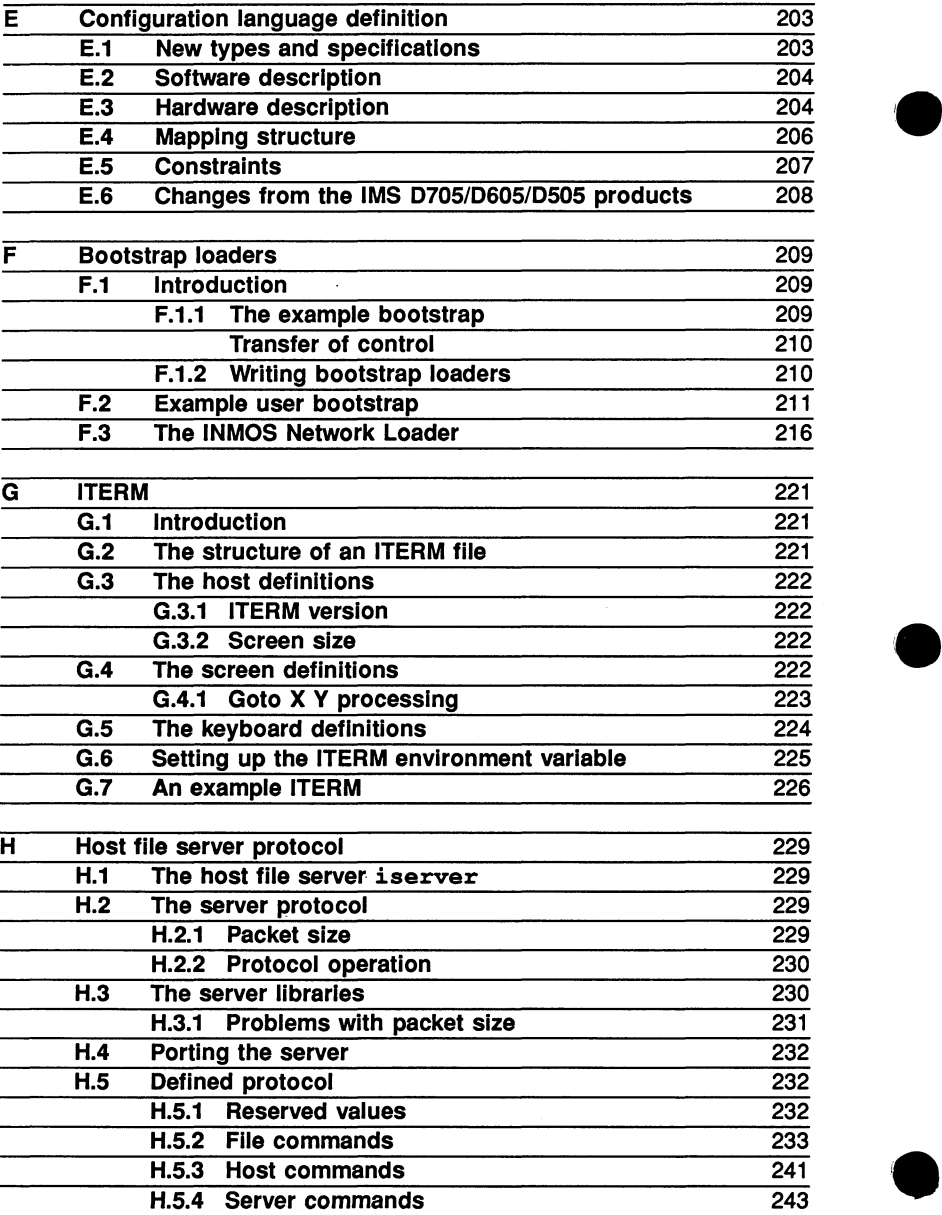

 $\overline{a}$ 

 $\boldsymbol{\lambda}$ 

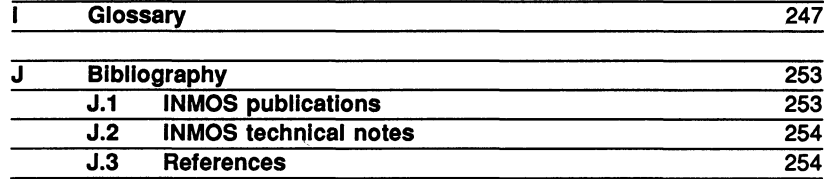

تسبب

72 TDS 276 02

March 1991

# Preface

The 'OCCAM 2 toolset user manual' is a combined user and reference guide to the occam 2 toolset.

Part 2 'OCCAM libraries and appendices' (this book) provides a detailed description of all the libraries supplied with the toolset. Technical reference data is given in the appendices at the end of this book which also includes a glossary of terms and a short bibliography.

A description of the toolset and how it is used to develop and run transputer programs is given in Part 1 'User guide and tools' (72 TDS 275 02).

References which span the two parts, take the form of a part number followed by a chapter or section number. Each part contains its own index.

This manual does not contain details of how to install the software, which is to be found in the Delivery Manual that accompanies the shipment.

# Host versions

The manual is designed to cover all host versions of the toolset:

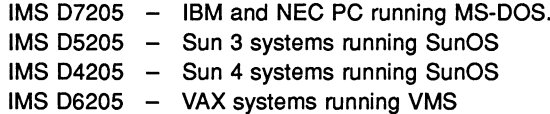

# Conventions used in the manual

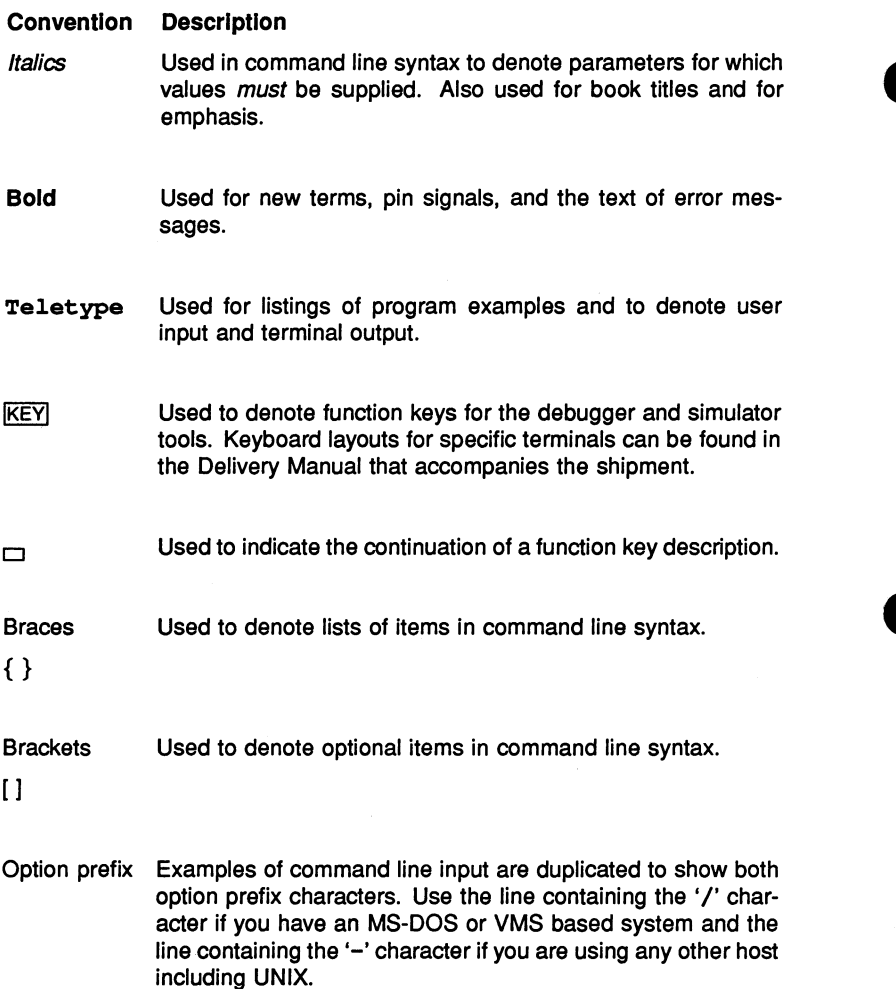

# **Libraries**

72 TDS 276 02

March 1991

# 1 The occam libraries

# 1.1 Introduction

A comprehensive set of occam libraries is provided for use with the toolset. They include the compiler libraries which are automatically referenced by the compiler, and a number of user libraries to assist with common programming tasks.

The user libraries provide standard mathematical functions, host i/o and file management procedures, file stream i/o support, and many other functions. A full list of all the toolset libraries with brief descriptions of their contents can be found in table 1.1.

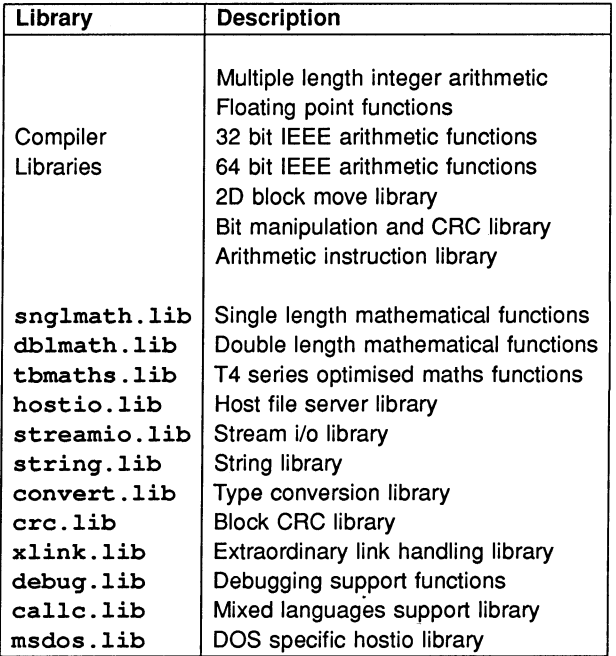

Table 1.1 Toolset libraries

# 1.1.1 Using the occam libraries

If a library routine is used in a program then the library must be declared with the #USE directive and the declaration must be in scope where the routine is used. The scope of a library, as with all occam declarations, is determined by its level of indentation in the occam text.

An example. showing how to declare a library is given below.

```
#USE "hostio.lib"
```
# Linking libraries

All libraries used by a program or program module must also be linked with the main progam. This includes the compiler libraries even though they are automatically referenced when the program is compiled.

# 1.1.2 Listing library contents

You can use the ilist tool to examine the contents of <sup>a</sup> library and determine which routines are available. The tool displays procedural interfaces for routines in each library module and the code size and workspace requirements for individual modules. It can also be used to determine the transputer types and error modes for which the code was compiled. (See chapter 20 for details of ilist).

# 1.1.3 Toolset constants

Constants and protocols used by the toolset libraries are defined in six include files which are supplied with the toolset. Two of the six files provide constants and definitions for the hostio and streamio libraries, a third provides mathematical and trigonometric constants, the fourth contains the absolute transputer link addresses, the fifth contains the rates at which the two transputer clocks increment on the transputer and the sixth provides constants to support the DOS specific library routines. All files containing constant definitions must be declared in the program before the library that references them.

Files of constants provided with the toolset are summarised in table 1.2. Full listings of the files can be found in appendix C.

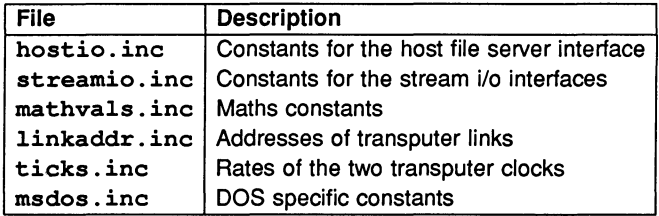

Table 1.2 Files of constants

# 1.2 Compiler libraries

Compiler libraries are used internally by the compiler to implement multiple length and floating point arithmetic, IEEE functions, and special transputer functions such as bit manipulation and 2D block data moves. They are found automatically by the compiler on the path specified by the ISEARCH host environment variable and do not need to be referenced by the #USE directive.

The compiler library virtual. lib, is disabled (i.e. automatic searching of the library by the compiler can be suppressed) by using the compiler 'Y' option. The other compiler libraries are disabled by using the compiler 'E' option.

Separate libraries are supplied for the following processor types:

- T2 family
- T8 family
- 32-bit processors

All error modes are supported by each library.

A full list of the compiler libraries is given below:

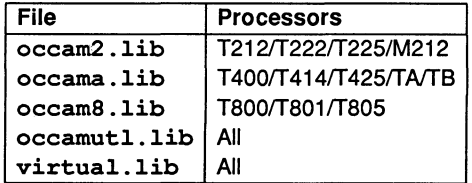

The compiler library occamutl. Lib contains routines which are called from within some of the other compiler libraries and virtual. lib is used to support

interactive debugging. These two libraries support all processor types and error modes.

File names of the compiler libraries must not be changed. The compiler assumes these filenames, and generates an error if they are not found on the path specified by the host environment variable ISEARCH.

Descriptions of some of the compiler library functions and procedures can be found in the 'occam 2 Reference Manual'.

# 1.2.1 User functions and procedures

The following routines from the compiler libraries may be of interest to the applications programmer. Calls to these routines can be made directly and do not have to reference the library in a #USE statement, provided the compiler 'E' option is not used.

The functions are grouped as follows: maths functions, including some IEEE and extended arithmetic routines; 2-D block moves; bit manipulation; functions for cyclic redundancy checking (CRC) and supplementary arithmetic support functions.

The procedures listed in this section are grouped as follows: dynamic code loading support; rescheduling process priority queue and procedures to set the transputer error flag.

It is worth noting the difference between the default occam behaviour of arithmetic operations and the behaviour of the equivalent IEEE arithmetic functions. The difference in the implementations concerns the treatment of NaNS ('Not a Number') and  $Infs$  (' $\pm$  infinity'). The default  $occam$  behaviour of arithmetic operations is to cause an error if such quantities occur, whereas the IEEE functions implement the ANSI/IEEE 754-1985 standard. The IEEE functions use of infinities and NaNs to handle errors and overflows may be prefered in some instances, in which case these functions must be explicitly called. For example if

A, Band Care REAL32s:

 $A := B + C$  -- default occam behaviour.  $A$  := REAL320P(B, 0, C) -- IEEE function, round to -- nearest only. The 0 indicates a '+' -- operation.  $A := IEEB320P(B, 1, 0, C) -- IEEE function with$ -- rounding option. The -- 1 indicates round to -- nearest. The 0 indicates a '+' -- operation.

The IEEE floating point arithmetic functions are described in more detail in the 'occam 2 Reference Manua/'.

# Maths functions

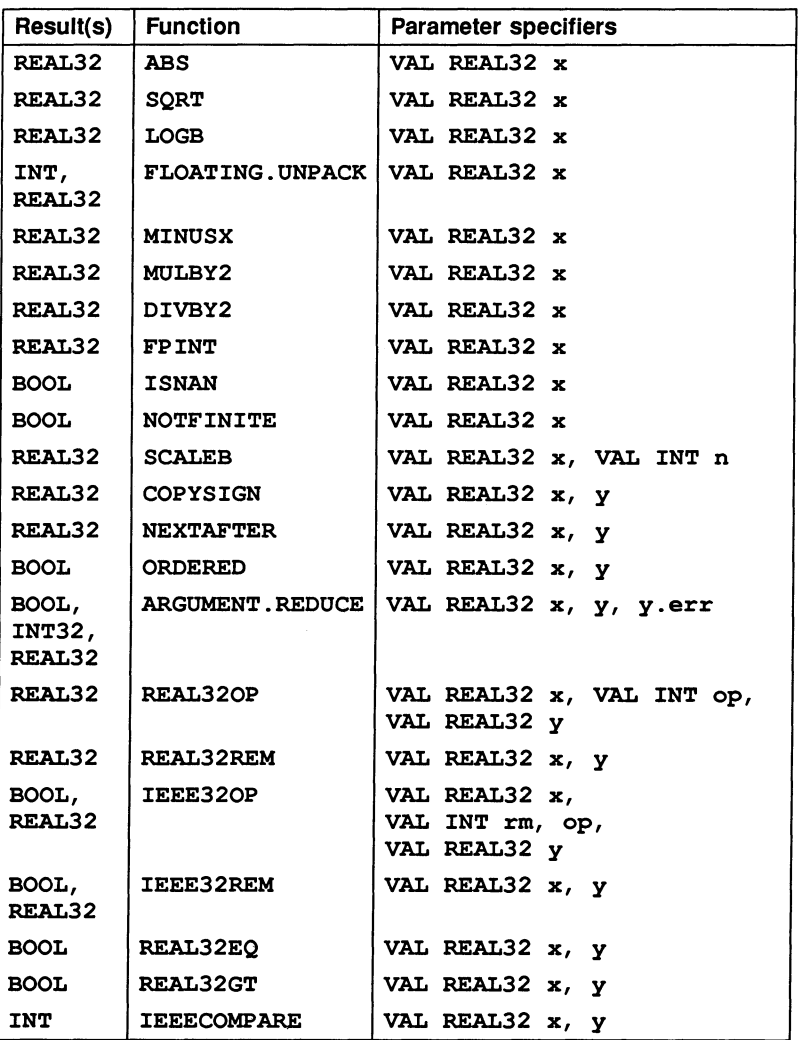

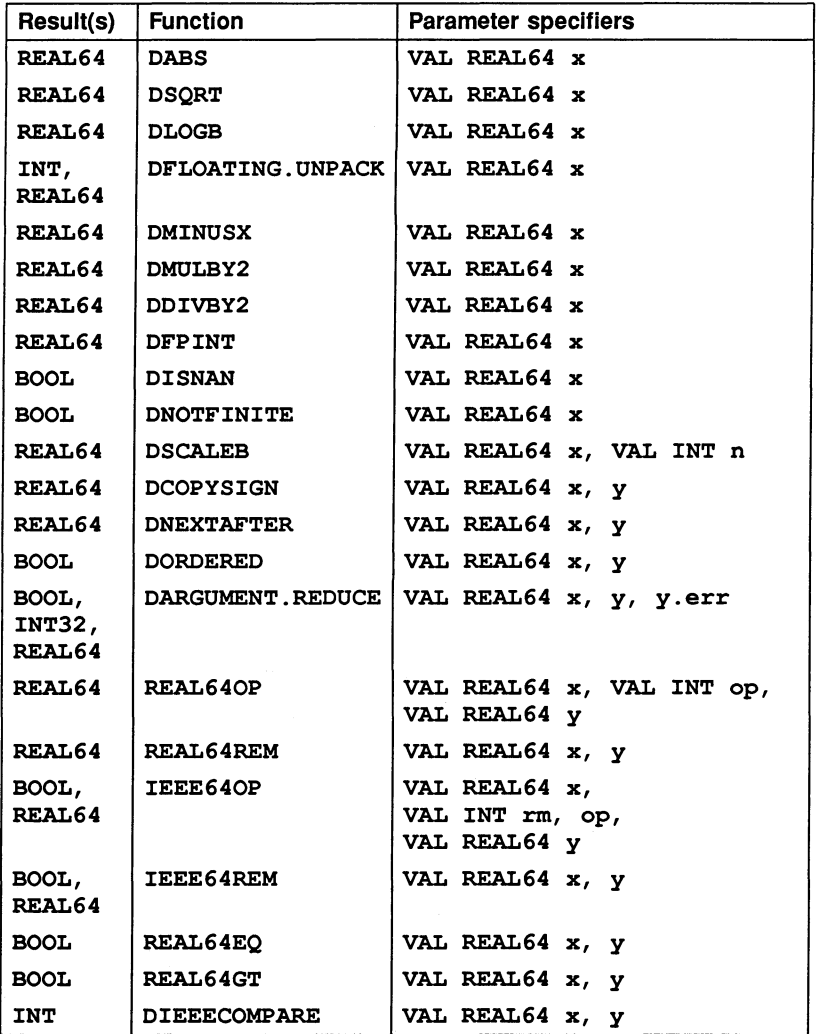

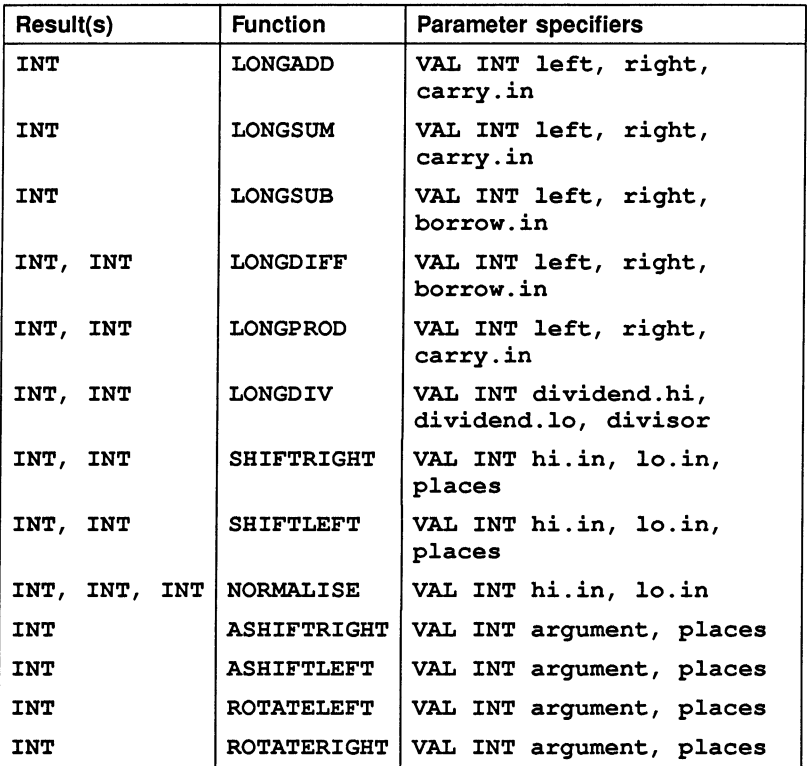

SHIFTRIGHT and SHIFTLEFT return zeroes when the number of places to shift is negative, or is greater than twice the transputer's word length. In this case they may take a long time to execute.

ASHIFTRIGHT, ASHIFTLEFT, ROTATERIGHT and ROTATELEFT are all invalid when the number of places to shift is negative or exceeds the transputer's word length.

#### 20 block moves

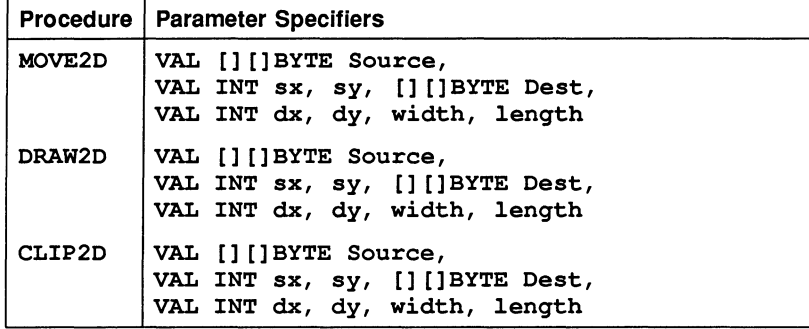

# Procedure definitions

MOVE2D

PROC MOVE2D (VAL [] []BYTE Source, VAL INT sx, sy, [] []BYTE Dest, VAL INT dx, dy, width, length)

Moves <sup>a</sup> data block of size width by length starting at byte Source [sy] [sx] to the block starting at Dest [dy] [dx].

#### DRAW2D

PROC DRAW2D (VAL [] []BYTE Source, VAL INT sx, sy, [] []BYTE Dest, VAL INT dx, dy, width, length)

As MOVE2D but only non-zero bytes are transferred.

CLIP2D

PROC CLIP2D (VAL [] []BYTE Source, VAL INT sx, sy, [] []BYTE Dest, VAL INT dx, dy, width, length)

As MOVE2D but only zero bytes are transferred.

## Bit manipulation functions

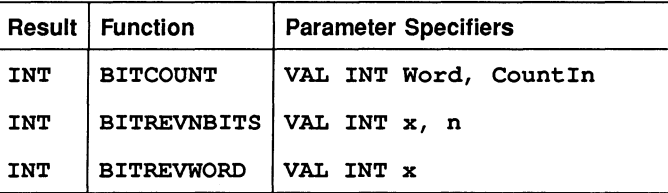

# Function definitions

#### BITCOUNT

INT FUNCTION BITCOUNT (VAL INT Word, CountIn)

Counts the number of bits set to 1 in Word, adds it to CountIn, and returns the total.

#### BITREVNBITS

INT FUNCTION BITREVNBITS (VAL INT x, n)

Returns an INT containing the  $n$  least significant bits of  $x$  in reverse order. The upper bits are set to zero. The operation is invalid if n is negative or greater than the number of bits in a word.

## **BITREVWORD**

INT FUNCTION BITREVWORD (VAL INT x)

Returns an INT containing the bit reversal of x.

### CRC functions

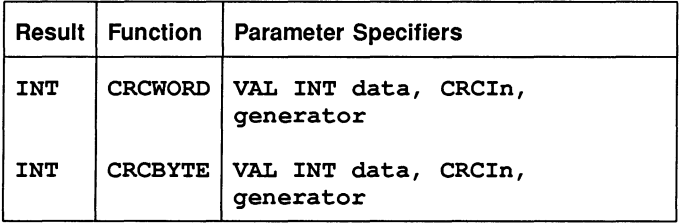

#### Function descriptions

CRCWORD

#### INT FUNCTION CRCWORD (VAL INT data, CRCIn, generator)

Performs a cyclic redundancy check over the single word data using the CRC value obtained from the previous call. generator is the CRC polynomial generator. Can be used iteratively on a sequence of words to obtain the CRC.

#### **CRCBYTE**

# INT FUNCTION CRCBYTE (VAL INT data, CRCIn, generator)

As CRCWORD but performs the check over a single byte. The byte processed is contained in the most significant byte of the word data.

For further information about CRC functions see'INMOS Technical note 26: Notes on graphics support and performance improvements on the IMS T<sub>800</sub>'.

#### Supplementary arithmetic support functions

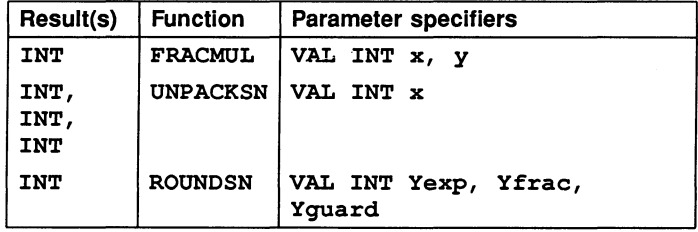

#### Function descriptions

#### FRACMUL

INT FUNCTION FRACMUL (VAL INT x, y)

Performs a fixed point multiplication of  $x$  and  $y$ , treating each as a binary fraction in the range [-1, 1), and returning their product rounded to the nearest available representation. The value of the fractions represented by the arguments and result can be obtained by multiplying their INT value by  $2^{-31}$  (on a 32-bit processor) or  $2^{-15}$  (on a 16-bit processor).

The result can overflow if both  $x$  and  $y$  are -1.

This routine is compiled inline into a sequence of transputer instructions on 32-bit processors, or as a call to a standard library routine for 16-bit processors.

#### UNPACKSN

## INT, INT, INT FUNCTION UNPACKSN (VAL INT x)

This returns three parameters; from left to right they are Xfrac, Xexp, and Type. X is regarded as an IEEE single length real number (i.e. a RETYPED REAL32). The function unpacks X into Xexp, the (biased) exponent, and Xfrac the fractional part, with implicit bit restored. It also returns an integer defining the Type of X, ignoring the sign bit:

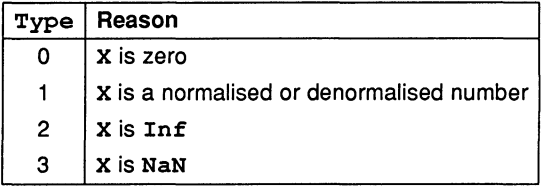

This routine is compiled inline into a sequence of transputer instructions on 32-bit processors such as the IMS T425, which do not have a floating support unit, but do have special instructions for floating point operations. For other 32-bit processors the function is compiled as a call to a standard library routine. It is invalid on 16-bit processors, since Xfrac cannot fit into an INT.

#### **ROUNDSN**

# INT FUNCTION ROUNDSN (VAL INT Yexp, Yfrac, Yguard)

This takes a possibly unnormalised fraction, guard word and exponent, and returns the IEEE floating point value it represents. It takes care of all the normalisation, post-normalisation, rounding and packing of the result. The rounding mode used is round to nearest. The exponent should already be biased.

The function normalises and post-normalises the number represented by Yexp, Yfrac and Yguard into local variables Xexp, Xfrac, and Xqaurd. It then packs the (biased) exponent Xexp and fraction Xfrac into the result, rounding using the extra bits in Xquard. The sign bit is set to 0. If overfow occurs, Inf is returned.

This routine is compiled inline into a sequence of transputer instructions on 32-bit processors such as the IMS T425, which do not have a floating support unit, but do have special instructions for floating point operations. For other 32-bit processors the function is compiled as a call to a standard library routine. It is invalid on 16-bit processors, since Xfrac cannot fit into an INT.

# Dynamic code loading support procedures

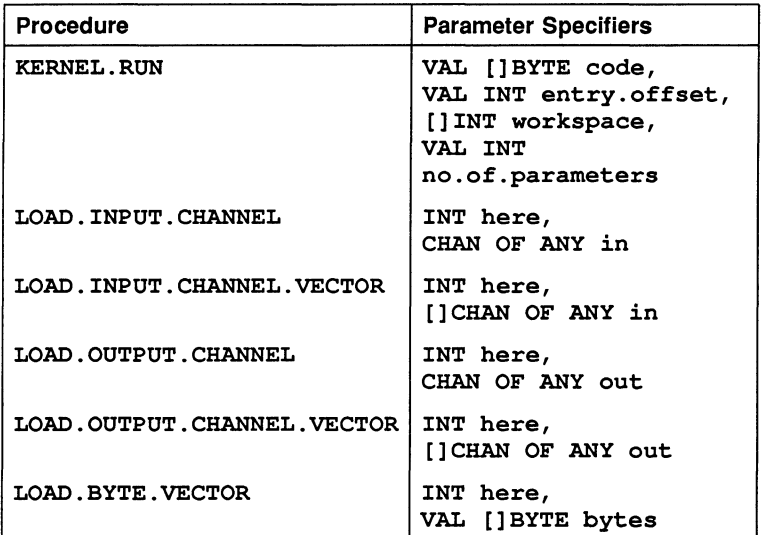

## Procedure definitions

KERNEL. RUN

PROC KERNEL. RUN (VAL [ ] BYTE code, VAL INT entry.offset, []INT workspace, VAL INT no.of.parameters)

The effect of this procedure is to call the procedure loaded in the code buffer, starting execution at the location code [entry.offset].

The code to be called must begin at a word-aligned address. To ensure proper alignment either start the array at zero or realign the code on a word boundary before passing it into the procedure.

The workspace buffer is used to hold the local data of the called procedure. The required size of this buffer and the code buffer must be derived from information in the code file.

The parameters passed to the called procedure should be placed at the top of the workspace buffer by the calling procedure before the call of KERNEL. RUN. The call to KERNEL. RUN returns when the called procedure terminates. If the called procedure requires a separate vector space, then another buffer of the required size must be declared, and its address placed as the last parameter at the top of workspace. As calls of KERNEL. RUN are handled specially by the compiler it is necessary for no. of. parameters to be a constant known at compile time and to have a value  $>$  3.

The workspace passed to KERNEL. RUN must be at least:

#### [ws.requirement + no.of.parameters + 2]INT

where ws. requirement is the size of workspace required, determined when the called procedure was compiled, and stored in the code file and no. of. parameters includes the vector space pointer if it is required.

The parameters must be loaded before the call of KERNEL. RUN. The parameter corresponding to the first formal parameter of the procedure should be in the word adjacent to the saved Iptr word, and the vector space pointer or the last parameter should be adjacent to the top of workspace where the Wptr word will be saved.

Note: code developed with the current toolset will not be able to call code compiled by previous toolsets, if channel arrays are used.

LOAD.INPOT.CHANNEL

LOAD.INPOT.CHANNEL (INT here, CHAN OF ANY in)

The variable here is assigned the address of the input channel in.

LOAD.INPUT.CHANNEL.VECTOR

LOAD.INPOT.CHANNEL.VECTOR (INT here, [] CHAN OF ANY in)

The variable here is assigned the address of the base element of the channel array  $in$  (i.e. the base of the array of pointers). Note this is a change from the previous implementation of this procedure which used to return the actual address of the input channel array.

LOAD.OUTPUT.CHANNEL

LOAD.OUTPUT.CHANNEL (INT here, CHAN OF ANY out)

The variable here is assigned the address of the output channel out.

LOAD.OUTPUT.CHANNEL.VECTOR

LOAD.OUTPUT.CHANNEL.VECTOR (INT here, [ ] CHAN OF ANY out)

The variable here is assigned the address of the base element of the channel array out (i.e. the base of the array of pointers). Note this is a change from the previous implementation of this procedure which used to return the actual address of the output channel array.

#### LOAD.BYTE.VECTOR

LOAD.BYTE.VECTOR (INT here, VAL []BYTE bytes)

The variable here is assigned the address of the byte array bytes.

Transputer error flag manipulation

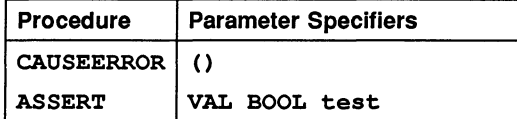

#### Procedure definitions

#### CAUSEERROR

#### CAUSEERROR ( )

Inserts <sup>a</sup> seterr instruction into the program. If the program is in STOP or UNIVERSAL mode it inserts a stopp instruction as well. The error is then treated in exactly the same way as any other error would be treated in the error mode in which the program is compiled. For example, in HALT mode the whole processor will halt.

#### ASSERT

#### PROC ASSERT (VAL BOOL test)

At compile time the compiler will check the value of test and if it is FALSE the compiler will give a compile time error; if it is TRUE, the compiler does nothing. If test cannot be checked at compile-time then the compiler will insert a run-time check to detect its status.

ASSERT is a useful routine for debugging purposes. Once a program is working correctly the compiler option 'NA' can be used to prevent code being generated to check for ASSERTS at run-time. If possible ASSERTs will still be checked at compile time.

#### Rescheduling priority process queue

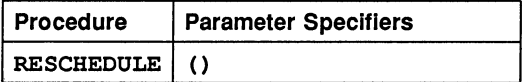

#### Procedure definition

#### RESCHEDULE

#### RESCHEDULE ( )

Inserts enough instructions into the program to cause the current process to be moved to the end of the current priority scheduling queue, even if the current process is a 'high priority' process.

# 1.3 Maths libraries

Elementary maths and trigonometric functions are provided in three libraries, as follows:

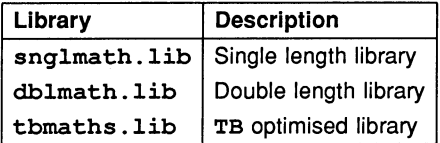

The single and double length libraries contain the same set of functions in single and double length forms. By convention the double length forms begin with the letter 'D'. Function names are in upper case.

The TB optimised library is a combined single and double length library containing all the single and double length functions optimised for the T400, T414 and T425 processors. The standard maths libraries can also be used on the T400, T414 and T425, but optimum performance on these processors can be achieved by using the optimised functions.

The accuracy of the T400/T414/T425 optimised functions is similar to that of the standard single length functions but results returned may not be identical because different algorithms are used.

Functions in the optimised library have the same names as the equivalent functions in the single and double length libraries. This means that the optimised library cannot be used together with either the single or double length library on the same processor. If the optimised library is used in code compiled for any processor except a T400, T414 or T425, the compiler reports an error.

A set of constants for the maths libraries are provided in the include file mathvals . inc, which is listed in appendix C.

# 1.3.1 Introduction

This, and the following subsections, contain some notes on the presentation of the elementary function libraries described in section 1.3.2, and the TB version described in section 1.3.3.

These function subroutines have been written to be compatible with the ANSI standard for binary floating-point arithmetic (ANSI-IEEE std 754-1985), as implemented in occam. They are based on the algorithms in:

Cody, W. J., and Waite, W. M. [1980]. Software Manual for the Elementary Functions. Prentice-Hall, New Jersey.

The only exceptions are the pseudo-random number generators, which are based on algorithms in:

Knuth, D. E. [1981]. The Art of Computer Programming, 2nd. edition, Volume 2: Seminumerical Algorithms. Addison-Wesley, Reading, Mass.

# Inputs

All the functions in the library (except RAN and DRAN) are called with one or two parameters which are binary floating-point numbers in one of the IEEE standard formats, either 'single-length' (32 bits) or 'double-length' (64 bits). The parameter(s) and the function result are of the same type.

## NaNs and Infs

The functions will accept any value, as specified by the standard, including special values representing NaNs ('Not a Number') and Infs ('Infinity'). NaNs are copied to the result, whilst Infs may or may not be in the domain. The domain is the set of arguments for which the result is a normal (or denormalised) floating-point number.

#### **Outputs**

#### Exceptions

Arguments outside the domain (apart from NaNs which are simply copied through) give rise to exceptional results, which may be NaN,  $+$ Inf, or  $-$ Inf. Infs mean that the result is mathematically well-defined but too large to be represented in the floating-point format.

Error conditions are reported by means of three distinct NaNs:

#### undefined.NaN

This means that the function is mathematically undefined for this argument, for example the logarithm of a negative number.

# unstable.NaN

This means that a small change in the argument would cause a large change in the value of the function, so any error in the input will render the output meaningless.

# inexact.NaN

This means that although the mathematical function is well-defined, its value is in range, and it is stable with respect to input errors at this argument, the limitations of word-length (and reasonable cost of the algorithm) make it impossible to compute the correct value.

The implementations will return the following values for these Not-a-Numbers:

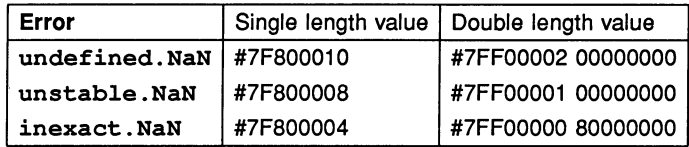

## Accuracy

# Range Reduction

Since it is impractical to use rational approximations (i.e. quotients of polynomials) which are accurate over large domains, nearly all the subroutines use mathematical identities to relate the function value to one computed from a smaller argument, taken from the 'primary domain', which is small enough for such an approximation to be used. This process is called 'range reduction' and is performed for all arguments except those which already lie in the primary domain.

For most of the functions the quoted error is for arguments in the primary domain, which represents the basic accuracy of the approximation. For some functions the process of range reduction results in a higher accuracy for arguments outside the primary domain, and for others it does the reverse. Refer to the notes on each function for more details.

# Generated Error

If the true value of the function is large the difference between it and the computed value (the 'absolute error') is likely to be large also because of the limited accuracy of floating-point numbers. Conversely if the true value is small, even a small absolute error represents a large proportional change. For this reason the error relative to the true value is usually a better measure of the accuracy of a floating-point function, except when the ouput range is strictly bounded.

If  $f$  is the mathematical function and  $F$  the subroutine approximation, then the relative error at the floating-point number  $X$  (provided  $f(X)$  is not zero) is:

$$
RE(X) = \frac{(F(X) - f(X))}{f(X)}
$$

Obviously the relative error may become very large near a zero of  $f(X)$ . If the zero is at an irrational argument (which cannot be represented as a floating-point value), the absolute error is a better measure of the accuracy of the function near the zero.

As it is impractical to find the relative error for every possible argument, statistical measures of the overall error must be used. If the relative error is sampled at a number of points  $X_n$  ( $n = 1$  to N), then useful statistics are the *maximum relative* error and the root-mean-square relative error.

$$
MRE = \max_{1 \le n \le N} |RE(X_n)|
$$
  

$$
RMSRE = \sqrt{\sum_{n=1}^{N} (RE(X_n))^2}
$$

Corresponding statistics can be formed for the absolute error also, and are called MAE and RMSAE respectively.

The  $MRE$  generally occurs near a zero of the function, especially if the true zero is irrational, or near a singularity where the result is large, since the 'granularity' of the floating-point numbers then becomes significant.

A useful unit of relative error is the relative magnitude of the least significant bit in the floating-point fraction, which is called one 'unit in the last place' (ulp), (i.e. the smallest  $\epsilon$  such that  $1 + \epsilon \neq 1$ ). Its magnitude depends on the floatingpoint format: for single-length it is  $2^{-23}$  = 1.19  $*$  10<sup>-7</sup>, and for double-length it is  $2^{-52}$  = 2.22  $*$  10<sup>-16</sup>.

## Propagated Error

Because of the limited accuracy of floating-point numbers the result of any calculation usually differs from the exact value. In effect, a small error has been added to the exact result, and any subsequent calculations will inevitably involve this error term. Thus it is important to determine how each function responds to errors in its argument. Provided the error is not too large, it is sufficient just to consider the first derivative of the function (written *I').*

If the relative error in the argument  $X$  is  $d$  (typically a few ulp), then the absolute error  $(E)$  and relative error  $(e)$  in  $f(X)$  are:

$$
E = |Xf'(X)d| \equiv Ad
$$

$$
e = \left| \frac{Xf'(X)d}{f(X)} \right| \equiv Rd
$$

This defines the absolute and relative error magnification factors  $A$  and  $R$ . When both are large the function is unstable, i.e. even a small error in the argument,

such as would be produced by evaluating a floating-point expression, will cause a large error in the value of the function. The functions return an unstable.NaN in such cases which are simple to detect.

The functional forms of both  $A$  and  $R$  are given in the specification of each function.

### Test Procedures

For each function, the generated error was checked at a large number of arguments (typically 100000) drawn at random from the appropriate domain. First the double-length functions were tested against a 'quadruple-length' implementation (constructed for accuracy rather than speed), and then the single-length functions were tested against the double-length versions.

In both cases the higher-precision implementation was used to approximate the mathematical function (called  $f$  above) in the computation of the error, which was evaluated in the higher precision to avoid rounding errors. Error statistics were produced according to the formulae above.

#### Symmetry

The subroutines were designed to reflect the mathematical properties of the functions as much as possible. For all the functions which are even, the sign is removed from the input at the beginning of the computation so that the signsymmetry of the function is always preserved. For odd functions, either the sign is removed at the start and then the appropriate sign set at the end of the computation, or else the sign is simply propagated through an odd degree polynomial. In many cases other symmetries are used in the range-reduction, with the result that they will be satisfied automatically.

#### The Function Specifications

#### Names and Parameters

All single length functions except RAN return a single result of type REAL32, and all except RAN, POWER and ATAN2 have one parameter, a VAL REAL32 for the argument of the function.

POWER and ATAN2 have two parameters which are VAL REAL32s for the two arguments of each function.

RAN returns two results of type REAL32, INT32, and has one parameter which is a VAL INT32.

In each case the double-length version of name is called Dname, returns a REAL64 (except DRAN, which returns REAL64 , INT64), and has parameters of type VAL REAL64 (VAL INT64 for DRAN).

#### Terms used In the Specifications

- A and R Multiplying factors relating the absolute and relative errors in the output to the relative error in the argument.
- Exceptions Outputs for invalid inputs (i.e. those outside the *domain*), other than NaN (NaNs are copied directly to the output and are not listed as exceptions). These are all Infs or NaNs.
- Generated Error The difference between the true and computed values of the function, when the argument is error-free. This is measured statistically and displayed for one or two ranges of arguments, the first of which is usually the *primary domain* (see below). The second range, if present, is chosen to illustrate the typical behaviour of the function.
- Domain The range of valid inputs, Le. those for which the output is a normal or denormal floating-point number.
- MAE and RMSAE The Maximum Absolute Error and Root-Mean-Square absolute error taken over a number of arguments drawn at random from the indicated range.
- MRE and RMSRE The Maximum Relative Error and Root-Mean-Square relative error taken over a number of arguments drawn at random from the indicated range.
- Range The range of outputs produced by all arguments in the Domain. The given endpoints are not exceeded.
- Primary Domain The range of arguments for which the result is computed using only a single rational approximation to the function. There is no argument reduction in this range.
- Propagated Error The absolute and relative error in the function value, given a small relative error in the argument.
- ulp The unit of relative error is the 'unit in the last place' (ulp). This is the relative magnitude of the least significant bit of the floating-point fraction (i.e. the smallest  $\epsilon$  such that  $1 + \epsilon \neq 1$ ). N.B. this depends on the floating-point format. For the standard single-length format it is  $2^{-23} = 1.19 \times 10^{-7}$ . For the double-length format it is  $2^{-52} = 2.22 \times 10^{-16}$ . This is also used as a measure of absolute error, since such errors can
be considered 'relative' to unity.

# Specification of Ranges

Ranges are given as intervals, using the convention that a square bracket '[' or ']' means that the adjacent endpoint is included in the range, whilst a round<br>bracket '(' or ')' means that it is excluded. Endpoints are given to a few means that it is excluded. Endpoints are given to a few significant figures only.

Where the range depends on the floating-point format, single-length is indicated with an S and double-length with a D.

For functions with two arguments the complete range of both arguments is given. This means that for each number in one range, there is at least one (though sometimes only one) number in the other range such that the pair of arguments is valid. Both ranges are shown, linked by an 'x'.

# **Abbreviations**

In the specifications, *XMAX* is the largest representable floating-point number: in single-length it is approximately  $3.4 * 10^{38}$ , and in double-length it is approximately  $1.8 * 10^{308}$ .

Pi means the closest floating-point representation of the transcendental number  $\pi$ , In(2) the closest representation of log. (2), and so on.

In describing the algorithms, ' $X'$ ' is used generically to designate the argument, and 'result' (or RESULT, in the style of occam functions) to designate the output.

# 1.3.2 Single length and double length elementary function libraries

The versions of the libraries described by this section have been written using only floating-point arithmetic and pre-defined functions supported in occam. Thus they can be compiled for any processor with a full implementation of occam, and give identical results.

These two libraries will be efficient on processors with fast floating-point arithmetic and good support for the floating-point predefined functions such as MULBY2 and ARGUMENT. REDUCE. For 32-bit processors without special hardware for floating-point calculations the alternative optimised library described in section 1.3.3 using fixed-point arithmetic will be faster, but will not give identical results.

A special version has been produced for 16-bit transputers, which avoids the use of any double-precision arithmetic in the single precision functions. This is

distinguished in the notes by the annotation 'T2 special'; notes relating to the version for TB and TB are denoted by 'standard'.

Single and double length maths functions are listed below. Descriptions of the functions can be found in succeeding sections.

To use the single length library a program header must include the line

#USE "snglmath.lib"

To use the double length library a program header must include the line

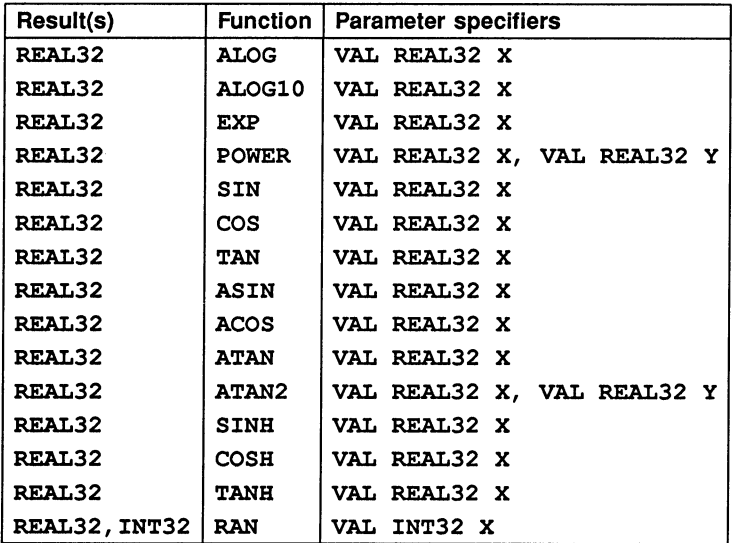

#USE "dblmath.lib"

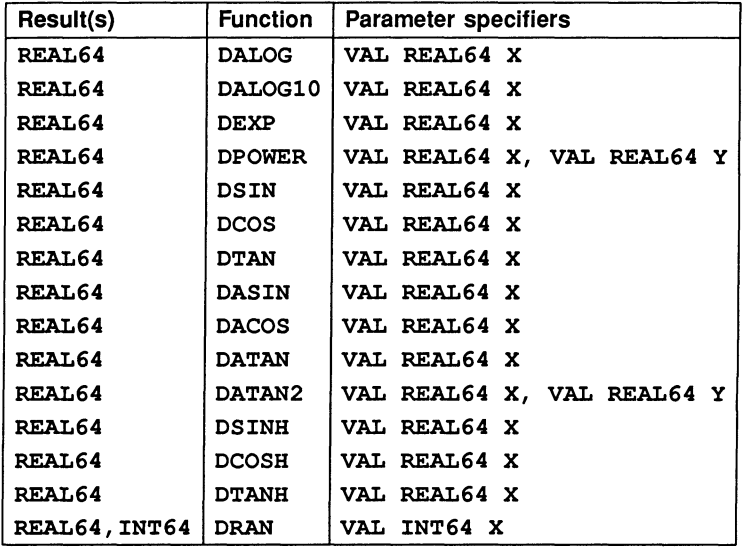

 $\bar{\epsilon}$ 

# Function definitions

ALOG OALOG

> REAL32 FUNCTION ALOG (VAL REAL32 X) REAL64 FUNCTION OALOG (VAL REAL64 X)

Compute  $log_e(X)$ .

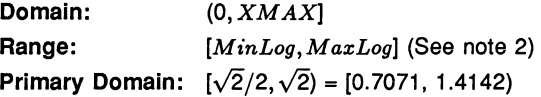

### Exceptions

All arguments outside the domain generate an undefined.NaN.

## Propagated Error

 $A \equiv 1$ ,  $R = 1/\log_e(X)$ 

# Generated Error

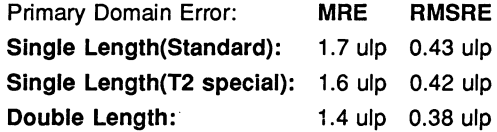

# The Algorithm

- 1 Split  $X$  into its exponent  $N$  and fraction  $F$ .
- 2 Find *LnF,* the natural log of *F,* with a floating-point rational approximation.
- 3 Compute In(2} \* *N* with extended precision and add it to *LnF* to get the result.

# **Notes**

1) The term  $ln(2) * N$  is much easier to compute (and more accurate) than  $LnF$ , and it is larger provided  $N$  is not 0 (i.e. for arguments outside the primary domain). Thus the accuracy of the result improves as the modulus of  $log(X)$  increases.

2) The minimum value that can be produced, MinLog, is the logarithm of the smallest denormalised floating-point number. For single length  $Minlog$  is  $-103.28$ , and for double length it is  $-745.2$ . The maximum value *MaxLog* is the logarithm of *XMAX.* For single-length it is 88.72, and for double-length it is 709.78.

3) Since Inf is used to represent *all* values greater than *XMAX* its logarithm cannot be defined.

4) This function is well-behaved and does not seriously magnify errors in the argument.

ALOG10 DALOG10

> REAL32 FUNCTION ALOG10 (VAL REAL32 X) REAL64 FUNCTION DALOG10 (VAL REAL64 X)

Compute  $log_{10}(X)$ .

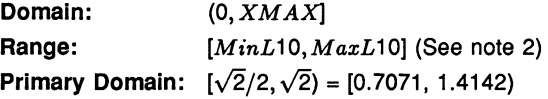

#### Exceptions

All arguments outside the domain generate an undefined.NaN.

#### Propagated Error

 $R = \log_{10}(e)/\log_e(X)$  $A \equiv \log_{10}(e)$ ,

### Generated Error

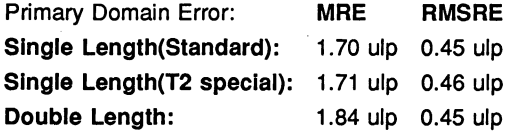

The Algorithm

- 1 Set  $temp:=ALOG(X)$ .
- 2 If temp is a NaN, copy it to the output, otherwise set result =  $log(e) * temp$

### Notes

1) See note 1 for ALOG.

2) The minimum value that can be produced, *MinL10,* is the base-10 logarithm of the smallest denormalised floating-point number. For single length  $MinL10$  is  $-44.85$ , and for double length it is  $-323.6$ . The maximum value *M axL*10 is the base-1 0 logarithm of X *M AX.* For single length *M axL*10 is 38.53, and for double-length it is 308.26.

3) Since Inf is used to represent all values greater than  $XMAX$  its logarithm cannot be defined.

4) This function is well-behaved and does not seriously magnify errors in the argument.

## EXP DEXP

REAL32 FUNCTION EXP (VAL REAL32 X) REAL64 FUNCTION DEXP (VAL REAL64 X)

Compute  $e^X$ .

**Domain:**  $[-\text{Inf}, \text{MaxLog}] = [-\text{Inf}, 88.72)$ S,  $[-\text{Inf}, 709.78]$ D

Range: [0, Inf) (See note 4) **Primary Domain:**  $[-Ln2/2, Ln2/2] = [-0.3466, 0.3466]$ 

# **Exceptions**

All arguments outside the domain generate an Inf.

Propagated error

 $A = Xe^X$ ,  $R = X$ 

# Generated error

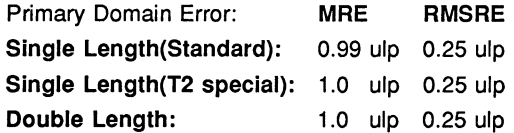

### The Algorithm

- 1 Set  $N =$  integer part of  $X/\ln(2)$ .
- 2 Compute the remainder of  $X$  by  $\ln(2)$ , using extended precision arithmetic.
- 3 Compute the exponential of the remainder with a floating-point rational approximation.
- 4 Increase the exponent of the result by  $N$ . If  $N$  is sufficiently negative the result must be denormalised.

### Notes

1)  $MaxLog$  is  $log_e(XMAX)$ .

2) For sufficiently negative arguments (below  $-87.34$  for single-length and below  $-708.4$  for double-length) the output is denormalised, and so the floating-point number contains progressively fewer significant digits, which degrades the accuracy. In such cases the error can theoretically be a factor of two.

3) Although the true exponential function is never zero, for large negative arguments the true result becomes too small to be represented as a floating-point number, and EXP underflows to zero. This occurs for arguments below  $-103.9$  for single-length, and below  $-745.2$  for doublelength.

4) The propagated error is considerably magnified for large positive arguments, but diminished for large negative arguments.

POWER DPOWER

> REAL32 FUNCTION POWER (VAL REAL32 X, Y) REAL64 FUNCTION DPOWER (VAL REAL64 X, Y)

Compute  $X^Y$ .

Domain:  $[0, \ln f] \times [-\ln f, \ln f]$ Range:  $(-\ln f, \ln f)$ Primary Domain: See note 3.

٠

### Exceptions

If the first argument is outside its domain, undefined.NaN is returned. If

the true value of  $X<sup>Y</sup>$  exceeds  $XMAX$ , Inf is returned. In certain other cases other NaNs are produced: See note 2.

### Propagated Error

 $A = Y X^{Y} (1 \pm \log_{e}(X)),$   $R = Y(1 \pm \log_{e}(X))$  (See note 4)

# Generated error

Example Range Error: MRE RMSRE (See note 3) Single Length(Standard): 1.0 ulp 0.25 ulp Single Length(T2 special): 63.1 ulp 13.9 ulp Double Length: 21.1 ulp 2.4 ulp

### The Algorithm

Deal with special cases: either argument = 1, 0,  $+$ Inf or  $-$ Inf (see note 2). Otherwise:

- (a) For the standard single precision:
	- 1 Compute  $L = \log_e(X)$  in double precision, where X is the first argument.
	- 2 Compute  $W = Y \times L$  in double precision, where Y is the second argument.
	- 3 Compute  $RESULT = e^{W}$  in single precision.
- (b) For double precision, and the single precision special version:
	- 1 Compute  $L = \log_2(X)$  in extended precision, where X is the first argument.
	- 2 Compute  $W = Y \times L$  in extended precision, where Y is the second argument.
	- 3 Compute  $RESULT = 2^W$  in extended precision.

### Notes

1) This subroutine implements the mathematical function  $x^y$  to a much greater accuracy than can be attained using the ALOG and EXP functions, by performing each step in higher precision. The single-precision version is more efficient than using DALOG and EXP because redundant tests are omitted.

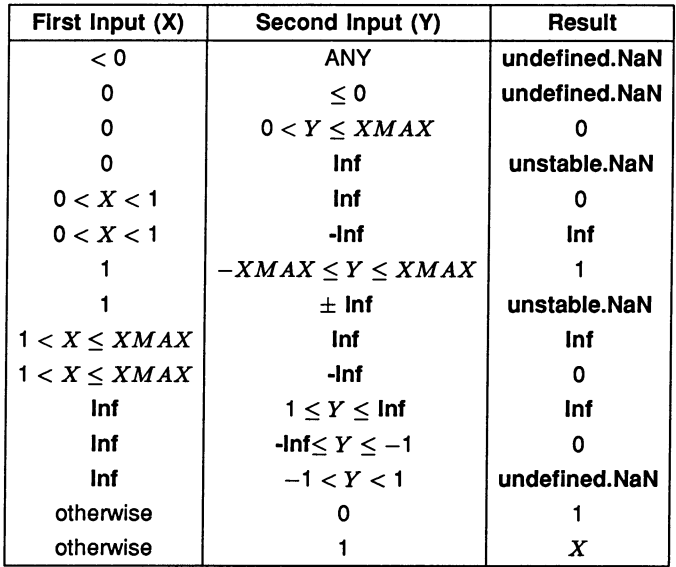

2) Results for special cases are as follows:

3) Performing all the calculations in extended precision makes the doubleprecision algorithm very complex in detail, and having two arguments makes a primary domain difficult to specify. As an indication of accuracy, the functions were evaluated at 100000 points logarithmically distributed over (0.1, 10.0), with the exponent linearly distributed over  $(-35.0, 35.0)$ (single-length), and (-300.0, 300.0) (double-length), producing the errors given above. The errors are much smaller if the exponent range is reduced.

4) The error amplification factors are calculated on the assumption that the relative error in Y is  $\pm$  that in X, otherwise there would be separate factors for both  $X$  and  $Y$ . It can be seen that the propagated error will be greatly amplified whenever  $log_e(X)$  or *Y* is large.

SIN DSIN

> REAL32 FUNCTION SIN (VAL REAL32 X) REAL64 FUNCTION DSIN (VAL REAL64 X)

Compute  $sine(X)$  (where X is in radians).

Domain: *[-Smax,Smax]* = [-205887.4,205887.4]S (Standard),  $[-4.2 * 10^6, 4.2 * 10^6]$ S (T2 special)  $=[-3.4*10^9, 3.4*10^9]$ D

Range: [-1.0,1.0] Primary Domain:  $[-Pi/2, Pi/2] = [-1.57, 1.57]$ 

### Exceptions

All arguments outside the domain generate an inexact. NaN, except  $\pm$ Inf, which generates an undefined.NaN.

### Propagated Error

 $A = X \cos(X),$   $R = X \cot(X)$ 

Generated error (See note 1)

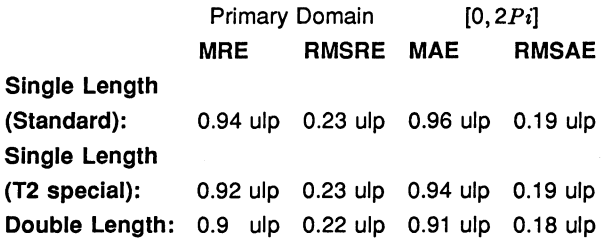

### The Algorithm

- 1 Set  $N =$  integer part of  $|X|/Pi$ .
- 2 Compute the remainder of  $|X|$  by  $Pi$ , using extended precision arithmetic (double precision in the standard version).
- 3 Compute the sine of the remainder using a floating-point polynomial.
- 4 Adjust the sign of the result according to the sign of the argument and the evenness of N.

# Notes

1) For arguments outside the primary domain the accuracy of the result depends crucially on step 2. The extra precision of step 2 is lost if  $N$ becomes too large, and the cut-off *Smax* is chosen to prevent this. In

any case for large arguments the 'granularity' of floating-point numbers becomes a significant factor. For arguments larger than *Smax* a change in the argument of 1 ulp would change more than half of the significant bits of the result, and so the result is considered to be essentially indeterminate.

2) The propagated error has a complex behaviour. The propagated relative error becomes large near each zero of the function (outside the primary range), but the propagated absolute error only becomes large for large arguments. In effect, the error is seriously amplified only in an interval about each irrational zero, and the width of this interval increases roughly in proportion to the size of the argument.

3) Since only the remainder of  $X$  by  $Pi$  is used in step 3, the symmetry  $sin(x + n\pi) = \pm sin(x)$  is preserved, although there is a complication due to differing precision representations of  $\pi$ .

4) The output range is not exceeded. Thus the output of SIN is always a valid argument for ASIN.

COS DCOS

```
REAL32 FUNCTION COS (VAL REAL32 X)
REAL64 FUNCTION DCOS (VAL REAL64 X)
Compute cosine(X) (where X is in radians).
Domain: [-Cmax, Cmax] = [-205887.4,205887.4]S (Standard),
                          [-12868.0, 12868.0]S (T2 special)
```

$$
= [-3.4 * 109, 3.4 * 109]D
$$

Range: [-1.0, 1.0] Primary Domain: See note 1.

### Exceptions

All arguments outside the domain generate an inexact. NaN, except  $\pm$ Inf, which generates an undefined.NaN.

### Propagated Error

 $A = -X \sin(X)$ ,  $R = -X \tan(X)$  (See note 4)

72 TDS 276 02

# Generated error

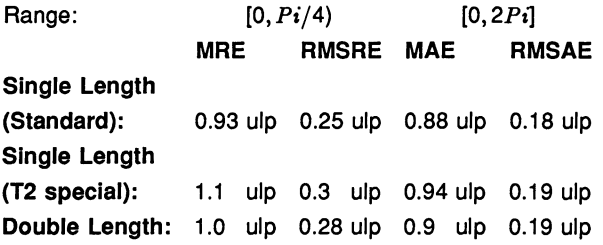

- The Algorithm
	- 1 Set N = integer part of  $(|X|+Pi/2)/Pi$  and compute the remainder of  $(|X| + Pi/2)$  by  $Pi$ , using extended precision arithmetic (double precision in the standard version).
	- 2 Compute the sine of the remainder using a floating-point polynomial.
	- 3 Adjust the sign of the result according to the evenness of  $N$ .

### Notes

1) Inspection of the algorithm shows that argument reduction always occurs, thus there is no 'primary domain' for cos. So for all arguments the accuracy of the result depends crucially on step 2. The standard singleprecision version performs the argument reduction in double-precision, so there is effectively no loss of accuracy at this step. For the T2 special version and the double-precision version there are effectively  $K$  extra bits in the representation of  $\pi(K = 8$  for the former and 12 for the latter). If the argument agrees with an odd integer multiple of  $\pi/2$  to more than *k* bits there is a loss of significant bits from the computed remainder equal to the number of extra bits of agreement, and this causes a loss of accuracy in the result.

2) The difference between cos evaluated at successive floating-point numbers is given approximately by the absolute error amplification factor, A. For arguments larger than *Cmax* this difference may be more than half the significant bits of the result, and so the result is considered to be essentially indeterminate and an inexact.NaN is returned. The extra precision of step 2 in the double-precision and T2 special versions is lost if *N* becomes too large, and the cut-off at *Cmax* prevents this also.

3) For small arguments the errors are not evenly distributed. As the argument becomes smaller there is an increasing bias towards negative

errors (which is to be expected from the form of the Taylor series). For the single-length version and X in  $[-0.1, 0.1]$ , 62% of the errors are negative, whilst for X in [-0.01,0.01], *70*<sup>0</sup> *k* of them are.

4) The propagated error has a complex behaviour. The propagated relative error becomes large near each zero of the function, but the propagated absolute error only becomes large for large arguments. In effect, the error is seriously amplified only in an interval about each irrational zero, and the width of this interval increases roughly in proportion to the size of the argument.

5) Since only the remainder of  $(|X| + Pi/2)$  by  $Pi$  is used in step 3, the symmetry  $cos(x+n\pi) = \pm cos(x)$  is preserved. Moreover, since the same rational approximation is used as in SIN, the relation  $cos(x) = sin(x +$  $\pi/2$ ) is also preserved. However, in each case there is a complication due to the different precision representations of  $\pi$ .

6) The output range is not exceeded. Thus the output of COS is always a valid argument for ACOS.

TAN DTAN

```
REAL32 FUNCTION TAN (VAL REAL32 X)
REAL64 FUNCTION DTAN (VAL REAL64 X)
```
Compute  $tan(X)$  (where X is in radians).

```
Domain: [-Tmax, Tmax] = [-102943.7, 102943.7]S(Standard),[-2.1 * 10^6, 2.1 * 10^6]S(T2 special),
                                 = [-1.7 * 10<sup>9</sup>, 1.7 * 10<sup>9</sup>]D
```
Range:  $(-\ln f, \ln f)$ **Primary Domain:**  $[-Pi/4,Pi/4] = [-0.785, 0.785]$ 

## Exceptions

All arguments outside the domain generate an inexact. NaN, except  $\pm$ Inf, which generate an undefined.NaN. Odd integer multiples of  $\pi/2$  may produce unstable.NaN.

### Propagated Error

 $A = X(1 + \tan^2(X)),$   $R = X(1 + \tan^2(X))/\tan(X)$  (See note 3)

# Generated error

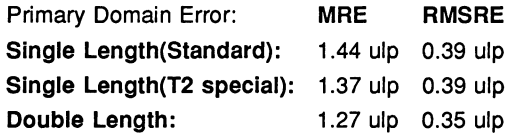

## The Algorithm

- 1 Set  $N =$  integer part of  $X/(P<sub>i</sub>/2)$ , and compute the remainder of X by *Pi/2,* using extended precision arithmetic.
- 2 Compute two floating-point rational functions of the remainder, *XNum* and *XDen.*
- 3 If *N* is odd, set *RESULT* = *-XDen/XNum,* otherwise set *RESULT* =*XNum/XDen.*

## Notes

1) *R* is large whenever X is near to an integer multiple of  $\pi/2$ , and so tan is very sensitive to small errors near its zeros and singularities. Thus for arguments outside the primary domain the accuracy of the result depends crucially on step 2, so this is performed with very high precision, using double precision *Pi*/2 for the standard single-precision function and two double-precision floating-point numbers for the representation of  $\pi/2$  for the double-precision function. The T2 special version uses two singleprecision floating-point numbers. The extra precision is lost if  $N$  becomes too large, and the cut-off *Tmax* is chosen to prevent this.

2) The difference between TAN evaluated at successive floating-point numbers is given approximately by the absolute error amplification factor, *A.* For arguments larger than *Smax* this difference could be more than half the significant bits of the result, and so the result is considered to be essentially indeterminate and an Inexact.NaN is returned.

3) Tan is quite badly behaved with respect to errors in the argument. Near its zeros outside the primary domain the relative error is greatly magnified, though the absolute error is only proportional to the size of the argument. In effect, the error is seriously amplified in an interval about each irrational zero, whose width increases roughly in proportion to the size of the argument. Near its singularities both absolute and relative errors become large, so any large output from this function is liable to be seriously contaminated with error, and the larger the argument, the smaller the maximum output which can be trusted. If step 3 of the algorithm requires division by zero, an unstable.NaN is produced

instead.

4) Since only the remainder of  $X$  by  $Pi/2$  is used in step 3, the symmetry  $tan(x + n\pi) = tan(x)$  is preserved, although there is a complication due to the differing precision representations of  $\pi$ . Moreover, by step 3 the symmetry  $tan(x) = 1/tan(\pi/2 - x)$  is also preserved.

# ASIN DASIN

```
REAL32 FUNCTION ASIN (VAL REAL32 X)
REAL64 FUNCTION DASIN (VAL REAL64 X)
```

```
Compute sine<sup>-1</sup>(X) (in radians).
```
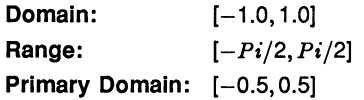

# Exceptions

All arguments outside the domain generate an undefined.NaN.

## Propagated Error

 $A = X/\sqrt{1-X^2}$ ,  $R = X/(\sin^{-1}(X)\sqrt{1-X^2})$ 

## Generated Error

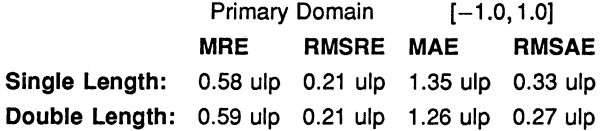

### The Algorithm

- 1 If  $|X| > 0.5$ , set  $Xwork := \text{SQRT } ((1 |X|)/2)$ . Compute  $Rwork = \text{arcsine}(-2 * Xwork)$  with a floating-point rational approximation, and set the result =  $Rwork + Pi/2$ .
- 2 Otherwise compute the result directly using the rational approximation.
- 3 In either case set the sign of the result according to the sign of the argument.

## **Notes**

1) The error amplification factors are large only near the ends of the domain. Thus there is a small interval at each end of the domain in which the result is liable to be contaminated with error: however since both domain and range are bounded the absolute error in the result cannot be large.

2) By step 1, the identity  $\sin^{-1}(x) = \pi/2 - 2\sin^{-1}(\sqrt{(1-x)/2})$  is preserved.

ACOS DACOS

> REAL32 FUNCTION ACOS (VAL REAL32 X) REAL64 FUNCTION DACOS (VAL REAL64 X)

Compute  $cosine^{-1}(X)$  (in radians).

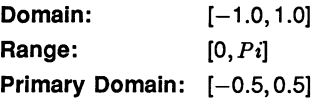

### Exceptions

All arguments outside the domain generate an undefined.NaN.

## Propagated Error

 $A = -X/\sqrt{1-X^2}$ ,  $R = -X/(\sin^{-1}(X)\sqrt{1-X^2})$ 

Generated Error

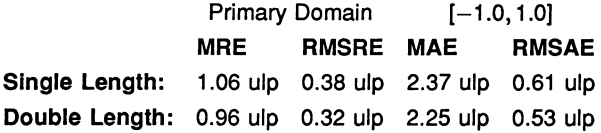

### The Algorithm

1 If  $|X| > 0.5$ , set *Xwork* := SQRT  $((1 - |X|)/2)$ . Compute  $Rwork = \arcsin(2 * Xwork)$  with a floating-point rational approximation. If the argument was positive, this is the result, otherwise set the result =  $Pi - Rwork$ .

2 Otherwise compute *Rwork* directly using the rational approximation. If the argument was positive, set result =  $Pi/2 - Rwork$ , otherwise result =  $Pi/2 + Rwork$ .

### Notes

1) The error amplification factors are large only near the ends of the domain. Thus there is a small interval at each end of the domain in which the result is liable to be contaminated with error, although this interval is larger near 1 than near  $-1$ , since the function goes to zero with an infinite derivative there. However since both the domain and range are bounded the *absolute* error in the result cannot be large.

2) Since the rational approximation is the same as that in ASIN, the relation  $\cos^{-1}(x) = \pi/2 - \sin^{-1}(x)$  is preserved.

### ATAN DATAN

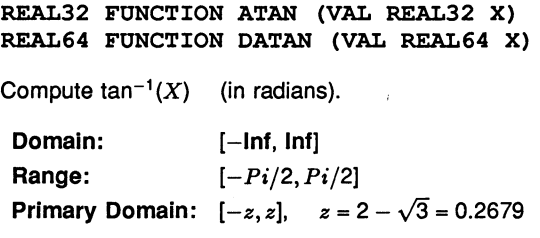

# Exceptions

None.

# Propagated Error

 $A = X/(1 + X^2),$   $R = X/(\tan^{-1}(X)(1 + X^2))$ 

### Generated Error

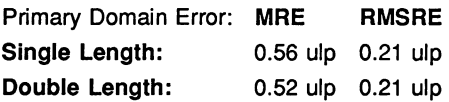

### The Algorithm

- 1 If  $|X| > 1.0$ , set  $Xwork = 1/|X|$ , otherwise  $Xwork = |X|$ .
- 2 If  $Xwork > 2 \sqrt{3}$ , set  $F = (Xwork * \sqrt{3} 1)/(Xwork + \sqrt{3})$ . otherwise *F* = *Xwork.*
- 3 Compute  $Rwork = arctan(F)$  with a floating-point rational approximation.
- 4 If *Xwork* was reduced in (2), set  $R = Pi/6 + Rwork$ , otherwise  $R = Rwork$ .
- 5 If X was reduced in (1), set  $RESULT = Pi/2 R$ , otherwise *RESULT=R.*
- 6 Set the sign of the *RESULT* according to the sign of the argument.

## Notes

1) For  $|X|$  >  $ATmax$ ,  $|\tan^{-1}(X)|$  is indistinguishable from  $\pi/2$  in the floating-point format. For single-length,  $ATmax = 1.68 * 10<sup>7</sup>$ , and for double-length  $ATmax = 9 * 10^{15}$ , approximately.

2) This function is numerically very stable, despite the complicated argument reduction. The worst errors occur just above  $2 - \sqrt{3}$ , but are no more than 3.2 ulp.

3) It is also very well behaved with respect to errors in the argument, i.e. the error amplification factors are always small.

4) The argument reduction scheme ensures that the identities  $\tan^{-1}(X) =$  $\pi/2-\tan^{-1}(1/X)$ , and  $\tan^{-1}(X) = \pi/6 + \tan^{-1}((\sqrt{3} * X - 1)/(\sqrt{3} + X))$  are preserved.

## ATAN2 DATAN2

REAL32 FUNCTION ATAN2 (VAL REAL32 *X,* Y) REAL64 FUNCTION DATAN2 (VAL REAL64 *X,* Y)

Compute the angular co-ordinate tan<sup>-1</sup>( $Y/X$ ) (in radians) of a point whose X and *Y* co-ordinates are given.

Domain:  $[-\text{Inf}, \text{ Inf}] \times [-\text{Inf}, \text{ Inf}]$ Range: *(-Pi, Pi]* Primary Domain: See note 2.

### Exceptions

 $(0, 0)$  and  $(\pm \ln f, \pm \ln f)$  give undefined. NaN.

### Propagated Error

 $A = X(1 \pm Y)/(X^2 + Y^2), \quad R = X(1 \pm Y)/(tan^{-1}(Y/X)(X^2 + Y^2))$  (See note 3)

Generated Error (See note 2)

### The Algorithm

- 1 If X, the first argument, is zero, set the result to  $\pm \pi/2$ , according to the sign of  $Y$ , the second argument.
- 2 Otherwise set  $Rwork = \text{ATAN}(Y/X)$ . Then if  $Y < 0$ set  $RESULT = Rwork - Pi$ , otherwise set  $RESULT = Pi - Rwork.$

### Notes

1) This two-argument function is designed to perform rectangular-to-polar co-ordinate conversion.

2) See the notes for ATAN for the primary domain and estimates of the generated error.

3) The error amplification factors were derived on the assumption that the relative error in Y is  $\pm$  that in X, otherwise there would be separate factors for X and *Y.* They are small except near the origin, where the polar co-ordinate system is singular.

### SINH DSINH

REAL32 FUNCTION SINH (VAL REAL32 X) REAL64 FUNCTION DSINH (VAL REAL64 X)

Compute  $sinh(X)$ .

**Domain:**  $[-Hmax, Hmax] = [-89.4, 89.4]$ S,  $[-710.5, 710.5]$ D

Range: (-Inf, Inf) Primary Domain:  $(-1.0, 1.0)$ 

Exceptions

 $X < -Hmax$  gives  $-$ **lnf**, and  $X > Hmax$  gives **Inf**.

Propagated Error

 $A = X \cosh(X)$ ,  $R = X \coth(X)$  (See note 3)

Generated Error

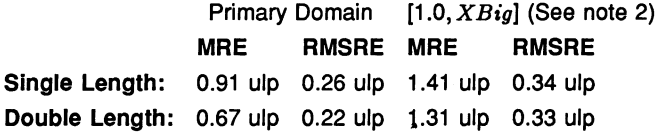

## The Algorithm

- 1 If  $|X| > XBig$ , set  $Rwork = EXP (|X| ln(2))$ .
- 2 If  $XBiq > |X| > 1.0$ , set temp:= EXP ( $|X|$ ), and set  $Rwork = (temp - 1/temp)/2.$
- 3 Otherwise compute  $sinh(|X|)$  with a floating-point rational approximation.
- 4 In all cases, set  $RESULT = \pm Rwork$  according to the sign of X.

## Notes

1)  $Hmax$  is the point at which  $sinh(X)$  becomes too large to be represented in the floating-point format.

2) *XBig* is the point at which  $e^{-|X|}$  becomes insignificant compared with  $e^{|X|}$ , (in floating-point). For single-length it is 8.32, and for double-length it is 18.37.

3) This function is quite stable with respect to errors in the argument. Relative error is magnified near zero, but the absolute error is a better measure near the zero of the function and it is diminished there. For large arguments absolute errors are magnified, but since the function is itself large, relative error is a better criterion, and relative errors are not magnified unduly for any argument in the domain, although the output does become less reliable near the ends of the range.

COSH **DCOSH** 

> REAL32 FUNCTION COSH (VAL REAL32 X) REAL64 FUNCTION DCOSH (VAL REAL64 X) Compute  $cosh(X)$ . **Domain:**  $[-Hmax, Hmax] = [-89.4, 89.4]$ S,  $[-710.5, 710.5]$ D Range: [1.0, Inf) Primary Domain: *[-XBig,XBig]* = [-8.32,8.32]S [-18.37,18.37]0

Exceptions

 $|X| > Hmax$  gives Inf.

Propagated Error

 $A = X \sinh(X)$ ,  $R = X \tanh(X)$  (See note 3)

Generated Error

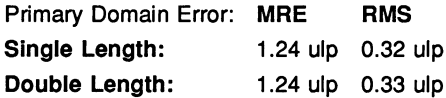

# The Algorithm

- 1 If  $|X| > XBiq$ , set *result*:= EXP ( $|X| \ln(2)$ ).
- 2 Otherwise, set *temp:=* EXP (IXI), and set  $result = (temp + 1/temp)/2.$

## Notes

1)  $Hmax$  is the point at which  $cosh(X)$  becomes too large to be represented in the floating-point format.

2)  $XBig$  is the point at which  $e^{-|X|}$  becomes insignificant compared with  $e^{|X|}$  (in floating-point).

3) Errors in the argument are not seriously magnified by this function, although the output does become less reliable nearthe ends of the range.

# TANH DTANH

REAL32 FUNCTION TANH (VAL REAL32 X) REAL64 FUNCTION DTANH (VAL REAL64 X)

Compute tanh $(X)$ .

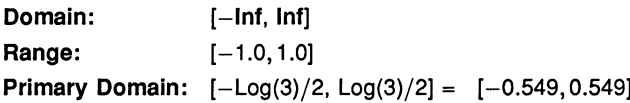

# Exceptions

None.

# Propagated Error

 $A = X/\cosh^2(X)$ ,  $R = X/\sinh(X)\cosh(X)$ 

# Generated Error

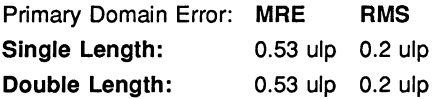

# The Algorithm

- 1 If  $|X| > \ln(3)/2$ , set *temp*:= EXP ( $|X|/2$ ). Then set  $Rwork = 1 - 2/(1 + temp).$
- 2 Otherwise compute  $Rwork = \tanh(|X|)$  with a floating-point rational approximation.
- 3 In both cases, set *RESULT* = *±Rwork* according to the sign of X.

# Notes

1) As a floating-point number,  $tanh(X)$  becomes indistinguishable from its asymptotic values of  $\pm 1.0$  for  $|X| > HTmax$ , where  $HTmax$  is 8.4 for single-length, and 19.06 for double-length. Thus the output of TANH is equal to  $\pm 1.0$  for such X.

2) This function is very stable and well-behaved, and errors in the argument are always diminished by it.

RAN DRAN

> REAL32,INT32 FUNCTION RAN (VAL INT32 X) REAL64,INT64 FUNCTION DRAN (VAL INT64 X)

These produce a pseudo-random sequence of integers, or a corresponding sequence of floating-point numbers between zero and one. X is the seed integer that initiates the sequence.

Domain: Integers (see note 1) Range: [0.0, 1.0] x Integers

Exceptions

None.

## The Algorithm

- 1 Produce the next integer in the sequence:  $N_{k+1} = (aN_k + 1)_{mod M}$
- 2 Treat  $N_{k+1}$  as a fixed-point fraction in [0,1), and convert it to floating point.
- 3 Output the floating point result and the new integer.

## Notes

1) This function has two results, the first a real, and the second an integer (both 32 bits for single-length, and 64 bits for double-length). The integer is used as the argument for the next call to RAN, Le. it 'carries' the pseudo-random linear congruential sequence  $N_k$ , and it should be kept in scope for as long as RAN is used. It should be initialised before the first call to RAN but not modified thereafter except by the function itself.

2) If the integer parameter is initialised to the same value, the same sequence (both floating-point and integer) will be produced. If a different sequence is required for each run of a program it should be initialised to some 'random' value, such as the output of a timer.

3) The integer parameter can be copied to another variable or used in expressions requiring random integers. The topmost bits are the most random. A random integer in the range  $[0, L]$  can conveniently be produced by taking the remainder by  $(L+1)$  of the integer parameter shifted right by one bit. If the shift is not done an integer in the range  $[-L, L]$ will be produced.

4) The modulus M is  $2^{32}$  for single-length and  $2^{64}$  for double-length, and

the multipliers, *a,* have been chosen so that all M integers will be produced before the sequence repeats. However several different integers can produce the same floating-point value and so a floating-point output may be repeated, although the sequence of such will not be repeated until  $M$  calls have been made.

5) The floating-point result is uniformly distributed over the output range, and the sequence passes various tests of randomness, such as the 'run test', the 'maximum of 5 test' and the 'spectral test'.

6) The double-length version is slower to execute, but 'more random' than the single-length version. If a highly-random sequence of single-length numbers is required, this could be produced by converting the output of DRAN to single-length. Conversely if only a relatively crude sequence of double-length numbers is required, RAN could be used for higher speed and its output converted to double-length.

# 1.3.3 IMS T400, T414 and T425 elementary function library

The version of the library described by this section has been written for 32-bit processors without hardware for floating-point arithmetic. Functions from it will give results very close, but not identical to, those produced by the corresponding functions from the single and double length libraries.

This is the version specifically intended to derive maximum performance from the IMS T400, T4t4 and T425 processors. The single-precision functions make use of the FMUL instruction available on 32-bit processors without floating-point hardware. The library is compiled for transputer class **TB**.

The tables and notes at the beginning of section 1.3 apply equally here. However all the functions are contained in one library. To use this library a program header must include the line:

fUSE "tbmaths.lib"

## Function definitions

# ALOG

REAL32 FUNCTION ALOG (VAL REAL32 X) REAL64 FUNCTION DALOG (VAL REAL64 X)

These compute:  $log_e(X)$ 

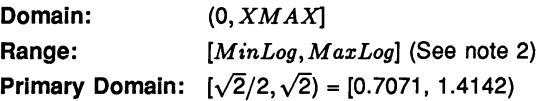

### Exceptions

All arguments outside the domain generate an undefined.NaN.

# Propagated Error

 $A \equiv 1$ ,  $R = 1/log_e(X)$ 

# Generated Error

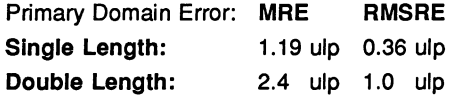

## The Algorithm

- 1 Split  $X$  into its exponent  $N$  and fraction  $F$ .
- 2 Find the natural log of *F* with a fixed-point rational approximation, and convert it into a floating-point number *LnF.*
- 3 Compute In(2) \**N* with extended precision and add it to *LnF* to get the result.

## Notes

1) The term  $ln(2) * N$  is much easier to compute (and more accurate) than  $LnF$ , and it is larger provided  $N$  is not 0 (i.e. for arguments outside the primary domain). Thus the accuracy of the result improves as the modulus of  $log(X)$  increases.

2) The minimum value that can be produced, *MinLog,* is the logarithm of the smallest denormalised floating-point number. For single length

*Minlog* is  $-103.28$ , and for double length it is  $-745.2$ . The maximum value *MaxLog* is the logarithm of *XMAX.* For single-length it is 88.72, and for double-length it is 709.78.

3) Since Inf is used to represent all values greater than *XMAX* its logarithm cannot be defined.

4) This function is well-behaved and does not seriously magnify errors in the argument.

## ALOG10

REAL32 FUNCTION ALOG10 (VAL REAL32 X) REAL64 FUNCTION DALOG10 (VAL REAL64 X)

These compute:  $log_{10}(X)$ 

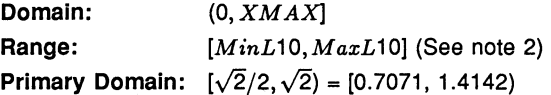

#### Exceptions

All arguments outside the domain generate an undefined.NaN.

Propagated Error

 $A \equiv \log_{10}(e)$ ,  $R = \log_{10}(e)/\log_e(X)$ 

## Generated Error

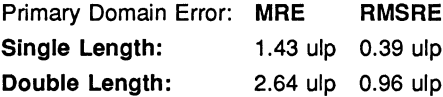

### The Algorithm

1 Set  $temp:=$  ALOG(X).

2 If temp is a NaN, copy it to the output, otherwise set result =  $log(e) * temp$ 

### **Notes**

1) See note 1 for ALOG.

2) The minimum value that can be produced, *MinL10,* is the base-10 logarithm of the smallest denormalised floating-point number. For single length *MinL*10 is -44.85, and for double length it is -323.6. The maximum value  $MaxL10$  is the base-10 logarithm of  $XMAX$ . For single length *M axL*10 is 38.53, and for double-length it is 308.26.

3) Since Inf is used to represent all values greater than *XMAX* its logarithm cannot be defined.

4) This function is well-behaved and does not seriously magnify errors in the argument.

EXP

REAL32 FUNCTION EXP (VAL REAL32 X) REAL64 FUNCTION DEXP (VAL REAL64 X)

These compute:  $e^X$ 

**Domain:**  $[-\text{Inf}, \text{MaxLog}] = [-\text{Inf}, 88.72)$ S,  $[-\text{Inf}, 709.78]$ D

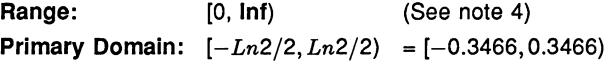

### Exceptions

All arguments outside the domain generate an Inf.

### Propagated Error

 $A = Xe^X$ ,  $R = X$ 

## Generated Error

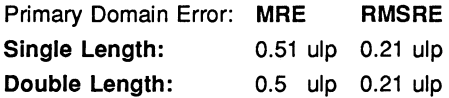

#### The Algorithm

- 1 Set  $N =$  integer part of  $X/\ln(2)$ .
- 2 Compute the remainder of  $X$  by  $ln(2)$ , using extended precision arithmetic.
- 3 Convert the remainder to fixed-point, compute its exponential using a fixed-point rational function, and convert the result back to floating point.
- 4 Increase the exponent of the result by  $N$ . If  $N$  is sufficiently negative the result must be denormalised.

## Notes

1)  $MaxLog$  is  $log(XMAX)$ .

2) The analytical properties of  $e<sup>x</sup>$  make the relative error of the result proportional to the absolute error of the argument. Thus the accuracy of step 2, which prepares the argument for the rational approximation, is crucial to the performance of the subroutine. It is completely accurate when  $N = 0$ , i.e. in the primary domain, and becomes less accurate as the magnitude of *N* increases. Since *N* can attain larger negative values than positive ones, EXP is least accurate for large, negative arguments.

3) For sufficiently negative arguments (below -87.34 for single-length and below -708.4 for double-length) the output is denormalised, and so the floating-point number contains progressively fewer significant digits, which degrades the accuracy. In such cases the error can theoretically be a factor of two.

4) Although the true exponential function is never zero, for large neg ative arguments the true result becomes too small to be represented as a floating-point number, and EXP underflows to zero. This occurs for arguments below  $-103.9$  for single-length, and below  $-745.2$  for doublelength.

5) The propagated error is considerably magnified for large positive arguments, but diminished for large negative arguments.

### POWER

REAL32 FUNCTION POWER (VAL REAL32 X, Y) REAL32 FUNCTION DPOWER (VAL REAL64 X, Y)

These compute:  $X^Y$ 

Domain:  $[0, \ln f] \times [-\ln f, \ln f]$ Range: (-Inf. Inf) Primary Domain: See note 3.

# **Exceptions**

If the first argument is outside its domain, undefined.NaN is returned. If the true value of *XY* exceeds *XMAX,* Inf is returned. In certain other cases other NaNs are produced: See note 2.

# Propagated Error

 $A = YX^{Y}(1 \pm \log_{e}(X)),$   $R = Y(1 \pm \log_{e}(X))$  (See note 4)

# Generated Error

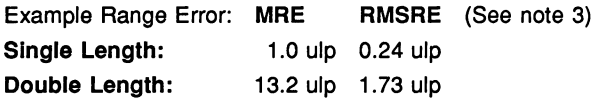

# The Algorithm

Deal with special cases: either argument = 1, 0,  $+$ Inf or  $-$ Inf (see note 2). Otherwise:

- (a) For single precision:
	- 1 Compute  $L = \log_2(X)$  in fixed point, where X is the first argument.
	- 2 Compute  $W = Y \times L$  in double precision, where Y is the second argument.
	- 3 Compute *2*<sup>w</sup> in fixed point and convert to floating-point result.
- (b) For double precision:
	- 1 Compute  $L = \log_2(X)$  in extended precision, where X is the first argument.
	- 2 Compute  $W = Y \times L$  in extended precision, where Y is the second argument.
	- 3 Compute *RESULT* = *2w* in extended precision.

## **Notes**

1) This subroutine implements the mathematical function  $x^y$  to a much greater accuracy than can be attained using the ALOG and EXP functions, by performing each step in higher precision.

2) Results for special cases are as follows:

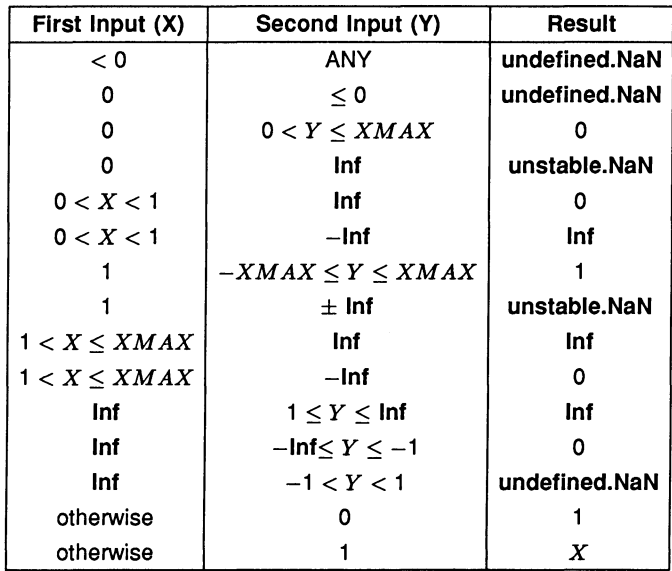

3) Performing all the calculations in extended precision makes the doubleprecision algorithm very complex in detail, and having two arguments makes a primary domain difficult to specify. As an indication of accuracy, the functions were evaluated at 100 000 points logarithmically distributed over  $(0.1, 10.0)$ , with the exponent linearly distributed over  $(-35.0, 35.0)$ (single-length), and (-300.0, 300.0) (double-length), producing the errors given above. The errors are much smaller if the exponent range is reduced.

4) The error amplification factors are calculated on the assumption that the relative error in Y is  $\pm$  that in X, otherwise there would be separate factors for both  $X$  and  $Y$ . It can be seen that the propagated error will be greatly amplified whenever  $log_e(X)$  or *Y* is large.

SIN

# REAL32 FUNCTION SIN (VAL REAL32 X) REAL64 FUNCTION DSIN (VAL REAL64 X)

These compute:  $sine(X)$  (where X is in radians)

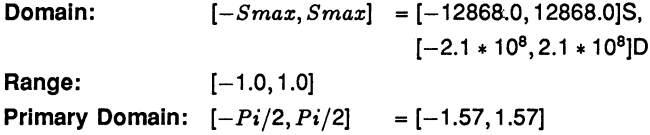

## Exceptions

All arguments outside the domain generate an **inexact.NaN**, except  $\pm$ **Inf**, which generates an undefined.NaN.

# Propagated Error

 $A = X \cos(X)$ ,  $R = X \cot(X)$ 

Generated Error (See note 3)

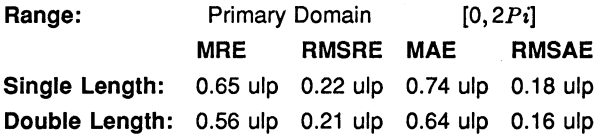

# The Algorithm

- 1 Set  $N =$  integer part of  $|X|/Pi$ .
- 2 Compute the remainder of  $|X|$  by  $Pi$ , using extended precision arithmetic.
- 3 Convert the remainder to fixed-point, compute its sine using a fixed-point rational function, and convert the result back to floating point.
- 4 Adjust the sign of the result according to the sign of the argument and the evenness of N.

### Notes

1) For arguments outside the primary domain the accuracy of the result depends crucially on step 2. The extended precision corresponds to K extra bits in the representation of  $\pi$  (K = 8 for single-length and 12 for double-length). If the argument agrees with an integer multiple of  $\pi$ to more than  $K$  bits there is a loss of significant bits in the remainder, equal to the number of extra bits of agreement, and this causes a loss of accuracy in the result.

2) The extra precision of step 2 is lost if  $N$  becomes too large, and the

cut-off *Smax* is chosen to prevent this. In any case for large arguments the 'granularity' of floating-point numbers becomes a significant factor. For arguments larger than *Smax* a change in the argument of 1 ulp would change more than half of the significant bits of the result, and so the result is considered to be essentially indeterminate.

3) The propagated error has a complex behaviour. The propagated relative error becomes large near each zero of the function (outside the primary range), but the propagated absolute error only becomes large for large arguments. In effect, the error is seriously amplified only in an interval about each irrational zero, and the width of this interval increases roughly in proportion to the size of the argument.

4) Since only the remainder of  $X$  by  $Pi$  is used in step 3, the symmetry  $sin(x + n\pi) = \pm sin(x)$  is preserved, although there is a complication due to differing precision representations of  $\pi$ .

5) The output range is not exceeded. Thus the output of SIN is always a valid argument for ASIN.

## cos

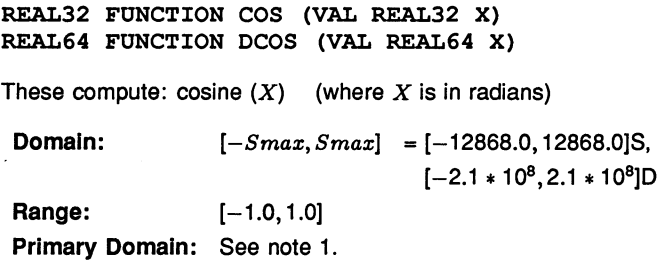

### **Exceptions**

All arguments outside the domain generate an **inexact.NaN**, except  $\pm$ **Inf**, which generates an undefined.NaN.

### Propagated Error

 $A = -X \sin(X)$ ,  $R = -X \tan(X)$  (See note 4)

72 TDS 27602

## Generated Error

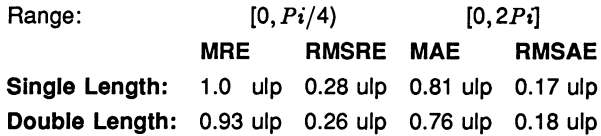

### The Algorithm

- 1 Set  $N =$  integer part of  $(|X| + Pi/2)/Pi$ .
- 2 Compute the remainder of  $(|X| + Pi/2)$  by  $Pi$ , using extended precision arithmetic.
- 3 Compute the remainder to fixed-point, compute its sine using a fixed-point rational function, and convert the result back to floating point.
- 4 Adjust the sign of the result according to the evenness of  $N$ .

### Notes

1) Inspection of the algorithm shows that argument reduction always occurs, thus there is no 'primary domain' for cos. So for all arguments the accuracy of the result depends crucially on step 2. The extended precision corresponds to K extra bits in the representation of  $\pi$  (K = 8 for single-length and 12 for double length). If the argument agrees with an odd integer multiple of  $\pi/2$  to more than K bits there is a loss of significant bits in the remainder, equal to the number of extra bits of agreement, and this causes a loss of accuracy in the result.

2) The extra precision of step 2 is lost if  $N$  becomes too large, and the cut-off *Smax* is chosen to prevent this. In any case for large arguments the 'granularity' of floating-point numbers becomes a significant factor. For arguments larger than *Smax* a change in the argument of 1 ulp would change more than half of the significant bits of the result, and so the result is considered to be essentially indeterminate.

3) For small arguments the errors are not evenly distributed. As the argument becomes smaller there is an increasing bias towards negative errors (which is to be expected from the form of the Taylor series). For the single-length version and X in  $[-0.1, 0.1]$ , 62% of the errors are negative, whilst for  $X$  in  $[-0.01, 0.01]$ , 70% of them are.

4) The propagated error has a complex behaviour. The propagated relative error becomes large near each zero of the function, but the propa-

gated absolute error only becomes large for large arguments. In effect, the error is seriously amplified only in an interval about each irrational zero, and the width of this interval increases roughly in proportion to the size of the argument.

5) Since only the remainder of  $(|X| + Pi/2)$  by  $Pi$  is used in step 3, the symmetry  $cos(x + n\pi) = \pm cos(x)$  is preserved. Moreover, since the same rational approximation is used as in SIN, the relation  $cos(x) = sin(x+\pi/2)$ is also preserved. However, in each case there is a complication due to the different precision representations of  $\pi$ .

6) The output range is not exceeded. Thus the output of COS is always a valid argument for ACOS.

### TAN

REAL32 FUNCTION TAN (VAL REAL32 X) REAL64 FUNCTION DTAN (VAL REAL64 X) These compute:  $tan(X)$  (where X is in radians) **Domain:**  $[-Tmax, Tmax] = [-6434.0, 6434.0]$ S  $[-1.05 * 10^8, 1.05 * 10^8]$ D Range:  $(-\ln f, \ln f)$ Primary Domain:  $[-Pi/4, Pi/4]$  =  $[-0.785, 0.785]$ 

# Exceptions

All arguments outside the domain generate an inexact. NaN, except  $\pm$ Inf, which generate an undefined.NaN. Odd integer multiples of  $\pi/2$  may produce unstable.NaN.

### Propagated Error

 $A = X(1 + \tan^2(X)),$   $R = X(1 + \tan^2(X))/\tan(X)$  (See note 4)

### Generated Error

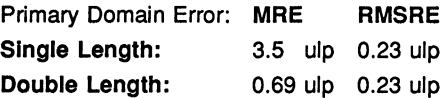

### The Algorithm

1 Set  $N =$  integer part of  $X/(Pi/2)$ .

- 2 Compute the remainder of X by *Pi/2,* using extended precision arithmetic.
- 3 Convert the remainder to fixed-point, compute its tangent using a fixed-point rational function, and convert the result back to floating point.
- 4 If  $N$  is odd, take the reciprocal.
- 5 Set the sign of the result according to the sign of the argument.

### Notes

1) *R* is large whenever X is near to an integer multiple of  $\pi/2$ , and so tan is very sensitive to small errors near its zeros and singularities. Thus for arguments outside the primary domain the accuracy of the result depends crucially on step 2. The extended precision corresponds to *K* extra bits in the representation of  $\pi/2$  (K = 8 for single-length and 12 for double-length). If the argument agrees with an integer multiple of  $\pi/2$ to more than  $K$  bits there is a loss of significant bits in the remainder, approximately equal to the number of extra bits of agreement, and this causes a loss of accuracy in the result.

2) The extra precision of step 2 is lost if  $N$  becomes too large, and the cut-off *Tmax* is chosen to prevent this. In any case for large arguments the 'granularity' of floating-point numbers becomes a significant factor. For arguments larger than *Tmax* a change in the argument of 1 ulp would change more than half of the significant bits of the result, and so the result is considered to be essentially indeterminate.

3) Step 3 of the algorithm has been slightly modified in the doubleprecision version from that given in Cody & Waite to avoid fixed-point underflow in the polynomial evaluation for small arguments.

4) Tan is quite badly behaved with respect to errors in the argument. Near its zeros outside the primary domain the relative error is greatly magnified, though the absolute error is only proportional to the size of the argument. In effect, the error is seriously amplified in an interval about each irrational zero, whose width increases roughly in proportion to the size of the argument. Near its singularities both absolute and relative errors become large, so any large output from this function is liable to be seriously contaminated with error, and the larger the argument, the smaller the maximum output which can be trusted. If step 4 of the algorithm requires division by zero, an unstable.NaN is produced instead.

5) Since only the remainder of X by  $Pi/2$  is used in step 3, the symmetry  $tan(x + n\pi) = tan(x)$  is preserved, although there is a complication due

to the differing precision representations of  $\pi$ . Moreover, by step 4 the symmetry  $tan(x) = 1/tan(\pi/2 - x)$  is also preserved.

## ASIN

REAL32 FUNCTION ASIN (VAL REAL32 X) REAL64 FUNCTION DASIN (VAL REAL64 X)

These compute:  $sine^{-1}(X)$  (in radians)

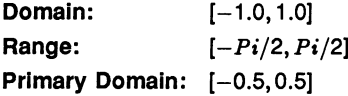

#### Exceptions

All arguments outside the domain generate an undefined.NaN.

## Propagated Error

 $A=X/\sqrt{1-X^2}$ ,  $R=X/(\sin^{-1}(X)\sqrt{1-X^2})$ 

### Generated Error

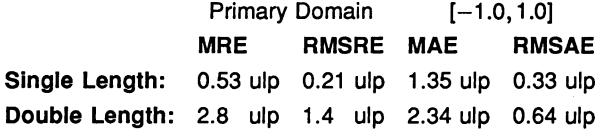

### The Algorithm

- 1 If  $|X| > 0.5$ , set  $Xwork = SQRT((1 |X|)/2)$ . Compute  $Rwork = arcsine(-2 * Xwork)$  with a floating-point rational approximation, and set the result =  $Rwork + Pi/2$ .
- 2 Otherwise compute the result directly using the rational approximation.
- 3 In either case set the sign of the result according to the sign of the argument.

### Notes

1) The error amplification factors are large only near the ends of the domain. Thus there is a small interval at each end of the domain in which the result is liable to be contaminated with error: however since both
domain and range are bounded the *absolute* error in the result cannot be large.

2) By step 1, the identity  $\sin^{-1}(x) = \pi/2 - 2\sin^{-1}(\sqrt{(1-x)/2)})$  is preserved.

## ACOS

REAL32 FUNCTION ACOS (VAL REAL32 X) REAL64 FUNCTION DACOS (VAL REAL64 X)

These compute:  $cosine^{-1}(X)$  (in radians)

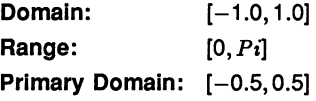

#### Exceptions

All arguments outside the domain generate an undefined.NaN.

#### Propagated Error

 $A = -X/\sqrt{1 - X^2}$ ,  $R = -X/(\sin^{-1}(X)\sqrt{1 - X^2})$ 

Generated Error

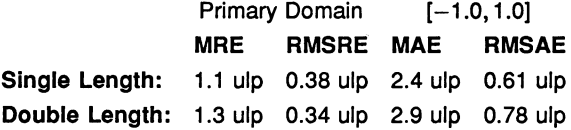

- The Algorithm
	- 1 If  $|X| > 0.5$ , set *Xwork* := SQRT  $((1 |X|)/2)$ . Compute  $Rwork = \arcsin\left(2 * Xwork\right)$  with a floating-point rational approximation. If the argument was positive, this is the result, otherwise set the result =  $Pi - Rwork$ .
	- 2 Otherwise compute *Rwork* directly using the rational approximation. If the argument was positive, set result =  $Pi/2 - Rwork$ , otherwise result =  $Pi/2 + Rwork$ .

## Notes

1) The error amplification factors are large only near the ends of the domain. Thus there is a small interval at each end of the domain in which the result is liable to be contaminated with error, although this interval is larger near 1 than near  $-1$ , since the function goes to zero with an infinite derivative there. However since both the domain and range are bounded the *absolute* error in the result cannot be large.

2) Since the rational approximation is the same as that in ASIN, the relation  $\cos^{-1}(x) = \pi/2 - \sin^{-1}(x)$  is preserved.

## ATAN

REAL32 FUNCTION ATAN (VAL REAL32 X) REAL64 FUNCTION DATAN (VAL REAL64 X)

These compute:  $tan^{-1}(X)$  (in radians)

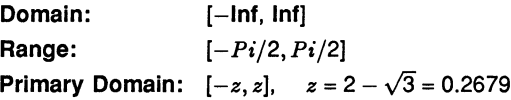

Exceptions

None.

Propagated Error

 $A = X/(1 + X^2)$ ,  $R = X/(tan^{-1}(X)(1 + X^2))$ 

Generated Error

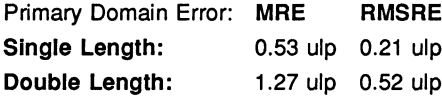

### The Algorithm

- 1 If  $|X| > 1.0$ , set  $Xwork = 1/|X|$ , otherwise  $Xwork = |X|$ .
- 2 If  $Xwork > 2 \sqrt{3}$ , set  $F = (Xwork * \sqrt{3} 1)/(Xwork + \sqrt{3})$ . otherwise  $F = Xwork$ .
- 3 Compute  $Rwork = arctan(F)$  with a floating-point rational approximation.

- 4 If  $Xwork$  was reduced in (2), set  $R = Pi/6 + Rwork$ , otherwise *R* = *Rwork.*
- 5 If X was reduced in (1), set  $RESULT = Pi/2 R$ , otherwise *RESULT=R.*
- 6 Set the sign of the *RESULT* according to the sign of the argument.

#### Notes

1) For  $|X|$  >  $ATmax$ ,  $|tan^{-1}(X)|$  is indistinguishable from  $\pi/2$  in the floating-point format. For single-length,  $ATmax = 1.68 * 10^7$ , and for double-length  $ATmax = 9 * 10^{15}$ , approximately.

2) This function is numerically very stable, despite the complicated argument reduction. The worst errors occur just above  $2 - \sqrt{3}$ , but are no more than 1.8 ulp.

3) It is also very well behaved with respect to errors in the argument, i.e. the error amplification factors are always small.

4) The argument reduction scheme ensures that the identities  $\tan^{-1}(X) =$  $\pi/2 - \tan^{-1}(1/X)$ , and tan $^{-1}(X)$  =  $\pi/6 + \tan^{-1}((\sqrt{3} * X - 1)/(\sqrt{3} + X))$  are preserved.

#### ATAN2

REAL32 FUNCTION ATAN2 (VAL REAL32 X, Y) REAL64 FUNCTION DATAN2 (VAL REAL64 X, Y)

These compute the angular co-ordinate tan $^{-1}(Y/X)$  (in radians) of a point whose X and *Y* co-ordinates are given.

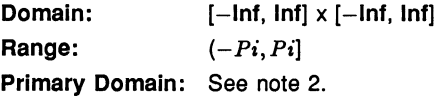

#### Exceptions

 $(0, 0)$  and  $(\pm \ln f, \pm \ln f)$  give undefined. NaN.

#### Propagated Error

 $A = X(1 \pm Y)/(X^2 + Y^2)$ ,  $R = X(1 \pm Y)/(tan^{-1}(Y/X)(X^2 + Y^2))$  (See note 3)

## Generated Error

See note 2.

## The Algorithm

- 1 If *X*, the first argument, is zero, set the result to  $\pm \pi/2$ , according to the sign of  $Y$ , the second argument.
- 2 Otherwise set  $Rwork := \text{ATAN}(Y/X)$ . Then if  $Y < 0$  set  $$

#### Notes

1) This two-argument function is designed to perform rectangular-to-polar co-ordinate conversion.

2) See the notes for ATAN for the primary domain and estimates of the generated error.

3) The error amplification factors were derived on the assumption that the relative error in Y is  $\pm$  that in X, otherwise there would be separate factors for  $X$  and  $Y$ . They are small except near the origin, where the polar co-ordinate system is singular.

### SINH

REAL32 FUNCTION SINH (VAL REAL32 X) REAL64 FUNCTION DSINH (VAL REAL64 X)

These compute:  $sinh(X)$ 

**Domain:**  $[-Hmax, Hmax] = [-89.4, 89.4]$ S,  $[-710.5, 710.5]$ D

Range:  $(-\ln f, \ln f)$ Primary Domain:  $(-1.0, 1.0)$ 

## Exceptions

 $X < -H$ *max* gives -Inf, and  $X > H$ *max* gives Inf.

## Propagated Error

 $A = X \cosh(X)$ ,  $R = X \coth(X)$  (See note 3)

#### Generated Error

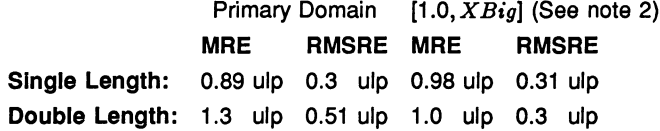

#### The Algorithm

- 1 If  $|X| > XBig$ , set  $Rwork = EXP(|X|-ln(2))$ .
- 2 If  $XBig \geq |X| \geq 1.0$ , set  $temp := EXP(|X|)$ , and set  $Rwork = (temp - 1/temp)/2.$
- 3 Otherwise compute  $Rwork = sinh(|X|)$  with a fixed-point rational approximation.
- 4 In all cases, set  $RESULT = \pm Rwork$  according to the sign of *X*.

#### Notes

1)  $Hmax$  is the point at which sinh(X) becomes too large to be represented in the floating-point format.

2) XBig is the point at which  $e^{-|X|}$  becomes insignificant compared with  $e^{|X|}$ , (in floating-point). For single-length it is 8.32, and for double-length it is 18.37.

3) This function is quite stable with respect to errors in the argument. Relative error is magnified near zero, but the absolute error is a better measure near the zero of the function and it is diminished there. For large arguments absolute errors are magnified, but since the function is itself large, relative error is a better criterion, and relative errors are not magnified unduly for any argument in the domain, although the output does become less reliable near the ends of the range.

## **COSH**

REAL32 FUNCTION COSH (VAL REAL32 X) REAL64 FUNCTION DCOSH (VAL REAL64 X)

These compute:  $cosh(X)$ 

**Domain:**  $[-Hmax, Hmax] = [-89.4, 89.4]$ S,  $[-710.5, 710.5]$ D

Range: [1.0, Inf) **Primary Domain:**  $[-XBig, XBig] = [-8.32, 8.32]$ S  $[-18.37, 18.37]$ D

## Exceptions

 $|X| > Hmax$  gives Inf.

## Propagated Error

 $A = X \sinh(X)$ ,  $R = X \tanh(X)$  (See note 3)

### Generated Error

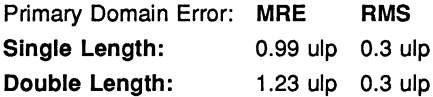

### The Algorithm

- 1 If  $|X| > XBig$ , set *result* := EXP ( $|X| \ln(2)$ ).
- 2 Otherwise, set  $temp := EXP(|X|)$ , and set *result* = *(temp* + *1/temp)/2.*

#### Notes

1)  $Hmax$  is the point at which  $cosh(X)$  becomes too large to be represented in the floating-point format.

2) *XBig* is the point at which  $e^{-|X|}$  becomes insignificant compared with  $e^{|X|}$  (in floating-point).

3) Errors in the argument are not seriously magnified by this function, although the output does become less reliable near the ends of the range.

## TANH

REAL32 FUNCTION TANH (VAL REAL32 X) REAL64 FUNCTION DTANH (VAL REAL64 X)

These compute: tanh $(X)$ 

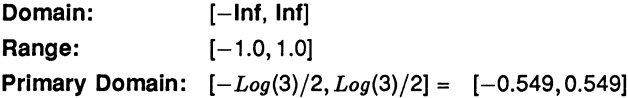

#### Exceptions

None.

#### Propagated Error

 $A = X/\cosh^2(X)$ ,  $R = X/\sinh(X)\cosh(X)$ 

### Generated Error

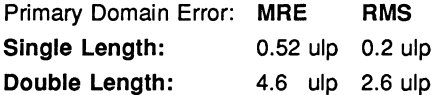

### The Algorithm

- 1 If  $|X| > \ln(3)/2$ , set *temp* := EXP ( $|X|/2$ ). Then set  $Rwork = 1 - 2/(1 + temp).$
- 2 Otherwise compute  $Rwork = \tanh(|X|)$  with a floating-point rational approximation.
- 3 In both cases, set *RESULT* = *±Rwork* according to the sign of X.

#### Notes

1) As a floating-point number,  $tanh(X)$  becomes indistinguishable from its asymptotic values of  $\pm 1.0$  for  $|X| > HTmax$ , where  $HTmax$  is 8.4 for single-length, and 19.06 for double-length. Thus the output of TANH is equal to  $\pm 1.0$  for such X.

2) This function is very stable and well-behaved, and errors in the argument are always diminished by it.

### RAN

REAL32,INT32 FUNCTION RAN (VAL INT32 X) REAL64,INT64 FUNCTION DRAN (VAL INT64 X)

These produce a pseudo-random sequence of integers, and a corresponding sequence of floating-point numbers between zero and one.

Domain: Integers (see note 1) Range: [0.0, 1.0] x Integers

#### Exceptions

None.

### The Algorithm

- 1 Produce the next integer in the sequence:  $N_{k+1} = (aN_k + 1)_{mod M}$
- 2 Treat  $N_{k+1}$  as a fixed-point fraction in [0,1), and convert it to floating point.
- 3 Output the floating point result and the new integer.

#### Notes

1) This function has two results, the first a real, and the second an integer (both 32 bits for single-length, and 64 bits for double-length). The integer is used as the argument for the next call to RAN, i.e. it 'carries' the pseudo-random linear congruential sequence  $N<sub>k</sub>$ , and it should be kept in scope for as long as RAN is used. It should be initialised before the first call to RAN but not modified thereafter except by the function itself.

2) If the integer parameter is initialised to the same value, the same sequence (both floating-point and integer) will be produced. If a different sequence is required for each run of a program it should be initialised to some 'random' value, such as the output of a timer.

3) The integer parameter can be copied to another variable or used in expressions requiring random integers. The topmost bits are the most random. A random integer in the range  $[0, L]$  can conveniently be produced by taking the remainder by  $(L+1)$  of the integer parameter shifted right by one bit. If the shift is not done an integer in the range  $[-L, L]$ will be produced.

4) The modulus M is  $2^{32}$  for single-length and  $2^{64}$  for double-length, and the multipliers,  $a$ , have been chosen so that all  $M$  integers will be produced before the sequence repeats. However several different integers can produce the same floating-point value and so a floating-point output may be repeated, although the sequence of such will not be repeated until  $M$  calls have been made.

5) The floating-point result is uniformly distributed over the output range, and the sequence passes various tests of randomness, such as the 'run test', the 'maximum of 5 test' and the 'spectral test'.

6) The double-length version is slower to execute, but 'more random' than the single-length version. If a highly-random sequence of single-length numbers is required, this could be produced by converting the output of DRAN to single-length. Conversely if only a relatively crude sequence of double-length numbers is required, RAN could be used for higher speed and its output converted to double-length.

# 1.4 Host file server library

## Library: hostio. lib

The host file server library contains routines that are used to communicate with the host file server. The routines are independent of the host on which the server is running. Using routines from this library you can guarantee that programs will be portable across all implementations of the toolset.

Constant and protocol definitions for the hostio library, including error and return codes, are provided in the include file hostio . inc. A listing of the file can be found in appendix C.

The result value from many of the routines in this library can take the value  $\geq$ spr. operation. failed which is a server dependent failure result. It has been left open with the use of  $>$  because future server implementations may give more information back via this byte.

## 1.4.1 Errors and the C run time library

The hostio routines use functions provided by the host file server. These are defined in appendix H. The server is implemented in C and uses routines in a C run time library, some of which are implementation dependent.

In particular, the hostio routines do not check the validity of stream identifiers, and the consequences of specifying an incorrect streamid may differ from system to system. For example, some systems may return an error tag, some may return a text message. If you use only those stream ids returned by the hostio routines that open files (so. open, so. open. temp, and so. popen. read), invalid ids are unlikely to occur.

It is also possible in rare circumstances for a program to fail altogether with an invalid streamid because of the way the C library is implemented on the system. This error can only occur if direct use of the library to perform the operation would produce the same error.

## 1.4.2 Inputting real numbers

Routines for inputting real numbers only accept numbers in the standard occam format for REAL numbers. Programs that allow other ways of specifying real numbers must convert to the occam format before presenting them to the library procedure.

For details of OCCAM syntax for real numbers see the 'OCCAM 2 Reference

Manual'.

## 1.4.3 Procedure descriptions

In the procedure descriptions,  $f$ s is the channel from the host file server, and ts is the channel *to* the host file server. The SP protocol used by the host file server channels is defined in the include file hostio. inc, which is listed in appendix C.

The hostio routines are divided into six groups: five groups that reflect function and use, and a sixth miscellaneous group. The five specific groups are:

- File access and management
- General host access
- Keyboard input
- Screen output
- File output.

Each group of routines is described in a separate section. Each section begins with a list of the routines in the group with their formal parameters. This is followed by a description of each routine in turn.

Note: for those routines which write data to a stream (including the screen), if the data is not sent as an entire block then it cannot be guaranteed that the data arrives contiguously at its destination. This is because another process writing to the same destination may interleave its server request(s) with those of these routines.

## 1.4.4 File access routines

This group includes routines for managing file streams, for opening and closing files, and for reading and writing blocks of data.

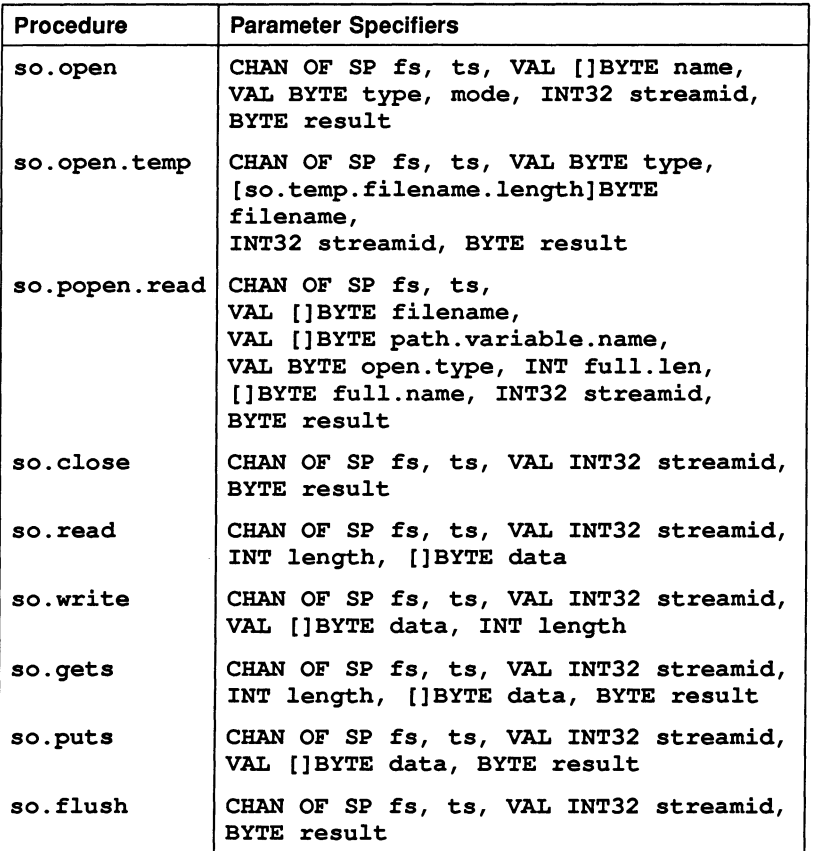

72 TDS 276 02

March 1991

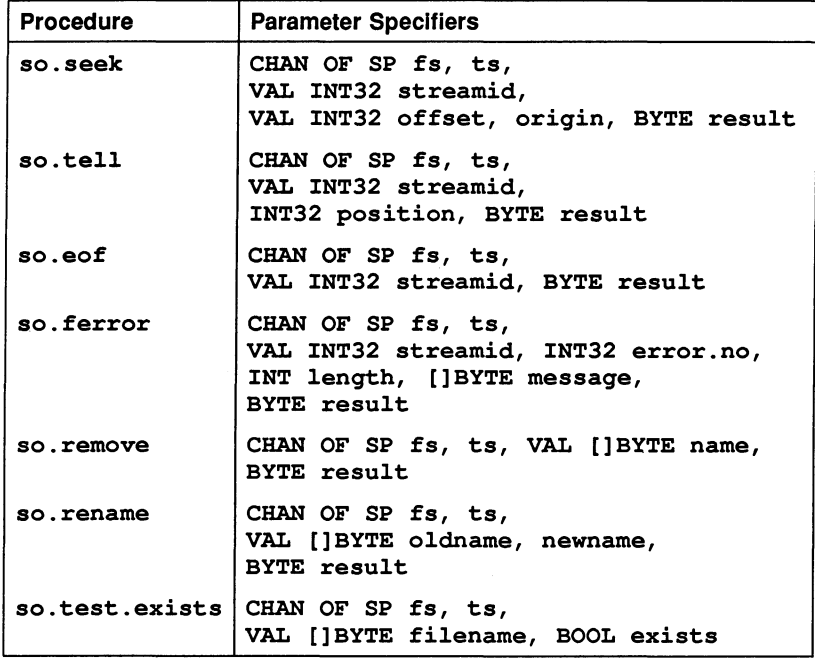

## Procedure definitions

so.open

PROC so.open (CHAN OF SP fs, ts, VAL []BYTE name, VAL BYTE type, mode, INT32 streamid, BYTE result)

Opens the file given by name and returns a stream identifier streamid for all future operations on the file until it is closed. If name does not include a directory then the file is searched for in the current directory. File type is specified by type and the mode of opening by mode.

type can take the following values:

spt . binary File contains raw bytes only.

spt. text File contains text records separated by newline sequences.

mode can take the following values:

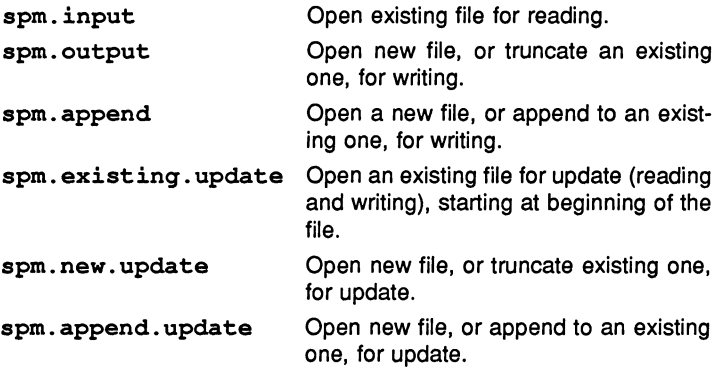

result can take the following values:

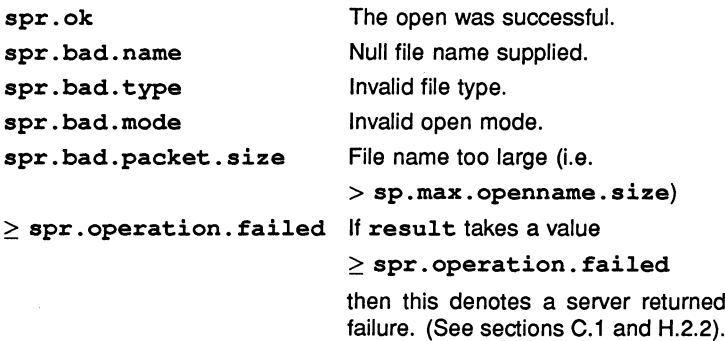

so.open.temp

PROC so.open.temp (CHAN OF SP fs, ts, VAL BYTE type, [so.temp.filename.length]BYTE filename, INT32 streamid, BYTE result)

Opens a temporary file in spm. new. update mode. The first filename tried is temp00. If the file already exists the nn suffix on the name tempnn is incremented up to a maximum of 9999 until an unused number is found. If the number exceeds 2 digits the last character of temp is overwritten. For example: if the number exceeds 99 the p is overwritten, as in tem999; if the number exceeds 999, the m is overwrit-

ten, as in te9999. File type can be spt .binary or spt. text, as with so. open. The name of the file actually opened is returned in filename.

The result returned can take any of the following values:

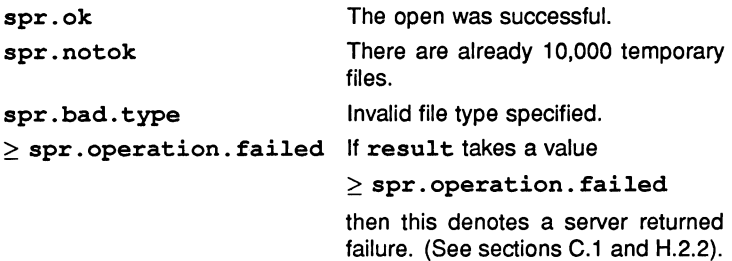

so.popen.read

PROC so.popen.read

(CHAN OF SP fs, ts, VAL []BYTE filename, VAL []BYTE path.variable.name, VAL BYTE open. type, INT full.len, []BYTE full.name, INT32 streamid, BYTE result)

As for so. open, but if the file is not found and the filename does not include a directory, the routine uses the directory path string associated with the host environment variable, given in path. variable. name, and performs a search in each directory in the path in turn. This corresponds to the searching rules used by the toolset, using the environment variable ISEARCH, see part 1, section 2.10.3.

File type can be spt. binary or spt. text, as with so. open. The mode of opening is always spm. input.

The name of the file opened is returned in full. name, and the length of the file name is returned in full.len. If no file is opened, full.len and full. name are undefined, and the result will not be spr. ok.

The result returned can take any of the following values:

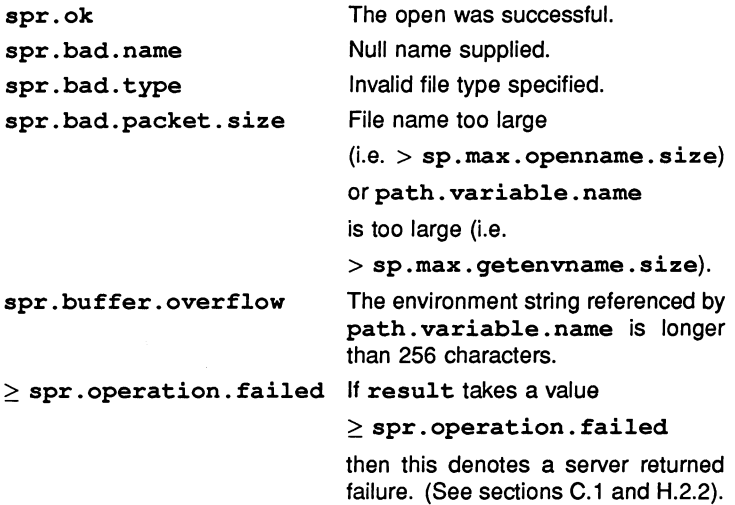

so.close

PROC so.close (CHAN OF SP fs, ts, VAL INT32 streamid, BYTE result)

Closes the stream identified by streamid.

The result returned can take any of the following values:

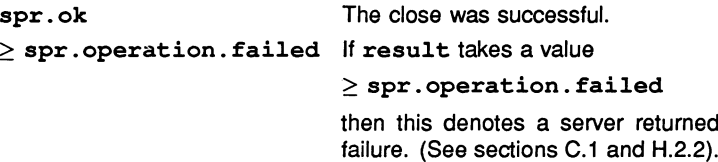

so.read

PROC so.read (CHAN OF SP fs, ts, VAL INT32 streamid, INT length, []BYTE data)

Reads a block of bytes from the specified stream up to a maximum given by the size of the array data. If length returned is not the same as the size of data then the end of the file has been reached or an error has occurred.

so.write

PROC so.write (CHAN OF SP fs, ts, VAL INT32 streamid, VAL []BYTE data, INT length)

Writes a block of data to the specified stream. If length is less than the size of data then an error has occurred.

so.gets

PROC so.gets (CHAN OF SP fs, ts, VAL INT32 streamid, INT length, []BYTE data, BYTE result)

Reads a line from the specified input stream. Characters are read until a newline sequence is found, the end of the file is reached, or sp. max . readbuffer .size characters have been read. The characters read are in the first length bytes of data. The newline sequence is not included in the returned array. If the read fails then either the end of file has been reached or an error has occurred.

The result returned can take any of the following values:

spr.ok spr.bad.packet.size spr.buffer.overflow spr.operation.failed If result takes a value The read was successful. data is too large (> sp.max. readbuffer.size). The line was larger than the buffer data and has been truncated to fit.  $>$  spr. operation. failed then this denotes a server returned failure. (See sections C.1 and H.2.2).

so.puts

PROC so.puts (CHAN OF SP fs, ts, VAL INT32 streamid, VAL []BYTE data, BYTE result)

Writes a line to the specified output stream. A newline sequence is added to the end of the line. The size of data must be less than or equal to the hostio constant sp.max. writebuffer.size.

The result returned can take any of the following values:

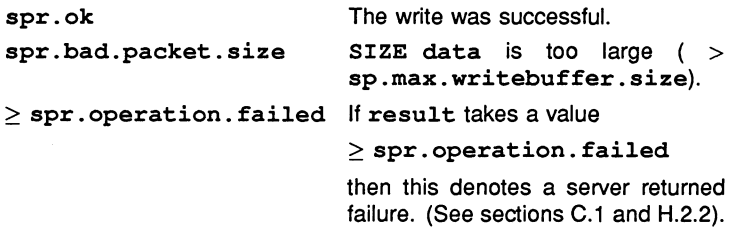

so. flush

PROC so. flush (CHAN OF SP fs, ts, VAL INT32 streamid, BYTE result)

Flushes the specified output stream. All internally buffered data is written to the stream. Write and put operations that are directed to standard output are flushed automatically. The stream remains open.

The result returned can take any of the following values:

spr. ok The flush was successful.  $\ge$  spr. operation. failed If result takes a value  $>$  spr. operation. failed

then this denotes a server returned failure. (See sections C.1 and H.2.2).

so.seek

PROC so.seek (CHAN OF SP fs, ts, VAL INT32 streamid, VAL INT32 offset, origin, BYTE result)

Sets the file position for the specified stream. A subsequent read or write will access data at the new position.

For a binary file the new position will be offset bytes from the position defined by origin. For <sup>a</sup> text file offset must be zero or <sup>a</sup> value returned by so. tell, in which case origin must be spo.start.

origin may take the following values:

spo.start spo.current The current position in the file. spo.end The start of the file. The end of the file.

The result returned can take any of the following values:

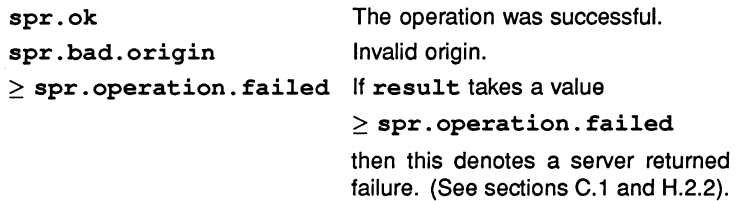

### so.tell

PROC so.tell (CHAN OF SP fs, ts, VAL INT32 streamid, INT32 position, BYTE result)

Returns the current file position for the specified stream.

The result returned can take any of the following values:

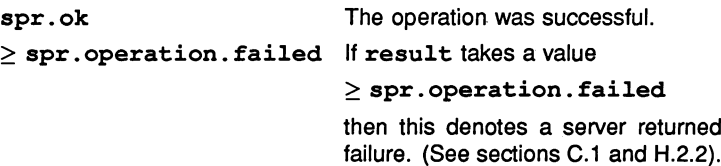

so.eof

PROC so.eof (CHAN OF SP fs, ts, VAL INT32 streamid, BYTE result)

Tests whether the specified stream has reached the end of a file. The end of file is reached when a read operation attempts to read past the end of file.

The result returned can take any of the following values:

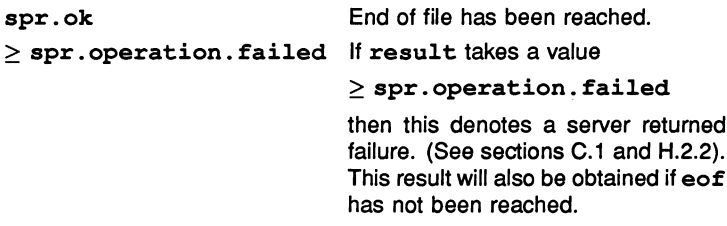

so.ferror

PROC so.ferror (CHAN OF SP fs, ts, VAL INT32 streamid, INT32 error.no, INT length, []BYTE message, BYTE result)

Indicates whether an error has occurred on the specified stream. The integer error. no is a host defined error number. The returned message is in the first length bytes of message. length will be zero if no message can be provided. If the returned message is longer than 505 bytes then it is truncated to this size.

The result returned can take any of the following values:

spr.ok An error has occurred on the specified stream. spr. buffer. overflow An error has occurred but the message is too large for message and has been truncated to fit.  $\ge$  spr. operation. failed If result takes a value  $>$  spr. operation. failed

> then this denotes a server returned failure. (See sections C.1 and H.2.2). This result will also be obtained if no error has occured on the specified stream.

so.remove

PROC so. remove (CHAN OF SP fs, ts, VAL []BYTE name, BYTE result)

Deletes the specified file.

The result returned can take any of the following values:

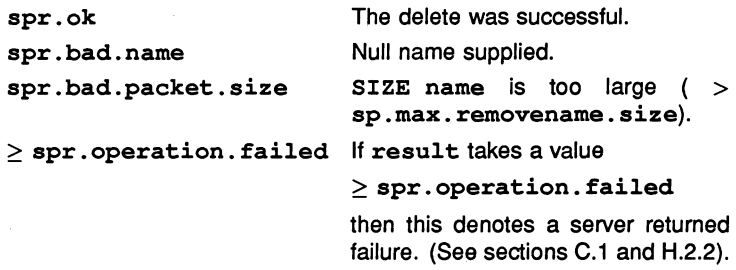

so.rename

PROC so.rename (CHAN OF SP fs, ts, VAL [] BYTE oldname, newname, BYTE result)

Renames the specified file.

The result returned can take any of the following values:

spr.ok spr.bad.name spr.bad.packet.size  $\ge$  spr. operation. failed The operation was successful. Null name supplied. File names are too large  $(SIZE \ name1 + SIZE \ name2 >$ sp.max. renamename. size). If result takes <sup>a</sup> value  $\ge$  spr. operation. failed then this denotes a server returned failure. (See sections C.1 and H.2.2).

so.test.exists

PROC so.test.exists (CHAN OF SP fs, ts, VAL []BYTE filename, BOOL exists)

Tests if the specified file exists. The value of exists is TRUE if the file exists, otherwise it is FALSE.

## 1.4.5 General host access

This group contains routines to access the host computer for system information and services.

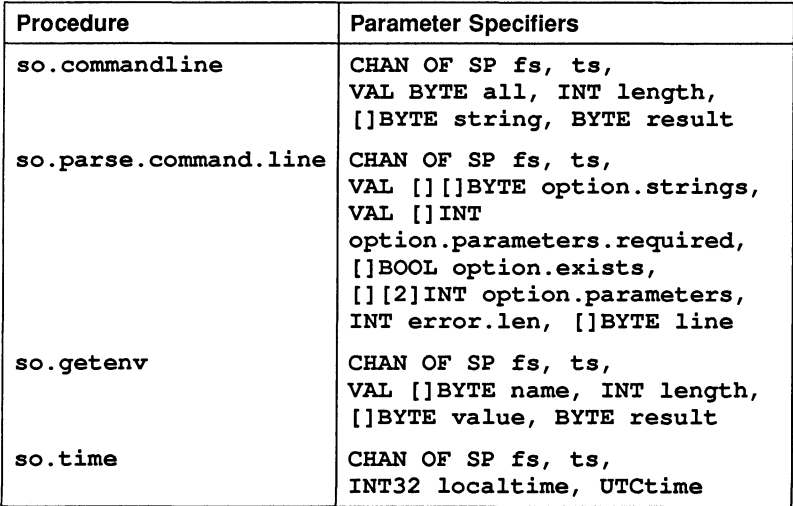

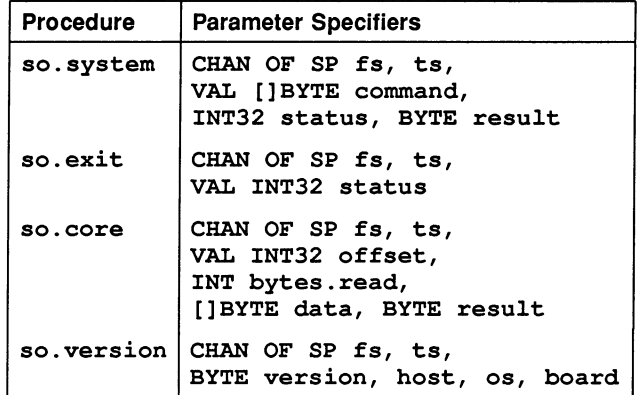

#### Procedure definitions

so.commandline

```
PROC so.commandline (CHAN OF SP fs, ts,
         VAL BYTE all, INT length,
          []BYTE string, BYTE result)
```
Returns the command line passed to the server when it was invoked. If all has the value sp.short. commandline then all valid server options and their arguments are stripped from the command line, as is the server command name. If all is sp. whole. commandline then the command line is returned exactly as it was invoked. The returned command line is in the first length bytes of string. If the command line string is longer than 509 bytes then it is truncated to this size.

The result returned can take any of the following values:

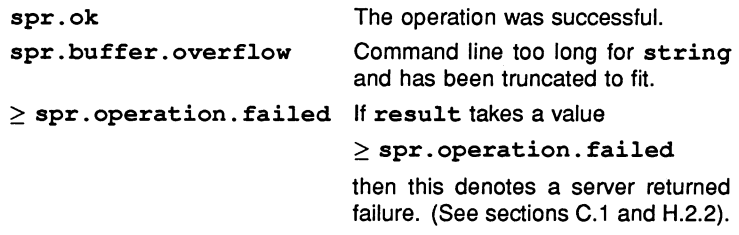

so.parse.command.line

PROC so.parse.command.line (CHAN OF SP fs, ts, VAL [] []BYTE option.strings, VAL []INT option.parameters.required, []BOOL option.exists, [] [2]INT option.parameters, INT error.len, []BYTE line)

This procedure reads the server command line and parses it for specified options and associated parameters.

The parameter option.strings contains <sup>a</sup> list of all the possible options and must be in upper case. Options may be any length up to 256 bytes and when entered on the command line may be either upper or lower case.

To read a parameter that has no preceding option (such as a file name) then the first option string should be empty (contain only spaces). For example, consider a program to be supplied with a file name, and any of three options 'A', 'B' and 'C'. The array option.strings would look like this:

VAL option.strings IS [" ", "A", "B", "C"]:

The parameter option. parameters. required indicates if the corresponding option (in option.strings) requires <sup>a</sup> parameter. The values it may take are:

spopt.never Never takes a parameter. spopt . maybe Optionally takes a parameter. spopt.always Must take a parameter.

Continuing the above example, if the file name must be supplied and none of the options take parameters, except for 'C', which may or may not have a parameter, then option . parameters . required would look like this:

> VAL option.parameters.required IS [spopt.always, spopt.never, spopt.never, spopt.maybe]:

If an option was present on the command line the corresponding element of option. exists is set to TRUE, otherwise it is set to FALSE.

If an option was followed by a parameter then the position in the array line where the parameter starts and the length of the parameter are given by the first and second elements respectively in the corresponding element in option. parameters.

If an error occurs whilst the command line is being parsed then error. Len will be greater than zero and line will contain an error message of the given length. If no error occurs then line will contain the command line as supplied by the host file server.

Most of the possible error messages are self-explanatory, however, it is worth noting the meaning of the error 'Command line error: called Incorrectly'. This error means that either option.strings was null or that SIZE option. exists, SIZE option. parameters or SIZE option. parameters.required does not equal SIZE option.strings.

so.getenv

PROC so.getenv (CHAN OF SP fs, ts, VAL [] BYTE name, INT length, []BYTE value, BYTE result)

Returns the string defined for the host environment variable name. The returned string is in the first length bytes of value. If name is not defined on the system result takes the value  $\ge$ spr. operation. failed. If the environment variable's string is longer than 509 bytes then it is truncated to this size.

The result returned can take any of the following values:

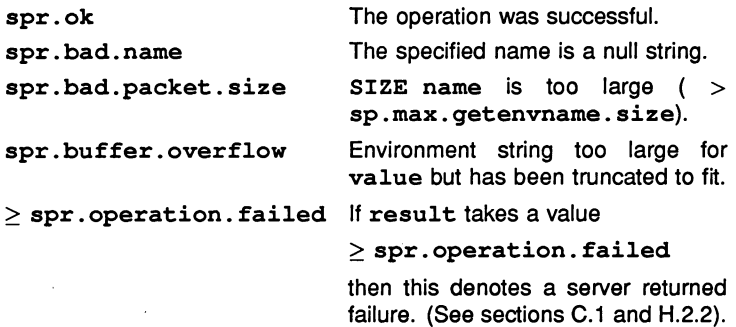

so.time

PROC so.time (CHAN OF SP fs, ts, INT32 localtime, UTCtime)

Returns the local time and Coordinated Universal Time. Both times are expressed as the number of seconds that have elapsed since midnight on 1st January, 1970. If UTC time is unavailable then it will have a value of zero. The times are given as unsigned INT32s.

so.system

PROC so. system (CHAN OF SP fs, ts, VAL []BYTE command, INT32 status, BYTE result)

Passes the string command to the host command processor for execution. If the command string is of zero length result takes the value spr.ok if there is a host command processor, otherwise an error is returned. If command is non-zero in length then status contains the host-specified value of the command, otherwise it is undefined.

The result returned can take any of the following values:

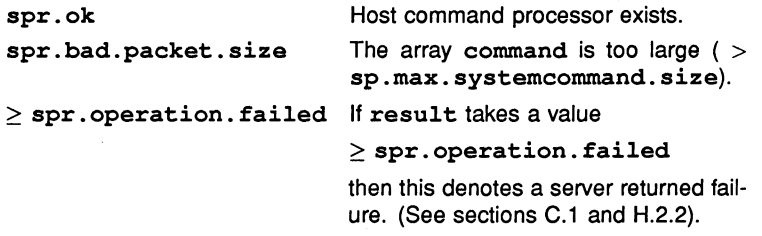

so.exit

PROC so.exit (CHAN OF SP fs, ts, VAL INT32 status)

Terminates the server, which returns the value of status to its caller. If status has the special value sps. success then the server will terminate with a host specific 'success' result. If status has the special value sps. failure then the server will terminate with a host specific 'failure' result.

so.core

```
PROC so.core (CHAN OF SP fs, ts,
  VAL INT32 offset, INT bytes.read,
  []BYTE data, BYTE result)
```
Returns the contents of the root transputer's memory as peeked from the transputer when iserver is invoked with the analyse ('SA') option. The start of the memory segment is given by offset which is an offset from the base of memory (and is therefore positive). The number of bytes to be read is given by the size of the data vector. The number of bytes actually read into data is given by bytes. read. An error is returned if offset is larger than the total amount of peeked memory.

The result returned can take any of the following values:

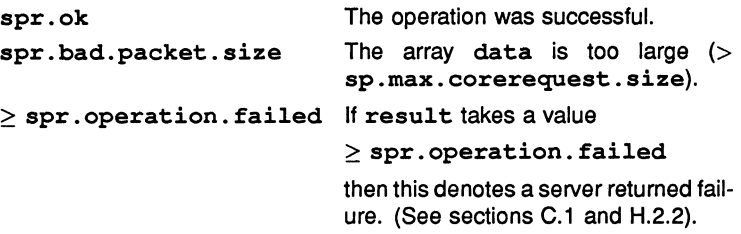

This procedure can also be used to determine whether the memory was peeked (whether the server was invoked with the 'SA' option), by specifying <sup>a</sup> size of zero for data and offset. If the result returned is spr. ok the memory was peeked.

#### so.version

PROC so. version (CHAN OF SP fs, ts, BYTE version, host, os, board)

Returns version information about the server and the host on which it is running. A value of zero for any of the items indicates that the information is unavailable.

The version of the server is given by version. The value should be divided by ten to yield the true version number. For example. a value of 15 means version 1.5.

The host machine type is given by host, and can take any of the following values:

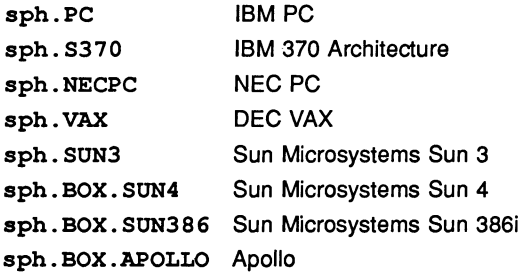

Values up to 127 are reserved for use by INMOS.

The host operating system is given by os, and can take any of the following values:

spo.DOS DOS spo . HELlOS HELlOS spo.VMS VMS spo. SUNOS SunOS spo.CMS CMS

Values up to 127 are reserved for use by INMOS.

The interface board type is given by board, and can take any of the following values:

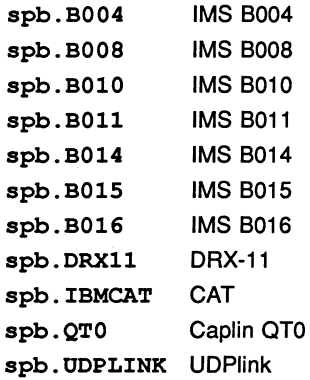

72 TDS 276 02

March 1991

Values up to 127 are reserved for use by INMOS.

# 1.4.6 Keyboard Input

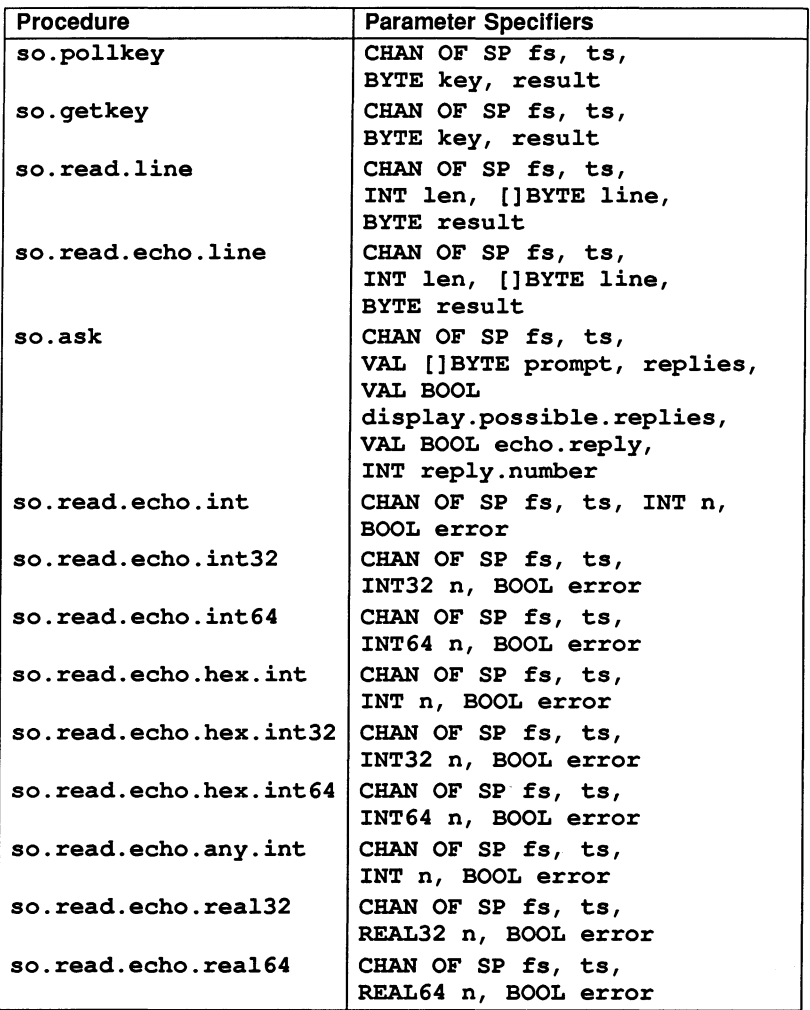

72 TDS 276 02

March 1991

## Procedure definitions

so.pollkey

PROC so.pollkey (CHAN OF SP fs, ts, BYTE key, result)

Reads a single character from the keyboard. If no key is available then it returns immediately with  $>$  spr. operation. failed. The key is not echoed on the screen.

The result returned can take any of the following values:

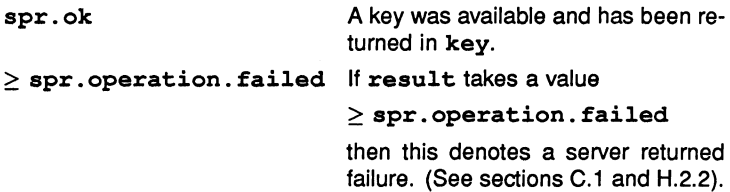

so.getkey

PROC so.getkey (CHAN OF SP fs, ts, BYTE key, result)

As so .pollkey but waits for <sup>a</sup> key if none is available.

### so.read.line

PROC so.read.line (CHAN OF SP fs, ts, INT len, []BYTE line, BYTE result)

Reads a line of text from the keyboard, without echoing it on the screen. The characters read are in the first len bytes of line. The line is read until 'RETURN' is pressed at the keyboard. The line is truncated if line is not large enough. A newline or carriage return is not included in line.

The result returned can take any of the following values:

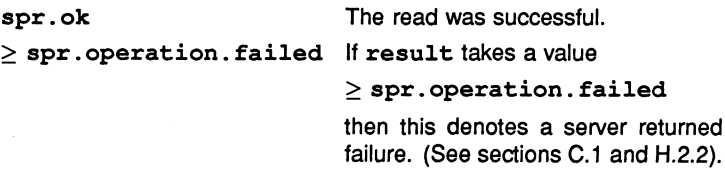

so.read.echo.line

PROC so.read.echo.line (CHAN OF SP fs, ts, INT len, []BYTE line, BYTE result)

As so. read. line, but user input (except newline or carriage return) is echoed on the screen.

so.ask

PROC so.ask (CHAN OF SP fs, ts, VAL []BYTE prompt, replies, VAL BOOL display.possible.replies, VAL BOOL echo.reply, INT reply.number)

Prompts on the screen for a user response on the keyboard. The prompt is specified by the string prompt, and the list of permitted relies by the string replies. Only single character responses are permitted, and alphabetic characters are *not* case sensitive. For example if the permitted responses are 'Y', 'N' and 'Q' then the replies string would contain the characters "YNQ", and 'y', 'n' and 'q' would also be accepted. reply. number indicates which response was typed, numbered from zero. " ? "is automatically output at the end of the prompt.

If display .possible.replies is TRUE the permitted replies are displayed on the screen. If echo. reply is TRUE the user's response is displayed.

The procedure will not return until a valid response has been typed.

so.read.echo.int

PROC so.read.echo.int (CHAN OF SP fs, ts, INT n, BOOL error)

Reads a decimal integer typed at the keyboard and displays it on the screen. The number must be terminated by 'RETURN'. The boolean' error is set to TRUE if an invalid integer is typed, FALSE otherwise.

so.read.echo.int32

PROC so.read.echo.int32 (CHAN OF SP fs, ts, INT32 n, BOOL error)

As so. read. echo. int but reads 32-bit numbers.

so.read.echo.int64

PROC so.read.echo.int64 (CHAN OF SP fs, ts, INT64 n, BOOL error)

As so. read. echo. int but reads 64-bit numbers.

so.read.echo.hex.int

PROC so.read.echo.hex.int (CHAN OF SP fs, ts, INT n, BOOL error)

As so. read. echo. int but reads <sup>a</sup> number in hexadecimal format. The number may be in lower or upper case but must be prefixed with either '#', or '\$' which directly indicates a hexadecimal number, or '%', which means add MOSTNEG INT to the given hex (using modulo arithmetic). For example, on a 32-bit transputer %70 is interpreted as #80000070, and on a 16-bit transputer as #8070. This is useful when specifying transputer addresses, which are signed and start at MOSTNEG INT.

so.read.echo.hex.int32

PROC so.read.echo.hex.int32 (CHAN OF SP fs, ts, INT32 n, BOOL error)

As so. read. echo. hex. int but reads 32-bit numbers.

so.read.echo.hex.int64

PROC so.read.echo.hex.int64 (CHAN OF SP fs, ts, INT64 n, BOOL error)

As so.read. echo. hex. int but reads 64-bit numbers.

so.read.echo.any.int

```
PROC so.read.echo.any.int (CHAN OF SP fs, ts,
               INT n, BOOL error)
```
As so. read. echo. int but accepts numbers in either decimal or hexadecimal format. Hexadecimal numbers may be lower or upper case but must be prefixed with either '#' or '\$' which specifies the number directly, or '%', which means add MOSTNEG INT to the given hex (using modulo arithmetic). For example, on a 32-bit transputer %70 is interpreted as #80000070, and on a 16-bit transputer as #8070. This is useful when specifying transputer addresses, which are signed and start at MOSTNEG INT.

### so.read.echo.rea132

```
PROC so.read.echo.rea132 (CHAN OF SP fs, ts,
              REAL32 n, BOOL error)
```
Reads a real number typed at the keyboard and displays it on the screen. The number must conform to occam syntax and be terminated by 'RE-TURN'. The boolean variable error is set to TRUE if an invalid number is typed, FALSE otherwise.

so.read.echo.rea164

PROC so.read.echo.rea164 (CHAN OF SP fs, ts, REAL64 n, BOOL error)

As so.read. echo. rea132 but for 64-bit real numbers.

## 1.4.7 Screen output

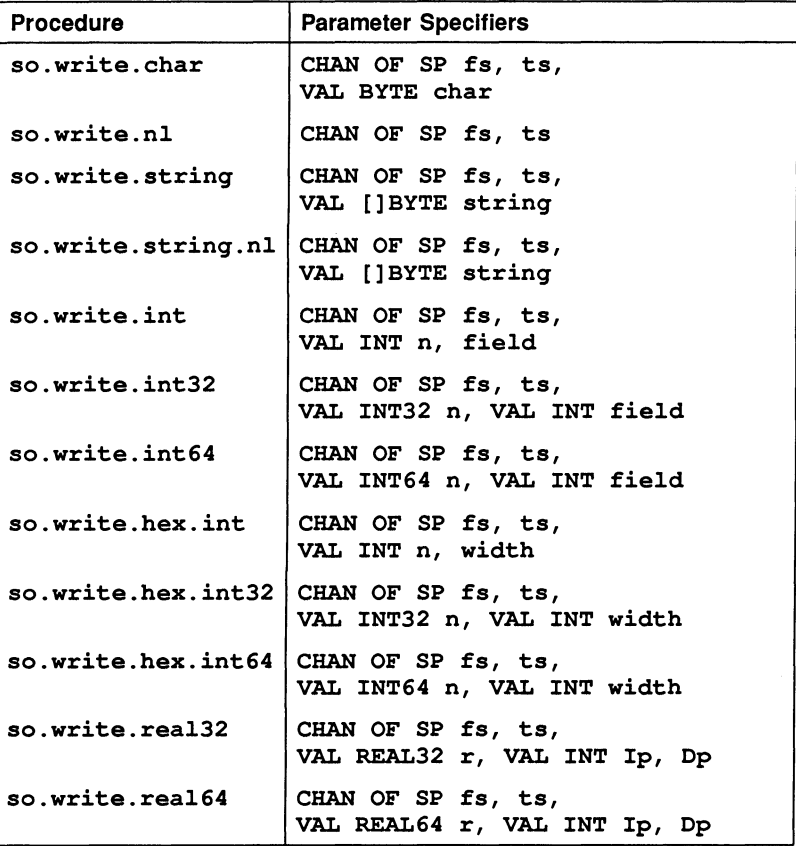

## Procedure definitions

#### so.write.char

PROC so. write. char (CHAN OF SP fs, ts, VAL BYTE char)

Writes the single byte char to the screen.

so.write.nl

PROC so.write.nl (CHAN OF SP fs, ts)

Writes a newline sequence to the screen.

so.write.string

PROC so.write.string (CHAN OF SP fs, ts, VAL [] BYTE string)

Writes the string string to the screen.

so.write.string.nl

PROC so.write.string.nl (CHAN OF SP fa, ta, VAL [] BYTE string)

As so. write. string, but appends a newline sequence to the end of the string.

so.write.int

PROC so.write.int (CHAN OF SP fs, ts, VAL INT n, field)

Writes the value n (of type INT) to the screen as decimal ASCII digits, padded out with leading spaces and an optional sign to the specified field width. If the field width is too small for the number it is widened as necessary; <sup>a</sup> zero value for field specifies minimum width. <sup>A</sup> negative value for field is an error.

so.write.int32

PROC so.write.int32 (CHAN OF SP fs, ts, VAL INT32 n, VAL INT field)

As so.write. int but for 32-bit integers.

so.write.int64

PROC so.write.int64 (CHAN OF SP fs, ts, VAL INT64 n, VAL INT field)

As so . write. int but for 64-bit integers.

so.write.hex.int

PROC so.write.hex.int (CHAN OF SP fs, ts, VAL lNT n, width)

Writes the value n (of type INT) to the screen as hexadecimal ASCII digits, preceded by the '#' character. The number of characters printed is width  $+1$ . If width is larger than the size of the number then the number is padded with leading 'O's or 'F'S as appropriate. If width is smaller than the size of the number, the number is truncated, from the left, to width digits. A negative value for width is an error.

so.write.hex.int32

PROC so.write.hex.int64 (CHAN OF SP fs, ts, VAL lNT32 n, VAL lNT width)

As so .write. hex. int but for 32-bit integers.

so.write.hex.int64

PROC so.write.hex.int64 (CHAN OF SP fs, ts, VAL lNT64 n, VAL lNT width)

As so.write. hex. int but for 64-bit integers.

so.write.rea132

PROC so.write.rea132 (CHAN OF SP fs, ts, VAL REAL32 r, VAL lNT lp, Dp)

Writes the value  $r$  (of type REAL32) to the screen as ASCII characters formatted using Ip and Dp as described under REAL32TOSTRING (see section 1.7).

Note : Due to fixed size internal buffers, this procedure will be invalid if the string representing the real number is longer than 24 characters. If this is a problem, it is suggested you write your own procedure to perform this function. The procedure should include a buffer set to the required size, a call to REAL32TOSTRING, followed by a call to so. write.
so.write.real64

PROC so.write.real64 (CHAN OF SP fs, ts, VAL REAL64 r, VAL lNT lp, Dp)

As so . write. real32 but for 64-bit real numbers. The formatting variables Ip and Dp are described under REAL32TOSTRING (see section 1.7).

Note : Due to fixed size internal buffers, this procedure will be invalid if the string representing the real number is longer than 30 characters. If this is a problem, it is suggested you write your own procedure to perform this function. The procedure should include a buffer set to the required size, a call to REAL64TOSTRING, followed by a call to so. write.

# 1.4.8 File output

These routines write characters and strings to a specified stream, usually a file. The result returned can take the values spr. ok, spr. notok or very rarely  $\ge$  spr. operation. failed.

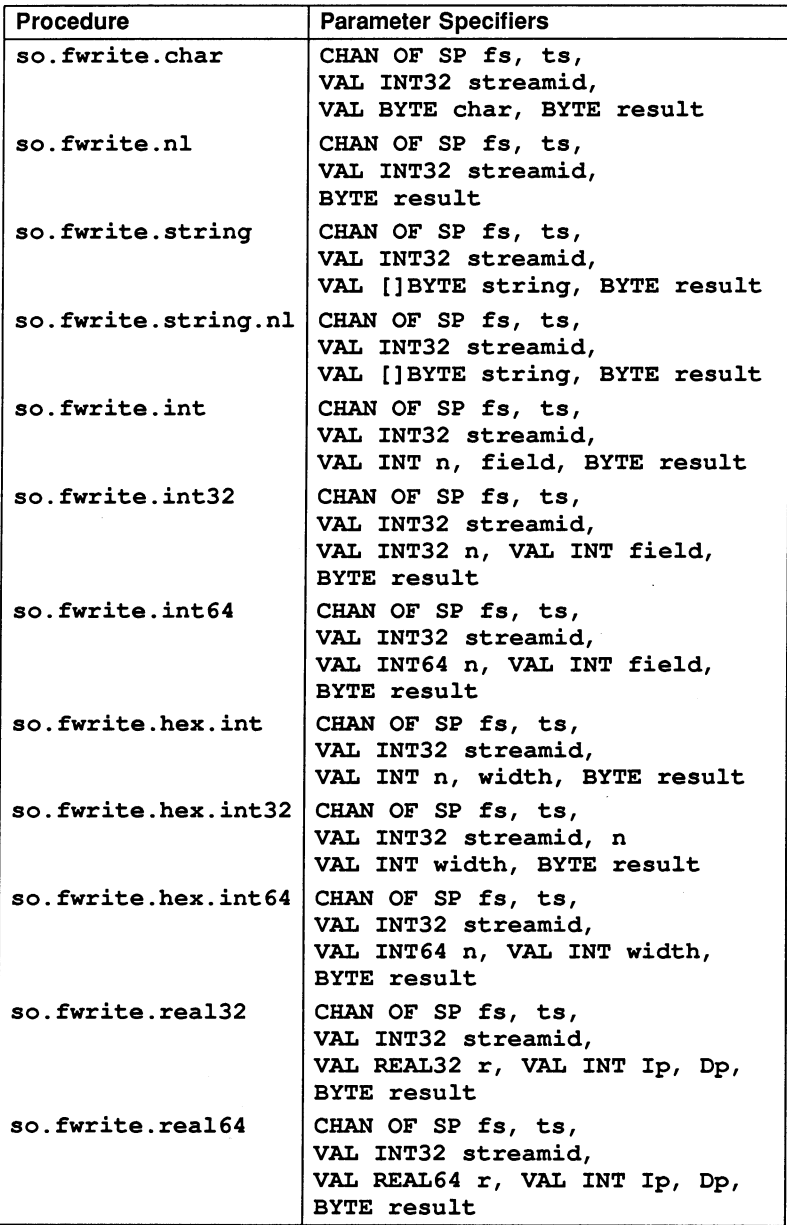

Procedure definitions

so. fwrite. char

PROC so.fwrite.char (CHAN OF SP fs, ts, VAL INT32 streamid, VAL BYTE char, BYTE result)

Writes a single character to the specified stream. The result spr. notok will be returned if the character is not written.

so.fwrite.nl

PROC so.fwrite.nl (CHAN OF SP fs, ts, VAL INT32 streamid, BYTE result)

Writes a newline sequence to the specified stream.

If result takes a value  $\ge$  spr. operation. failed then this denotes a server returned failure, details of which are documented in section C.1. (See also, section H.2.2).

#### so.fwrite.string

PROC so.fwrite.string (CHAN OF SP fs, ts, VAL INT32 streamid, VAL [] BYTE string, BYTE result)

Writes a string to the specified stream. The result spr.notok will be returned if not all the characters are written.

#### so.fwrite.string.nl

PROC so.fwrite.string.nl (CHAN OF SP fs, ts, VAL INT32 streamid, VAL []BYTE string, BYTE result)

As so . fwrite . string, but appends <sup>a</sup> newline sequence to the end of the string.

The result returned can take any of the following values:

spr. notok Not all of the characters were written.  $\ge$  spr. operation. failed If result takes a value  $\ge$  spr. operation. failed then this denotes a server returned failure. (See sections C.1 and H.2.2).

so.fwrite.int

PROC so.fwrite.int (CHAN OF SP fs, ts, VAL INT32 streamid, VAL INT n, field, BYTE result)

Writes the value n (of type INT) to the specified stream as decimal ASCII digits, padded out with leading spaces and an optional sign to the specified field width. If the field width is too small for the number it is widened as necessary; a zero value for field will give minimum width. A negative value for field is an error.

The result spr. notok will be returned if not all of the digits are written.

so.fwrite.int32

PROC so.fwrite.int32 (CHAN OF SP fs, ts, VAL INT32 streamid, VAL INT32 n, VAL INT field, BYTE result)

As so. fwrite . int but for 32-bit integers.

so.fwrite.int64

PROC so.fwrite.int64 (CHAN OF SP fs, ts, VAL INT32 streamid, VAL INT64 n, VAL INT field, BYTE result)

As so. fwrite. int but for 64-bit integers.

so.fwrite.hex.int

PROC so.fwrite.hex.int (CHAN OF SP fs, ts, VAL INT32 streamid, VAL INT n, width, BYTE result)

Writes the value  $n$  (of type INT) to the specified stream as hexadecimal ASCII digits preceded by the '#' character. The number of characters printed is width  $+1$ . If width is larger than the size of the number then the number is padded with leading 'O's or 'F'S as appropriate. If width is smaller than the size of the number, then the number is truncated, from the left, to width digits. A negative value for width is an error.

The result  $spr.notok$  will be returned if not all the characters are written.

so.fwrite.hex.int32

PROC so.fwrite.hex.int32 (CHAN OF SP fs, ts, VAL lNT32 streamid, n VAL lNT width, BYTE result)

As so. fwrite . hex. int but for 32-bit integers.

so.fwrite.hex.int64

PROC so.fwrite.hex.int64 (CHAN OF SP fs, ts, VAL lNT32 streamid, VAL lNT64 n, VAL lNT width, BYTE result)

As so. fwrite . hex. int but for 64-bit integers.

so.fwrite.rea132

PROC so.fwrite.real32 (CHAN OF SP fs, ts, VAL lNT32 streamid, VAL REAL32 r, VAL lNT lp, Dp, BYTE result)

Writes the value  $r$  (of type REAL32) to the specified stream as ASCII characters formatted using Ip and Dp as described under REAL32TOSTRING (see section 1.7).

The result spr. notok will be returned if not all the characters are written.

Note : Due to fixed size internal buffers, this procedure will be invalid if the string representing the real number is longer than 24 characters. If this is a problem, it is suggested you write your own procedure to perform

this function. The procedure should include a buffer set to the required size, a call to REAL32TOSTRING, followed by a call to so. write.

so. fwrite. rea164

```
PROC so.fwrite.rea164 (CHAN OF SP fs, ts,
                       VAL lNT32 streamid,
                       VAL REAL64 r,
                       VAL lNT lp, Dp,
                       BYTE result)
```
As so. fwrite. rea132 but for 64-bit real numbers. The formatting variables Ip and Dp are described under REAL32TOSTRING (see section 1.7).

Note : Due to fixed size internal buffers, this procedure will be invalid if the string representing the real number is longer than 30 characters. If this is a problem, it is suggested you write your own procedure to perform this function. The procedure should include a buffer set to the required size, a call to REAL64TOSTRING, followed by a call to so. write.

# 1.4.9 Miscellaneous commands

The miscellaneous group includes procedures for:

- Time and date processing
- Buffering and multiplexing

Time processing

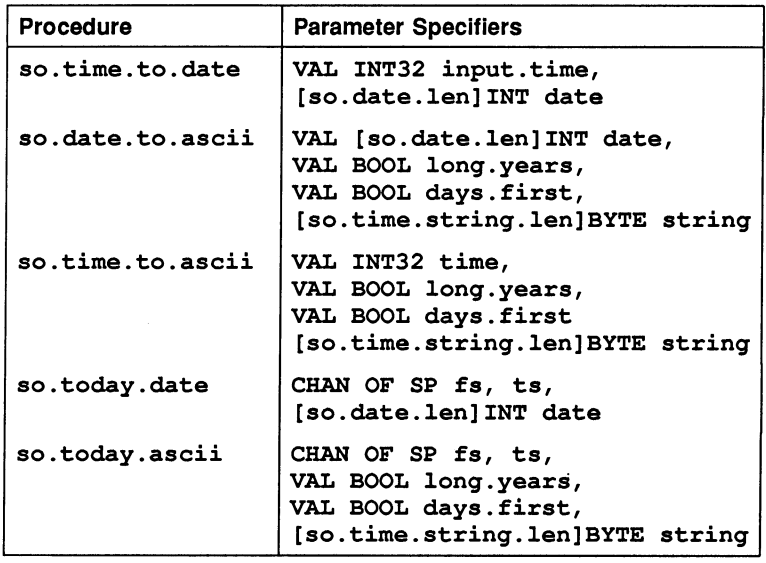

so.time.to.date

PROC so.time.to.date (VAL INT32 input.time, [so.date.len]INT date)

Converts time (as supplied by so. time) to six integers, stored in the date array. The elements of the array are as follows:

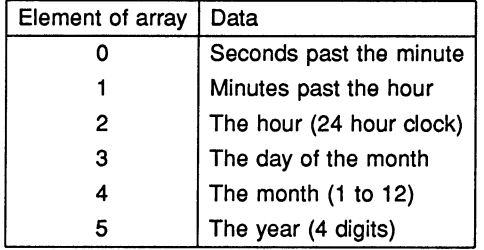

so.date.to.ascii

PROC so.date.to.ascii (VAL [so.date.len]INT date, VAL BOOL long. years, VAL BOOL days.first, [so.time.string.len]BYTE string)

Converts an array of six integers containing the date (as supplied by so. time. to. date) into an ASCII string of the form:

HH:MM:SS DDIMMlYYYY

If long, years is FALSE then year is reduced to two characters, and the last two characters of the year field are padded with spaces. If days.first is FALSE then the ordering of day and month is changed (to the U.S. standard).

so.time.to.ascii

PROC so.time.to.ascii (VAL INT32 time, VAL BOOL long.years, VAL BOOL days.first [so.time.string.len]BYTE string)

Converts time (as supplied by so. time) into an ASCII string, as described for so. date. to. ascii.

so.today.date

PROC so.today.date (CHAN OF SP fs, ts, [so.date.len]INT date)

Gives today's date, in local time, as six integers, stored in the date array. The format of the array is the same as for so.time. to . date. If the date is unavailable all elements in date are set to zero.

so.today.ascii

PROC so.today.ascii (CHAN OF SP fs, ts, VAL BOOL long.years, days. first, [so.time.string.len]BYTE string)

Gives today's date, in local time, as an ASCII string, in the same format as procedure so. date. to. ascii. If the date is unavailable string is filled with spaces.

# Buffers and multiplexors

This group of procedures are designed to assist with buffering and multiplexing data exchange between the program and host.

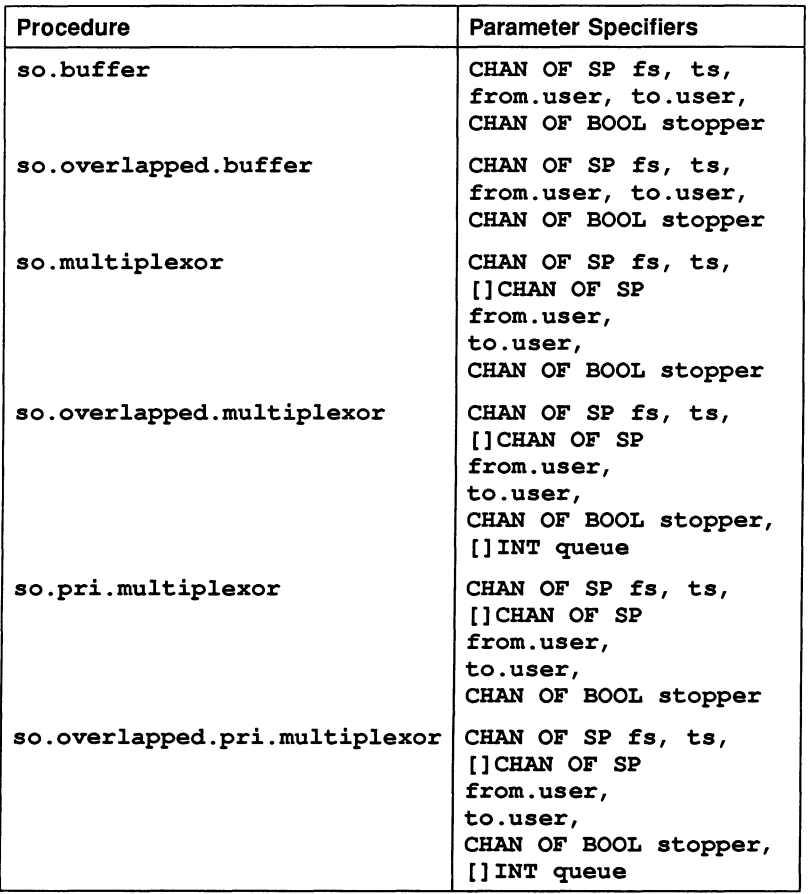

### so.buffer

PROC so.buffer (CHAN OF SP fs, ts, from. user, to. user, CHAN OF BOOL stopper)

This procedure buffers data between the user and the host. It can be used by processes on a network to pass data to the host across int9rvening processes. It is terminated by sending either a TRUE or FALSE value on the channel stopper.

#### so.overlapped.buffer

PROC so.overlapped.buffer (CHAN OF SP fs, ts, from. user, to.user, CHAN OF BOOL stopper)

Similar to so. buffer, but allows many host communications to occur simultaneously through a train of processes. This can improve efficiency if the communications pass through many processes before reaching the server. It is terminated by either a TRUE or FALSE value on the channel stopper.

#### so.multiplexor

PROC so.multiplexor (CHAN OF SP fs, ts, []CHAN OF SP from. user, to. user, CHAN OF BOOL stopper)

This procedure multiplexes any number of pairs of SP protocol channels onto a single pair of SP protocol channels, which may go to the file server or another SP protocol multiplexor (or buffer). It is terminated by sending either a TRUE or FALSE value on the channel stopper. For n channels, each channel is guaranteed to be able to pass on a message for every n messages that pass through the multiplexor. This is achieved by cycling the selection priority from the lowest index of from. user. However, stopper always has highest priority.

so.overlapped.multiplexor

PROC so.overlapped.multiplexor (CHAN OF SP fs, ts, []CHAN OF SP from. user, to.user, CHAN OF BOOL stopper, []INT queue)

Similar to so.multiplexor, but can pipeline server requests. The number of requests than can be pipelined is determined by the size of queue, which must provide one word for each request that can be pipelined. If SIZE queue is zero then the routine simply waits for input from stopper. Pipelining improves efficiency if the server requests have to pass through many processes on the way to and from the server. It is terminated by sending either a TRUE or FALSE value on the channel stopper.

The multiplexing is done in the same cyclic manner as in so. multiplexor. stopper has higher priority than any of from. user.

so.pri.multiplexor

PROC so.pri.multiplexor (CHAN OF SP fs, ts, []CHAN OF SP from.user, to.user, CHAN OF BOOL stopper)

As so .multiplexor but the multiplexing is *not* done in a cyclic manner; rather there is a hierarchy of priorities amongst the channels from. user: from. user [i] is of higher priority than from. user  $[j]$ , for  $i < j$ . Also stopper is of lower priority than any of from. user.

so.overlapped.pri.multiplexor

PROC so.overlapped.pri.multiplexor (CHAN OF SP fs, ts, []CHAN OF SP from. user, to.user, CHAN OF BOOL stopper, []INT queue)

As so.overlapped.multiplexor but the multiplexing is done in the same prioritized manner as in so .pri.multiplexor. stopper has higher priority than any of from. user.

# 1.5 Streamlo library

## Library: streamio .lib

The streamio library contains routines for reading and writing to files and to the terminal at a higher level of abstraction than the hostio library. The file streamio. ine defines the KS and SS protocols and constants used by the streamio library routines. The result value from many of the routines in this library can take a value  $>$  spr. operation. failed which is a server dependent failure result. It has been left open with the use of  $>$  because future server implementations may give more failure information back via this byte. Names for result values can be found in the file hostio . ine.

The streamio routines can be classified into three main groups:

- Stream processes
- Stream input procedures
- Stream output procedures.

Stream input and output procedures are used to input and output characters in keystream KS and screen stream SS protocols. KS and SS protocols must be converted to the server protocol before communicating with the host.

Stream processes convert streams from keyboard or screen protocol to the server protocol SP or to related data structures. They are used to transfer data from the stream input and output routines to the host. Stream processes can be run as parallel processes serving stream input and output routines called in sequential code. For example, the following code clears the screen of a terminal supporting ANSI escape sequences:

```
CHAN OF SS sern :
PAR
  so.serstream.to.ANSI(fs, ts, sern)
  SEQ
   ss.goto.xy(sern, 0, 0)
   ss.elear.eos(sern)
   ss.write.endstream(sern)
```
The key stream and screen stream protocols are identical to those used in the IMS D700 Transputer Development System (TDS) and facilitate the porting of programs between the TDS and the toolset.

# 1.5.1 Naming conventions

Procedure names always begin with a prefix derived from the first parameter. Stream processes, where the SP channel (listed first) is used in combination with either the KS or SS protocols, are prefixed with 'so.'. Stream input routines, which use only the KS protocol are prefixed with 'ks.', and stream output routines, which use only the SS protocol, are prefixed with 'ss. '. The single KS to SS conversion routine, which uses both protocols, is prefixed with 'ks.'.

# 1.5.2 Stream processes

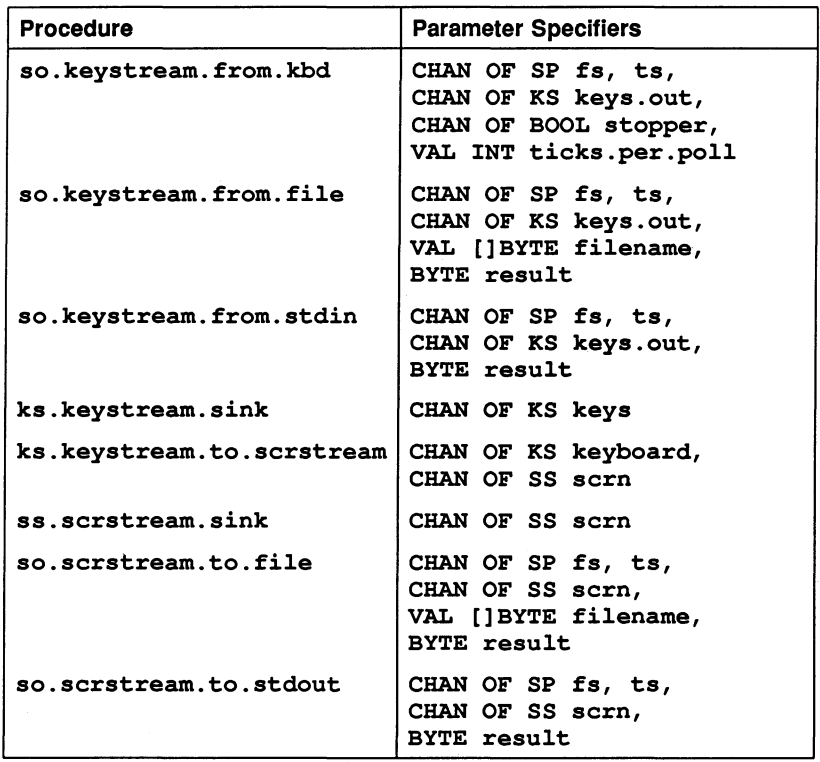

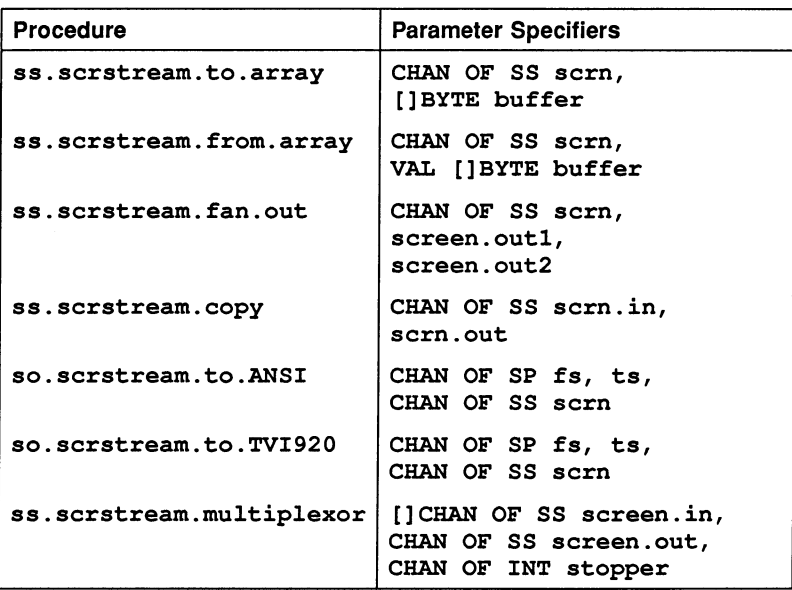

# Procedure definitions

so.keystream.from.kbd

PROC so.keystream.from.kbd

(CHAN OF SP fs, ts, CHAN OF KS keys.out, CHAN OF BOOL stopper, VAL INT ticks.per.poll)

Reads characters from the keyboard and outputs them one at a time as integers on the channel keys. out. It is terminated by sending either a TRUE or FALSE on the boolean channel stopper. The procedure polls the keyboard at an interval determined by the value of ticks. per. poll, in transputer clock cycles, unless keys are available, in which case they are read at full speed. It is an error if ticks. per.poll is less than or equal to zero.

After FALSE is sent on the channel stopper the procedure sends the negative value ft. terminated on keys. out to mark the end of the file.

so.keystream. from. file

```
PROC so.keystream.from.file
                        (CHAN OF SP fs, ts,
                         CHAN OF KS keys.out,
                         VAL []BYTE filename,
                         BYTE result)
```
Reads lines from the specified text file and outputs them on keys. out. Terminates automatically on error or when it has reached the end of the file and all the characters have been output on the keys. out channel. A '\*c' is output to terminate a text line. The negative value ft . terminated is sent on the channel keys. out to mark the end of the file. The result returned can take any of the following values:

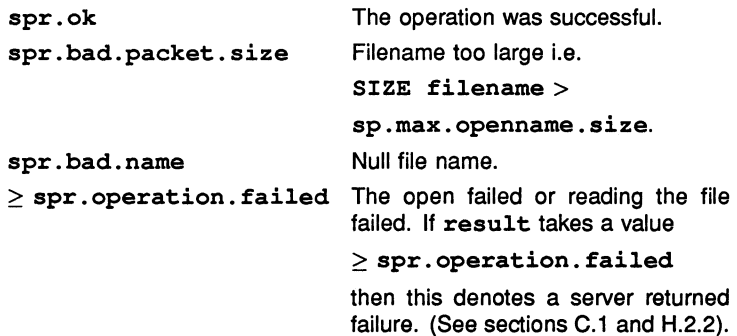

so.keystream.from.stdin

PROC so.keystream.from.stdin (CHAN OF SP fs, ts, CHAN OF KS keys.out, BYTE result)

As so. keystream. from. file, but reads from the standard input stream. The standard input stream is normally assigned to the keyboard, but can be redirected by the host operating system. End of file from keyboard will terminate this routine. The result returned may take any of the following values:

failure. (See sections C.1 and H.2.2).

spr.ok spr. operation. failed Reading standard input failed. If The operation was successful. result takes <sup>a</sup> value  $\ge$  spr. operation. failed then this denotes a server returned

ks.keystream.sink

PROC ks.keystream.sink (CHAN OF KS keys)

Reads word length quantities until ft. terminated is received, then terminates.

#### ks.keystream.to.serstream

PROC ks.keystream.to.serstream (CHAN OF KS keyboard, CHAN OF SS sern)

Converts key stream protocol to screen stream protocol. The value ft. terminated on keyboard terminates the procedure.

#### ss.serstream.sink

PROC ss.serstream.sink (CHAN OF SS sern)

Reads screen stream protocol and ignores it except for the stream terminator from ss. write. endstream which terminates the procedure.

#### so.serstream.to.file

PROC so.serstream.to.file (CHAN OF SP fs, ts, CHAN OF SS sern, VAL []BYTE filename, BYTE result)

Creates a new file with the specified name and writes the data sent on channel sern to it. The sern channel uses the screen stream protocol which is used by all the stream output library routines (and is the same as the inmos TDS screen stream protocol). It terminates on receipt of the stream terminator from ss .write. endstream, or on an error condition. The result returned can take any of the following values:

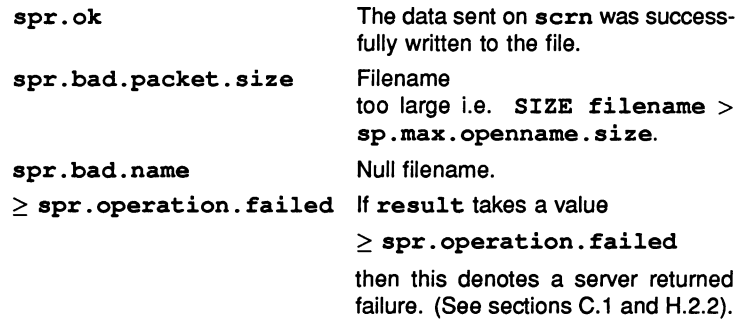

If used in conjunction with so.scrstream.fan.out this procedure may be used to file a copy of everything sent to the screen.

#### so.serstream.to.stdout

## PROC so.serstream.to.stdout (CHAN OF SP fs, ts, CHAN OF SS sern, BYTE result)

Performs the same operation as so.scrstream.to.file, but writes to the standard output stream. The standard output stream goes to the screen, but can be redirected to a file by the host operating system. The result returned can take any of the following values:

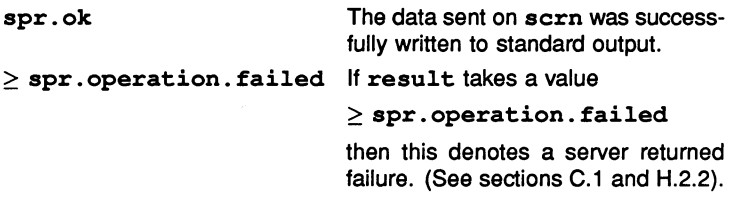

ss.serstream.to.array

### PROC ss.serstream.to.array (CHAN OF SS sern, []BYTE buffer)

Buffers a screen stream whose total size does not exceed. the capacity of buffer, for debugging purposes or subsequent onward transmission using so.serstream. from. array. The procedure terminates on receipt of the stream terminator from ss.write. endstream.

ss.scrstream.from.array

PROC ss.scrstream.from.array (CHAN OF SS scrn, VAL []BYTE buffer)

Regenerates <sup>a</sup> screen stream buffered in buffer by <sup>a</sup> previous call of so. scrstream.to. array. Terminates when all buffered data has been sent.

ss.scrstream.fan.out

PROC ss.scrstream.fan.out (CHAN OF SS scrn, screen. out1, screen.out2)

Sends copies of everything received on the input channel scrn to two output channels. The procedure terminates on receipt of the stream terminator from ss.write.endstream without passing on the terminator.

ss.scrstream.copy

PROC ss.scrstream.copy (CHAN OF 'SS scrn.in, scrn.out)

Copies screen stream protocol input on scrn. in to scrn. out. Terminates on receipt of the endstream terminator from ss.write. endstream, which is not passed on.

so.scrstream.to.ANSI

PROC so.scrstream.to.ANSI (CHAN OF SP fs, ts, CHAN OF SS scrn)

Converts screen stream protocol into a stream of BYTEs according to the requirements of ANSI terminal screen protocol. Not all of the screen stream commands are supported.

The following tags are ignored:

st.ins.char, st.reset, st.terminate, st.help, st. initialise, st.key.raw, st.key.cooked, st.release, st. claim.

The procedure terminates on receipt of the stream terminator from ss.write.endstrean

so.scrstream.to.TVI920

# PROC so.scrstream.to.TVI920 (CHAN OF SP fs, ts, CHAN OF SS scrn)

Converts screen stream protocol into a stream of BYTEs according to the requirements of TVI920 (and compatible) terminals. Not all of the screen stream commands are supported. The following tags are ignored:

st.reset, st.terminate, st.help, st. initialise, st. key. raw, st.key.cooked, st.release, st.claim.

The procedure terminates on receipt of the stream terminator from ss.write.endstream.

ss.scrstream.multiplexor

# PROC ss.scrstream.multiplexor ([]CHAN OF SS screen. in, CHAN OF SS screen.out, CHAN OF INT stopper)

This procedure multiplexes up to 256 screen stream channels onto a single screen stream channel. Each change of input channel directs output to the next line of the screen, and each such line is annotated at the left with the array index of the channel used followed by  $\cdot$ . The tag st. endstream is ignored. The procedure is terminated by the receipt of any integer on the channel stopper. For n channels, each channel is guaranteed to be able to pass on a message for every n messages that pass through the multiplexor. This is achieved by cycling from the lowest index of screen. in. However, stopper always has highest priority.

# 1.5.3 Stream input

These routines read characters and strings from the input stream, in KS protocol.

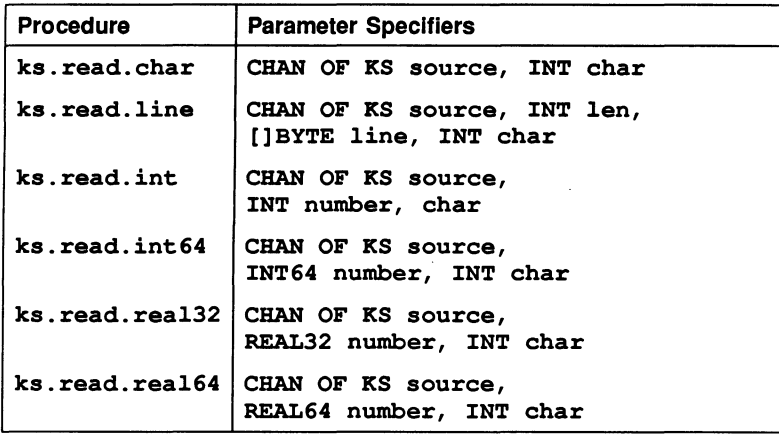

# Procedure definitions

ks.read.char

PROC ks.read.char (CHAN OF KS source, INT char)

Returns in char the next word length quantity from source.

### ks.read.line

# PROC ks.read.line (CHAN OF KS source, INT len, []BYTE line, INT char)

Reads text into the array line up to but excluding  $\cdot *c'$ , or up to and excluding any error code. Any '\*n' encountered is thrown away. len gives the number of characters in line. If there is an error its code is returned as char, otherwise the value of char will be INT  $\cdot$ \*c'. If the array is filled before <sup>a</sup> '\*c' is encountered all further characters are ignored.

ks.read.int

PROC ks.read.int (CHAN OF KS source, INT number, char)

Skips input up to a digit,  $#$ ,  $+$  or  $-$ , then reads a sequence of digits to the first non-digit, returned as  $char$ , and converts the digits to an integer in number. char must be initialised to the first character of the input. If the first significant character is a '#' then a hexadecimal number is input, thereby allowing the user the option of which number base to use. The hexadecimal may be in upper or lower case. char is returned as ft . number. error if the number overflows the INT range.

ks.read.int64

PROC ks.read.int64 '(CHAN OF KS source, INT64 number, INT char)

As ks. read. int, but for 64-bit integers.

ks.read.rea132

PROC ks.read.rea132 (CHAN OF KS source, REAL32 number, INT char)

Skips input up to a digit,  $+$  or  $-$ , then reads a sequence of digits with optional decimal point and exponent) up to the first invalid character, returned as char. Converts the digits to a floating point value in number. char must be initialised to the first character of the input. If there is an error in the syntax of the real, if it is  $\pm$  infinity, or if more than 24 characters read then char is returned as ft . number. error.

ks.read.rea164

PROC ks.read.rea164 (CHAN OF KS source, REAL64 number, INT char)

As ks. read. rea132, but for 64-bit real numbers. Allows for reading up to 30 characters.

# 1.5.4 Stream output

These routines write text, numbers and screen control codes to an output stream in SS protocol.

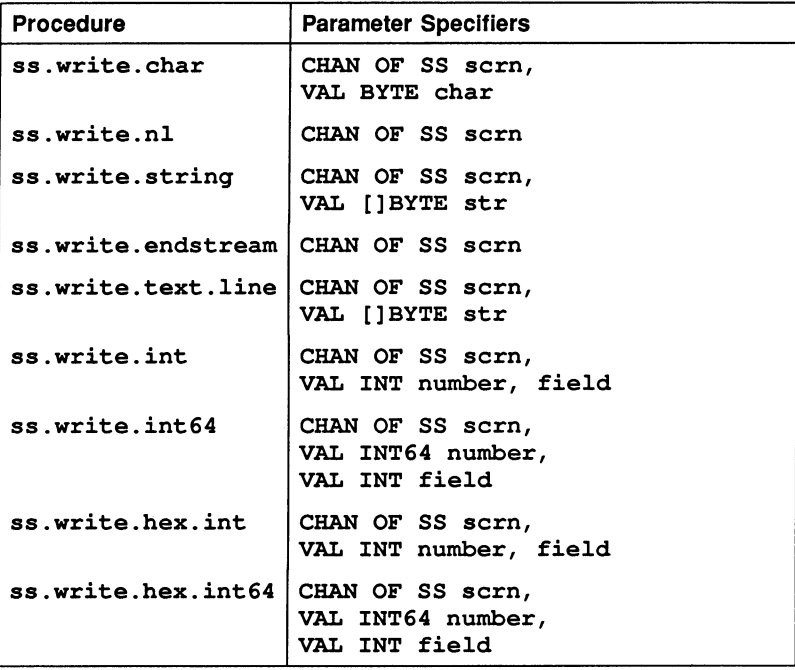

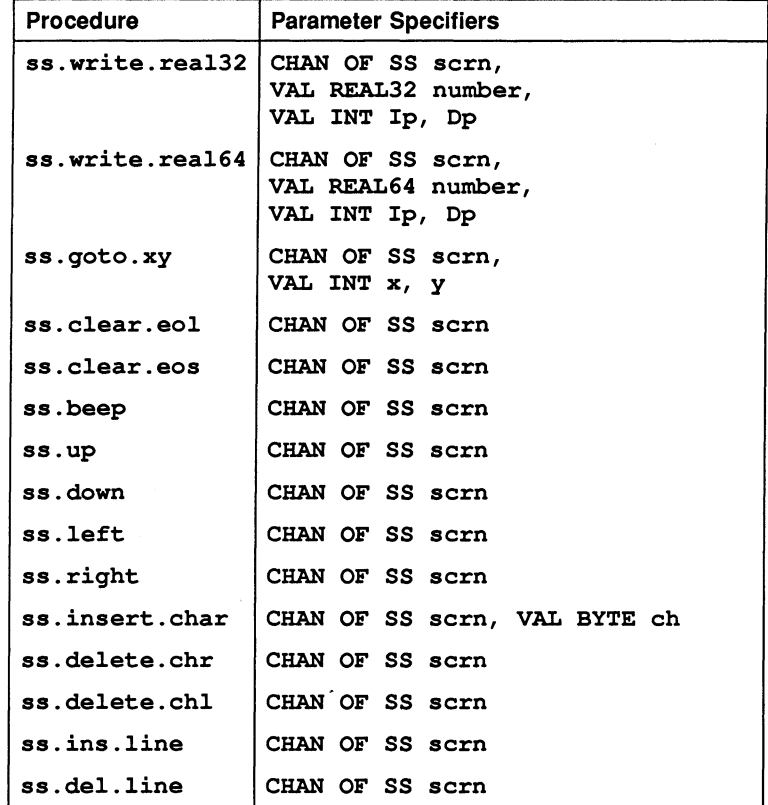

# Procedure definitions

ss.write.char

PROC ss.write.char (CHAN OF SS scrn, VAL BYTE ehar)

Sends the ASCII value ehar on sern, in scrstream protocol, to the current position in the output line.

ss.write.nl

PROC ss.write.nl (CHAN OF SS sern)

Sends "\*c\*n" to scrn.

ss.write.strinq

PROC ss.write.strinq (CHAN OF SS scrn, VAL[]BYTE str)

Sends all characters in str to scrn.

ss.write.endstream

PROC ss.write.endstream (CHAN OF SS scrn)

Sends a special stream terminator value to scrn.

ss.write.text.line

PROC ss.write.text.line (CHAN OF SS scrn, VAL []BYTE str)

Sends all of str to scrn ensuring that, whether or not the last character of str is '\*c', the last two characters sent are "\*c\*n".

ss.write.int

PROC ss.write.int (CHAN OF SS scrn, VAL INT number, field)

Converts number into a sequence of ASCII decimal digits padded out with leading spaces and an optional sign to the specified field width if necessary. If the number cannot be represented in field characters it is widened as necessary, a zero value for field will give minimum width. The converted number is sent to scrn. A negative value for field is an error.

ss.write.int64

PROC ss.write.int64 (CHAN OF SS scrn, VAL INT64 number, VAL INT field)

As ss.write. int but for 64-bit integers.

ss.write.hex.int

PROC ss.write.hex.int (CHAN OF SS sern, VAL lNT number, field)

Converts number into a sequence of ASCII hexadecimal digits, using upper case letters, preceded by '#'. The total number of characters sent is always  $field + 1$ , padding out with '0' or 'F' on the left if necessary. The number is truncated at the left if the field is too narrow, thereby allowing the less significant part of any number to be printed. The converted number is sent to scrn. A negative value for field is an error.

ss.write.hex.int64

PROC ss.write.hex.int64 (CHAN OF SS sern, VAL lNT64 number, VAL lNT field)

As ss. write. hex. int but for 64-bit integer values.

ss.write.rea132

PROC ss.write.rea132 (CHAN OF SS sern, VAL REAL32 number, VAL lNT lp, Dp)

Converts number into an ASCII string formatted using Ip and Dp, as described for REAL32TOSTRING, (see section 1.7). The converted number is sent to scrn. If the formatted form of number is larger than 24 characters then this procedure acts as an invalid process.

ss.write.rea164

PROC ss.write.rea164 (CHAN OF SS sern, VAL REAL64 number, VAL lNT lp, Dp)

As for ss. write. real32 but for 64-bit real values. See section 1.7, REAL32TOSTRING for the details of the formatting effect of  $I<sub>P</sub>$  and  $D<sub>P</sub>$ . If the formatted form of number is larger than 30 characters then this procedure acts as an invalid process.

### ss.qoto.xy

PROC ss.qoto.xy (CHAN OF SS sern, VAL INT x, y)

Sends the cursor to screen position  $(x,y)$ . The origin  $(0,0)$  is at the top left corner of the screen.

# ss.clear.eol

PROC ss.clear.eol (CHAN OF SS scrn)

Clears screen from the cursor position to the end of the current line.

ss.elear.eos

PROC ss.clear.eos (CHAN OF SS scrn)

Clears screen from the cursor position to the end of the current line and all lines below.

#### ss.beep

PROC ss.beep (CHAN OF SS sern)

Sends a bell code to the terminal.

#### ss.up

PROC ss.up (CHAN OF SS sern)

Sends a command to the terminal to move the cursor one line up the screen.

### ss.down

PROC ss.down (CHAN OF SS sern)

Sends a command to the terminal to move the cursor one line down the screen.

### ss.left

### PROC ss.left (CHAN OF SS sern)

Sends a command to the terminal to move the cursor one place left.

ss.right

PROC ss.right (CHAN OF SS sern)

Sends a command to the terminal to move the cursor one place right.

ss.insert.ehar

PROC ss.insert.char (CHAN OF SS scrn, VAL BYTE ch)

Sends a command to the terminal to move the character at the cursor and all those to the right of it one place to the right and inserts char at the cursor. The cursor moves one place right.

ss.delete.ehr

PROC ss.delete.chr (CHAN OF SS scrn)

Sends a command to the terminal to delete the character at the cursor and move the rest of the line one place to the left. The cursor does not move.

ss.delete.ehl

PROC ss.delete.chl (CHAN OF SS scrn)

Sends a command to the terminal to delete the character to the left of the cursor and move the rest of the line one place to the left. The cursor also moves one place left.

ss.ins.line

PROC ss.ins.line (CHAN OF SS sern)

Sends a command to the terminal to move all lines below the current line down one line on the screen, losing the bottom line. The current line becomes blank.

ss.del.line

PROC ss.del.line (CHAN OF SS sern)

Sends a command to the terminal to delete the current line and move all lines below it up one line. The bottom line becomes blank.

# 1.6 String handling library

# Library: string. lib

This library contains functions and procedures for handling strings and scanning lines of text. They assist with the manipulation of character strings such as names, commands, and keyboard responses.

The library provides routines for:

- Identifying characters
- Comparing strings
- Searching strings
- Editing strings
- Scanning lines of text

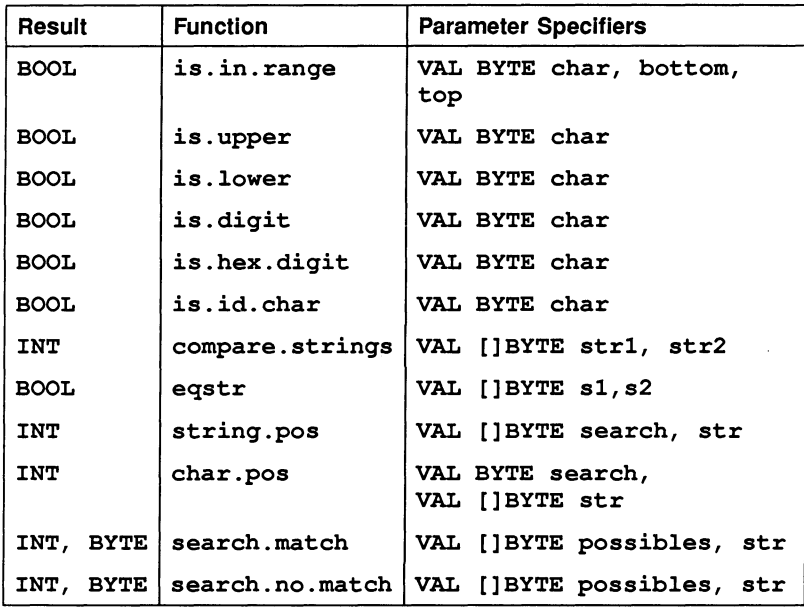

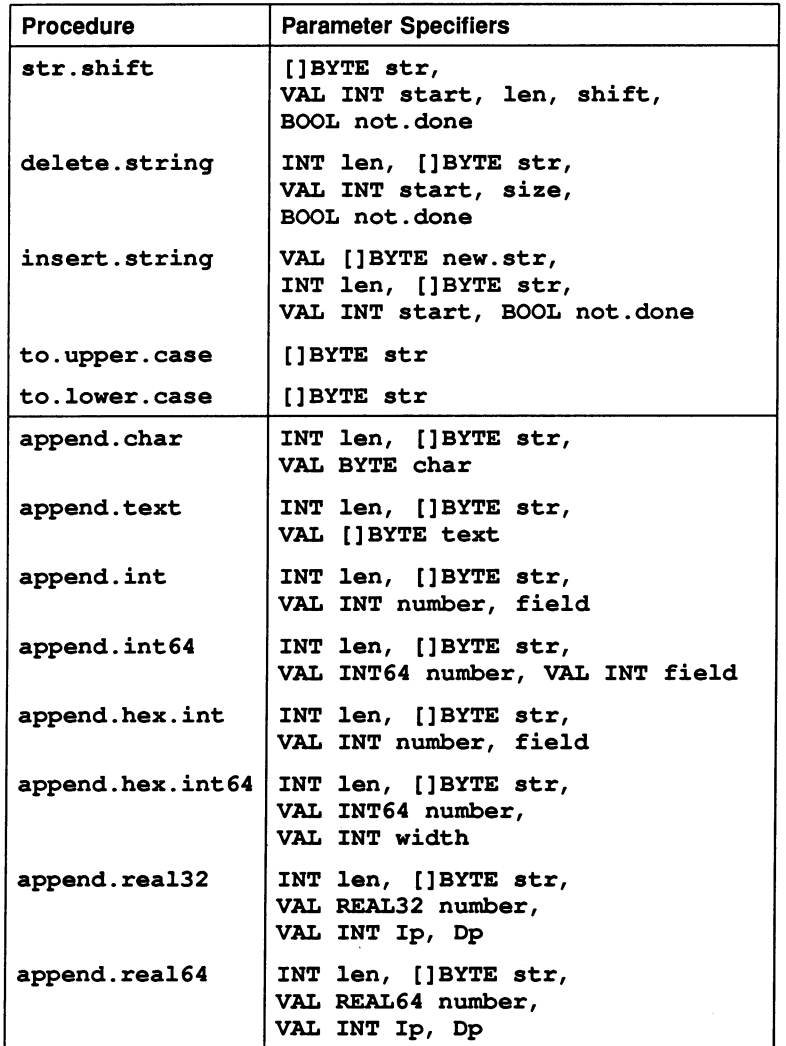

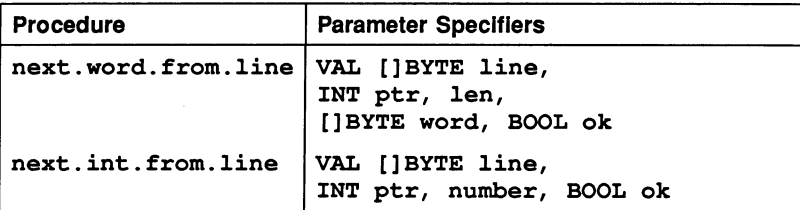

# 1.6.1 Character Identification

is.in.range

BOOL FUNCTION is.in.range (VAL BYTE char, bottom, top)

Returns TRUE if the value of char is in the range defined by bottom and top inclusive.

### is.upper

BOOL FUNCTION is.upper (VAL BYTE char)

Returns TRUE if char is an ASCII upper case letter.

### is.lower

BOOL FUNCTION is. lower (VAL BYTE char)

Returns TRUE if char is an ASCII lower case letter.

## is.digit

BOOL FUNCTION is.digit (VAL BYTE char)

Returns TRUE if char is an ASCII decimal digit.

### is.hex.digit

BOOL FUNCTION is.hex.digit (VAL BYTE char)

Returns TRUE if char is an ASCII hexadecimal digit. Upper or lower case letters A-F are allowed.

is.id.char

BOOL FUNCTION is.id.char (VAL BYTE char)

Returns TRUE if char is an ASCII character which can be part of an occam name.

### 1.6.2 String comparison

These two procedures allow strings to be compared for order or for equality.

compare.strings

```
INT FUNCTION compare.strings (VAL []BYTE str1,
                               str2)
```
This general purpose ordering function compares two strings according to the lexicographic ordering standard. (Lexicographic ordering is the ordering used in dictionaries etc., using the ASCII values of the bytes). It returns one of the 5 results 0, 1,  $-1$ , 2,  $-2$  as follows.

o The strings are exactly the same in length and content.

1  $str2$  is a leading substring of  $str1$ 

 $-1$  str1 is a leading substring of str2

2 str1 is lexicographically later than str2

 $-2$  str2 is lexicographically later than str1

So if  $s$  is 'abcd':

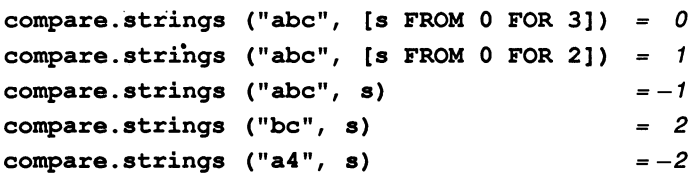

#### eqstr

BOOL FUNCTION eqstr (VAL []BYTE 81,s2)

This is an optimised test for string equality. It returns TRUE if the two strings are the same size and have the same contents, FALSE otherwise.

# 1.6.3 String searching

These procedures allow a string to be searched for a match with a single byte or a string of bytes, for a byte which is one of a set of possible bytes, or for a byte which is not one of a set of bytes. Searches insensitive to alphabetic case should use to. upper. case or to. lower. case on both operands before using these procedures.

### string.pos

INT FUNCTION string.pos (VAL []BYTE search, str)

Returns the position in  $str$  of the first occurrence of a substring which exactly matches search. Returns  $-1$  if there is no such match.

char.pos

INT FUNCTION char.pos (VAL BYTE search, VAL [] BYTE str)

Returns the position in str of the first occurrence of the byte search. Returns  $-1$  if there is no such byte.

search.match

# INT, BYTE FUNCTION search.match (VAL []BYTE possibles, str)

Searches str for any one of the bytes in the array possibles. If one is found its index and identity are returned as results. If none is found then  $-1$ , 255( $B$  $T E$ ) are returned.

search.no.match

INT, BYTE FUNCTION search.no.match (VAL []BYTE possibles, str)

Searches str for a byte which does not match any one of the bytes in the array possibles. If one is found its index and identity are returned as results. If none is found then  $-1$ ,  $255(BYTE)$  are returned.

# 1.6.4 String editing

These procedures allow strings to be edited. The string to be edited is stored in an array which may contain unused space. The editing operations supported are: deletion of a number of characters and the closing of the gap created;

insertion of a new string starting at any position within a string, which creates a gap of the necessary size.

These two operations are supported by a lower level procedure for shifting a consecutive substring left or right within the array. The lower level procedure does exhaustive tests against overflow.

str.shift

PROC str.shift ([]BYTE str, VAL INT start, len, shift, BOOL not.done)

Takes <sup>a</sup> substring [str FROM start FOR len], and copies it to <sup>a</sup> position shift places to the right. Any implied actions involving bytes outside the string are not performed and cause the error flag not. done to be set TRUE. Negative values of shift cause leftward moves.

### delete.string

# PROC delete.string (INT len, []BYTE str, VAL INT start, size, BOOL not.done)

Deletes size bytes from the string str starting at str [start]. There are initially len significant characters in  $str$  and it is decremented appropriately. If start is outside the string, or  $start + size$  is greater than len, then no action occurs and not. done is set TRUE.

### insert.string

PROC insert.string (VAL []BYTE new.str, INT len, []BYTE str, VAL INT start, BOOL not.done)

Creates <sup>a</sup> gap in str after str[start] and copies the string new.strinto it. There are initially len significant characters in str and len is incremented by the length of new.str inserted. Any overflow of the declared SIZE of str results in truncation at the right and setting not. done to TRUE. This procedure may be used for simple concatenation on the right by setting start  $=$  len or on the left by setting start  $= 0$ . This method of concatenation differs from that using the append. procedures in that it can never cause the program to stop.

to.upper.case

PROC to.upper.case ([]BYTE str)

Converts all alphabetic characters in str to upper case.

to. lower. case

PROC to.lower.case ([]BYTE str)

Converts all alphabetic characters in str to lower case.

append. char

PROC append. char (INT len, []BYTE str, VAL BYTE char)

Writes a byte char into the array str at str [len]. len is incremented by 1. Behaves like STOP if the array overflows.

### append. text

PROC append. text (INT len, []BYTE str, VAL [] BYTE text)

Writes a string text into the array str, starting at str [len] and computing a new value for len. Behaves like STOP if the array overflows.

### append.int

PROC append.int (INT len, []BYTE str, VAL INT number, field)

Converts number into a sequence of ASCII decimal digits padded out with leading spaces and an optional sign to the specified field width if necessary. If the number cannot be represented in field characters it is widened as necessary. A zero value for field will give minimum width. The converted number is written into the array  $str$  starting at str [len] and len is incremented. Behaves like STOP if the array overflows or if field < O.

append.int64

PROC append.int64 (INT len, []BYTE str, VAL INT64 number, VAL INT field)

As append. int but for 64-bit integers.

append.hex.int

PROC append.hex.int (INT len, []BYTE str, VAL INT number, width)

Converts number into a sequence of ASCII hexadecimal digits, using upper case letters, preceded by '#'. The total number of characters sent is always width+l, padding out with '0' or 'F' on the left if necessary. The number is truncated at the left if the field is too narrow, thereby allowing the less significant part of any number to be printed. The converted number is written into the array str starting at str [len] and len is incremented. Behaves like STOP if the array overflows or if  $width < 0$ .

append.hex.int64

PROC append.hex.int64 (INT len, []BYTE str, VAL INT64 number, VAL INT width)

As append. hex. int but for 64-bit integers.

append.rea132

PROC append.rea132 (INT len, []BYTE str, VAL REAL32 number, VAL INT lp, Dp)

Converts number into a sequence of ASCII characters formatted using Ip and Dp as described under REAL32TOSTRING (see section 1.7).

The converted number is written into the array  $str$  starting at  $str[len]$ and len is incremented. Behaves like STOP if the array overflows.

append.rea164

PROC append.rea164 (INT len, []BYTE str, VAL REAL64 number, VAL INT lp, Dp)

As append. rea132, but for 64-bit real values. The formatting variables Ip and Dp are described under REAL32TOSTRING, (see section 1.7).

### 1.6.5 Line parsing

Depending on the initial value of the variable ok these two procedures either read a line serially, returning the next word and next integer respectively, or the procedures act almost like a SKIP (see below). The user should initialise the variable ok as appropriate.

### next.word. from. line

# PROC next.word.from.line (VAL []BYTE line, INT ptr, len, [ ] BYTE word, BOOL ok)

If ok is passed in as TRUE, on entry to the procedure, skips leading spaces and horizontal tabs and reads the next word from the string line. The value of  $ptr$  is the starting point of the search. A word continues until a space or tab or the end of the string line is encountered.

If the end of the string is reached without finding a word, the boolean ok is set to FALSE, and len is o. If <sup>a</sup> word is found but is too large for word, then ok is set to FALSE, but len will be the length of the word that was found; otherwise the found word will be in the first len bytes of word.

The index  $ptr$  is updated to be that of the space or tab immediately after the found word, or is SIZE line.

If ok is passed in as FALSE, len is set to 0, ptr and ok remain unchanged, and word is undefined.
next.int.from.line

#### PROC next.int.from.line (VAL []BYTE line, INT ptr, number, BOOL ok)

If ok is passed in as TRUE, on entry to the procedure, skips leading spaces and horizontal tabs and reads the next integer from the string line. The value of ptr is the starting point of the search. The integer is considered to start with the first non-space, non-tab character found and continues until a space or tab or the end of the string line is encountered.

If the first sequence of non-space, non-tab characters does not exist, does not form an integer, or forms an integer that overflows the INT range then ok is set to FALSE, and number is undefined; otherwise ok remains TRUE, and number is the integer read.  $A + or -$  may be the first character of the integer.

The index  $ptr$  is updated to be that of the space or tab immediately after the found integer, or is SIZE line.

If ok is passed in as FALSE, then ptr and ok remain unchanged, and number is undefined.

## 1.7 Type conversion library

Library: convert .lib

This library contains procedures for converting numeric variables to strings and vice versa.

String to numeric conversions return two results, the converted value and a boolean error indication. Numeric to string conversions return the converted string and an integer which represents the number of significant characters written into the string.

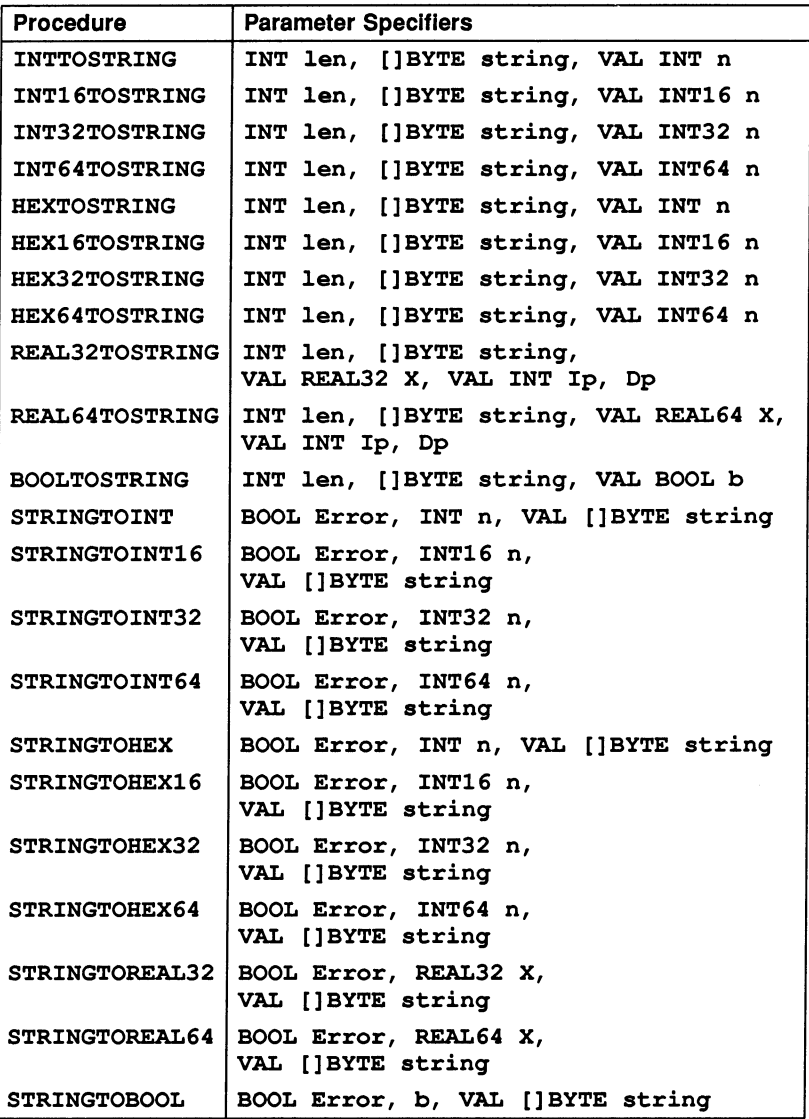

#### 1.7.1 Procedure definitions

INTTOSTRING

PROC INTTOSTRING (INT len, []BYTE string, VAL INT n)

Converts an integer value to a string. The procedure returns the decimal representation of n in string and the number of characters in the representation, in len. If string is not long enough to hold the representation then this routine acts as an invalid process.

Similar procedures are provided for the types INT16, INT32 and INT64.

INT16TOSTRING

PROC INT16TOSTRING (INT len, []BYTE string, VAL INT16 n)

As INTTOSTRING but for 16-bit integers.

INT32TOSTRING

PROC INT32TOSTRING (INT len, []BYTE string, VAL INT32 n)

As INTTOSTRING but for 32-bit integers.

INT64TOSTRING

PROC INT64TOSTRING (INT len, []BYTE string, VAL INT64 n)

As INTTOSTRING but for 64-bit integers.

HEXTOSTRING

PROC HEXTOSTRING (INT len, []BYTE string, VAL INT n)

The procedure returns the hexadecimal representation of n in string and the number of characters in the representation, in len. All the words of n, (in 4-bit wide word lenghts) are output so that leading zeroes are included. The number of characters will be the number of bits in an INT divided by four. A '#' is not output by the HEXTOSTRING procedure. If string is not long enough to hold the representation then this routine acts as an invalid process.

Similar procedures are provided for the types HEX16, HEX32 and HEX64.

HEX16TOSTRlNG

PROC HEX16TOSTRING (INT len, []BYTE string, VAL lNT16 n)

As HEXTOSTRlNG but for 16-bit integers.

HEX32TOSTRlNG

PROC HEX32TOSTRING (INT len, []BYTE string, VAL lNT32 n)

As HEXTOSTRING but for 32-bit integers.

HEX64TOSTRlNG

PROC HEX64TOSTRING (INT len, []BYTE string, VAL lNT64 n)

As HEXTOSTRlNG but for 64-bit integers.

#### REAL32TOSTRlNG

PROC REAL32TOSTRING (INT len, []BYTE string, VAL REAL32 X, VAL lNT lp, Dp)

Converts a 32-bit real number (represented in single precision IEEE format) to a string of ASCII characters. **Len** is the number of characters (BYTES) of string used for the formatted decimal representation of the number. (The following description applies to and notes the differences between this procedure and REAL64TOSTRING).

Depending on the value of **X** and the two formatting variables  $I$ **p** and  $D$ **p** the procedure will use either a fixed or exponential format for the output string. These formats are defined as follows:

- Fixed : First, either a minus sign or space (an explicit plus sign is not used), followed by a fraction in the form <digits> . <digits>. Padding spaces are added to the left of the sign indicator, as necessary. (Ip gives the number of places before the point and Dp the number of places after the point).
- Exponential: First, either a minus sign or space (again, an explicit plus sign is not used), followed by a fraction in the form  $\langle$  digit $\rangle$ .  $\langle$  digits $\rangle$ , the exponential symbol (E), the sign of the exponent (explicitly plus or minus), then the exponent, which is two digits for a REAL32 and three digits for a REAL64. (Op gives the number of digits in the fraction (1 before the decimal point and the others after)).

Possible combinations of Ip and Dp fall into three categories, described below. Note the term 'Free format' means that the procedure may adopt either fixed or exponential format, depending on the actual value of X.

1 If Ip=0, Dp=0, then free format is adopted. Exponential format is used if the absolute value of  $x$  is less than  $10^{-4}$ , but nonzero, or greater than  $10^9$  (for REAL32), or greater than  $10^{17}$  (for REAL64); otherwise fixed format is used.

The value of len is dependent on the actual value of **x** with trailing zeroes suppressed. The maximum length of the result is 15 or 24, depending on whether it is REAL32 or REAL64 respectively.

If x is 'Not-a-Number' or infinity then the string will contain one of the following: 'In£', '-In£' or 'NaN', (excluding the quotes).

2 If Ip>0, Dp>0, fixed format is used, unless the value needs more than **Ip** significant digits before the decimal point, in which case, exponential format is used. If exponential does not fit either, then a signed string 'Ov' is produced. The length is always  $I\ddot{p}$  +  $Dp + 2$  when  $Ip>0$ ,  $Dp>0$ .

If x is 'Not-a-Number' or infinity then the string will contain one of the following: 'In£', '-In£' or 'NaN', (excluding the quotes) and padded out by spaces on the right to fill the field width.

3 If Ip=O, op>O, then exponential format is always used. The length of the result is  $Dp + 6$  or  $Dp + 7$ , depending on whether x is a REAL32 or REAL64, respectively.

If Ip=0, Dp=1, then a special result is produced consisting of

a sign, a blank, a digit and the exponent. The length is 7 or 8 depending on whether X is a REAL32 or REAL64. Note: this result does not conform to the occam format for a REAL.

If X is 'Not-a-Number' or infinity then the string will contain one of the following: 'Inf', '-Inf' or 'NaN', (excluding the quotes) and padded out by spaces on the right to fill the field width.

All other combinations of Ip and Dp are errors.

If string is not long enough to hold the requested formatted real number as a string then these routines act as invalid processes.

REAL64TOSTRING

#### PROC REAL64TOSTRING (INT len, []BYTE string, VAL REAL64 X, VAL INT Ip, Dp)

As REAL32TOSTRING but for 64-bit numbers.

BOOLTOSTRING

#### PROC BOOLTOSTRING (INT len, []BYTE string, VAL BOOL b)

Converts a boolean value to a string. The procedure returns 'TRUE' in string if b is TRUE and 'FALSE' otherwise. Len contains the number of characters in the string returned. If string is not long enough to hold the representation then this routine acts as an invalid process.

#### **STRINGTOINT**

#### PROC STRINGTOINT (BOOL Error, INT n, VAL []BYTE string)

Converts a string to a decimal integer. The procedure returns in n the value represented in string. error is set to TRUE if <sup>a</sup> non-numeric character is found in string or if string is empty.  $+$  or a - are allowed in the first character position.  $n$  will be the value of the portion of string up to any illegal characters, with the convention that the value of an empty string is O. error is also set to TRUE if the value of string overflows the range of  $INT$ , in this case n will contain the low order bits of the binary representation of string. error is set to FALSE in all other cases.

Similar procedures are provided for the types INT16, INT32 and INT64.

STRINGTOINT16

PROC STRINGTOINT16 (BOOL Error, INT16 n, VAL []BYTE string)

As STRINGTOINT but converts to a 16-bit integer.

STRINGTOINT32

PROC STRINGTOINT32 (BOOL Error, INT32 n, VAL []BYTE string)

As STRINGTOINT but converts to a 32-bit integer.

STRINGTOINT64

PROC STRINGTOINT64 (BOOL Error, INT64 n, VAL [] BYTE string)

As STRINGTOINT but converts to a 64-bit integer.

**STRINGTOHEX** 

PROC STRINGTOHEX (BOOL Error, INT n, VAL []BYTE string)

The procedure returns in  $n$  the value represented by the hexadecimal string. No *'I'* is allowed in the input and hex digits must be in upper case (A to F) rather than lower case (a to f). error is set to TRUE if <sup>a</sup> non-hexadecimal character is found in string, or if string is empty.

<sup>n</sup> will be the value of the portion of string up to any illegal character with the convention that the value of an empty string is 0. error is also set to TRUE if the value represented by string overflows the range of  $INT.$  In this case n will contain the low order bits of the binary representation of string. In all other cases error is set to FALSE.

Similar procedures are provided for the types HEX16, HEX32 and HEX64.

#### STRINGTOHEX16

PROC STRINGTOHEX16 (BOOL Error, INT16 n, VAL [] BYTE string)

As STRINGTOHEX but converts to a 16-bit integer.

STRINGTOHEX32

PROC STRINGTOHEX32 (BOOL Error, INT32 n, VAL [] BYTE string)

As STRINGTOHEX but converts to a 32-bit integer.

#### STRINGTOHEX64

PROC STRINGTOHEX64 (BOOL Error, INT64 n, VAL []BYTE string)

As STRINGTOHEX but converts to a 64-bit integer.

#### STRINGTOREAL32

#### PROC STRINGTOREAL32 (BOOL Error, REAL32 X, VAL []BYTE string)

Converts a string to a 32-bit real number. This procedure takes a string containing a decimal representation of a real number and converts it into the corresponding real value. If the value represented by string overflows the range of the type then an appropriately signed infinity is returned. Errors in the syntax of string are signalled by <sup>a</sup> 'Not-a-Number' being returned and error being set to TRUE. The string is scanned from the left as far as possible while the syntax is still valid. If there are any characters after the end of the longest correct string then error is set to TRUE, otherwise it is FALSE. For example if string was "12.34 $E + 2 + 1.0$ " then the value returned would be 12.34  $\times$  10<sup>2</sup> with error set to TRUE.

STRINGTOREAL64

#### PROC STRINGTOREAL64 (BOOL Error, REAL64 X, VAL []BYTE string)

As STRINGTOREAL32 but converts to a 64-bit number.

STRINGTOBOOL

PROC STRINGTOBOOL (BOOL Error, b, VAL []BYTE string)

Converts a string to a boolean value. The procedure returns TRUE in b if the first four characters of string are 'TRUE' and FALSE if the first five characters are 'FALSE'; b is undefined in other cases. TRUE is returned

in error if string is not exactly 'TRUE' or 'FALSE'.

## 1.8 Block CRC library

#### Library: ere. lib

The block CRC library provides two functions for generating CRC codes from byte strings. OldCRC is some agreed initialisation value e.g. zero or the polynomial generator. It may be, however, that the string that you want the CRC of, is not all available at once. In this case, although an initialisation is still required once, the value of the CRC from one segment of the string is used for OldCRC on the next segment, until all segments of the string are exhausted.

For further information about CRC functions see 'INMOS Technical note 26: Notes on graphics support and performance improvements on the IMS TBOO'.

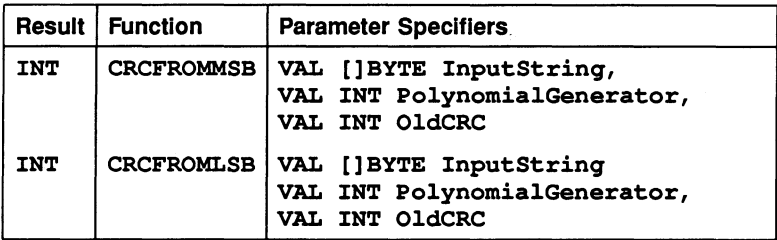

#### 1.8.1 Function definitions

**CRCFROMMSB** 

#### INT FUNCTION CRCFROMMSB (VAL []BYTE InputString, VAL INT PolynomialGenerator, VAL INT OldCRC)

The string of bytes is polynomially divided by the generator, starting at the most significant bit of the most significant byte.

#### CRCFROMLSB

#### INT FUNCTION CRCFROMLSB (VAL []BYTE InputStrinq, VAL INT PolynomialGenerator, VAL INT OldCRC)

The string of bytes is polynomially divided by the generator, starting at the least significant bit of the least significant byte.

## 1.9 Extraordinary link handling library

#### Library: xlink .lib

The extraordinary link handling library contains routines for handling communi· cation failures errors on a link. Four procedures are provided to allow failures on input and output channels to be handled by timeout or by signalling the failure on another channel. A fifth procedure allows the channel to be reset. The use of these routines is described in part 1. section 10.5.

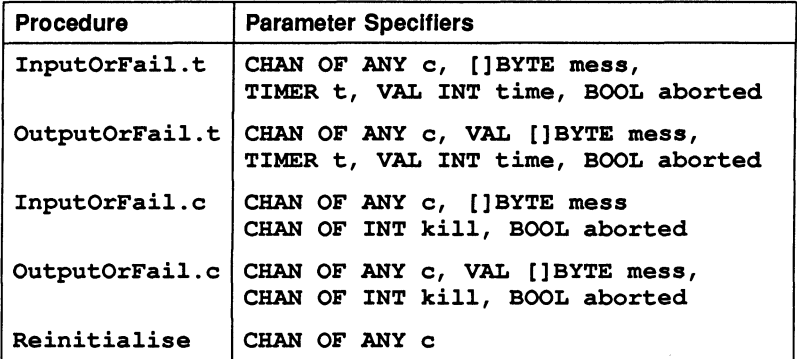

#### CAUTION:

Use of the routines in xlink. lib during interactive debugging will lead to undefined results.

## 1.9.1 Procedure definitions

The four procedures take as parameters a link channel c (on which the communication is to take place). a byte vector mess (which is the object of the communication), and the boolean variable aborted. The choice of a byte vector for the message allows an object of any type to be passed along the channel providing it is retyped first.

#### InputOrFail.t

PROC InputOrFail.t (CHAN OF ANY c, []BYTE mess, TIMER t, VAL INT time, BOOL aborted)

This procedure is used for communication where failure is detected by a timeout. It takes a timer parameter t, and an absolute time time. The procedure treats the communication as having failed when the time as measured by the timer t is AFTER the specified time time.

#### OutputOrFail·. t

PROC OutputOrFail.t (CHAN OF ANY c, VAL []BYTE mess, TIMER t, VAL INT time, BOOL aborted)

This procedure is used for communication where failure is detected by a timeout. It takes <sup>a</sup> timer parameter t, and an absolute time time. The procedure treats the communication as having failed when the time as measured by the timer t is AFTER the specified time time.

#### InputOrFail.c

#### PROC InputOrFail.c (CHAN OF ANY c, []BYTE mess, CHAN OF INT kill, BOOL aborted)

This procedure provides, through an abort control·channel, for communication failure on a channel expecting an input. This is useful if failure cannot be detected by a simple timeout. Any integer on the channel kill will cause the channel c to be reset and this procedure to terminate.

#### OutputOrFail.c

PROC OutputOrFail.c (CBAN OF ANY c, VAL []BYTE mess, CHAN OF INT kill, BOOL aborted)

This procedure provides, through an abort control channel, for communication failure on a channel attempting to output. This is useful if failure cannot be detected by a simple timeout. Any integer on the channel kill will cause the channel c to be reset and this procedure to terminate.

#### Reinitialise

#### PROC Reinitialise (CHAN OF ANY c)

This procedure may be used to reinitialise the link channel c after it is known that all activity on the link has ceased.

Reinitialise must only be used to reinitialise <sup>a</sup> link channel after communication has finished. If the procedure is applied to a link channel which is being used for communication the transputer's error flag will be set and subsequent behaviour is undefined.

## 1.10 Debugging support library

#### Library: debug .lib

The debugging support library provides four procedures. Two procedures are provided to stop a process, one on a specified condition. The third procedure is used to insert debugging messages and the fourth procedure is a timer process for analysing deadlocks.

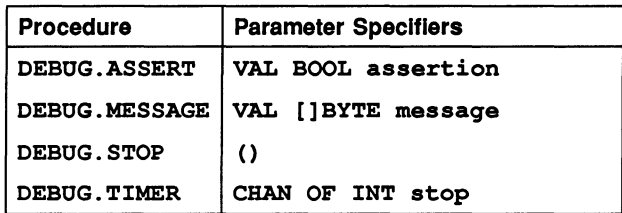

#### 1.10.1 Procedure definitions

#### DEBUG.ASSERT

PROC DEBUG.ASSERT (VAL BOOL assertion)

If a condition fails this procedure stops a process and notifies the debugger.

If assertion evaluates FALSE, DEBUG.ASSERT stops the process and sends process data to the debugger. If assertion evaluates TRUE no action is taken.

If the program is not being run within the breakpoint debugger and the assertion fails, then the procedure behaves like DEBUG. STOP.

DEBUG.MESSAGE

PROC DEBUG.MESSAGE (VAL []BYTE message)

This procedure sends a message to the debugger which is displayed along with normal program output. Note: that only the first 83 characters of the message are displayed.

If the program is not being run within the breakpoint debugger the procedure has no effect.

DEBUG. STOP

PROC DEBUG. STOP ()

This procedure stops the process and sends process data to the debugger.

If the program is not being run within the breakpoint debugger then the procedure stops the process or processor, depending on the error mode that the processor is in.

DEBUG. TIMER

PROC DEBUG. TIMER (CHAN OF INT stop)

A timer process for use when analysing deadlocks in occam programs. This procedure supports all current 16 and 32 bit transputers. The procedure remains on the timer queue until receipt of any integer value on the channel stop, whereupon it will terminate. For an example of this process see part 1, section 7.17.5.

## 1.11 Mixed languages support library

#### Library: callc .lib

This library provides four occam procedures for initialising static and heap areas and terminating them after use. They are provided to support the incorporation of code written in other languages such as C and FORTRAN into occam programs. Only code which is in the standard TCOFF format, used by this toolset may be incorporated using these procedures.

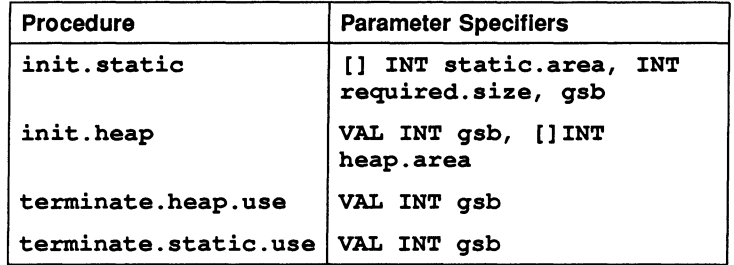

#### 1.11.1 Procedure definitions

init.static

PROC init.static ([] INT static. area, INT required.size, gosb)

This function is used to set aside and initialise an area of memory for use as a static area.

The static area is an integer array declared in the occam calling program. Two integer values are obtained, as follows:

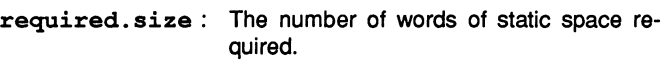

gsb : A pointer to the base of the array which will act as the global static base.

Note: the number of words of static space required is equivalent to the size of the integer array. One element of the integer array is equivalent to one word of memory.

If an error occurs when initialising the static area then the value MOSTPOS INT is returned instead of the required size.

#### init.heap

#### PROC init.heap (INT gsb, VAL []INT heap.area)

This procedure is used to set aside an area of memory for use as a heap. The first argument is the gsb pointer returned by init.static, which is required because the memory allocation routines make use of static data.

As for the static area the heap area is declared as an integer array. This array must be large enough to accommodate all calls to C memory allocation functions. The number of words of heap area required is equivalent to the size of the integer array. One element of the integer array is equivalent to one word of memory.

If the heap is used by <sup>a</sup> function before init . heap has been called the memory allocation functions will fail with their normal error returns.

#### terminate.heap.use

#### PROC terminate.heap.use (VAL INT qsb)

terminate. heap. use should be called when the heap is no longer required. It provides a clean way of terminating the use of the heap.

Once the heap terminate procedure has been called the state of the heap is undefined and further calls to memory allocation functions will fail.

terminate. heap. use must be called before terminating the static area because the heap requires static variables for its operation.

terminate.static.use

PROC terminate.static.use (VAL INT qsb)

terminate.static. use should be called when the static area is no longer required, usually when no further calls to other languages will be made. It provides a clean way of ending the use of the static area.

Once the static terminate procedure has been called the state of the static area is undefined.

## 1.12 DOS specific hostio library

Library: msdos. lib

The MSDOS host file server library allows programs to use some facilities specific to the IBM PC. A set of constants for the library are provided in the include file msdos . inc, which is listed in appendix C.

Caution: Programs that use this DOS specific library will not be portable to versions of the toolset on other hosts.

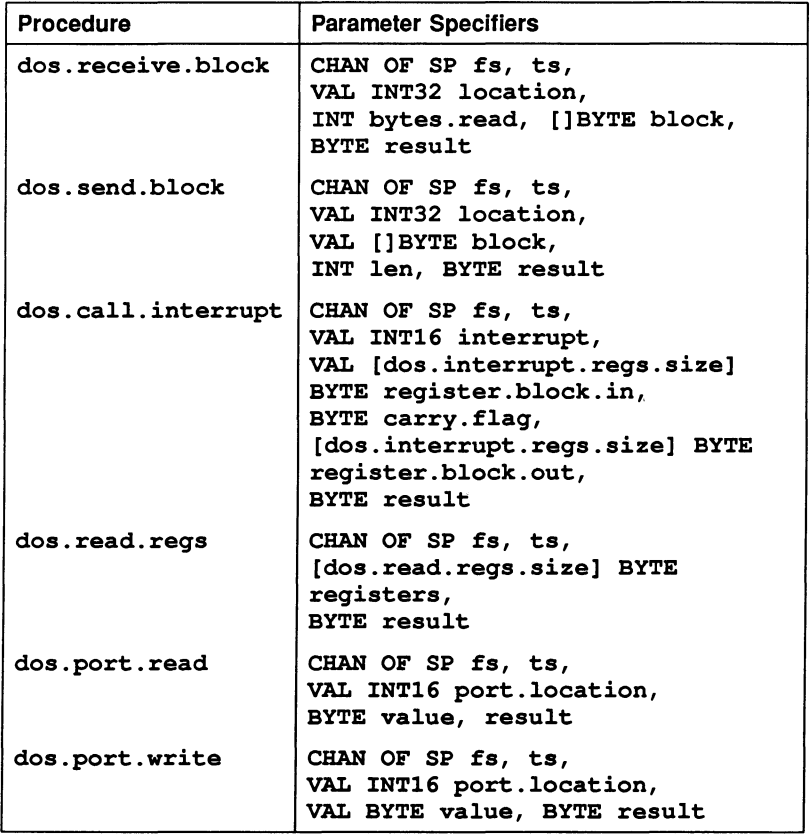

#### 1.12.1 Procedure definitions

dos.receive.block

PROC dos.receive.block (CHAN OF SP fs, ts, VAL INT32 location, INT bytes.read, [l BYTE block, BYTE result)

Reads a block of data, starting at location, from host memory. location is arranged as the segment in the top two bytes and the offset in the lower two bytes, both unsigned.

The number bytes requested is SIZE block; the number of bytes read is returned in bytes. read. The result returned can take any of the following values:

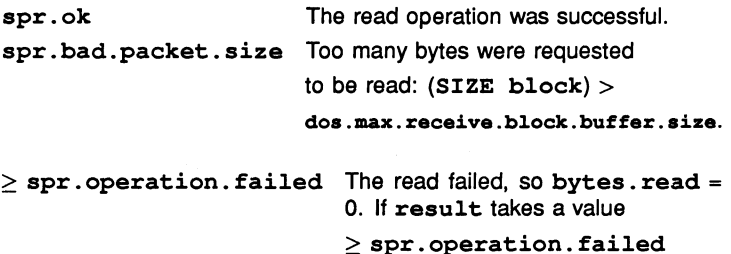

then this denotes a server returned failure. (See sections C.1 and H.2.2).

dos.send.block

PROC dos.send.block (CHAN OF SP fs, ts, VAL INT32 location, VAL [lBYTE block, INT len, BYTE result)

Writes a block of data to host memory, starting at location. The location is arranged as the segment in the top two bytes and the offset in the lower two bytes, both unsigned.

The number of bytes, requested to be written is SIZE block; the number of bytes written is returned in len. The result returned can take any of the following values:

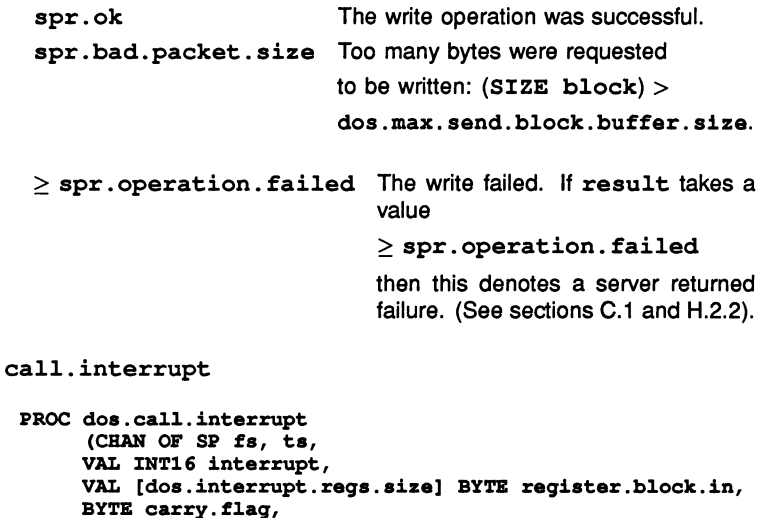

[dos.interrupt.regs.aize] BYTE register.b1ock.out, BYTE resu1t)

Invokes an interrupt call on the host PC, with the processor's registers initialised to requested values. On return from the interrupt the values stored in the processor's registers are returned in register. block. out, along with the value of the carry flag on the PC, which is stored in carry. flag.

The interrupt number is specified by interrupt. The registers are represented by <sup>a</sup> block of bytes called register.block. in. This block stores the values to be written to the registers. Each register value occupies 4 bytes of a block. On the IBM PC the 2 most significant bytes are ignored as this machine has only 2 byte registers (16 bit registers). The layout of registers in the block is as follows:

72 TDS 276 02 March 1991

dos.

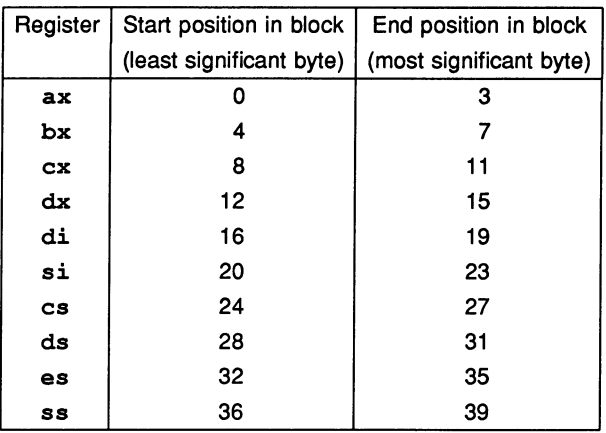

Note, however, that the CS and SS registers cannot be set.

The result returned can take any of the following values:

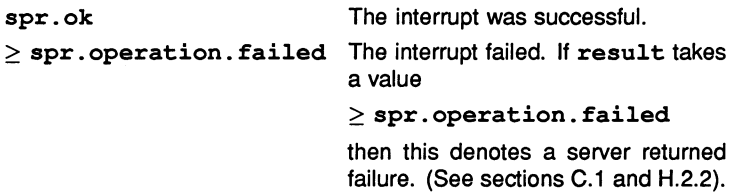

dos.read.reqs

PROC dos.read.reqs

(CHAN OF SP fs, ts, [dos.read.reqs.size] BYTE reqisters, BYTE result)

Reads the current values of some registers of the PC. The values of the registers are returned as a block of bytes, each register occupying 4 bytes of the block:

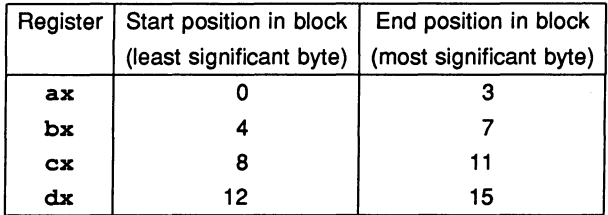

On the IBM PC the 2 most significant bytes are ignored as this machine has only 2 byte registers (16 bit registers).

The result returned can take any of the following values:

spr.ok spr. operation. failed The read failed. If result takes <sup>a</sup> The read was successful. value  $\ge$  spr. operation. failed then this denotes a server returned failure. (See sections C.1 and H.2.2).

dos.port.read

PROC dos.port.read (CHAN OF SP fs, ts, VAL INT16 port.location, BYTE value, result)

Reads the value at the port, specified by the port address, port . location. The port address being in the input/output space of the PC is an unsigned number between 0 and 64K.

No check is made to ensure that the value received from the port (if any) is valid. The value returned in value is that of the given address at the moment the port is read by the host file server.

The result returned can take any of the following values:

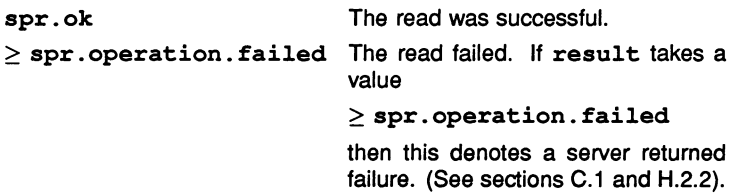

dos.port.write

PROC dos.port.write (CHAN OF SP fs, ts, VAL INT16 port. location, VAL BYTE value, BYTE result)

Writes the given value to the port specified by the port address, port . location. The port address being in the input/output space of the PC is an unsigned number between 0 and 64K.

No check is made to ensure that the value written to the port has been correctly read by the device connected to the port (if any).

The result returned can take any of the following values:

spr.ok spr. operation. failed The write failed. If result takes <sup>a</sup> The write was successful. value

 $\ge$  spr. operation. failed

then this denotes a server returned failure. (See sections C.1 and H.2.2).

72 TDS 276 02

March 1991

# **Appendices**

72 TDS 276 02

March 1991

 $\hat{\mathbf{r}}$ 

## A Names defined by the software

All names which may appear in occam source text and which are defined either by the language, the compiler or the libraries are given below in alphabetical order.

Toolset constants are not included; for listings of the constants files see appendix C.

The names in this table are grouped into the following classes:

- 1 Language keyword. Keyword defined in the language reference manual.
- 2 Compiler keyword. Keyword defined by the current compiler implementation.
- 3 Compiler predefine. A procedure or function which is predeclared by the compiler. On some processors these are implemented by a routine in a library with the name indicated, on others they are implemented as in line code.
- 4 System library. Library routines for special transputer system operations. Consists of the libraries crc. lib and xlink . lib.
- 5 Maths library. A function in the elementary function libraries. The library name depends on the version required (single or double length).
- <sup>6</sup> Maths support. Supporting functions for routines in tbmaths . lib.
- 7 I/O library. A procedure or function in the input/output and supporting libraries (hostio . lib, streamio . lib, string. lib, process . lib, and convert . lib). The library name which must be used to access it is also shown.
- 8 Debug library. Routines to help with interactive debugging.
- 9 Compiler directive. A word in OCCam source code recognised by the compilation system for special action at compile time. The word is preceded in OCCAM source either by the character '#' or by '#PRAGMA'.

Any name which is not a language keyword may be redeclared as an identifier in an occam program. However, redefining a name of a compiler library procedure or function can have unexpected consequences and it is strongly recommended that all the names in these tables are reserved for the uses specified.

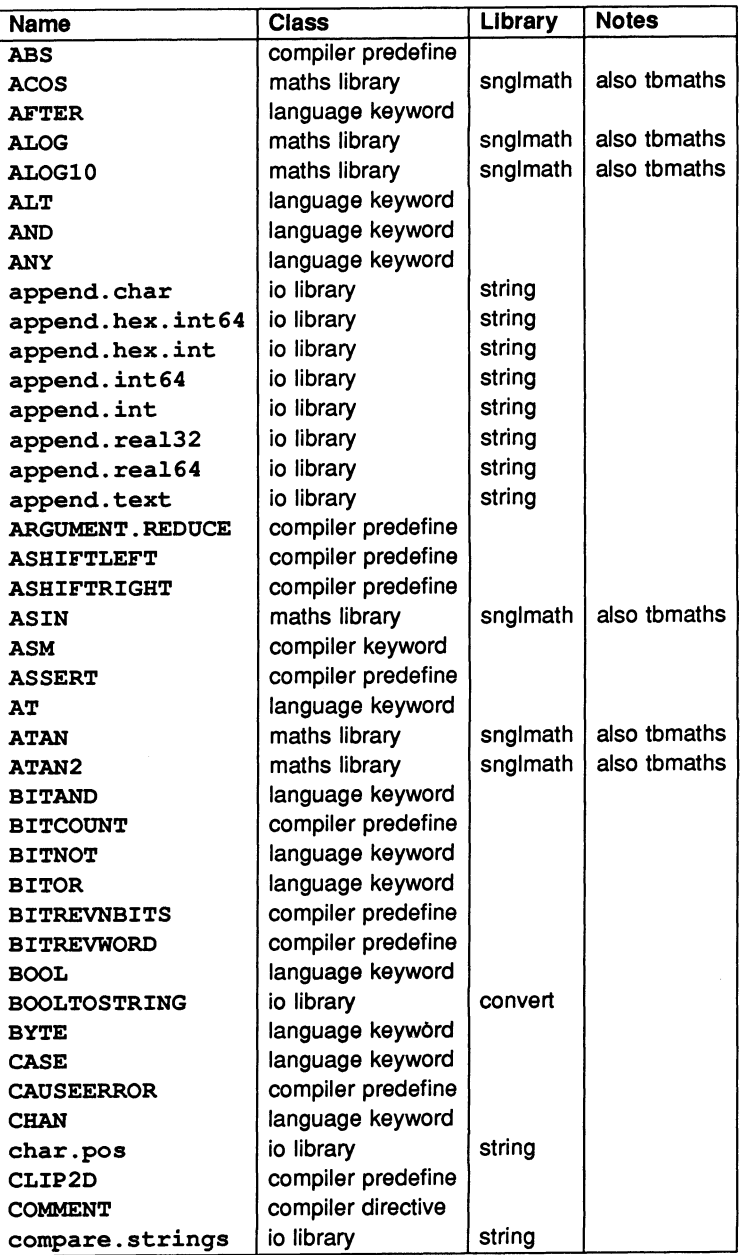

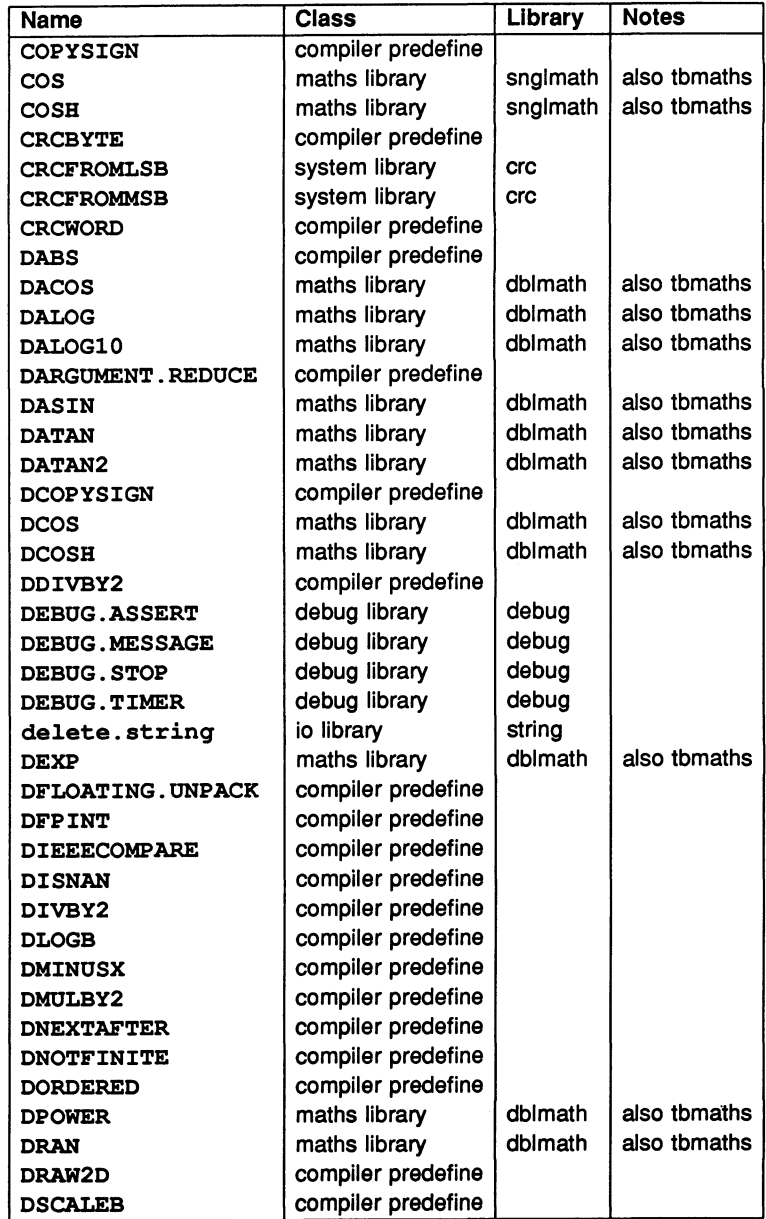

 $\sim$   $\sim$ 

Ω

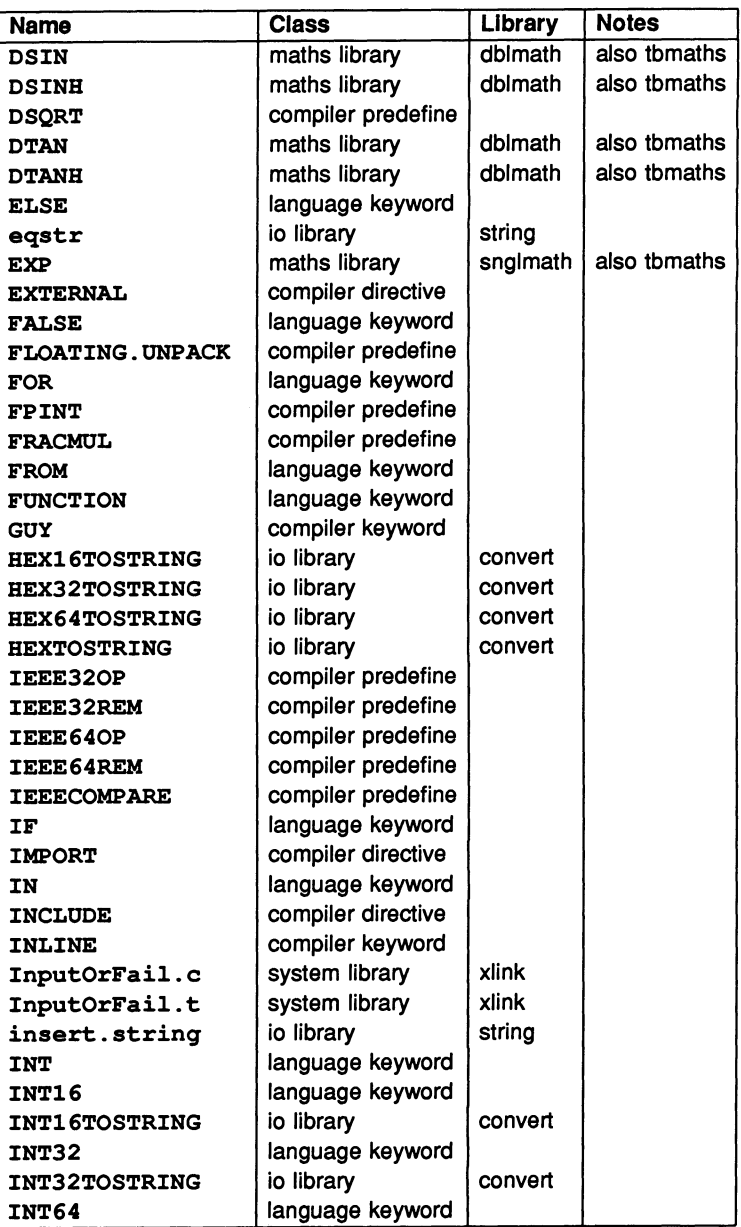

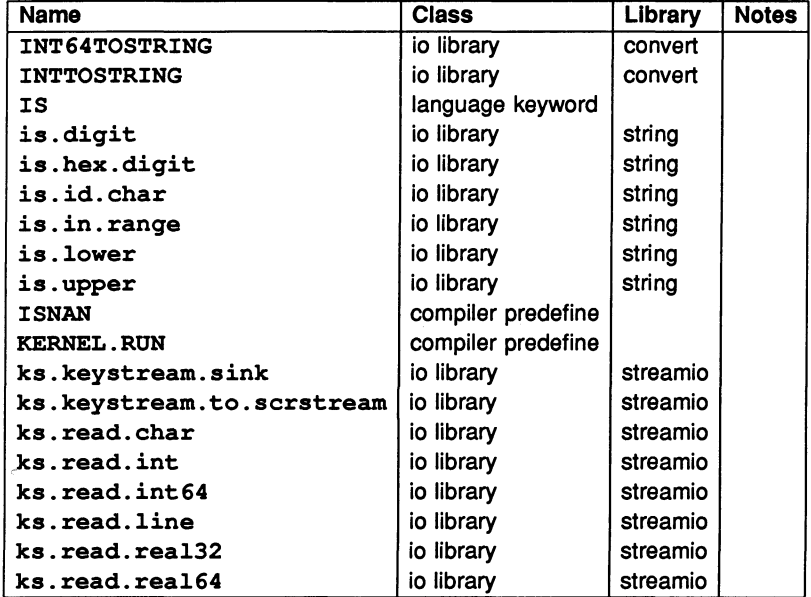

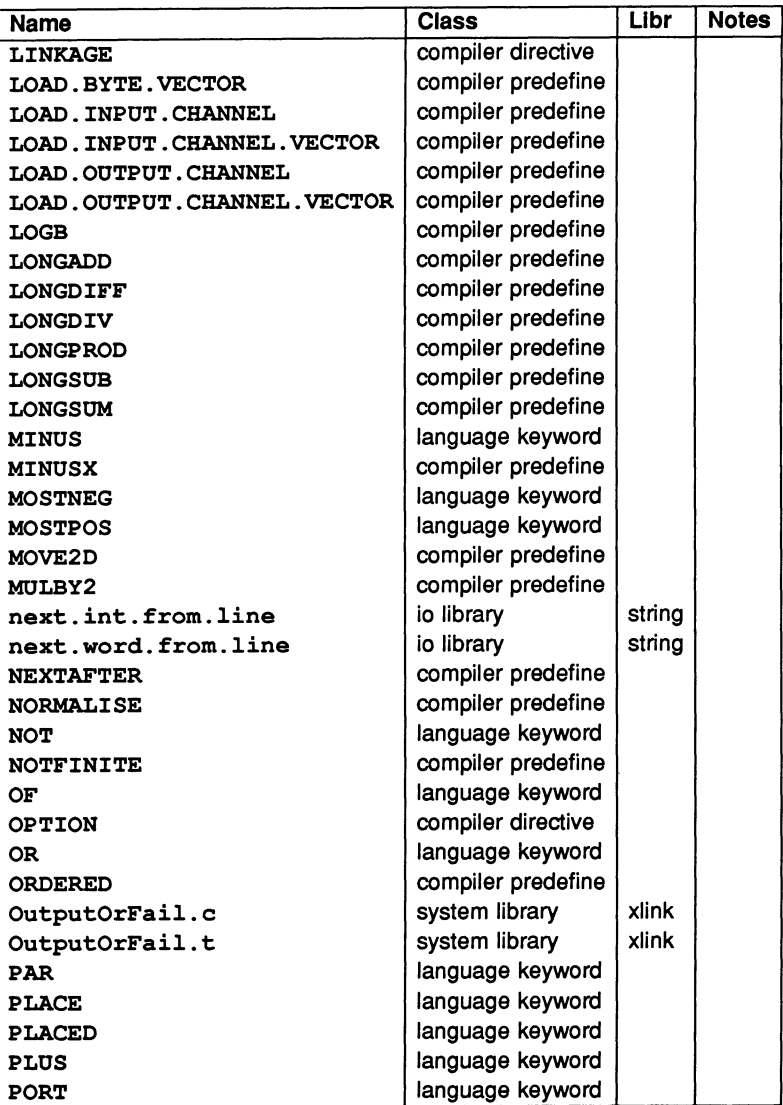

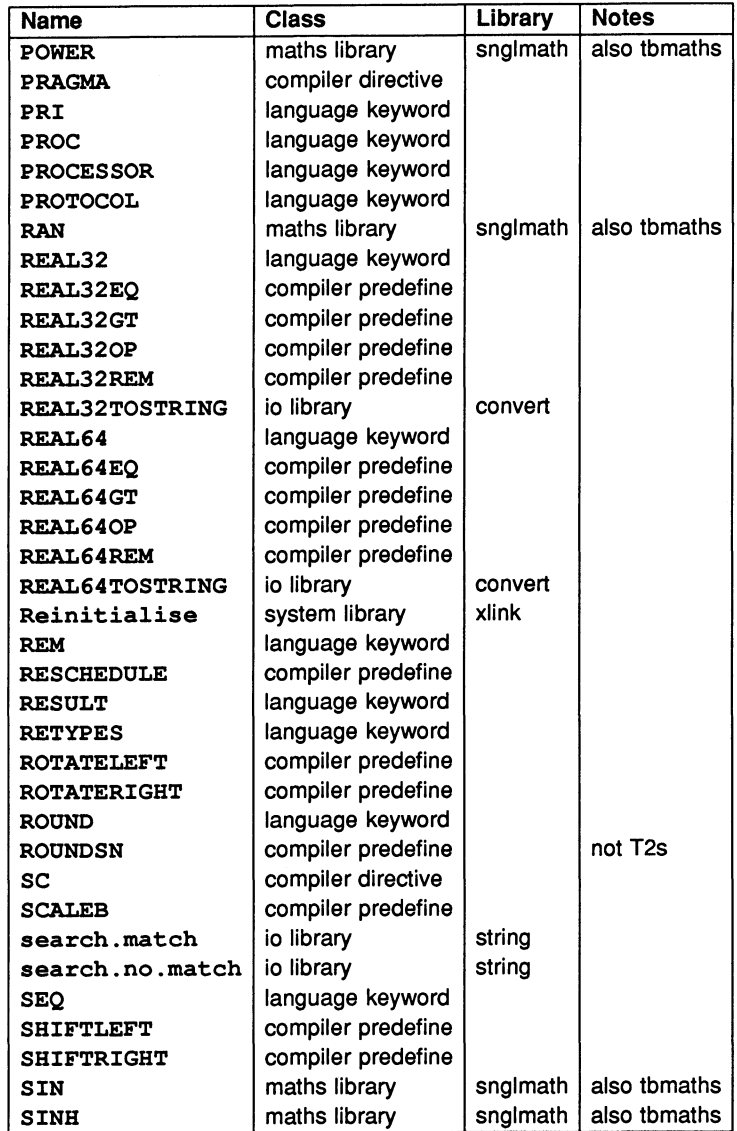

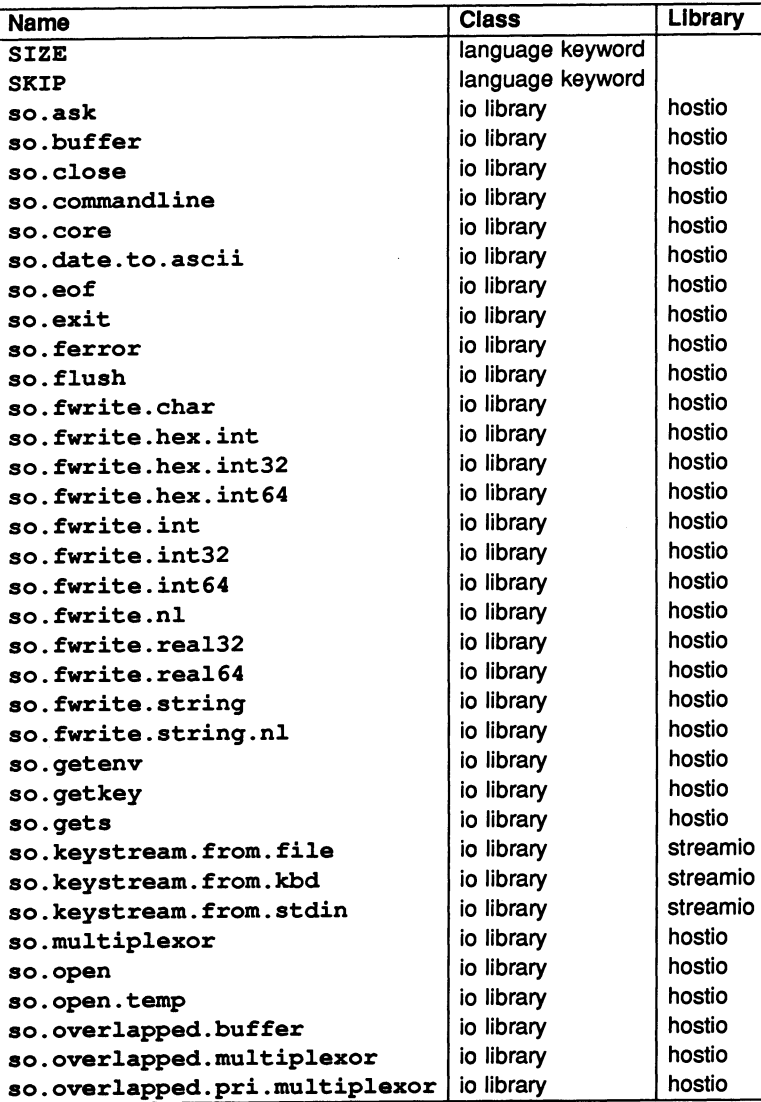

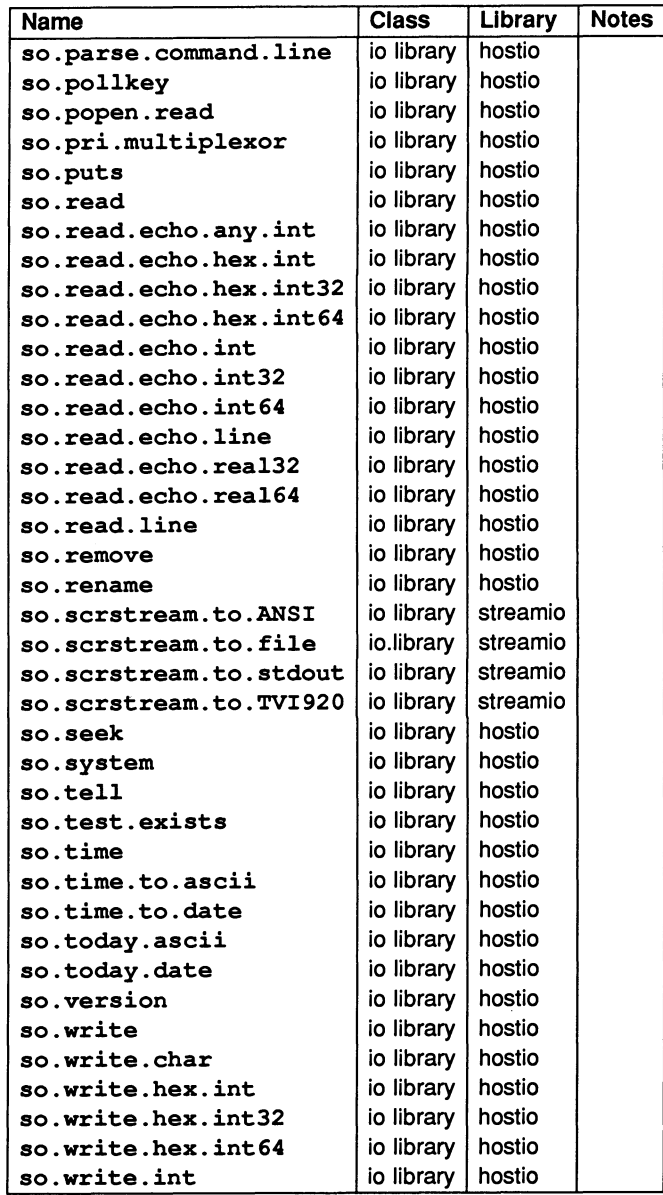

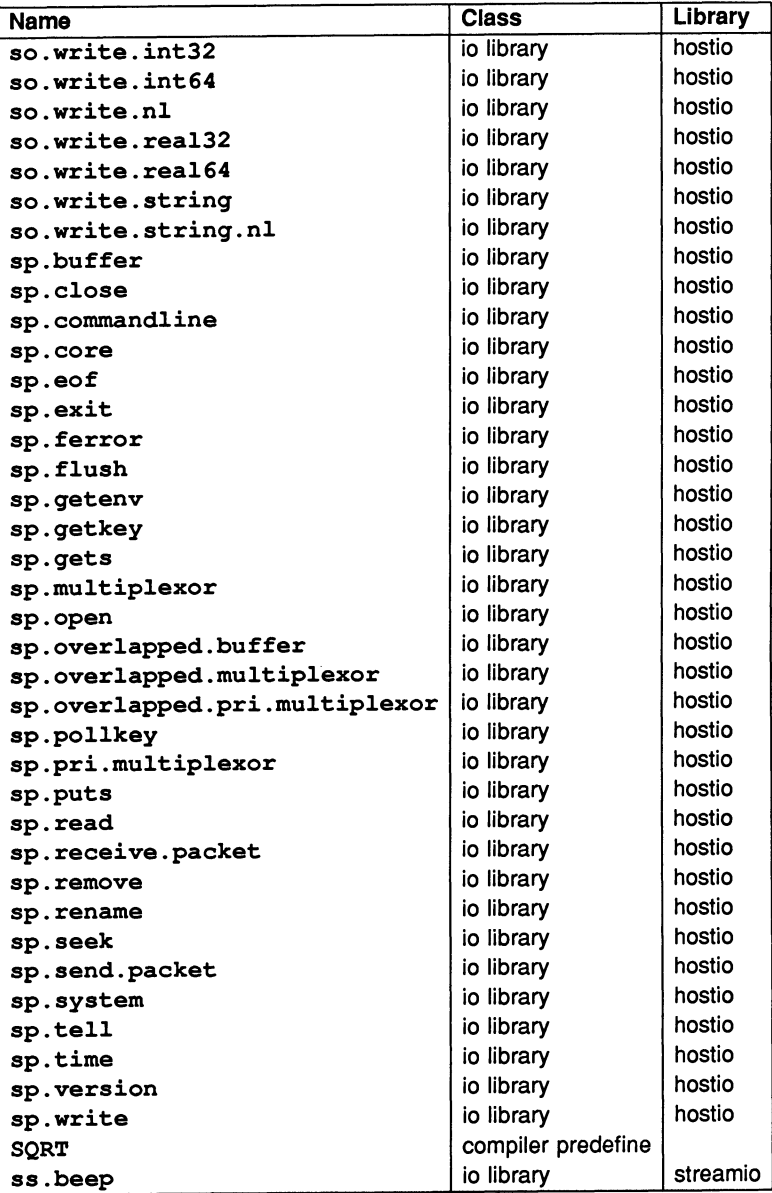

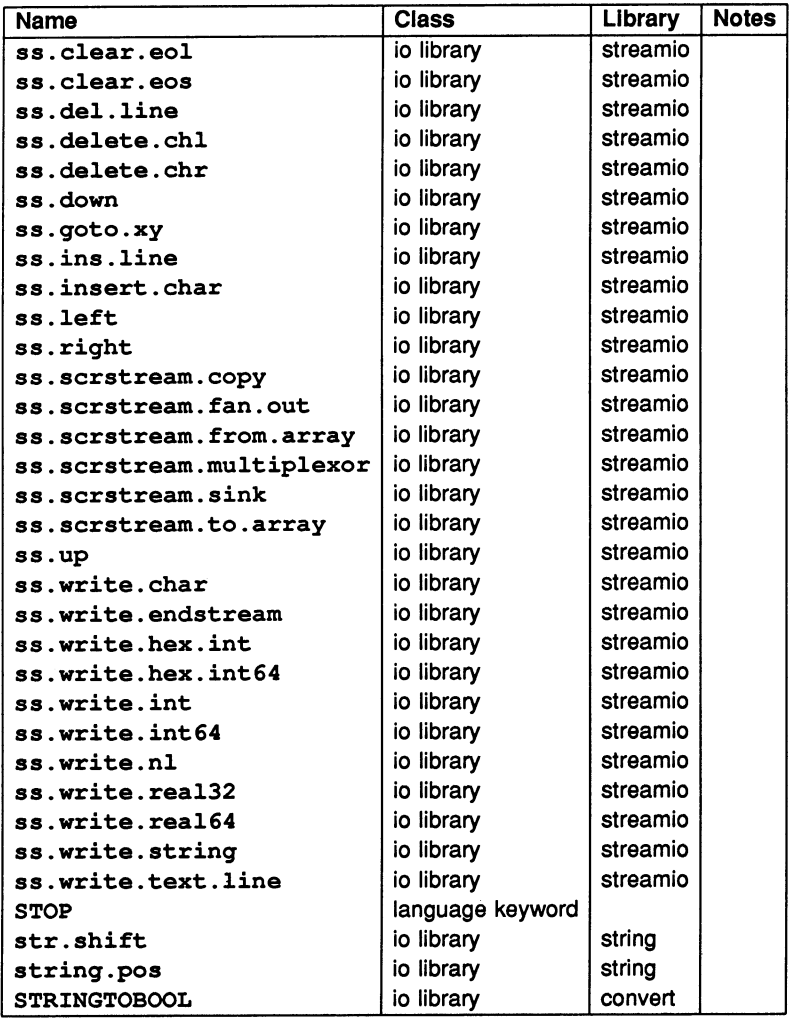

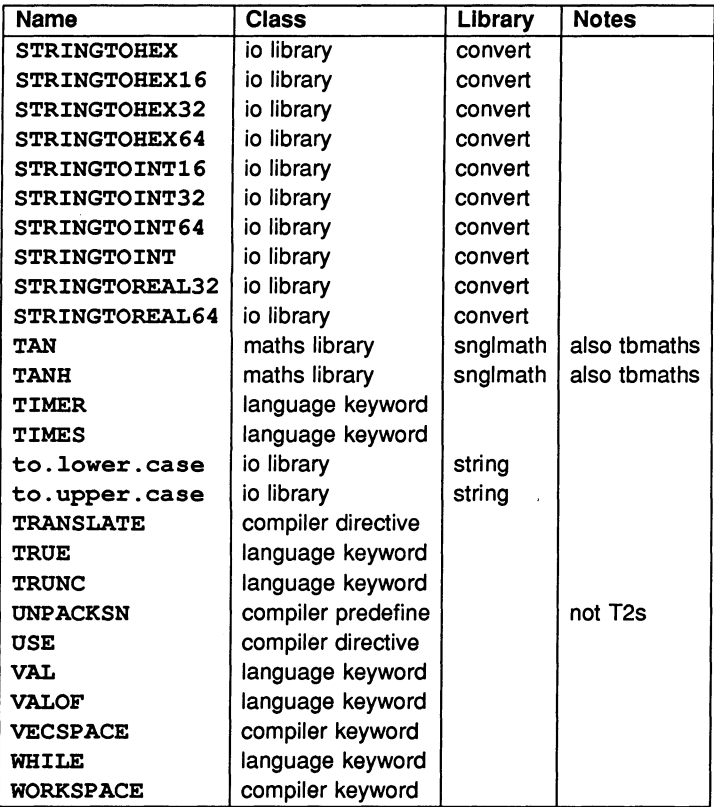
# B Transputer instruction set support

This appendix contains the list of transputer instructions supported by the toolset restricted code insertion facility, and gives the mnemonic for each instruction. All the instructions listed can be inserted into occam programs using the ASM construct. The appendix ends with a summary of the differences between the ASM and GUY constructs and describes the restrictions placed on the use of GUY code.

The instructions described are available when the compiler is targetted to an IMS T212, M212, T222, T225, T400, T414, T425, T800, T801, or T805 unless otherwise indicated. Instructions that are only supported when the compiler is targetted to certain processor types, are given in separate sections. The reader is referred to the 'Transputer instruction set: a compiler writer's guide' for further details of the instruction set. Details of the instructions listed in section B.8 are given in 'The transputer databook'.

# B.1 Pseudo-instructions

Pseudo-instructions are instructions to the assembler, rather than true transputer instructions.

Expressions used in *load* or *store* pseudo instructions must be word sized or smaller. To load a floating point value, use a LD to load its address, then a FPLDNLSN or FPLDNLDB as required.

The following pseudo-instructions are implemented:

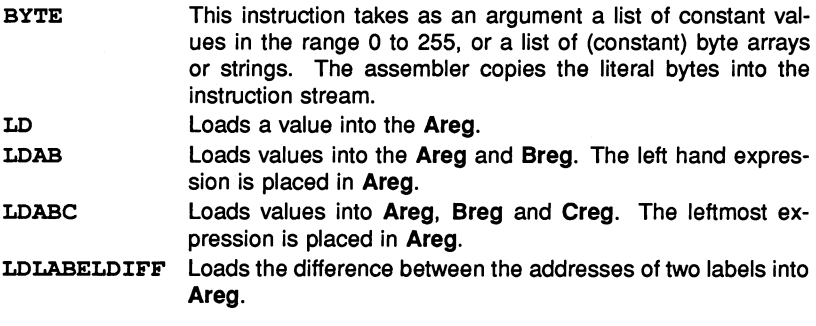

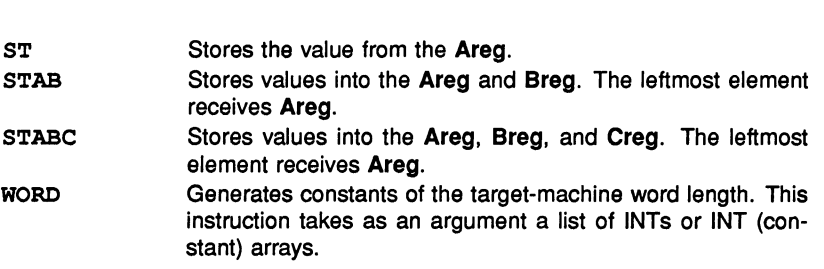

B Transputer Instruction set support

The LD, LDAB, ST, and STAB instructions may use other registers and/or temporaries. LDABC and STABC may use temporaries.

### B.2 Prefixing instructions

The transputer instruction set is built up from 16 direct instructions, each with a 4-bit argument field. The direct instructions include prefix instructions which augment the 4-bit field in a direct instruction which follows them by their own 4-bit argument field, effectively allowing the argument to be extended to 32 bits. Normally, the assembler will compute the prefix instructions required for operand values greater than 4 bits automatically.

PFIX NFIX prefix negative prefix

# B.3 Direct instructions

The direct instructions form the core of the transputer instruction set. Each direct instruction has a single operand, normally an integer constant, which will be encoded in the instruction itself and, if it is larger than will fit into the 4 bit argument field of the direct instruction, into a series of PFIX and NFIX instructions as well.

The transputer architecture is based around a three-register evaluation stack and a single base register Wreg. The load and store 'local' instructions access a word in memory at a displacement from Wreg given by the operand value used. The displacement is scaled by the word size. The load and store 'non-local' instructions use the top evaluation stack register (Areg) as the base instead of Wreg, allowing computed base addresses to be used.

The operand of the J, CJ and CALL instructions is interpreted as a byte displacement from the instruction pointer (program counter) register Iptr. LDPI is similar but takes its operand from Areg.

- ADC AJW CALL. CJ EQC J LDC LDL LDLP LDNL LDNLP OPR Add constant operand value to Areg Adjust workspace pointer Wreg by constant operand value (scaled by word length) Call Conditional jump i.e. 'jump if zero otherwise pop Areg'. As with JUMP, a label identifier may be used as argument to this instruction. Test if Areg equals constant; Areg gets 1/0 result Jump: the argument may be an identifier indicating a label for the jump to go to; the assembler will compute the displacement required. Load constant Load local word Load pointer to local word Load non-local word Load pointer to non-local word 'operate': the argument to this instruction is a code indicating a zerooperand indirect instruction to be executed. Most of the transputer instruction set is made up of these indirect instructions. Normally you would use the mnemonic for the specific indirect instruction which you require: the assembler will encode this as an opr instruction on your behalf. However, it is possible to use opr explicitly, for example to synthesise the instruction sequence for a new indirect instruction not supported by the T414 and T800 transputers.
- STL Store local word
- STNL Store non-local word

B Transputer instruction set support

### 8.4 Operations

The instructions in this section are all *indirect* instructions built out of the OPR instruction. None of these instructions take an argument; instead, they work solely with the transputer evaluation stack.

The arithmetic instructions take their operands from the top of the evaluation stack (Areg, Breg) and push the result value back on the stack in Areg.

#### B.4.1 Short indirect instructions

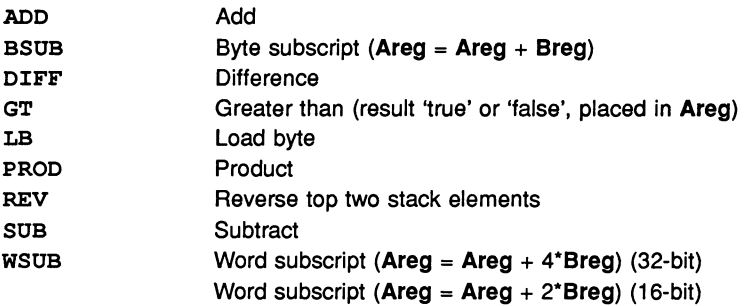

### B.4.2 Long Indirect instructions

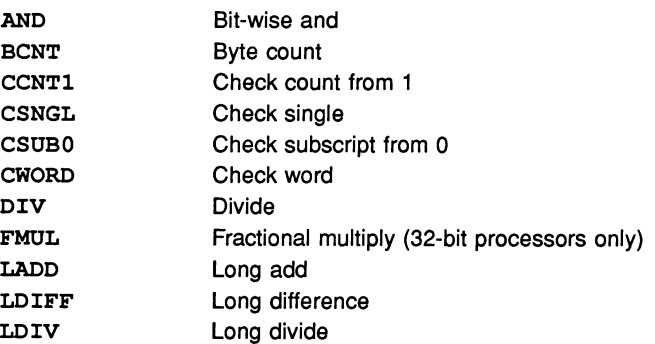

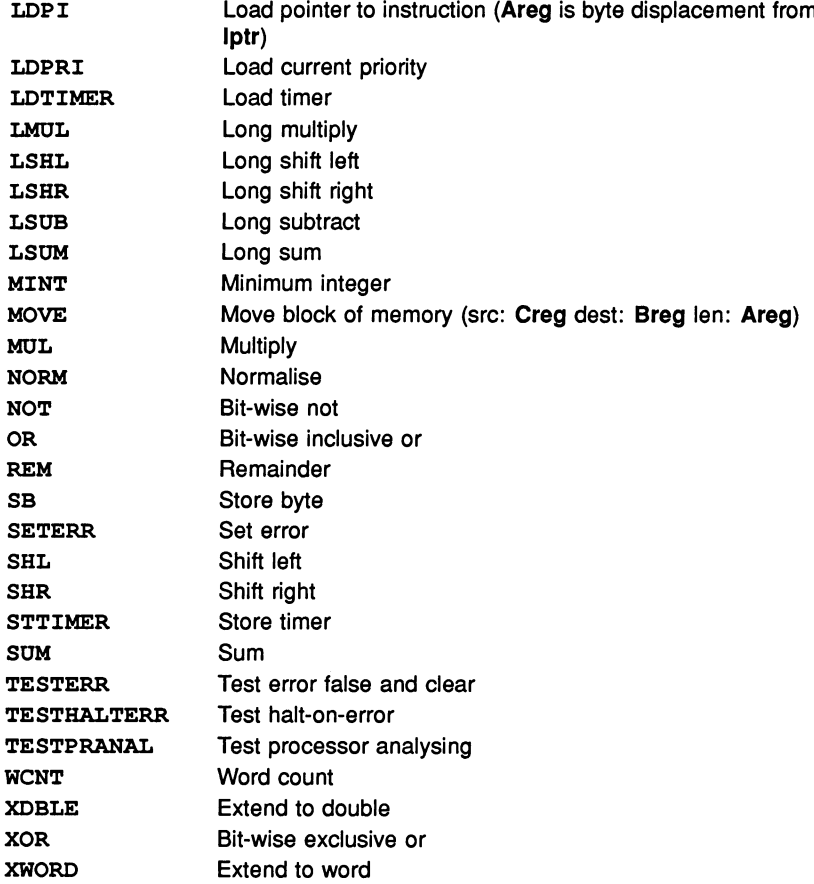

72 TDS 276 02

March 1991

# 8.5 Additional instructions for the T400, T414, T425 and TB

The indirect instructions in this section may only be executed on a T400, T414 or T425 processor.

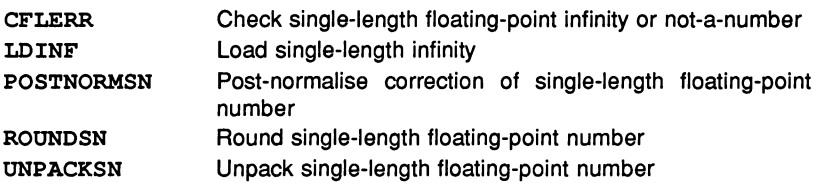

# 8.6 Additional instructions for the IMS T800, T801 and T805

The instructions in this section may only be executed on T800, T801 and T805 processors.

### 8.6.1 Floating-point Instructions

The indirect instructions in this section provide access to the T8 series built-in floating-point processor. Note that the instructions beginning with 'FPU... ' are doubly indirect: they are accessed by loading an entry code constant with a LDC instruction, then executing an FPENTRY instruction, which is itself indirect. As with ordinary indirect instructions, this indirection is handled transparently by the assembler, although the FPENTRY instruction is also available.

The floating point load and store instructions use the *integer* Areg as a pointer to the operand location.

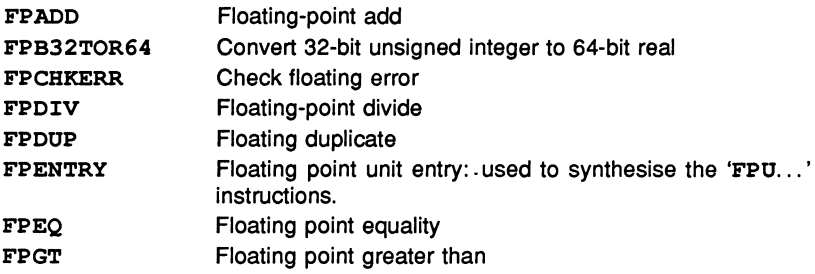

FPI32TOR32 FPI32TOR64 FPINT FPLDNLADDDB FPLDNLADDSN FPLDNLDB FPLDNLDBI FPLDNLMULDB FPLDNLMULSN FPLDNLSN FPLDNLSNI FPLDZERODB FPLDZEROSN FPMUL FPNAN FPNOTFINITE FPORDERED FPREMFIRST FPREMSTEP FPREV FPRTOI32 FPSTNLDB FPSTNLI32 FPSTNLSN FPSUB **FPTESTERR** FPUABS FPUCHKI32 FPUCHKI64 FPUCLRERR FPUDIVBY2 FPUEXPDEC32 FPUEXPINC32 FPUMULBY2 FPUNOROUND Convert 32-bit integer to 32-bit real Convert 32-bit integer to 64-bit real Round to floating integer Floating load non-local and add double Floating load non-local and add single Floating load non-local double Floating load non-local indexed double Floating load non-local and multiply double Floating load non-local and multiply single Floating load non-local single Floating load non-local indexed single Fload zero double Load zero single Floating-point multiply Floating point not-a-number Floating point finite Floating point orderability Floating-point remainder first step Floating-point remainder iteration step Floating reverse Convert floating to 32-bit integer Floating store non-local double Store non local int32 Floating store non-local single Floating-point subtract Test floating error false and clear Floating-point absolute Check in range of 32-bit integer Check in range of 64-bit integer Clear floating error Divide by 2.0 Divide by  $2^{32}$ Multiply by 2<sup>32</sup> Multiply by 2.0 Convert 64-bit real to 32-bit real without rounding

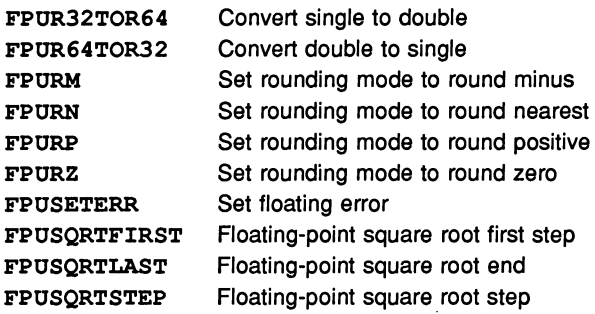

# B.7 Additional instructions for the IMS T22S, T400, T42S, T800, T801 and T80S

The indirect instructions in this section supplement the T414's integer instruction set.

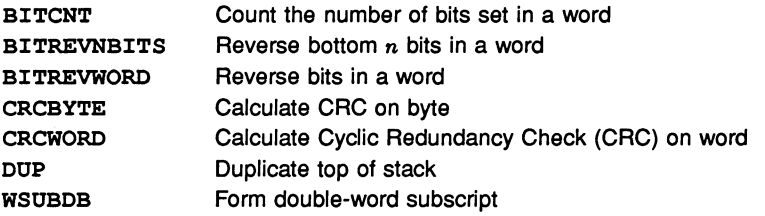

The following 2-dimensional block move instructions apply to the IMS T400, T425, T800, T801 and T805 only:

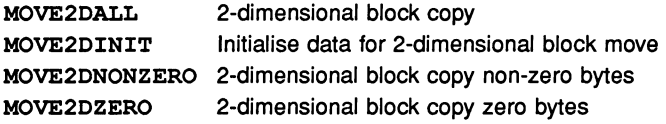

# 8.8 Additional instructions for the IMS T22S, T400, T42S, T801 and T80S

The indirect instructions listed in this section provide debugging and general support functions.

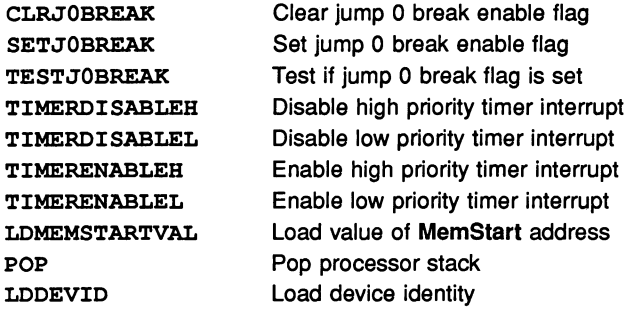

# 8.9 Differences between ASM and GUY

The ASM construct has very different semantics to GUY code. This means that simply changing the word 'GUY' to 'ASM' within your code, will usually break the code.

The following list summarises the differences between GUY and ASM code and outlines the restrictions now placed on using GUY constructs.

- A primary instruction in ASM code always generates that primary instruction in the object file; this was not always the case with the GUY construct.
- There are differences in the instructions used to perform load and store operations depending on whether a GUY or ASM construct is used.
	- The statements LDL  $x$  and LDNL  $x$  in GUY code both generate code which behaves as  $LD \times in$  ASM code. They may generate one or more transputer instructions.
	- $-$  The statements LDLP x and LDNLP x in GUY code both generate code which behaves as LD ADDRESSOF x in ASM code. They may generate one or more transputer instructions.
	- The statements  $STL \times and STNL \times in GUY code both generate$ code which behaves as  $ST \times in$  ASM code. They may generate one or more transputer instructions.

- If a GUY construct is changed to an ASM construct then changes of loads and stores using any of these primary operations to the corresponding pseudo-operations should always be performed.
- Use of these primary operations directly in ASM code is not usually necessary or desirable. In ASM code each primary load or store statement will generate a single, possibly prefixed, transputer instruction, whose operand is the offset within workspace of the variable named. Whether the location at this offset is a value or a pointer depends on whether the name is of a local variable (or value parameter) or not.
- References to labels in GUY code are preceded by a full stop whereas in ASM they are preceded by a colon.
- Symbolic access to channels is not permitted in GUY code although it was in previous releases of the toolset (i.e. the IMS D705/D605/D505 products). This is due to the fact that the internal representation of channels has changed; the base data type of a channel is now 'pointer to channel'. (See part 1 section 10.1.3).

In ASM code, LD c will return the address of the channel, whereas LD ADDRESSOF c will return the address of a pointer to the channel.

# C Constants

This appendix lists the constants provided with the occam libraries. The constants are supplied in text files and are given the extension  $\Box$  inc (for 'include'). These files should be placed on the path specified by the ISEARCH environment variable.

There are six separate files containing toolset constants, as follows:

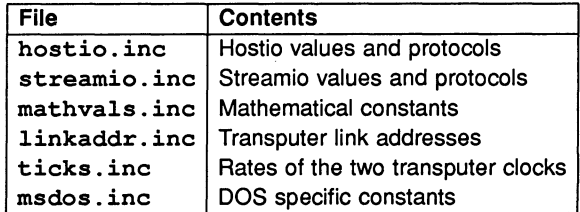

To use any of these files in a program, incorporate the file into the source using the #INCLUDE directive as follows:

#INCLUDE "hostio.inc"

Constants must be declared before they are used in a program or library.

### C.1 Hostio constants

```
-- hostio.inc<br>-- Copyright 1989 INMOS Limited
-- updated for iserver v1.42 apart from buffer size 5-June-90 SRH
-- SP protoco1
PROTOCOL SP IS INT16:: []BYTE :
-- Command tags
-- values up to 127 are reserved for use by INMOS
-- File command tags<br>VAL sp.open.tag     IS 10(BYTE) :
VAL sp.open.tag IS 10(BYTE) :<br>VAL sp.close.tag IS 11(BYTE) :
VAL sp.close.tag IS 11(BYTE)
VAL sp.read.tag IS 12(BYTE)
VAL sp.write.tag IS 13(BYTE)
VAL sp.gets.tag IS 14(BYTE)
VAL sp.puts.tag IS 15(BYTE)
VAL sp.flush.tag IS 16(BYTE)
VAL sp.seek.tag IS 17(BYTE)
VAL sp.tell.tag IS 18(BYTE)
VAL sp.eof.tag IS 19(BYTE)
VAL sp.ferror.tag IS 20(BYTE)
VAL sp.remove.tag IS 21(BYTE)
VAL sp.rename.tag IS 22 (BYTE) :
```

```
VAL sp.getblock.tag IS 23 (BYTE)
VAL sp.putblock.tag IS 24(BYTE) :<br>VAL sp.isatty.tag IS 25(BYTE) :
VAL sp.isatty.tag
-- Host command tags
VAL sp.getkey.tag IS 30(BYTE)
VAL sp.pollkey.tag IS 31(BYTE)
VAL sp.getenv.tag IS 32(BYTE)
VAL sp.time.tag IS 33(BYTE)
VAL sp.system.tag IS 34(BYTE) :<br>VAL sp.exit.tag IS 35(BYTE) :
VAL sp.exit.tag
---Server command tags
VAL sp.commandline.tag IS 40(BYTE) :<br>VAL sp.core.tag IS 41(BYTE) :
VAL sp.core.tag IS 41 (BYTE) :<br>VAL sp.version.tag IS 42 (BYTE) :
VAL sp.version.tag
---OS specific command tags
    These OS specific tags will be followed by another tag
- ---indicating which OS specific function is required
VAL sp.DOS.tag IS 50 (BYTE) :
VAL sp.HELIOS.tag IS 51(BYTE) :<br>VAL sp.VMS.tag IS 52(BYTE) :
VAL sp.VMS.tag
VAL sp.SONOS.tag IS 53(BYTE)
-- Packet and buffer Sizes
VAL sp.max.packet.size IS 512 :
-- bytes transferred, includes length & data<br>VAL sp.min.packet.size IS 8 :
VAL sp.min.packet.size IS
-- bytes transferred, includes length & data
VAL sp.max.packet.data.size IS sp.max.packet.size - 2
-- INT16 length
VAL sp.min.packet.data.size IS sp.min.packet.size - 2 :
-- INT16 length
-- Individual command maxima<br>VAL sp.max.openname.size
                                    IS sp.max.packet.data.size - 5 :
-- 5 bytes extra<br>VAL sp.max.readbuffer.size
                                    IS sp.max.packet.data.size - 3 :
-- 3 bytes extra
-- ditto for gets
VAL sp.max.writebuffer.size IS sp.max.packet.data.size - 7 :
-- 7 bytes extra
-- ditto for puts<br>VAL sp.max.removename.size
                                    IS sp.max.packet.data.size - 3 :
-- 3 bytes extra<br>VAL sp.max.renamename.size
                                    IS sp.max.packet.data.size - 5 :
-- 5 bytes extra<br>VAL sp.max.getenvname.size
                                    IS sp.max.packet.data.size - 3 :
-- 3 bytes extra
VAL sp.max.systemcommand.size IS sp.max.packet.data.size - 3
-- 3 bytes extra
```
VAL sp.max.corerequest.size IS sp.max.packet.data.size - 3 -- <sup>3</sup> bytes extra VAL sp.max.buffer.size IS sp.max.writebuffer.size -- smaller of read & write -- Result values (spr.) VAL spr.ok -- success IS o(BYTE) 5 (BYTE) 4 (BYTE) 1 (BYTE) 2 (BYTE) 3 (BYTE) IS IS VAL spr.not.imp1emented VAL spr.bad.name -- fi1ename is nu11 VAL spr.bad.type IS -- open file type is incorrect<br>VAL spr.bad.mode 1S VAL spr.bad.mode -- open file mode is incorrect<br>VAL spr.invalid.streamid IS VAL spr.invalid.streamid -- never opened that streamid<br>VAL spr.bad.stream.use 1S VAL spr.bad.stream.use IS 6 (BYTE) -- reading an output file, or vice versa<br>VAL spr.buffer.overflow IS 7(BYTE) : VAL spr.buffer.overflow IS -- buffer too small for required data<br>VAL spr.bad.packet.size IS 8(BYTE) : VAL spr.bad.packet.size -- data too big or small for packet<br>VAL spr.bad.origin 18 9(BYTE) : VAL spr.bad.origin -- seek origin is incorrect VAL spr.full.name.too.short IS 10 (BYTE) : -- a truncation of a filename would be required<br>VAL spr.notok 1S 127(BYTE) : IS  $127(BYTE)$  : -- a general fail result -- anything 128 or above is a server dependent 'failure' result VAL spr.operation.failed IS 128 (BYTE) : -- genera1 fai1ure VAL spr.failed.operation IS 129 (BYTE) : -- identical in meaning to spr.operation.failed due -- to historical accident -- Predefined streams (spid.) VAL spid.stdin IS O(INT32) VAL spid.stdout IS 1(INT32) VAL spid.stderr IS <sup>2</sup> (INT32) -- Open types (spt.) VAL spt.binary IS 1(BYTE) : VAL spt.text IS <sup>2</sup> (BYTE) : -- Open modes (spm.)<br>
VAL spm.input (IS 1(BYTE) : VAL spm.input 1S 1 (BYTE) :<br>
VAL spm.output 1S 2 (BYTE) : VAL spm.output 1S 2 (BYTE) :<br>
VAL spm.append 1S 3 (BYTE) : VAL spm.append VAL spm.existing.update IS 4(BYTE) VAL spm.new.update IS 5(BYTE) :

VAL spm.append.update IS 6 (BYTE) -- Status values (sps.) VAL sps.success IS 999999999 (INT32) VAL sps.failure IS -9999999999(INT32) : -- Seek origins (spo.) VAL spo.start IS 1(INT32) : VAL spo.current IS 2(INT32) :<br>VAL spo.end IS 3(INT32) : IS  $3$ (INT $32$ ) : -- Version information (sph., spo., spb.) -- Host types (sph. ) values up to 127 are reserved for use by INMOS IS 1(BYTE) : VAL sph.PC VAL sph.NECPC IS 2(BYTE) VAL sph.VAX IS 3(BYTE) VAL sph. SON3 IS 4(BYTE) VAL sph.S370 IS 5(BYTE) VAL sph.BOX.SON4 IS 6(BYTE) VAL sph.BOX.SUN386 IS 7(BYTE) VAL sph.BOX.APOLLO IS 8(BYTE) -- OS types (spo.)<br>VAL spo.DOS IS 1(BYTE) : VAL spo.DOS VAL spo. HELIOS IS 2 (BYTE) : VAL spo.VMS IS 3(BYTE) : VAL spo.SUNOS IS 4(BYTE) :<br>VAL spo.CMS IS 5(BYTE) : IS 5(BYTE) : -- values up to 127 are reserved for use by INMOS  $-$ Interface Board types (spb.)  $-$ This determines the interface between the link and the host  $spb.B004$  IS 1(BYTE) : VAL spb.B004 IS 1(BYTE) :<br>VAL spb.B008 IS 2(BYTE) : VAL spb.B008 VAL spb.B010 IS 3(BYTE) :<br>VAL spb.B011 IS 4(BYTE) : VAL spb.B011 IS 4(BYTE) :<br>VAL spb.B014 IS 5(BYTE) : VAL spb.B014 VAL spb.DRX11 IS 6(BYTE) :<br>VAL spb.QT0 IS 7(BYTE) : VAL spb.QT0 IS 7(BYTE) :<br>VAL spb.B015 IS 8(BYTE) : VAL spb.B015 VAL spb. IBMCAT IS 9 (BYTE) VAL spb.B016 IS 10(BYTE) : VAL spb. ODPLINK IS 11 (BYTE) : -- values up to 127 are reserved for use by INMOS -- Command line VAL sp. short.commandline IS BYTE 0 : -- remove server's own arguments VAL  $sp.$  whole. commandline IS BYTE 1 : -- include server's own arguments -- values for so.parse.commandline indicate whether -- an option requires a following parameter VAL spopt.never IS 0 : 72 TDS 276 02 March 1991

VAL spopt .maybe IS 1 VAL spopt.always IS 2

-- Time string and date lengths VAL so.time.string.len IS 19 : -- enough for "HH:MM:SS DD/MM/YYYY"<br>VAL so.date.len IS 6: VAL so.date.len 1S 6 :<br>-- enough for DDMMYY (as integers)

-- Temp filename length VAL ao.temp.filename.length IS 6 : -- six chars will work on anything!

### C.2 Streamio constants

```
-- streamio.inc
-- Copyright 1989 INMOS Limited
-- Updated to match TDS3 strmhdr list; 4-Feb-91 SRH
VAL st.max.string.size IS 256 :<br>VAL ft.terminated IS -8 : --
                    IS -8 : -- used to terminate a keystream
VAL ft.number.error IS -11 :
PROTOCOL KS IS INT:
PROTOCOL SS
  CASE
    st.reset
    at.up
    st.down
    at. left
    at. right
    at.goto; INT32; INT32
    at.ins.char; BYTE
    st. del. char
    st. out.string; INT32::[]BYTE
    at.clear.eol
    st.clear.eoa
    st.ins.line
    st.del.line
    st.beep
    st.spare
    at.terminate
    st.help
    at. initialise
    st.out.byte; BYTE
    st.out.int; INT32
    st.key.raw
    at.key.cooked
    st.release
    st. claim
    st. endstream
    st.set.poll; INT32
```
72 TDS 276 02 March 1991

:

#### C.3 Maths constants

```
-- mathvals.inc
-- Copyright 1989 INMOS Limited
-- Appended the error condition NaNs for the implementation of
-- the maths libraries; 4/Oct/90 SRH
--{{{ Maths constants
--{{{ REAL32 Constants
VAL REAL32 INFINITY RETYPES #7F800000(INT32) :
VAL REAL32 MINREAL RETYPES #00000001(INT32) :
-- 1.40129846E-45
VAL REAL32 MAXREAL RETYPES #7F7FFFFF(INT32) :
-- 3.40282347E+38<br>VAL REAL32 E
                      RETYPES #402DF854(INT32) :
-- 2.71828174E+00<br>VAL REAL32 PI
                      RETYPES #40490FDB(INT32) :
-- 3.14159274E+00<br>VAL REAL32 LOGE2
                      RETYPES #3F317218(INT32) :
-- 6.93147182E-01<br>VAL REAL32 LOG10E
                    RETYPES #3EDE5BD9(INT32) :
-- 4.34294492E-01<br>VAL REAL32 ROOT2
                      RETYPES #3FB504F3(INT32) :
-- 1.41421354E+OO
VAL LOGEPI IS 1.1447298858(REAL32) :
-- log to the base e of pi
VAL RADLAN IS 57.295779513(REAL32) :
-- the number of degrees in 1 radian
DEGREE IS 1.74532925199E-2(REAL32)
-- the number of radians in 1 degree
GAMMA IS O.5772156649(REAL32)
-~ Euler's constant
--{{{ implementation defined NaNs
VAL REAL32 undefined.NaN RETYPES #7F800010(INT32) :
VAL REAL32 unstable.NaN RETYPES #7F800008(INT32) :
VAL REAL32 inexact.NaN RETYPES #7F800004(INT32) :
--}}}
--}}}
--{{{ REAL64 Constants
VAL REAL64 DINFINITY RETYPES #7FF00000000000000 (INT64):
VAL REAL64 DMINREAL RETYPES #00000000000000001(INT64):
-- 4.9406564584124654E-324
VAL REAL64 DMAXREAL RETYPES #7FEFFFFFFFFFFFFFF (INT64):
-- 1.7976931348623157E+308<br>VAL REAL64 DE RETYP
                       RETYPES #4005BF0A8B145769(INT64):
-- 2.7182818284590451E+OOO
                       RETYPES #400921FB54442D18 (INT64) :
-- 3.1415926535897931E+000<br>VAL REAL64 DLOGE2 RETYP
                       RETYPES #3FE62E42FEFA39EF(INT64):
-- 6.9314718055994529E-001<br>VAL REAL64 DLOG10E RETYP
                       RETYPES #3FDBCB7B1526E50E(INT64):
-- 4.3429448190325182E-001
VAL REAL64 DROOT2 RETYPES #3FF6A09E667F3BCD(INT64):
```
-- 1.4142135623730951E+000 VAL DLOGEPI IS 1.1447298858494001741(REAL64) -- 109 to the base <sup>e</sup> of pi VAL DRADIAN IS 57.295779513082320877(REAL64) -- the number of degrees in <sup>1</sup> radian VAL DDEGREE IS 1.7453292519943295769E-2(REAL64) -- the number of radians in <sup>1</sup> degree VAL DGAMMA IS 0.57721566490153286061(REAL64) -- Eu1er's constant --{{{ implementation defined NaNs VAL REAL64 Dundefined.NaN RETYPES #7FF0000200000000(INT64) VAL REAL64 Dunstab1e.NaN RETYPES #7FF0000100000000(INT64) VAL REAL64 Dinexact.NaN RETYPES #7FF00000800000000(INT64) : --}}} --}}} --}}}

### C.4 Transputer link addresses

-- linkaddr.inc -- Copyright 1989 INMOS Limited -- Transputer link addresses VAL 1inkO.in IS 4: VAL 1inkO.out IS 0: VAL 1ink1.in IS 5: VAL 1ink1.out IS 1: VAL 1ink2.in IS 6: VAL 1ink2.out IS 2: VAL 1ink3.in IS 7: VAL 1ink3.out IS 3: -- Transputer event address VAL event.in IS 8:

### C.5 Rates of the transputer clocks

```
-- ticks.inc
V1.0, 09/May/90
-- Copyright 1990 INMOS Limited
-- These values are not for the A revision of the T414
(which is no 10nger supported).
```
-- these values are the rates at which the two priority clocks -- increment on the transputer<br>VAL lo.ticks.per.second IS 15625 (INT32 ) : VAL lo.ticks.per.second IS VAL hi.ticks.per.second IS 1000000 ( INT32 ) : VAL lo.tick.in.micro.seconds IS 64 ( INT ) : -- 1000000 / lo.ticks.per.second VAL hi.tick.in.micro.seconds IS 1 ( INT ) : -- 1000000 / hi.ticks.per.second

### C.6 DOS specific constants

```
IS 0(BYTE) :
VAL dos.receive.block.tag IS 1(BYTE)
VAL dos.call.interrupt.tag IS 2 (BYTE)
                                       3 (BYTE)
                                  IS 4 (BYTE) :
                                  IS 5 (BYTE) :
-- msdos.inc
-- Copyright 1989 INMOS Limited
-- DOS command tags
VAL dos.send.block.tag
VAL dos.read.regs.tag IS
VAL dos.port.write.tag
VAL dos.port.read.tag
     call.interrupt register layout
VAL dos.interrupt.regs.size IS 40
VAL dos.interrupt.regs.ax IS 0 :<br>VAL dos.interrupt.regs.bx IS 4 :
VAL dos.interrupt.regs.bx IS 4
VAL dos.interrupt.regs.cx IS 8 :<br>VAL dos.interrupt.regs.dx IS 12 :
VAL dos.interrupt.regs.dx IS 12
VAL dos.interrupt.regs.di IS 16 :<br>VAL dos.interrupt.regs.si IS 20 :
VAL dos.interrupt.regs.si IS 20 :<br>VAL dos.interrupt.regs.cs IS 24 :
VAL dos.interrupt.regs.cs IS 24 :<br>VAL dos.interrupt.regs.ds IS 28 :
VAL dos.interrupt.regs.ds IS 28 :<br>VAL dos.interrupt.regs.es IS 32 :
VAL dos.interrupt.regs.es IS 32 :<br>VAL dos.interrupt.regs.ss IS 36 :
VAL dos.interrupt.regs.ss
     read.regs register 1ayout
VAL dos.read.regs.size IS 16 :
VAL dos.read.regs.cs IS 0 :<br>VAL dos.read.regs.ds IS 4 :
VAL dos.read.regs.ds IS 4 :<br>VAL dos.read.regs.es IS 8 :
VAL dos.read.regs.es IS 8 :<br>VAL dos.read.regs.ss IS 12 :
VAL dos.read.regs.ss
-- buffer sizes (These depend on sp.max.packet.data.size)
VAL dos.max.send.block.buffer.size IS
     sp.max.packet.data.size - 8 :
VAL dos.max.receive.block.buffer.size IS
     ap.max.packet.data.size - 3 :
-- this is the smaller of send & receive
VAL dos.max.block.buffer.size IS
     dos.max.send.b1ock.buffer.size
```
# Implementation of occam on the transputer

This appendix defines the toolset implementation of occam on the transputer. It describes how the compiler allocates memory and gives details of type mapping, hardware dependencies and language. The appendix ends with the syntax definition of the language extensions implemented by the occam compiler.

# 0.1 Memory allocation by the compiler

The code for a whole program occupies a contiguous section of memory. When a program is loaded onto a transputer in a network, memory is allocated in the following order starting at MemStart: workspace; code; separate vector space. this is shown below:

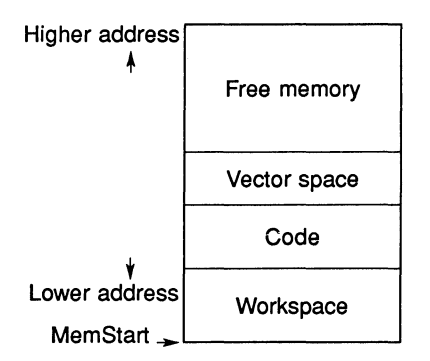

### 0.1.1 Procedure code

The compiler places the code for any nested procedures at higher addresses (nearer MOSTPOS INT) than the code for the enclosing procedure. Nested procedures are placed at increasingly lower addresses in the order in which

their definitions are completed. For the code in the following example:

```
PROC P ()
   PROC Q ()
                code for Q
       \dddot{\bullet} .
    \ddot{\cdot}PROC R ()
                code for R
       \ddots\cdotcode for P
\ddot{\phantom{a}}
```
the layout of the code in memory is:

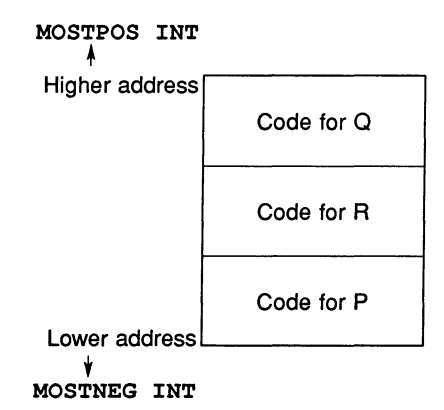

Note: this is a change from the previous release of the occam compiler in the IMS 0705/0605/0505 products.

### 0.1.2 Compilation modules

The order in which compilation modules are placed in memory, including those referenced by a #PRAGMA LINKAGE directive, is controlled by a linker directive. Modules are placed in priority order, with the highest priority module being placed at the lowest available address.

Note: the compiler will attempt to optimise floating point routines such as REAL320P and REAL320PERR by giving them a high priority. This can be overridden by using the compiler directive #PRAGMA LINKAGE in conjunction with the linker directive #SECTION.

### 0.1.3 Workspace

Workspace is given priority usage of the on-chip RAM, before the arithmetic handling library.

Workspace is allocated from higher to lower address (i.e. the workspace for a called procedure is nearer MOSTNEG INT than the workspace for the caller). For example:

```
PROC P ()
             code
    \dddot{\phantom{0}}here
    ... code
\ddot{\cdot}PROC Q ()
   P ()
\ddot{\cdot}
```
In the above example when  $Q$  is called, it will in turn call P. At the point labelled here, the data layout in memory will be:

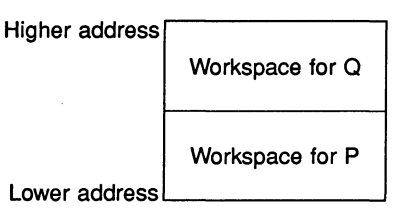

In a PAR or PRI PAR construct the last textually defined process is allocated the lowest addressed workspace. For example:

> PAR  $\cdots$  P1  $\ldots$  P2  $\ldots$  P3

the workspace layout for the parallel processes will be:

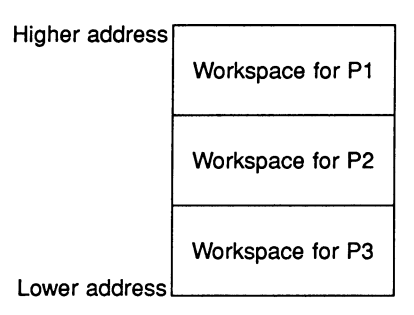

In a replicated PAR construct the instance with the highest replication count is allocated the lowest workspace address. For example:

$$
\begin{array}{c}\n \text{PAR} \quad \text{i} = 0 \quad \text{FOR} \quad 3 \\
 \text{P} \quad \text{[i]} \n\end{array}
$$

the workspace layout for the parallel processes will be:

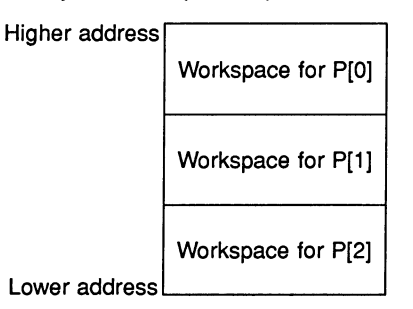

Unless separate vector space is disabled, arrays larger than 8 bytes (apart from those explicitly placed in the workspace) are allocated in a separate data space, known as vector space. The allocation is done in a similar way to the allocation of workspace, except that the data space for a called procedure is at a higher address than the data space of its caller.

Arrays whose elements are word-sized or longer, and which occupy 8 bytes or less, remain in workspace eg.

[2]INT32

will be placed in workspace.

The variables within a single procedure or parallel process are allocated on the basis of their estimated usage. The variables which the compiler estimates will be used the most, are allocated lower addresses in the current workspace.

From within a called procedure the parameters appear immediately above the local variables. When an unsized vector is declared as a formal procedure parameter an extra VAL INT parameter is also allocated to store the size of the array passed as the actual parameter. This size is the number of elements in the array. One extra parameter is supplied for each dimension of the array unsized in the call, in the order in which they appear in the declaration.

If a procedure requires separate vector space, it is supplied by the calling procedure. A pointer to the vector space supplied is given as an additional parameter. If the procedure is at the outer level of a compilation unit, the vector space pointer is supplied after all the actual parameters. Otherwise it is supplied before all the actual parameters.

# 0.2 Type mapping

This section defines all the occam types and how they are represented on the each target processor.

All objects are word aligned, ie. the lowest byte of the object is on a word boundary. For objects of type BOOL and BYTE, the padding above the object is guaranteed to be all bits zero: for all other objects, the value of any padding bytes is undefined.

Arrays are packed, ie. there are no spaces between the elements. (Note: that an object of type BOOL has one byte for each element).

Table D.1 summarizes the type mapping, for further information on data types see Section 3 of the OCCam 2 Reference Manual.

Protocol tags are represented by 8-bit values. The compiler allocates tag values for each protocol from 0 (BYTE) upwards in order of declaration.

Values accessed through RETYPES must be aligned to the natural alignment for that data type; BYTES and BOOLs may be aligned to any byte; INT16s on a 32 bit processor must be aligned to a half-word boundary and all other data types must be aligned to a word boundary. This will be checked at run-time if it cannot be checked at compile time. For example:

```
[20]BYTE array: -- This will be word aligned
INT32 x RETYPES [array FROM 1 FOR 4] : -- Run-time check is
                                     inserted
INT32 y RETYPES [array FROM i FOR 4] : - Run-time check is
                                     -- inserted
INT32 z RETYPES [array FROM 8 FOR 4] : -- No run-time check
                                     -- inserted
```

| Турө                             | Storage  | Range of values             |
|----------------------------------|----------|-----------------------------|
| <b>BOOL</b>                      | 1 byte   | <b>FALSE, TRUE</b>          |
| <b>BYTE</b>                      | 1 byte   | 0 to 255                    |
| INT16                            | 2 bytes  | -32768 to 32767             |
| INT32                            | 4 bytes  | -2,147,483,648 to           |
|                                  |          | 2,147,483,647               |
| INT64                            | 8 bytes  | $-2^{63}$ to $(2^{63} - 1)$ |
| <b>INT</b>                       | 4 bytes  | $-2,147,483,648$ to         |
|                                  |          | 2,147,483,647               |
| On T400/T414/T425 T800/T801/T805 |          |                             |
| <b>INT</b>                       | 2 bytes  | -32768 to 32767             |
| On T212/T222/T225 M212           |          |                             |
| REAL32                           | 4 bytes  | IEEE single precision       |
|                                  |          | format                      |
| REAL64                           | 8 bytes  | IEEE double precision       |
|                                  |          | format                      |
| <b>CHAN</b>                      | 8 bytes  | Channels are                |
| on T400/T414/T425 T800/T801/T805 |          | implemented as a            |
| <b>CHAN</b>                      | 4 bytes  | pointer to a channel        |
| on T212/T222/T225 M212           |          | word.                       |
| PORT OF D                        | as for D |                             |
| TIMER                            | none     |                             |

Table D.1 occam data types

Channels may be RETYPEd. This allows the protocol on a channel to be changed, in order to pass it as a parameter to another routine. This facility should be used with care.

## 0.3 Hardware dependencies

- The number of priorities supported by the transputer is 2, (i.e. high and low), so a PRI PAR may have two component processes. The compiler does not permit a PRI PAR statement to be nested inside the high priority branch of another. This is checked at compile time, even across separately compiled units.
- The low priority clock increments at a rate of 15625 ticks per second, or

one tick = 64 microseconds (IMS T212, T222, T225, M212, T400, T414, T425, T800, T801 and T805).

- The high priority clock increments at a rate of 1000000 ticks per second, or one tick = 1 microsecond (IMS T212, T222, T225, M212, T400, T414, T425, T800, T801 and T805).
- TIMER channels cannot be placed in memory with a PLACE statement.

### 0.4 Language

- The following directives are supported: #INCLUDE, #USE, #COMMENT, # IMPORT, #OPTION and #PRAGMA. For more information about compiler directives see part 1, section 25.10.
- The following statements are supported: PLACE name IN VECSPACE, PLACE name IN WORKSPACE and PLACE name AT WORKSPACE n
- The address used in a PLACE allocation is converted to a transputer address by considering the address to be a word offset from MOSTNEG INT.

For example, in order to access a BYTE memory mapped peripheral located at machine address #1234, on a 32-bit processor:

```
PORT OF BYTE peripheral :
PLACE peripheral AT (\text{\#1234} \times (\text{\#OSTNEG INT})) >> 2:
peripheral ! 0 (BYTE)
```
• The numbers used as PLACE addresses are word offsets from the bottom of address space.

**PLACE** scalar channel  $AT$  n, places the channel word at that address.

PLACE array of channels  $AT$  n, places the the array of pointers at that address.

Note: PLACE array of channels AT n maps an array of pointers to channels. This is a change from 0705/0605/0505 releases of the occam compiler where this allocation was used to place an array of channels.

• A channel declared as CBAN OF ANY can be passed as an actual parameter in place of a formal channel parameter of any protocol. A channel of a specific protocol cannot be passed in place of a formal channel parameter of CHAN OF ANY. Communications on a channel declared as CHAN OF ANY must be identical at both ends of the channel.

- The keywords GUY and ASM introduce a section of transputer assembly code.
- The keyword INLINE may be used immediately before the PROC or FUNCTION keyword of any procedure or function declaration. This will cause the body of the procedure or function to be expanded inline in any call, and the declaration will not be compiled as a normal routine. Note: the declaration is marked with the keyword, but the call is affected. This means that you cannot inline expand procedures and functions which have been declared by a #USE directive; to achieve that effect you may put the source of the routine in an include file, marked with the INLINE keyword, and include it with an #INCLUDE directive.

Examples:

INT INLINE FUNCTION sum3 (VAL INT x, y, z) IS  $x + (y + z)$  : INLINE PROC seterror () error := TRUE  $\bullet$ 

• The compiler accepts the string escape characters as described in section I of the OCCAM 2 Reference Manual. The compiler also accepts '\*l' or '\*L' as the first character of <sup>a</sup> string literal. This is expanded to be the length of the string excluding the character itself. For example stringl and string2 are identical:

> VAL string1 is ''\*lFred'' : VAL string2 is ''#04Fred'' :

The use of  $*1'$  is illegal if the string (excluding the  $*1'$ ) is longer than 255 bytes, and will be reported as an error.

• Multidemensional arrays defined by a RETYPES definition may have one element whose value is not explicitly stated. This may be anyone of the elements. For example:

```
[6]INT a, f :
[2] [ ]INT b RETYPES a :
[ ] [3] INT c RETYPES f :
[24] INT d
[2] [ ] [6] e RETYPES d :
```
Note this is a change from the previous implementation of the compiler in the IMS D705/D605/D505 products, and removes the restriction that

the inner-most element of the array could not be left unspecified.

- The compiler places restrictions on the syntax which is permitted at the outermost level of a compilation unit; i.e. not enclosed by any function or procedure.
	- No variable declarations are permitted.
	- The file must contain at least one PROC or FUNCTION; a null source file is illegal.
	- No abbreviations containing function calls or VALOFs are allowed, even if they are actually constant. For example:

VAL x IS (VALOF SKIP RESULT 99 -- This is illegal. )  $\ddot{\cdot}$ VAL m IS max (27, 52) This is also -- illegal.

- There is no limit on the number of significant characters in identifiers, and the case of characters is significant.
- CASE statements are implemented as a combination of explicit test, binary searches, and jump tables, depending on the relative density of the selection values. The choice has been made to optimise the general case where each selection is equally probable. The compiler does not make any use of the order of the selections as they are written in the source code.
- No assumption can be made about the relative priority of the guards of an ALT statement; if priority is required, you must use a PRI ALT.
- The compiler expands tabs in source files to be every eight character position. Tabs are permitted anywhere in a line except within strings or character constants.
- If a name is used more than once in a single formal parameter list, the last definition is used.

### 0.5 Summary of implementation restrictions

- FUNCTIONs may not return arrays, not even with fixed sizes.
- Multiple assignment of arrays of unknown size is not permitted.
- Replicated PAR count must be constant.
- There must be exactly two branches in a PRI PAR.
- Replicated PRI PARs are not allowed.
- Nested PRI PARs are not permitted.

The *0705/0605/0505* releases of the occam compiler did not check this condition correctly, allowing some erroneous programs. Such code should be modified as follows:

PRI PAR

high priority process  $\ddotsc$ code which includes a PRI PAR

This can be re-written as the following:

PAR PRI PAR high priority process  $\dddotsc$ SKIP code which includes a PRI PAR . . .

• Table sizes must be known at compile time, for example:

PROC p ([] INT a, [] INT b) VAL  $[]$   $[]$  INT  $x$  IS  $[a]$  : -- this is illegal VAL [] INT y IS b : -- this is -- legal  $\ddot{\cdot}$ 

- Constant arrays which are indexed by replicator variables are not considered to be constants for the purposes of compiler constant folding, even if the start and limit of the replicator are also constant. This restriction does not apply during usage checking.
- Maximum number of nested include files is 20.
- Maximum filename length is 128 characters.

- Maximum 256 tags allowed in PROTOCOLS.
- Maximum number of lexical levels is 254. (Nested PROCs and replicated PARs).
- Maximum number of variables in a procedure or function is 2048.

If this limit is reached, it should be remembered that any occam code can be 'wrapped up' into a separate procedure, and can still access 'nonlocal' variables correctly. This will reduce the complexity of an enclosing procedure and should allow the program to be compiled.

For example, suppose that the following program reaches this limit:

PROC p () variable declarations in here  $\cdots$ SEQ lots more variable declarations  $\ddotsc$ SEQ first block of code  $\ddotsc$ lots more variable declarations  $\ddotsc$ SEQ second block of code  $\ddotsc$  $\ddot{\cdot}$ 

This could be modified to read as follows:

```
PROC P ()
        variable declarations in here
  \ddotscSEQ
    PROC localO ()
       ... lots more variable declarations
       SEO
               first block of code
          \ddotsc\ddot{\cdot}localO()
    PROC locall ()
       \ddotslots more variable declarations
       SEQ
               second block of code
         \sim \sim \simlocall()
```
72 TDS 276 02 March 1991

 $\ddot{\cdot}$ 

# 0.6 Syntax of language extensions

This section describes the syntax of the following extensions to occam:

- ASM
- PLACE name AT WORKSPACE n
- PLACE name IN WORKSPACE
- PLACE name IN VECSPACE
- INLINE
- The non-printable character '\* l' or '\*L'.

### 0.6.1 ASM statement

The syntax of the ASM construct takes the following format:

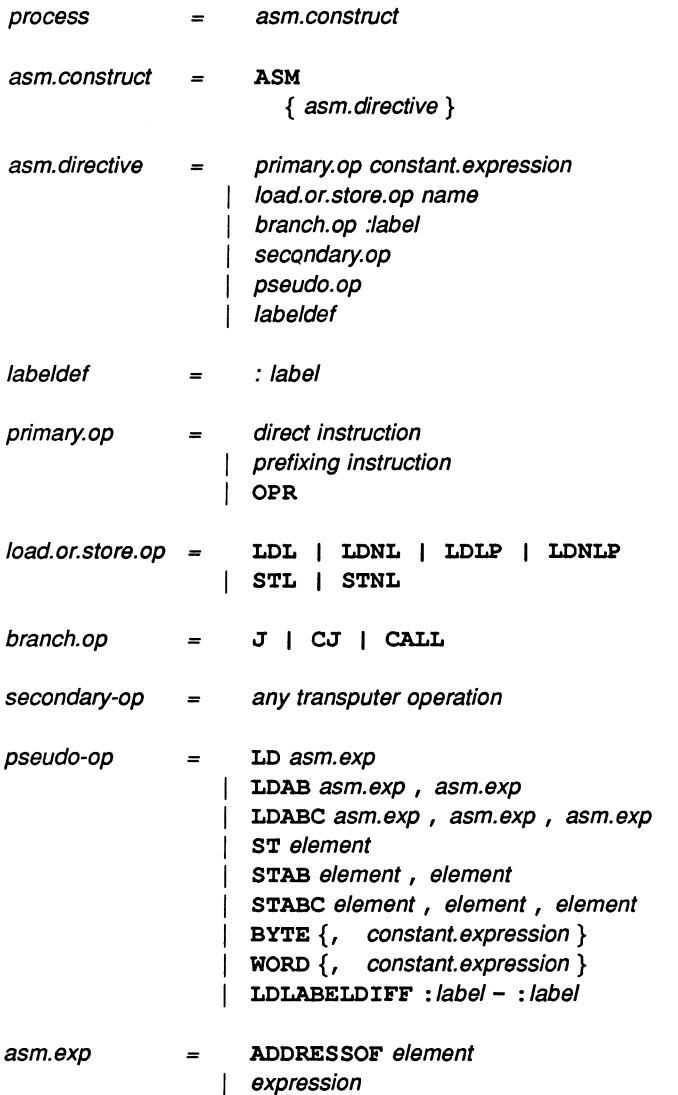

72 TDS 276 02

March 1991

200 Implementation of occam on the transputer

Appendix B lists the transputer instructions and operations supported by the restricted code insertion facility. All the instructions listed can be inserted into occam programs using the ASM construct. Note: instructions should be specified in upper-case.

### 0.6.2 PLACE statements

The syntax of the PLACE statements extends the definition of an allocation as defined in the 'OCCam 2 Reference Manual':

```
allocation = PLACE name AT expression
             PLACE name AT WORKSPACE expression
             PLACE name IN WORKSPACE
             PLACE name IN VECSPACE
```
#### 0.6.3 INLINE statement

The INLINE statement extends the syntax of a definition as defined in the 'occam 2 Reference Manual':

```
definition =
                PROTOCOL name IS simple.protocol:
                PROTOCOL name IS sequential.protocol:
                PROTOCOL name
                   CASE
                      { tagged.protoco/}
                [INLINE] PROC name ({0, from all})procedure.body
                \{1, primitive type \} [INLINE] FUNCTION name
                   ( \{ 0, \text{formal } \} ) function.body
              \left\{\right\} {1, primitive type } [INLINE] FUNCTION name
                   ({0, \text{formal}}) is expression.list :
                specifier name RETYPES element:
                VAL specifier name RETYPES expression :
```
March 1991

#### 0.6.4 \*1 or \*L character

The syntax of the non-printable character '\*', as defined in section I of the 'occam 2 Reference Manual' has been extended. The first character of a literal string may now take the value '\*1' or '\*L', which is used to represent the length of the string, excluding the character itself.

The characters \*, ' and" may be used in the following form:

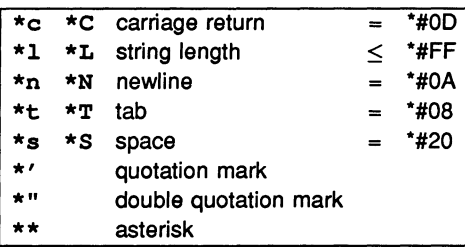

Any byte value can be represented by \*# followed by two hexadeximal digits.

72 TDS 276 02

March 1991

# E Configuration language definition

This appendix defines the syntax of the occam configuration language.

A configuration program file contains a sequence of specifications. These specifications should include one hardware description and one software description. There will in general be at least one node declaration, and optionally edge declarations and arc declarations. An optional mapping may appear either before of after the software configuration, but after the declaration of any nodes, edges or arcs which it references. These rules are applications of the normal occam scope rules.

This syntax should be considered as extending the syntax of occam.

The #INCLUDE mechanism may be used to incorporate hardware descriptions, software descriptions, or any other source text from other files.

# E.1 New types and specifications

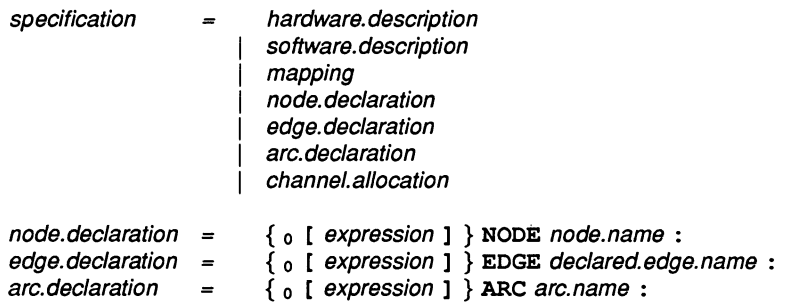

The syntax adds the new primitive types NODE, EDGE and ARC, and structures CONFIG, NETWORK and MAPPING to the occam language.

NODE declarations introduce processors (nodes of a graph). These processors are *physical* if their type and memory size attributes are defined as part of the hardware description, and *logical* otherwise.

EDGE declarations introduce external connections of the hardware description.

ARC declarations introduce named connections (arcs of a graph). Each arc connects two edges, which may be attributes of nodes, or declared edges. Con-

nections need only be named if it is required to force a particular mapping of channels, or if names are required to aid debugging.

# E.2 Software description

A CONFIG declaration introduces the software description as an occam process. Additional specifications and processes are added to occam: The processor name in a PROCESSOR statement may be a physical processor name or the name of a logical processor which is mapped onto a physical processor. A channel allocation may allocate up to two channels onto a named arc of the network.

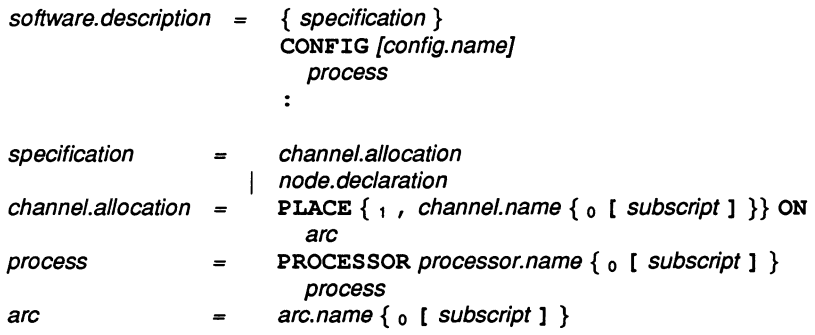

### E.3 Hardware description

The NETWORK keyword introduces a hardware description, an optionally named structure which describes the types, connectivity and attributes of previously declared processor nodes. Connections are defined in CONNECT statements. Attributes are given values in SET statements. The attributes of a processor node include an array of edges which are its links, a string which defines its processor type, and an integer which is the memory size in bytes.

Connections and attribute settings may be combined in any order using the DO constructor, including replication and conditionals. For each node which has a type defined to be a processor the attributes with predefined names type and memsize must be set once only. The connections connect declared edges and edges of nodes, which have the predefined attribute name link. The boolean attribute root may be set to TRUE for only one node in a network without a connection to the predefined edge HOST. The attribute romsize defines the size in bytes of read only memory on a node. Attributes are referenced by subscripting node names with attribute names in brackets.
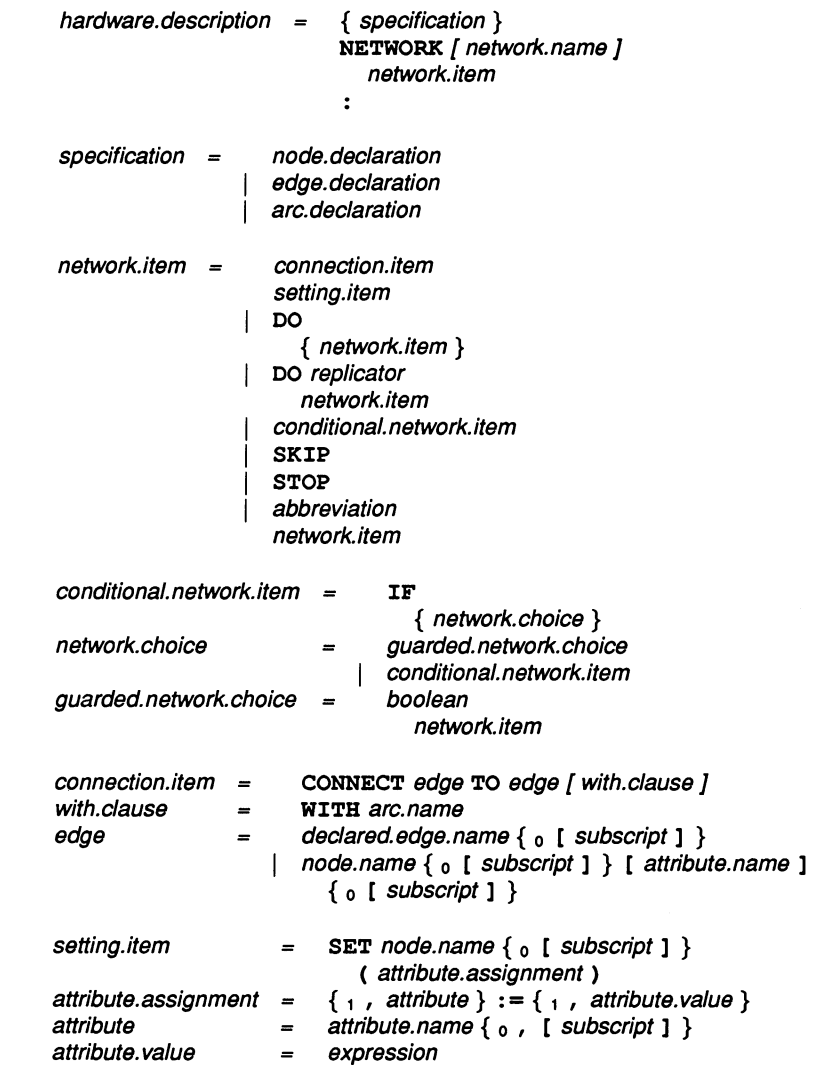

# E.4 Mapping structure

The keyword MAPPING introduces an optionally named mapping structure which may be either before or after the software description.

A mapping may be used to associate logical processors with physical processors and channels with arcs of the hardware network. Mapping of channels is optional except in the case where one end of the arc is an external edge. The configurer will normally choose a mapping from its knowledge of the connectivity of the hardware and the implied connectivity derived from the use of channels as in the software description.

The mapping may include code mappings and channel mappings. A logical processor may appear on the left hand side of only one mapping item. A physical processor may appear on the right hand side of one or more mapping items. A code mapping may include a priority clause which will determine the priority at which the process will run. The arc in a channel mapping must connect the nodes onto which the processes using the channels are mapped. The effect of channel mappings is identical to the corresponding channel allocations which may appear in the software description.

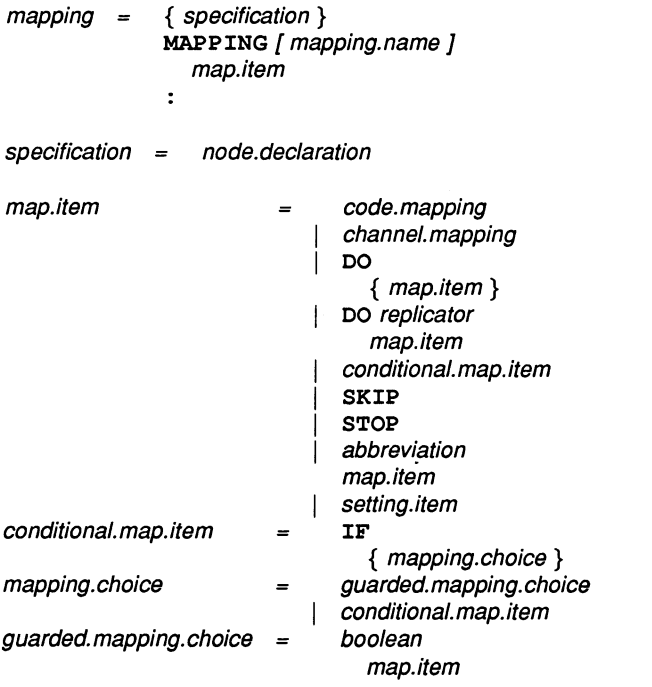

72 TDS 276 02

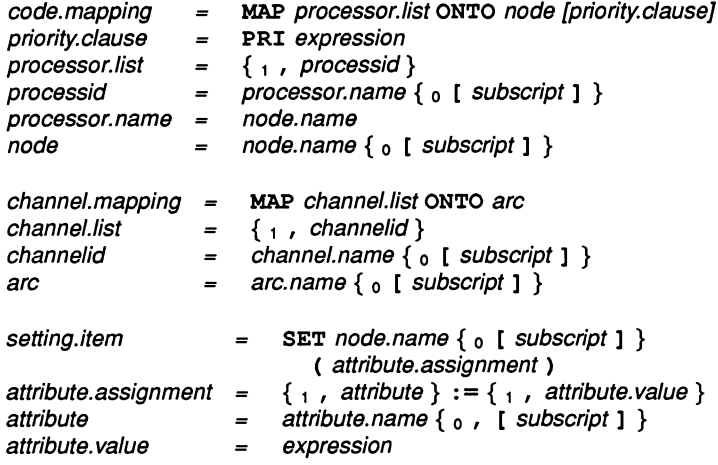

# E.5 Constraints

The following constraints apply to all configurations:

- All physical processors whose types are set must be connected to each other.
- Any physical processor whose type is set must have its memsize set.
- Logical processors may only be mapped onto physical processors whose type has been set.
- Channels connecting processors of different word size must not use protocols based on the type INT.
- A priority expression must evaluate to 0 (high) or 1 (Iow).

# E.6 Changes from the IMS 0705/0605/0505 products

The following changes are necessary to convert a configuration from the language used by previous INMOS configurers:

Channel allocations to physical hardware link addresses should be removed.

PROCESSOR statements should be modified to reference (logical or physical) processor names, instead of processor numbers.

Each physical processor in the configuration should be declared in a NODE declaration.

Each external connection from the network should be declared in an EDGE declaration.

A hardware description setting attributes of all hardware processors and defining connections between them must be written.

If logical processors have been introduced then a mapping of these onto the physical processors must be written.

Arcs connecting to external edges should be declared. Channels using these arcs should be mapped.

Check that #USE lines refer to files containing linked code.

# **Bootstrap loaders**

# F.1 Introduction

Special loading procedures can be created for the program and used in place of, or in addition to, the standard INMOS bootstrap. The file containing the new bootstrap is specified by invoking the collector with the 'B' option.

User defined bootstraps must perform all the necessary operations to initialise the transputer, load the network, and set up the software environment for the application program.

Bootstraps are output to the program bootable file as the first section of code in the bootable file. The bootstrap, consisting of the primary and secondary bootstrap sequences, is followed by the standard INMOS network loader program, which is output in small packets, each packet consisting of a maximum of 60 bytes. The last packet of the network loader is followed by a length byte of zero.

In most cases a custom bootstrap will interface directly with the standard IN-MOS Network Loader, which places various pieces of code and data within the transputer memory in a controlled way. However it is possible to skip the standard loader by sinking its code packets and following the commands used by the network loader that are output after the network loader.

The general format of a custom bootstrap is a concatenated sequence of bootstrap code segments each preceded by a length byte. The sequence can be any length. The bootstrap program must be contained in a single file.

## F.1.1 The example bootstrap

The example bootstrap loader provided on the toolset examples directory is a combination of several files used in the standard INMOS bootstrap scheme. The files have been combined into a single file to illustrate how to create a userdefined bootstrap; the functionality is the same as that used in the the standard INMOS scheme based on multiple files.

The program is written in transputer code and consists of two parts:

Primary bootstrap - performs processor setup operations such as initialising the transputer links

Secondary bootstrap - sets up the software environment and interfaces to the Network Loader.

#### Transfer of control

The calling sequence in the standard INMOS scheme is as follows:

The primary loader calls the secondary loader, which then calls the Network Loader. When the Network Loader has completed its work control returns to the secondary loader, which calls the application program via data set up by the Network Loader.

Custom bootstraps should follow the same sequence.

#### F.1.2 Writing bootstrap loaders

Bootstrap loader programs should be written to perform the same operations as the standard scheme, that is, hardware initialisation, setting up the software environment, and calling the Network Loader. If you skip the Network Loader by sinking its code bytes then you must ensure its function is reproduced in your own code. If you do use the Network Loader you must ensure the interface to it is correct by setting up the invocation stack. The method by which this is achieved can be deduced from the example program listing.

If you wish to make only a few small changes to the standard loader, for example, insert code to initialise some D-to-A convertors, then the example code can be used and the required code can be inserted between the Primary and Secondary Loader code as an additional piece of bootstrap code in the sequence of bootstraps. The rest of the code can be used as it stands.

If you decide to devise your own loading scheme and rewrite the Primary and Secondary Loaders then you should be familiar with the design of the Transputer and its instruction set. For engineering data about the transputer consult the 'Transputer Databook' and for information about how to use the instruction set see the 'Transputer Instruction Set: a compiler writer's guide'.

# F.2 Example user bootstrap

```
(c) Inmoa 1989
\sim \sim-- Assembly file for the Generic Primary bootstrap TA HALT mode
\frac{1}{2}\overline{\phantom{a}}-- VAL BASE<br>-- VAL COUNT
                            IS 1:
                                             -- loop index
-- VAL
                           IS 2 :
                                             -- loop count
-- VAL
                          IS 0 : -- start of loader<br>
IS 1 : -- loader block let<br>
IS 2 : -- start of a start
          LOAD_START
-- VAL
          LOAD_LENGTH
                                             -- loader block length
-- VAL
          NEXT ADDRESS
                           IS 2 : -- start of next block to load<br>IS 3 : -- link booted from
-- VAL
         BOOTLINK
                            IS 3 : -- link booted from<br>IS 4 : -- work space of loa
-- VAL
          NEXT_WPTR
                                             -- work space of loaded code
           RETURN ADDRESS IS 5 : -- return address from loader<br>TEMP_WORKSPACE IS RETURN_ADDRESS : -- workspace used by both
-- VAL
\overline{\phantom{a}}-- VAL
                                             - -- preamble and loader
-- VAL
         NOTPROCESS IS 6 :<br>LINKS IS NOTI
                                             -- copy of MinInt
-- VAL
           LINKS IS NOTPROCESS : -- 1st param to loader (MinInt)
-- VAL
           BOOTLINK IN PARAM IS 7 : - 2nd parameter to loader
-- VAL
                                                -- 3nd parameter to loader
           BOOTLINK:OUT_PARAM IS 8
MEMORY IS 9:
                                            -- 4th parameter to loader
-- VAL
 -- VAL EXTERNAL_ADDRESS IS 10:
                                             -- 5th parameter to loader
 -- VAL ENTRY_POINT IS 11
          ENTRY_POINT IS 11 :<br>DATA POINT IS 12 :
                                             -- 6th parameter to loader
                                        -- 7th parameter to loader
-- VAL
-- VAL
         ENTRY ADDRESS IS 13 :
                                            -- referenced from entry point
-- VAL
         DATA_ADDRESS IS 14 :<br>MEMSTART IS 15 :
                                             referneced from Data point
-- VAL MEMSTART IS 15
                                             -- start of boot part 2
--- The initial workspace requirement is found by reading the workspace
-- requirement from the loader \occam\ and subtracting the size of the workspace
-- used by both the loader and the bootstrap (\verb|temp.workspace|). This value
-- is incremented by 4 to accommodate the workspace adjustment by the call
-- instruction used to preserve the processor registers.
-- initial.adjustment := (loader.workspace + 4) - temp.workspace
-- occam work space, + 4 for call to save registers, - adjustment made
-- when enterinq occam. Muat be at leaat 4
-- IF<br>-- initial.adjustment < 4
\sim\siminitial.addjustment := 4TRUE
-\simSKIP
--- set up work space, save registers,
-- save MemStart and NotProcess
    aliqn
    byte (Bndprimary-Primary) -- Lenqth of the primary bootatrap
Primary:
qlobal Primary
    ajw INITIAL_ADJUSTMENT -- see above (is 20)<br>call 0 -- save registers
                                 -- save registers
    ldc __Start - Addr0 -- distance to start byte<br>ldpi -- address of start
                               -- address of start
<sup>2</sup><br>atl atl
            MEMSTART -- save for later use
    mint
    atl NOTPROCESS -- aave for later uae
```

```
-- initialise process queues and clear error<br>ldl MOTPROCESS
      ldl NOTPROCESS<br>stlf
                                    -- reset low priority queue
      ldl NOTPROCESS<br>sthf
                                   -- reset high priority queue
-- use clrhalterr here to create bootstrap for REDUCED application
      sethalterr
     testerr
                                    -- set halt on error
                                   -- read and clear error bit
-- initialise T8 error and rounding<br>1dl MEMSTART -- Check
     ldl MEMSTART -- Check if processor has floating point unit by<br>ldl NOTPROCESS -- checking if (memstart >< mint) >= #70
                                   -- checking if (memstart >< mint) >= #70
     xor<br>1dc
              #70
     r.v
     qt
     .<br>eqc 0<br>cj N
              Nofpu
                                   -- Memstart for T5, T8
                                   -- B = #70, A = (Memstart >< MINT)
     fptesterr -- floating check and clear error instruction
Nofpu:
                                   -- index to words to initialise
                                   -- no. words to initialise
                                   -- count of words left
                                   -- index
              NOTPROCESS
              BASE
              NOTPROCESS
                                   -- point to next address
             o -- put NotProcess into addressed word<br>
BASE -- address of loop control info
                                   -- address of loop control info
              Endloop - Startloop -- return jump
                                   -- go back if more
-- initialise link and event words<br>1d\alpha 0
     ldc<br>stl
              BASE<br>11
     1dc<br>stl
              .tl COUNT
Startloop:
     ldl
     ldl
     ldl
     w.ub
     .tnl
     ldlp
     ldc
     l.nd
Endloop:
-- set up some loader parameters. See the parameter
-- structure of the loader<br>ldl MEMSTART --
     ldl MEMSTART -- clear data and entry addresses<br>stl DATA ADDRESS
     stl DATA ADDRESS<br>1dl MEMSTART
     ldl MEMSTART<br>stl ENTRYADI
             ENTRY_ADDRESS
     ldlp DATA_ADDRESS -- address of entry word<br>stl DATA_POINT -- store in param 7
                                 -- store in param 7
     ldlp ENTRY_ADDRESS -- address of entry word<br>stl ENTRY_POINT -- store in param 6
                                  -- store in param 6
     ldl NOT_PROCESS<br>stl EXTERNAL ADDRESS
                                       -- buffer offset in param 5
     ldl MEMSTART .tart of memory
                                   -- store in param 4
     ldl BOOTLINK -- copy of bootlink<br>atl BOOTLINK IN PARAM -- store in param
             BOOTLINK IN PARAM -- store in param 2
-- Now find the corresponding output link and place in the parameter
    ldl BOOTLINK
    ldnlp<br>stl
     extended the Calculate the Contract of State of the Contract of the Bootling COT_PARAM -- store in param 3
                                      -- Calculate the output link address
```

```
-- load bootloader over bootstrap
 -- code must be 2 bytes shorter than bootstrap<br>1dlp 10AD LENGTH -- packet size wor
      ldlp LOAD_LENGTH -- packet size word
      1dl BOOTLINK -- address of link<br>1dc 1 -- bytes to load
      ldc 1 -- bytes to load<br>in -- input length 1
                                         -- input length byte
      ldl
                NEMSTART
                                         -- area to load bootloader
      ldl
                BOOTLINK
                                         -- address of link
      ldl
                LOAD_LENGTH
                                         -- message length
      in
                                         -- input bootloader
-- enter code just loaded
      pfix 0<br>pfix 0
                                         -- For the next bootstrap to be 2 bytes bigger
      pfix 0<br>pfix 0
      pfix 0<br>pfix 0
      pfix 0<br>pfix 0
      pfix 0<br>pfix 0
      pfix 0<br>pfix 0
      pfix 0<br>pfix 0
      pfix 0<br>pfix 0
      pfix 0<br>pfix 0
      pfix 0<br>pfix 0
      pfix 0
      ldl MEMSTART
                                        -- start of loaded code
      gcall
                                         -- enter bootloader
      align
Endprimary :
-- (c) Inmos 1989
-- Assembly file for the generic secondary loader TA IGNORE mode
\sim \sim\sim-- VAL BASE IS 1 : -- loop index<br>-- VAL COUNT IS 2 : -- loop count
-- VAL COUNT IS 2 : -- loop count
-- VAL LOAD_START IS 0 : -- start of loader<br>-- VAL LOAD_LENGTH IS 1 : -- loader block le<br>-- VAL NEXT_ADDRESS IS 2 : -- start of next b
-- VAL LOAD_LENGTH IS 1 : -- loader block length<br>-- VAL NEXT_ADDRESS IS 2 : -- start of next block
-- VAL NEXT_ADDRESS IS 2 : -- start of next block to load<br>-- VAL BOOTLINK IS 3 : -- link booted from
-- VAL BOOTLINK IS 3 : -- link booted from<br>-- VAL NEXT_WPTR IS 4 : -- work space of los
-- VAL NEXT_WPTR IS 4 : -- work space of loaded code<br>-- VAL RETURN ADDRESS IS 5 : -- return address from loader
-- VAL RETURN ADDRESS IS 5 :<br>-- VAL TEMP WORKSPACE IS RETU
-- VAL TEMP_WORKSPACE IS RETURN_ADDRESS : -- workspace used by both
                                                          -- preamble and loader
-- VAL NOTPROCESS IS 6 : -- copy of MinInt<br>-- VAL LINKS IS NOTPROCESS : -- lat param to
-- VAL LINKS IS NOTPROCESS : -- 1st param to loader (MinInt) -- VAL BOOTLINK_IN_PARAM IS 7 : -- 2nd parameter to loader
-- VAL BOOTLINK IN PARAM IS 7 : -- 2nd parameter to loader<br>-- VAL, BOOTLINK_OUT_PARAM IS 8 : -- 3nd parameter to loader
-- VAL BOOTLINK OUT PARAM IS 8 : -- 3nd parameter to loader<br>-- VAL MEMORY 1S 9 : -- 4th parameter to loader<br>-- VAL BUFFRR 1S 10 : -- 5
-- VAL BUFFER IS 10 :<br>-- VAL NEXT_POINT IS 11 :
-- VAL NEXT_POINT IS 11 : -- 6th parameter to loader<br>-- VAL ENTRY_POINT IS 12 : -- 7th parameter to loader
-- VAL ENTRY POINT IS 12 : -- 7th parameter to loader<br>-- VAL DATA POINT IS 13 : -- 8th parameter to loader
-- VAL DATA POINT IS 13 : -- 8th parameter to loader<br>-- VAL ENTRY ADDRESS IS 14 : -- referenced from entry p
-- VAL ENTRY_ADDRESS IS 14 : -- referenced from entry point<br>-- VAL DATA_ADDRESS IS 15 : -- referenced from Data point
-- VAL DATA_ADDRESS IS 15 : -- referenced from Data point<br>-- VAL NEXT_ADDRESS IS 16 : -- referenced from Nexat point
-- VAL NEXT_ADDRESS IS 16 : -- referenced from Nexat point<br>-- VAL MEMSTART IS 17 : -- start of boot part 2
-- VAL MEMSTART IS 17 : -- start of boot part 2
\overline{\phantom{a}}-- VAL PACKET LENGTH IS 120 :<br>-- VAL OCCAM WORKSPACE IS 18 :
            OCCAM WORKSPACE IS 18 :
```

```
byte (Endsecondary-Secondary) -- Length of the secondary boostrap
 Secondary:
 global Secondary
 -- initialise bootloader workspace
     ldc PACKET_LENGTH<br>ldlp MEMSTART+1
                                   -- buffer size
              ldlp NKMSTART+l
                                   -- buffer start address
     bsub<br>st1
                                   -- end of buffer address
              NEXT_ADDRESS
                                   -- start of area to load loader
     ldl NEXT_ADDRESS
     ldlp MEMSTART+1<br>stl MEMORY
                                   -- buffer start address
              MEMORY
                                   -- Earliest place to load
     ldlp TEMP_WORKSPACE<br>atl NEXT_WPTR
                                  -- pointer to loader's work space zero
              NEXT WPTR
                                   -- work apace pointer of loaded code
     1dc<br>stl
              .tl BUFFER
                                  -- Buffer offset from Buffer start
     \frac{1}{1}LOAD_LENGTH
                                  -- clear bytes to load
Loadcode:
     ldl NEXT_ADDRESS<br>#tl LOAD_START
                                   -- address to load loader
              LOAD<sup>-</sup>START
                                   -- current load point
-- load code until terminator
Startload:
     ldlp LOAD_LENGTH<br>ldl BOOTLINK
                                   -- packet length
              BOOTLINK<br>1
                                   -- address of link
                                   -- bytes to load
     ldc 1
     in
                                  -- input length byte
     ldl LOAD_LENGTH -- message length<br>cj Endload -- quit if 0 byte
                                  -- quit if 0 bytes
     ldl NEXT_ADDRESS -- start of area to load loader<br>ldl BOOTLINK -- address of link
     1dl BOOTLINK -- address of link<br>1dl LOAD_LENGTH -- message length
     ldl LOAD_LENGTH -- message length<br>in -- input code bloo
     in -- input code block<br>1d1 LOAD LENGTH -- message length
     ldl LOAD_LENGTH -- message length<br>ldl NEXT_ADDRESS -- area to load
     ldl NEXT_ADDRESS -- area to load<br>bsub -- new area to 3
     bsub - new area to load<br>stl NEXT ADDRESS -- save area to load
                                  -- save area to load
     j Startload -- go back for next block
Endload:
-- initialise return address and enter loaded code<br>ldc Return - Addrl -- offset to return add
     ldc Return - Addrl -- offset to return address<br>ldpi -- return address
                                  -- return address
Addrl:<br>stl
             RETURN_ADDRESS -- save in WO
    ldl
             BOOTLINK
                                  -- Get bootlink and save for later
             OCCAM_WORKSPACE
     .tl
                                  -- Save in area that will not be used
                                  -- by network loader
    ldl
             NEXT_WPTR
                                  -- wspace of loaded code
                                  -- set up his work space
    gajw
                                  -- address of first load packet
    ldnl
             LOAD_START
    gcall
                                  -- enter loaded code
```
Return:

-- Now set up invocation stack for the Init\_system

```
ajw (TEMP_WORKSPACE + 4) -- reset work space after return
ldl OCCAM WORKSPACE -- get back boot link<br>stl BOOTLINK
       BOOTLINK
ldl DATA_ADDRESS -- get address of processor structure ldl MEMORY
       MEMORY
bsub<br>stl
       DATA_POINT
1dl ENTRY ADDRESS -- convert to real entry address<br>1dl MEMORYMEMORY
```
bsub<br>stl LOAD START ldl NOTPROCESS<br>stl NEXT POINT NEXT POINT ldl MEMORY -- make DATA base offset and CODE base offset the same<br>stl BUFFER --**BUFFER** ldl ENTRY\_ADDRESS<br>stl TEMP WORKSPACI TEMP WORKSPACE -- Set up entry point ldl NEXT\_ADDRESS -- convert returned address of next sequence to<br>ldl MEMORY -- a real address  $- -$  a real address bsub<br>stl NEXT\_ADDRESS ldc 0<br>stl LOAD LENGTH -- clear bytes to load ldlp NOT PROCESS -- Top of temp workspace used by bootloader<br>stl NEXT WPTR NEXT\_WPTR -- start clock ldo 0 sttimer

-- Go back *tor* more and over write the network loader

align

 $\ddot{\phantom{1}}$ 

Startload

Endsecondary:

72 TDS 276 02

## F.3 The INMOS Network Loader

The following code, written in occam, represents the standard network loader program used by INMOS.

```
-- This generic loader is written and should be compiled with out any processor type
                                                                                           \sim-- dependencies. That is the same object code is used even if the processor is one of --
-- the sixteen bit variety
\simPROC Loader ([4] CHAN OF ANY links,
             CHAN OF ANY
                               bootlink. in, bootlink. out,
             [4] BYTE
                              memory,
             VAL INT
                               Buffer. address,
             INT
                               Next. address,
             INT
                               Entry. point,
             INT
                              Data.point)
 --{{{ constants<br>VAL data.field
 VAL data.field IS #3F :<br>VAL data.field.bits IS 6 :
 VAL data.field.bits IS 6:<br>VAL tag.field IS #CO:
 VAL tag.field IS #CO<br>VAL tag.field.bits IS 2:
 VAL tag.field.bits IS 2 :<br>VAL message IS 0 :
 VAL message IS 0 :<br>VAL mumber 1S 1 :
 VAL number 15 1 :<br>
VAL operate 15 2 :
 VAL operate 1S 2 :<br>
VAL prefix 1S 3 :
 VAL prefix IS<br>
VAL tag.prefix IS
 VAL tag. prefix IS prefix << data.field.bits :<br>VAL message.length IS 60 :
       message. length
 VAL load IS 0 :<br>VAL pass                    IS 1 :
 VAL pass is 1 :<br>VAL open 1S 2 :
 VAL open IS<br>VAL operate.open IS
                                 BYTE ((operate \ll data. field. bits)
                                         \overline{V} open) :
 VAL close IS 3 :<br>VAL operate.close IS BYT
                          IS STTE ((operate << data. field.bits)
                                         \sqrt{\phantom{a}} close) :
 VAL address 1S 4 :<br>
VAL execute 1S 5 :
 VAL execute IS 5 :<br>VAL Data.position IS 6 :
 VAL Data.position<br>VAL operate.execute
                           IS BYTE ((operate << data.field.bits)
                                         \/ execute) :
 VAL operate.data.postion IS BYTE ((operate << data.field.bits)
                                         \/ Data.position) :
 VAL code.load IS 7 :<br>VAL operate.code.load IS BYT
       operate.code.load IS BYTE ((operate << data.field.bits)
                                         \sqrt{} code.load) :
 VAL code. address IS 8:<br>VAL operate gode address IS BYT
       operate.code.address IS BYTE ((operate << data.field.bits)
                                         \/ code. address) :
 VAL data . load
                           IS g:
 VAL operate.data.load IS BYTE ((operate << data.field.bits)
                                         \/ data. load) :
 VAL data. address IS 10:
 VAL operate.data.address IS BYTE ((operate << data.field.bits)
                                         \/ data. address) :
 VAL Entry.position IS 11:
 VAL operate.entry.position IS BYTE ((operate << data.field.bits)
                                         \/ Entry.position) :
```

```
VAL Bootstrap.load IS 12:
VAL Operate.bootstrap.load IS BYTE ((operate << data.field.bits)
                                         \/ Boot.trap.load) :
VAL Bootstrap.end IS 13:
VAL Operate.bootstrap.end IS BYTE ((operate << data.field.bits)
                                         \sqrt{} Bootstrap.end) :
--{ { { VARIABLES<br>BYTE command :
BYTE command:<br>INT Bootstran
INT Bootstrap.depth, links.to.load, last.address, output.link :<br>BOOL loading :
      loading:
SEQ
 bootlink. in ? oommand
  WHILE command <> operate.execute
           tag, operand :
    --{{{ process command
    srctag := (INT command) >> data.field.bitsoperand := (INT command) /\langle data.field
      Ii'
        --{{{ tag = message
        tag - message
          INT load.address :
          SEQ
            Ii'
               --{ {{ loading
              loading
                 SEQ
                   load. address := last. address
                  last. address := load. address PLUS operand
               --{ {{ passing on
              TRUE
                 load. address := Buffer. address
             --{ {{ read in mesaage
            IF
              operand \Leftrightarrow 0
                bootlink. in ? [memory FROM load. address FOR operand]
              TRUE
                SKIP
            -- { { { send message to outputs
            SEQ i = 0 FOR 4
              Ii'
                 (links.to.load / \ (1 << 1)) < 0SEQ
                     links[i] ! command
                     IF
                       operand <> 0
                         links[i] ! [memory FROM load.address FOR operand]
                       TRUE
                         SKIP
                TRUE
                  SKIP
        -{{{ tag = operate
        tag - operate
          IF
            --{{{  operand = load
            operand = loadSBQ
                loading := TRUElinks.to.load := 0-{\{ ( operand = data.load
            operator <math>=</math> data. <math>load</math>SEQ
                loading := TRUElinks.to.load := 0--{{{ o</math> perand = Code.loadoperand = code.loadSEQ
```
72 TDS 276 02

```
loadinq :- TRUE
    1inks.to.load := 0--{{{ \sigma operand = pass
operand = pass
  SEQ
    loading := FALSElinks.to.load := 0--{{{ operand = open
operand - open
  INT depth:
  SEQ
    depth := 1WHILE depth <> 0
      SEQ
        bootlink. in ? command
        II'
           command = operate.open
             depth := depth + 1command = operate.close
             depth := depth - 1TRUE
             SKIP
        II'
           depth \langle \rangle 0
             links [output.link] ! command
           TRUE
             SKIP
--{{ operand = address
operand = addressSEQ
    --{{{ read in load offset<br>BOOL more :
           more:
    SEQ
      last.address := 0more := TRUEWHILE more
        SEQ
          last.address := last.address << data.field.bits
          bootlink. in ? coamand
          last.address := last.address PLUS
                            ((INT command) / \ data.fileId)more := (INT command) >= tag.prefix--{{{ entry address
    Next.address := last.address
operand = Data.positionSEg
    --{{{ read in data position offset<br>BOOL more :
          more:
    SEg
      Data.point := 0more := TRUE<br>WHILE more
        SEg
          Data.point := Data.point << data.field.bits
          bootlink. in ? command
          Data.point := Data.point PLUS
                           ((\text{INT command}) / \text{data.fileId})more := (INT command) >= tag.prefixoperator = Entry.position
 SEg
    --{{ read in data position offset<br>BOOL more :
           more:
    SEQ
     Entry.point := 0more := TRUEWHILE more
        SEQ
          Entry.point := Entry.point \lt\lt data.field.bits
```

```
bootlink. in ? command
           Entry. point := Entry. point PLUS
                            ((INT command) / \ data.fileId)more := (INT command) >= tag.prefix
    --{{{ entry address
operand = code.address
  SEg
    --{ { \{ read in load offset<br>BOOL more :
           more :
    SEg
      last.address := 0more := TRUEWHILE more
        SEg
          last.address := last.address << data.field.bits
          bootlink. in ? command
          last.address := last.address PLUS
                            ((INT command) / \ data.fileId)more := (INT command) >= tag.prefixEntry.point := last.address
operand = data.addressSBg
    --{ { f read in load offset<br>BOOL more :
          more:
    SBg
      last.address := 0more := TRUEWHILE more
        SEg
          last.address := last.address << data.field.bits
          bootlink. in ? command
          last.address := last.address PLUS
                            ((INT command) / \ data.fileId)more := (INT command) >= tag.prefix--{{{ entry address
    Data.point := last.address
operand = Bootstrap.loadINT load.address :<br>INT Bootstrap.leng
 INT Bootstrap.length :<br>BOOL more :
        more :
  SEg
    Bootstrap.depth := 0\texttt{Bootstrap.length} := 0load.address := Buffer.address
    more :- TRUE
    bootlink. in ? command
    more := (INT command) >= data.fileIdWHILE more
      SBg
        Bootstrap.depth := Bootstrap.depth PLUS 1
        SEQ i = 0 FOR 4
          IF
             (links.to.load) \ (1 \leq i)) \leq 0SEg
                links[i] ! command
            TRUE
              SKIP
        bootlink. in ? command
        more := (INT command) >= data.file1doperand := (INT command) /\ data.field
    II'
      \texttt{Bootstrap.depth} > 0-{{\{ read in message
        SEg
          IF
```
72 TDS 276 02

```
operand <> 0
                       bootlink. in ? [memory FROM load. addreaa FOR operand]
                     TRUE
                       SKIP
                   --{{{ send message to outputs
                  SEO i = 0 FOR 4
                     IF
                       (\text{links}.\text{to}.\text{load}/\mathcal{N} \ (1 \leq \leq 1)) \ \Leftrightarrow 0SEQ
                           links[i] ! command
                           IF<br>operand <> 0
                                links[i] ! [memory FROM load.address
                                                    FOR operand]
                             TRUE
                               SKIP
                       TRUE
                         SKIP
              TRUE
                SEQ
                  more := TRUE<br>-- The next processor(s) are to be booted !!! --
                  -- so build a bootable packet and output down link --
                  WHILE more
                    SEQ
                      bootlink. in ? [memory FROM load. addreaa FOR operand]
                       load.address := load.address PLUS operand
                      Bootstrap.length := Bootstrap.length PLUS operand
                      bootlink. in ? oommand
                       -- Stop building when a proper command
                       -- ia received Thia ahould be when a
                       -- 'Bootstrap.end' is received
                      more := (INT command) < data.field
                      operand := (INT command) /\n data. field
                  SEQ i = 0 FOR 4
                    IF
                       (links. to. load / \ (1 << 1)) < 0SEQ
                           links [i] ! (BYTE Bootstrap.length)
                           IF
                             Bootatrap.lenqth <> 0
                               links [i] ! [memory FROM Buffer.address
                                                    FOR Bootstrap.length]
                             TRUE
                               SKIP
                      TRUE
                         SKIP
       operand = Bootstrap.end
         SEQ
           SEQ ii = 0 FOR Bootstrap.depth
             SEQ
                -- Paas on all the other bootatrap enda
               bootlink. in ? oommand
                SEQ i = 0 FOR 4
                  IF
                    (links.to.load \wedge (1 \ll i)) \Leftrightarrow 0links[i] ! command
                    TRUE
                      SKIP
           Bootstrap.depth := 0--{{{ tag = numberTRUE
    SEQ
       output.link := operatorlinks.to.load := links.to.load \/ (1 \lt\lt\ output.link)
bootlink. in ? oommand
```
# G ITERM

# G.1 Introduction

This appendix describes the format of ITERM files; it is included for people who need to write their own ITERM because they are using terminals that are not supported by the standard ITERM file supplied with the toolset. You may of course wish to tailor a standard ITERM to suit your own needs.

ITERMs are ASCII text files that describe the control sequences required to drive terminals. Screen oriented applications that use ITERM files are terminal independent.

ITERM files are similar in function to the UNIX termcap database and describe input from, as well as output to, the terminal. They allow applications that use function keys to be terminal independent and configurable.

Within the toolset, the ITERM file is only used by the debugger tool idebug and the T425 simulator tool isim.

# G.2 The structure of an ITERM file

An ITERM file consists of three sections. These are the host, screen and keyboard sections. Sections are introduced by a line beginning with the section letters 'H', 'g' or 'K'. Case is unimportant and the rest of the line is ignored. Sections consist of a number of lines beginning with a digit. A section is terminated by a line beginning with the letter 'E'. The *host* section must appear first; other sections may appear in any order in the file. Sections must be separated by at least one blank line.

The syntax of the lines that make up the body of a section is best described in an example:

## 3:34,56,23,7. comments

Each line starts with the index number followed by a colon and a list of numbers separated by commas. Each line is terminated by a full stop ('.') and anything following it is treated as a comment. Spaces are not allowed in the data string and an entry cannot be split across more than one line.

Comment lines, beginning with the character '#', may be placed anywhere in an ITERM file. Extra blank lines in the file are ignored.

The index numbers in each section correspond to an agreed meaning for the data. In the following sections the meaning of the data in each of the three sections is described in detail.

## G.3 The host definitions

## G.3.1 ITERM version

This item identifies an ITERM file by version. It provides some protection against incompatible future upgrades.

e.g. 1:2.

## G.3.2 Screen size

This item allows applications to find out the size of the terminal at startup time. The data items are the number of columns and rows, in that order, available on the current terminal.

e.g. 2:80,25.

Screen locations should be numbered from 0, 0 by the application. Terminals which use addressing from 1, 1 can be compensated for in the definition of goto X, Y.

# G.4 The screen definitions

The lists of values in the screen section represent control codes that perform certain operations; the data values are ASCII codes to send to the display device.

ITERM version 2 defines the indices given in table G.1. These definitions are used in the example ITERM file; for a complete listing of the file see section G.?

For example, an entry like: '8: 27 , 91, 75.' indicates that an application should output the ASCII sequence  $ESC$  [  $K$ ' to the terminal output stream to clear to end of line.

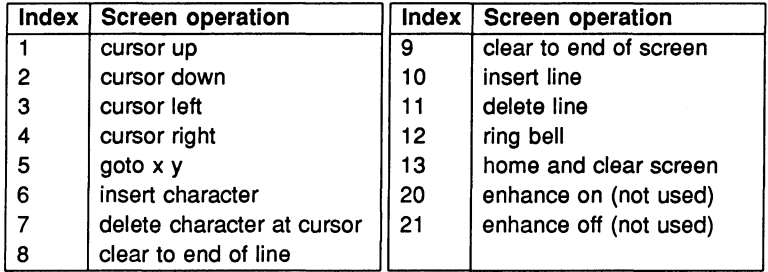

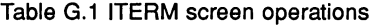

## G.4.1 Goto X V processing

The entry for 5, 'goto X Y', requires further interpretation by the application. A typical entry for 'goto X Y' might be:

5:27,-11,32,-21,32

The negative numbers relate to the arguments required for X and Y.

*... ,-ab,nn, ...*

where:  $a$  is the argument number (i.e. 1 for X, 2 for Y).

*b* controls the data output format. If  $b=1$  output is an ASCII byte (e.g. 33 is output as !). If  $b=2$  output is an ASCII number (e.g. 33 is output as 3 3).

*nn* is added to the argument before output.

As a complete example, consider the following ITERM entry in the screen section:

5:27,91,-22,1,59,-12,1,72. ansi cursor control

This would instruct an application wishing to move the terminal cursor to  $X=14$ , Y=8 (relative to 0,0) to output the following bytes to the screen:

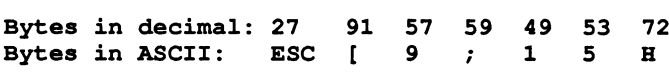

# G.5 The keyboard definitions

Each index represents a single keyboard operation. The data specified after each index defines the keystroke associated with that operation.

Multiple entries for the same index indicate alternative keystrokes for the operation.

ITERM version 2 defines the indices given in table G.2. These definitions are used in the example ITERM file; for a complete listing of the file see section G.7.

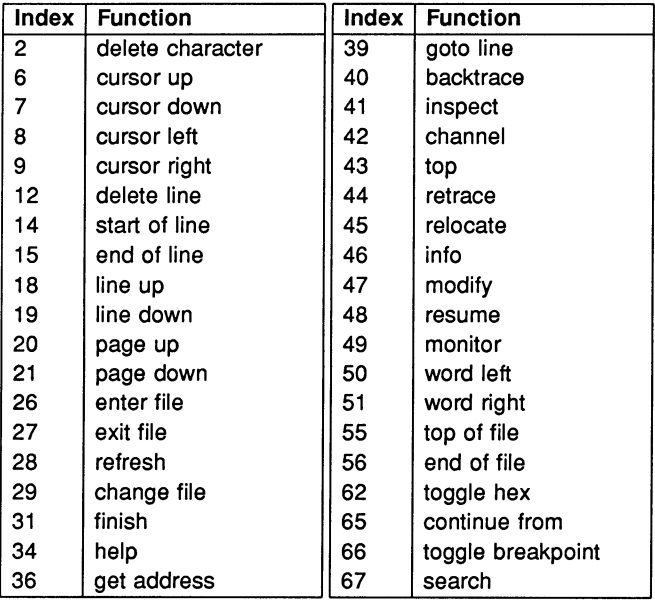

Table G.2 ITERM key operations

# G.6 Setting up the ITERM environment variable

To use an ITERM the application has to find and read the file. An environment variable (or logical name on VMS) called ITERM should be set up with the pathname of the file as its value. For example, under MS-DOS the command would be:

## C:\> set ITERM=C:\ITOOLS\TOOLS\PCBANSI.ITM

Under UNIX you would set an environment variable. For example, the command for csh users might be:

## % setenv ITERM -/.iterm

Under VMS you would define a logical name. For example:

### \$ DEFINE ITERM SYS\$LOGIN:VT100.ITM

For more details about setting environment variables see the Delivery Manual that accompanies the release.

## G.7 An example ITERM

This is the toolset ITERM file for the IBM PC using the ANSI screen driver.

```
#--------------------------------------------------
#
# IBM PC (BANSI) ITERM data file (derived from TDS3 ITERM)
  Support for idebug and isim
# IDEBOG version for BANSI.SYS driver:
# Special care needed on screen codes 6, 7, 9, 10, 11
#
# V1.1 - 10 July 90 (NH) Updated idebug and isim support
#
#--------------------------------------------------
host section
1:2.
2:80,25.
end of host section
   screen control characters
screen section
#
1:27,91,65.
2:27,91,66.
3:27,91,68.
4:27,91,67.
5:27,91,-22,1,59,-12,1,72.
6:27,91,64.
7:27,91,80.
8:27,91,75.
9:27,91,74.
10:27,91,76.
11:27,91,77.
12:7.
13:27,91,50,74.
end of screen section
                               version.
                               screen size
                               DEBOGGER
                               cursor left
                               goto x y
                               insert char
                               delete char
                               clear to eol
                               clear to eos
                               insert line
                               delete line
                              bell
                               clear screen
clear screen
                                              SIMULATOR
                                              cursor up
                                              cursor down
                                              cursor left
                                              cursor right
                                              goto x y
                                              insert char
                                              delete char
                                              clear to eol
                                              clear to eos
                                              insert line
                                              delete line
                                              bell
keyboard
section
#
#
2:8.
6:0,72.
7:0,80.
8:0,75.
9:0,77.
12:0,110.
               KEY
               # BACKSPACE<br># UP<br># DOWN
               # LEFT
               # RIGHT
               # ALT F7
                              DEBOGGER
                              del char
                              cursor up
                              cursor down
                              cursor left
                              cursor right
                              delete line
                                              SIMULATOR
                                              cursor up
                                              cursor down
                                              cursor left
                                              cursor right
```
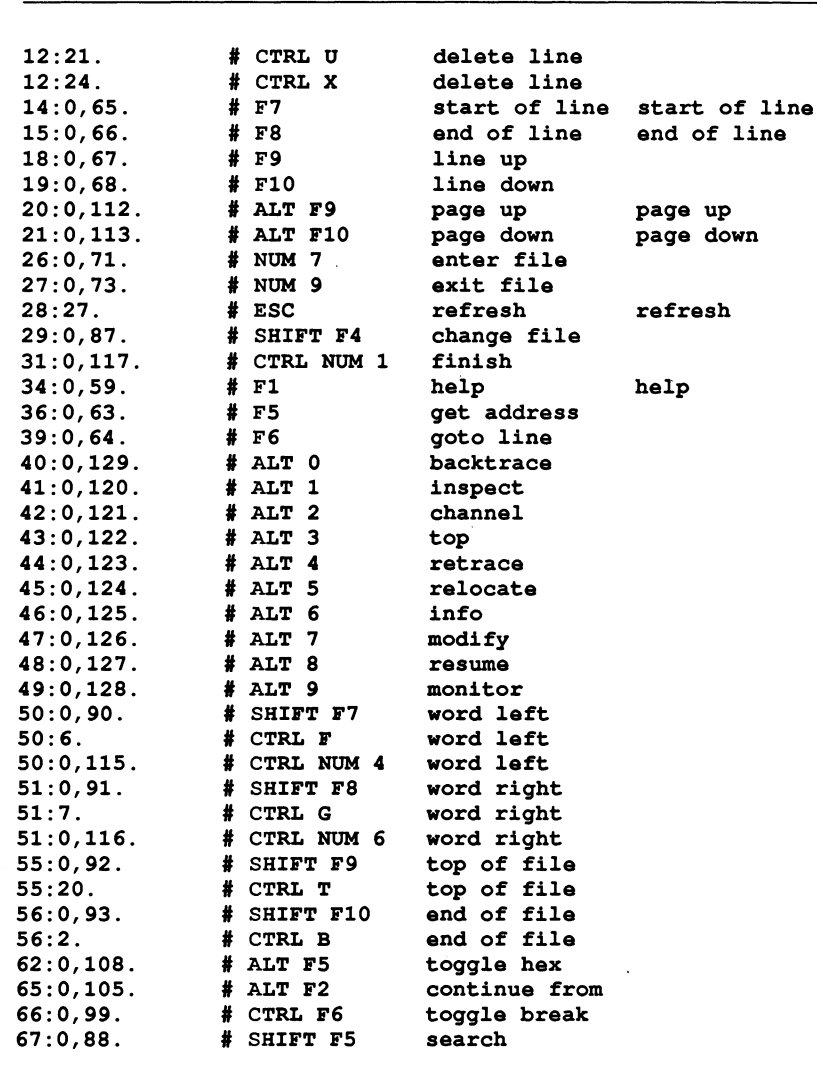

end of keyboard stuff

# idebug key that isn't really part of iterm but its here all the same ! # INTERRUPT CTRL A -- IDEBUG # THAT'S ALL FOLKS 72 TDS 276 02 March 1991

72 TDS 276 02

March 1991

 $\bar{\psi}$ 

# H Host file server protocol

This appendix describes the protocol of the host file server iserver.

# H.1 The host file server iserver

The host file server is extern is implemented in C which facilitates porting to other machines. This provides an easy method of porting the toolset (or pr67 grams written under the toolset) to new hosts. The server can, at a cost to portability, be extended to accomodate new host features.

The source of the server and of the libraries used to communicate with the server is supplied with the toolset.

# H.2 The server protocol

Every communication to and from the server is a packet consisting of a counted array of bytes. The count gives the length of the message and is sent in the first two bytes of the packet as a signed 16 bit number. The structure of a server packet is illustrated in figure H.1.

This protocol has been given the name SP, and is defined in occam as follows:

PROTOCOL SP IS INT16:: []BYTE :

## H.2.1 Packet size

There is a maximum packet size of 1024 bytes and a minimum packet size of 8 bytes in the to-server direction (i.e. a minimum message length of 6 bytes). The server may take advantage of this knowledge.

The packet size must always be an even number of bytes. If the number of

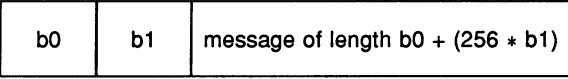

Figure H.1 SP protocol packet

72 TDS 276 02

March 1991

bytes is odd a dummy byte is added to the end of the packet and the packet byte count rounded up by one.

The hostio library contains routines that ensure that the size restrictions are met when sending a packet to the server (see section H.3).

## H.2.2 Protocol operation

Every request sent to the server receives a reply of the same protocol, in strict sequence, and no further requests are accepted until the reply has been sent.

Unless otherwise stated all integer types used by the protocol are signed. Numbers are transmitted as sequences of bytes (2 bytes for 16 bit numbers, 4 bytes for 32 bit numbers) with the least significant byte first. Negative integers are represented in 2s complement. Strings and other variable length blocks are introduced by a 16 bit signed count.

All server calls return a result byte as the first item in the return packet. If the operation succeeds the result byte is zero and if the operation fails the result byte is non-zero. The result is one (1) in the special case where the operation fails because the function is not implemented<sup>1</sup>. If the result is non-zero, some or all of the return values may not be present, resulting in a smaller return packet than if the call was successful.

# H.3 The server libraries

The hostio library hostio. lib contains all the routines provided in the toolset for communicating with the server. It contains a set of basic routines, hidden from the user, from which the more complex user visible routines are built.

A naming convention has been adopted for the server libraries. The basic library routines use the server protocol directly and map directly to server functions. These have the prefix 'sp.'. Routines which use the basic routines and are visible to the user have the prefix 'so.'. The 'so.' routines documented in this manual use underlying 'sp.' routines, and in some cases the mapping is one to one.

The source of the hostio library is provided with the toolset and serves as an example of how to use the SP protocol.

<sup>1</sup>Result values between <sup>2</sup> and <sup>127</sup> are defined to have particular meanings by occam server libraries. Result values of 128 or above are specific to the implementation of a server.

If you add your own libraries for server functions you are recommended to keep to the naming convention.

There are two 'sp.' library routines included to help you extend the set of available routines. These are sp.send. packet and sp . receive. packet. These are described below.

#### sp.send.packet

PROC sp.send.packet (CHAN OF SP ts, VAL []BYTE packet, BOOL error)

This procedure sends a packet on the channel ts, provided that it meets the requirements for a SP protocol packet. If the requirements are not met then the packet is not sent and error is set to TRUE.

#### sp.receive.packet

PROC sp.receive.packet (CHAN OF SP fs, INT16 length, [ ] BYTE packet, BOOL error)

This procedure receives a packet on the channel fs. The received packet is in the first length bytes of packet. The value error is set to TRUE if the size of the packet received exceeds sp.max.packet.data.size; otherwise it is FALSE.

### H.3.1 Problems with packet size

The maximum packet size which may be handled by iserver is 1024, this causes a potential problem, however, for some routines in hostio.lib. This is because the hostio routines have <sup>a</sup> maximum packet size of <sup>512</sup> bytes. The hostio routines which may be affected are:

- so.getenv
- so. commandline
- so.ferror
- so.buffer
- so.overlapped.buffer

- so.multiplexor
- so.overlapped.multiplexor
- so.pri .multiplexor
- so.overlapped.pri .multiplexor

Should any of these routines receive a packet larger than 512 bytes, they will act as invalid processes.

Care should be taken that the multiplexor and buffer routines listed above are not used by any routines which are likely to exceed the 512 byte limit.

## H.4 Porfing the server

In order to port the iserver to <sup>a</sup> new machine you must have a C compiler for that machine. A number of Makefiles that can assist with porting to a new machine are supplied in the toolset 'source' subdirectory.

The hostio library expects all the functions described below to be provided by iserver.

## H.5 Defined protocol

The functions provided by the iserver are split into three groups:

- 1 File commands, for interacting with files
- 2 Host commands, for interacting with the host
- 3 Server commands, for interacting with the server.

In the descriptions that follow, the arguments and results of server calls are listed in the order that they appear in the data part of the packet. The size of a packet is the aggregated size of all the items in the packet, rounded up to an even number of bytes. occam types are used to define data items within the packet.

#### H.5.1 Reserved values

INMOS reserves the following values for its own use:

• Function tags in the range 0 to 127 inclusive.

- Result values in the range 0 to 255 inclusive.
- Stream identifiers 0, 1 and 2.

Some commands may return particular values, which may be reserved. The range of reserved values is given with each command as appropriate.

## H.5.2 File commands

Open files are identified with 32 bit descriptors. There are three predefined open files:

- o- standard input
- $1 -$  standard output
- 2 standard error

If one of these is closed then it may not be reopened.

## Fopen - Open a file

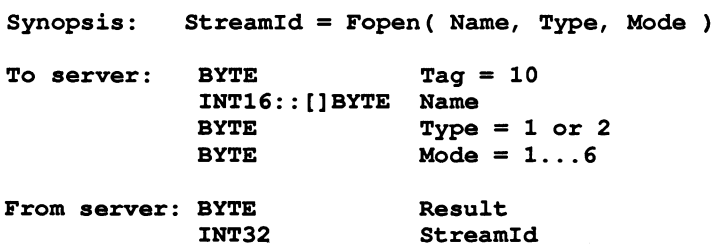

Fopen opens the file Name and, if successful, returns a stream identifier StreamId.

Type can take one of two possible values:

- 1 Binary. The file will contain raw binary bytes.
- 2 Text. The file will be stored as text records. Text files are hostspecified.

Mode can have 6 possible values:

1 Open an existing file for input.

- 2 Create a new file, or truncate an existing one, for output.
- 3 Create a new file, or append to an existing one, for output.
- 4 Open an existing file for update (both reading and writing), starting at the beginning of the file.
- 5 Create a new file, or truncate an existing one, for update.
- 6 Create a new file, of append to an existing one, for update.

When a file is opened for update (one of the last three modes above) then the resulting stream may be used for input or output. There are restrictions, however. An output operation may not follow an input operation without an intervening Fseek, Ftell or Fflush operation.

The number of streams that may be open at one time is host-specified, but will not be less than eight (including the three predefines).

### Fclose - Close a file

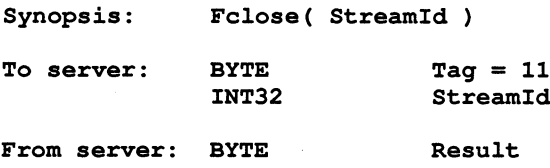

Fclose closes a stream StreamId which should be open for input or output. Fclose flushes any unwritten data and discards any unread buffered input before closing the stream.

#### Fread - Read a block of data

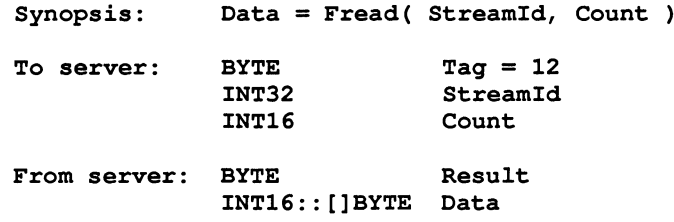

This function is obsolete. See the definition of FGetBlock for its replacement.

Fread reads Count bytes of binary data from the specified stream. Input stops when the specified number of bytes are read, or the end of file is reached, or an error occurs. If Count is less than one then no input is done. The stream is left positioned immediately after the data read. If an error occurs the stream position is undefined.

Result is always zero. The actual number of bytes returned may be less than requested and Feof and Ferror should be used to check for status.

#### Fwrite - Write a block of data

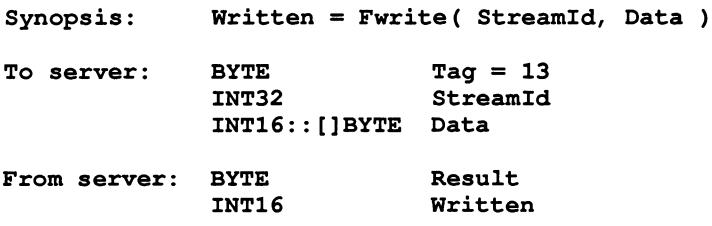

This function is obsolete. See the definition of FPutBlock for its replacement.

Fwrite writes a given number of bytes of binary data to the specified stream, which should be open for output. If the length of Data is less than zero then no output is done. The position of the stream is advanced by the number of bytes actually written. If an error occurs then the resulting position if undefined.

Fwrite returns the number of bytes actually output in Written. Result is always zero. The actual number of bytes returned may be less than requested and Feof and Ferror should be used to check for status.

If the StreamId is 1 (standard output) then the write is automatically flushed.

#### Fgets - Read a line

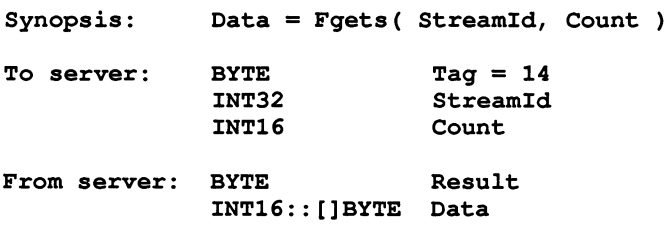

Fgets reads a line from a stream which must be open for input. Characters are read until end of file is reached, a newline character is seen or the number of characters read is not less than Count.

If the input is terminated because a newline is seen then the newline sequence is *not* included in the returned array.

If end of file is encountered and nothing has been read from the stream then Fgets fails.

## Fputs - Write a line

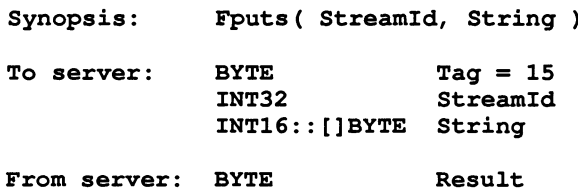

Fputs writes a line of text to a stream which must be open for output. The host-specified convention for newline will be appended to the line and output to the file. The maximum line length is host-specified.

## Fflush - Flush a stream

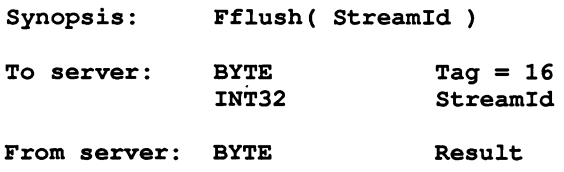

Fflush flushes the specified stream, which should be open for output. Any internally buffered data is written to the destination device. The stream remains open.

#### Fseek - Set position in a file

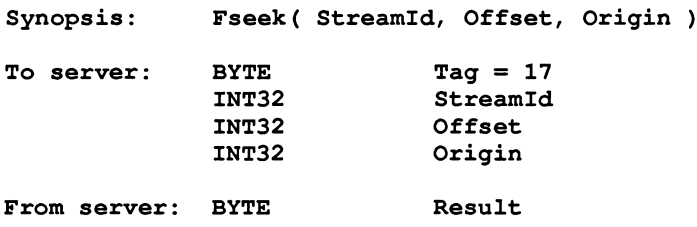

Fseek sets the file position for the specified stream. A subsequent read or write will access data at the new position.

For a binary file the new position will be Offset characters from Origin which may take one of three values:

- 1 Set, the beginning of the file
- 2 Current, the current position in the file
- 3 End, the end of the file.

For a text stream, Offset must be zero or a value returned by Ftell. If the latter is used then Origin must be set to 1.

### Ftell - Find out position in a file

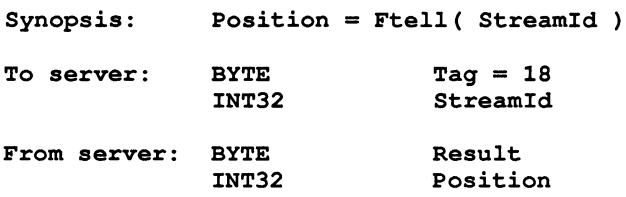

Ftell returns the current file position for StreamId.

#### Feof - Test for end of file

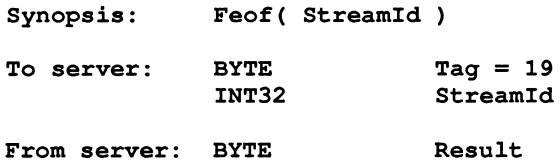

Feof succeeds if the end of file indicator for StreamId is set.

### Ferror - Get file error status

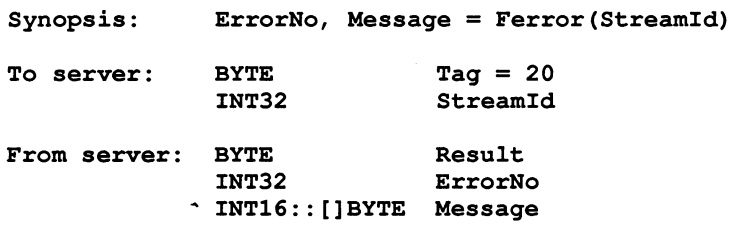

Ferror succeeds if the error indicator for StreamId is set. If it is, Ferror returns a host-defined error number and a (possibly null) message corresponding to the last file error on the specified stream.

#### Remove - Delete a file

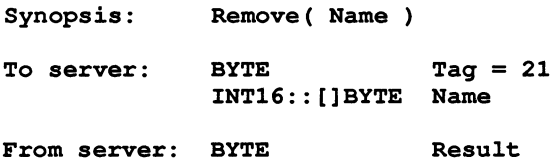

Remove deletes the named file.

#### Rename - Rename a file

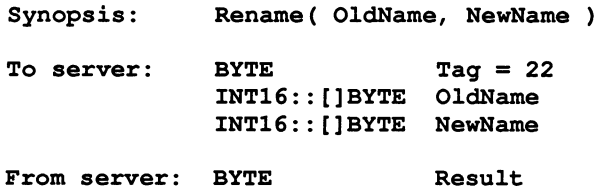

Rename changes the name of an existing file OldName to NewName.

FGetBlock - Read a block of data and return status

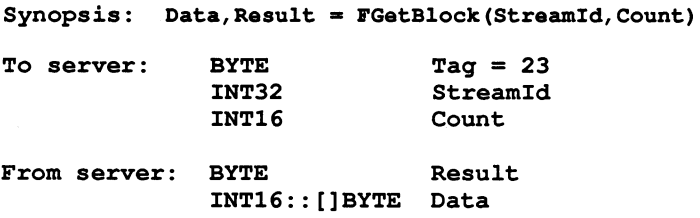

FGetBlock reads Count bytes of binary data from the specified stream. Input stops when the specified number of bytes are read, or the end of file is reached, or an error occurs. If Count is less than one then no input is done. The stream is left positioned immediately after the data read. If an error occurs the stream position is undefined.

The actual number of bytes returned may be less than requested. In the case of Result indicating a failure Feof and Ferror should be used to determine the cause of the error.

This function is preferred over the Fread function, which should no longer be used.
FPutBlock - Write a block of data and return status

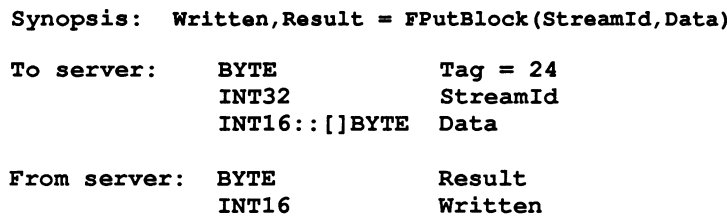

FPutBlock writes a given number of bytes of binary data to the specified stream, which should be open for output. If the length of Data is less than one then no output is done. The position of the stream is advanced by the number of bytes actually written. If an error occurs then the resulting position if undefined.

FPutBlock returns the number of bytes actually output in Written. The actual number of bytes returned may be less than requested and Feof and Ferror should be used to check for status.

If the StreamId is 1 (standard output) then the write is automatically flushed.

This function is preferred over the Fwrite function, which should no longer be used.

### H.5.3 Host commands

Getkey - Get a keystroke

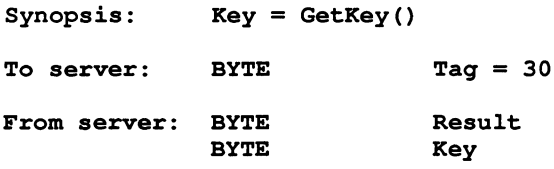

GetKey gets a single character from the keyboard. The keystroke is waited on indefinitely and will not be echoed. The effect on any buffered data in the standard input stream is host-defined.

Pollkey  $-$  Test for a key

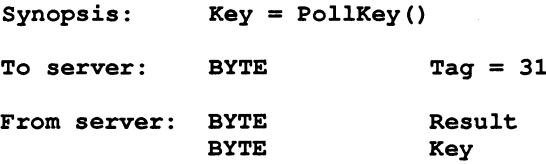

PollKey gets a single character from the keyboard. If a keystroke is not available then PollKey returns immediately with a non-zero result. If a keystroke is available it will not be echoed. The effect on any buffered data in the standard input stream is host-defined.

#### Getenv - Get environment variable

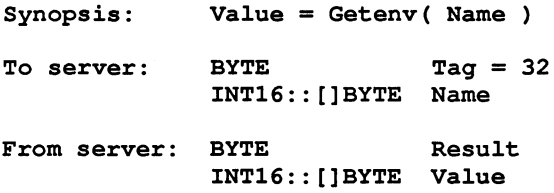

Getenv returns a host-defined environment string for Name. If Name is undefined then Result will be non-zero. If the resultant environment string for Name is longer than the space available in the packet buffer, then it will be truncated.

#### Time - Get the time of day

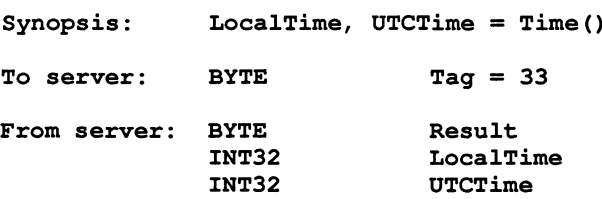

Time returns the local time and Coordinated Universal Time if it is available. Both times are expressed as the number of seconds that have

#### H.5 Defined protocol 243

elapsed since midnight on 1st January, 1970. If UTC time is unavailable then it will have a value of zero. The times are given as unsigned INT32s.

#### System -- Run a command

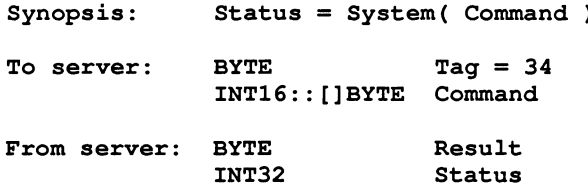

System passes the string Command to the host command processor for execution. If Command is zero length then System will succeed if there is a command processor. If Command is not null then Status is the return value of the command, which is host-defined.

#### H.5.4 Server commands

#### $Exit - Terminate$  the server

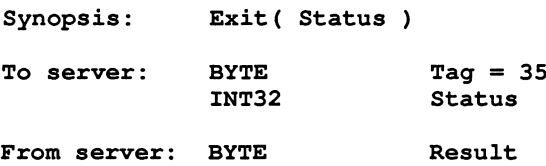

Exit terminates the server, which exits returning Status to its caller.

If Status has the special value 999999999 then the server will terminate with a host-specific 'success' result.

If Status has the special value -999999999 then the server will terminate with a host-specific 'failure' result.

#### CommandLlne - Retrieve the server command line

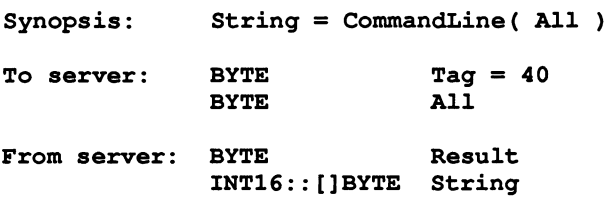

CommandLine returns the command line passed to the server on invocation. On certain operating systems it is possible to quote arguments on the command line. The quotes themselves have been removed by the time the arguments are passed on to the server. When building the command line to pass on to the application the server replaces the quotes.

If All is zero the returned string is the command line, with options and their arguments that the server recognised at startup removed, as well as the server command.

If All is non-zero then the string returned is the entire command vector as passed to the server on startup, including the name of the server command itself.

#### Core - Read peeked memory

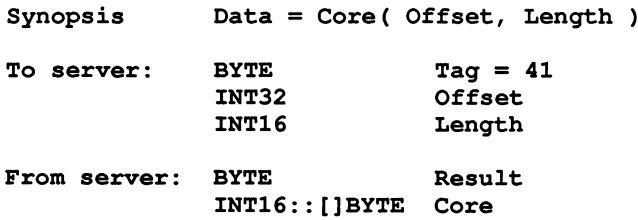

Core returns the contents of the root transputer's memory, as peeked from the transputer when the server was invoked with the analyse option.

Core fails if Offset is larger than the amount of memory peeked from the transputer or if the transputer was not analysed.

If Offset + Length is larger than the total amount of memory that was peeked then as many bytes as are available from the given offset

are returned.

### Version - Find out about the server

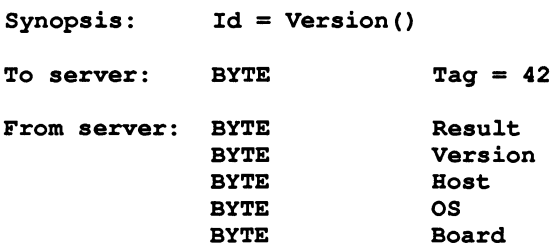

Version returns four bytes containing identification information about the server and the host it is running on.

If any of the bytes has the value 0 then that information is not available.

Version identifies the server version. The byte value should be divided by ten to yield the version number.

Host identifies the host machine and can be any of the following:

- 1 PC
- 2 NEC-PC
- 3 VAX
- 4 Sun 3
- 5 370 Architecture
- 6 Sun 4
- 7 Sun 386i
- 8 Apollo

OS identifies the host environment and can be any of the following:

- 1 DOS
- 2 Helios
- 3 VMS

- SunOS
- eMS

Board identifies the interface board and can be any of the following:

- 8004
- B008
- 8010
- 8011
- 8014
- DRX-11
- QTO
- 8015
- CAT
- 8016
- UDPlink

Values of Host, OS and Board from 0 to 127, inclusive, are reserved for use by INMOS.

# **Glossary**

Alias check A program compilation check that ensures that names are unique within a given scope.

Analyse To assert a signal to a transputer forcing it to halt at the next descheduling point, to allow the state of the processor to be read. In the context of 'analysing a network', to analyse all processors in the network.

Also refers to one of the system control functions on transputers and the pin on which the function is asserted.

- Backtrace Within the debugger and simulator tools, to move from a position within a procedure or function body to the call of that procedure or function.
- Bootable code Self-starting program code, that can be loaded onto a transputer or transputer network down a transputer link arid run. Bootable code is produced by icollect from linked units (single transputer programs) or configuration binary files (configured programs).
- Bootstrap A transputer program, loaded from a ROM or over a link after the transputer has been reset or analysed, which initialises the processor and loads a program for execution (which may be another loader).

Compiler library A group of occam library routines that are used by the compiler to implement extended arithmetic and transputer system operations.

- Configuration The association of components of a program with a set of physical resources. Used in this manual to refer to the specific case of allocating software processes to processors in a network, and channels to links between processors. The term is also used, depending on the context, to describe the act of deciding on these allocations for a program, the configuration code which describes such a set of allocations, and the act of applying the configurer to a network description.
- Configurer The tool which assigns processes and channels on a specified configuration of transputers. The output from the tool is a configuration binary file for input to icollect.

- Deadlock A state in which one or more concurrent processes can no longer proceed because of a communication interdependency.
- Error mode The compilation mode of a program that determines what happens when a program error (such as an array bounds violation) occurs. A program compiled using the toolset may be compiled in one of three error modes: HALT, STOP, or UNIVERSAL.
- Error signal In the transputer, an external signal used to indicate that an error has occurred in a running program. Also refers to one of the system control functions on transputers. Error signals can be OR-ed together on transputer boards to indicate an error has occurred in one of the transputers in the network.
- Extended data types occam data types INT16, INT32, INT64, REAL32 and REAL64.
- Hard channels Channels which are mapped onto links between processors in a transputer network (et. Soft channels).
- Host The computer which is running the toolset host file server and providing the filing system and terminal i/o.
- Host file server A file server which provides access to the filing system and terminal i/o of a host operating system, which may be used when running standalone programs. The toolset host file server is distinct from that used to run the Transputer Development System (TDS).
- Include file A file containing source code which is incorporated into a program using the #INCLUDE directive.
- Library A collection of separately compiled procedures or functions, created by the toolset librarian ilibr, which may be shared between parts of a program or between different programs.
- Library build file A file containing a list of input files for the librarian tool  $\texttt{ilibr}$ . Each file forms a separately loadable module in the library. Library build files must have the . 1bb extension.

- Library usage file A file listing the libraries and separately compiled units used by another library. Library usage files must have the . liu extension.
- Link In the context of transputer hardware, the serial communication link between processors. Used as a verb in the context of program compilation, to collect together all the code for a program or compilation unit, resolving all references and recompiling where necessary, and place the collected code into a single file.
- Llnker The program or tool which links a program or compilation unit.
- Loader Depending on the context, refers to the part of the host file server which loads a transputer network or to a small program which is loaded into a transputer, and which then distributes code to other transputers and loads a larger program on top of itself.
- Makefile An input file for a Make program. A Makefile contains details of file dependencies and directions for rebuilding the object code. Makefiles are created for the toolset using imakef.
- Network A set of transputers connected together using links as a connected graph, that is, in such a way that there is a path, via links and other transputers, from each transputer to every other transputer in the set.
- Newline sequence The sequence of ASCII characters, defined within the host file server, that directs a new line to be started on the terminal display or within a file. Defined for the toolset as the sequence 'CR LF'.
- Object code Intermediate code between source and bootable files. Object code cannot be directly loaded onto a transputer and run. The compiler and linker tools generate object code.
- Peek and poke To read and write locations in a transputer's memory, by communication over a link, while the transputer is waiting for a bootstrap.
- Preamble The part of a transputer loader program that initialises the state of the processor.

- Priority In the transputer, the priority level at which the currently executing process is being run. INMOS transputers support two levels of priority, known as 'high' and 'Iow'.
- Process Self-contained, independently executable occam code.
- Protocol The pattern of communications between two processes, often including communications on more than one channel. When appearing as PROTOCOL, refers to a specific communication structure on an OCCAM channel (see the 'OCCam 2 Reference Manual').
- Reset The transputer system initialisation control signal. Also refers to the pin on which the signal is asserted.
- Root transputer (or Root processor) The processor in a transputer network which is physically connected to the host computer, and through which the network is loaded or analysed.
- Separate compilation A self-contained part of a program may be separately compiled, so that only those parts of a program which have changed since the last compilation need to be recompiled.
- Server A program running in the host computer attached to a transputer network, which provides access to the filing system and terminal i/o of the host computer. The server can also be used to load the program onto the network.
- Soft channels Channels declared and used within a process running on a single transputer. (cf. Hard channels). Soft channels are implemented by a single word in memory.
- Standard error The host system error handler. Errors directed to standard error are displayed in a host-defined way, for example, on the terminal screen. For details of how to modify standard error on the system, consult the operating system documentation.
- Standard Input The host system input handler. Specifies the standard input device, for example the terminal keyboard or a disk file. For details of how to modify standard input on the system, consult the operating system documentation.
- Standard output The host system output handler. Specifies the standard output device, for example, the terminal screen or a disk file. For details of how

to modify standard input on the system, consult the operating system documentation.

SUbsystem In transputer board architecture, the combination of the Reset, Analyse and Error signals which allows the board to control another board on its subsystem port.

Target transputer The transputer on which the code is intended to run. The transputer type, or a restricted set of types defined in a transputer class, is defined when the program is compiled, using command line options.

Usage check A compilation check that ensures no variables are shared between parallel processes, and that enforces rules about the use of channels as unidirectional point-to-point connections.

Vector space The data space required for the storage of vectors (arrays) within an occam program.

Workspace The data space required by an occam process; when used in contrast to Vector space, refers to the data space required for scalars within the process.

72 TDS 276 02

# J Bibliography

This appendix contains a list of some transputer-related publications which may be of interest to the reader.

# **J.1 INMOS publications**

D Pountain and D May

A tutorial introduction to *occam* programming Blackwell Scientific 1987.

### INMOS

*occam* 2 Reference Manual Prentice Hall 1988.

INMOS, A B Fontaine (tr) *occam* <sup>2</sup> Manuel de reference Masson 1989? (In French)

# INMOS

*occam* Keigaku Shuppan Publishing Company 1984 (In Japanese)

# INMOS

Transputer instruction set: a compiler writer's guide Prentice Hall 1988

# INMOS Ltd

The Transputer Databook (Second Edition 1989) INMOS 1989

# INMOS Ltd

The Transputer Applications Notebook: Architecture and Software (First Edition 1989) INMOS 1989

#### INMOS Ltd

The Transputer Applications Notebook: Systems and Performance (First Edition 1989) INMOS 1989

INMOS Ltd

The Transputer Development and iq Systems Databook (Second Edition 1991) INMOS 1991

# J.2 INMOS technical notes

#### P Moors

IMS 8010 NEC add-in board Technical note 8 72 TCH 008

S Ghee

IMS B004 IBM PC add-in board Technical note 11 72 TCH 011

G Harriman

Notes on graphics support and performance improvements on the IMS TBOO Technical note 26 72 TCH 026

# S Redfern

Implementing data structures and recursion in *occam* Technical note 38 72 TCH 038

# J.3 References

W J Cody and W M Waite Software Manual for the Elementary Functions Prentice Hall 1980

#### D E Knuth

The Art of Computer Programming 2nd edition, Volume 2: Seminumerical Algorithms Addison-Wesley 1981

### IEEE

IEEE Standard for Binary Floating-Point Arithmetic ANSI-IEEE Std 754-1985

# External occam 2 and transputer publications

K C Bowler, R D Kenway, G S Pawley and D Roweth An introduction to occam 2 programming Chartwell-Bratt 1987 ISBN 0-86-238-137-1

## A Burns

Programming in occam 2 Addison-Wesley 1988 ISBN 0-201-17371-9

#### J Gallently

OCCam2 Pitman 1989

G Jones and M Goldsmith Programming in occam 2 Prentice Hall 1988 ISBN 0-13-730334-3

J Wexler

Concurrent programming in occam 2 Ellis Horwood 1989 ISBN 745-80394-6

72 TDS 276 02

72 TDS 276 02

# Index

#COMMENT 193 #IMPORT 193 #INCLUDE 193 in configuration description 203 #OPTION 193 #PRAGMA 193 #PRAGMA LINKAGE 188 #SECTION 188 #USE 4, 6, 193 \*" 201  $*$ , 201 \*\* 201 \*C 201 \*c 201 \*L 201 \*1 201 \*N 201 \*n 201 \*s 201 \*8 201 \*T 201 \*t <sup>201</sup> 2D block move 5, 11 ABS 8 Accuracy of floating point arithmetic 21 ACOS 40,61 Alignment 191 ALOG 28,49 ALOG10 29, 50 ALT 195 ANSI screen protocol 114 ANSI-IEEE standard 754 19 Apollo 88 append. char 130 append.hex.int <sup>131</sup> append.hex.int64 <sup>131</sup> append. int <sup>130</sup> append. int64 <sup>131</sup> append.rea132 131 append.rea164 132

append. text <sup>130</sup> ARC 203 Argument reduction 21 ARGUMENT. REDUCE 8 Arithmetic functions IEEE behaviour 6 supplementary 13 occam behaviour 6 Arrays 196 unknown size 196 ASHIFTLEFT 10 ASHIFTRIGHT 10 ASIN 39,60 ASM 169, 194 differences from GUY 177 syntax 199 ASM code 194 Assembler literal bytes 169 opcodes 169 Assembly code 169, 194 ASSERT 18 ATAN 41,62 ATAN2 42,63 **Attributes** Configuration 204 Binary byte stream 73 Bit manipulation 5, 12 BITCOUNT 12 BITREVNBITS 12 BITREVWORD 12 Block CRC library 141 BOOL 192 BOOLTOSTRING 138 Bootstrap loaders 209 creating 210 listing of example 211 Bootstraps example 209 Buffers 105 BYTE 192

72 TDS 276 02

C run time library 70 COPYSIGN<br>callc.lib 147 COS 35,56 callc.lib 147 COS 35, 56<br>Caplin QT0 88 CoSH 45, 65 Caplin QT0 88 CASE 195 CRC 12 CAT 88 CAT CRC library 141 CAUSEERROR 17 ere.lib 141<br>CHAN 192 erespondent CHAN OF ANY 193 CRCFROMLSB 141 Channel allocation 204 CRCFROMMSB 141 char.pos 128 cRCWORD 13<br>Character identification 126 Cursor positioning 223 Character identification 126 CLIP2D 11 Clock rate 192, 193 DABS 9 CMS 88 DACOS 40 Code DALOG 28 allocation in memory 187 DALOG10 29 Code insertion 169 **DARGUMENT.REDUCE 9**<br>Command line 83.84 **DASIN** 39 Command line 83, 84 DASIN 39<br>
compare.strings 127 DATAN 41 compare.strings 127<br>Compiler C 232 Date 104 implementation restrictions 196 dblmath.lib 19, 26 memory allocation 187 DCOPYSIGN 9 Compiler directives 193 DCOS 35 Compiler keyword 157 DCOSH 45 Compiler libraries 5<br>user functions 6 Compiler predefine 157 DEBUG.ASSERT 145 CONFIG 203,204 debug .lib <sup>145</sup> constraints 207 DEBUG. STOP 146 syntax 203 DEBUG. TIMER 146 Connections 204 DEC VAX 88 Constant arrays 196 **constant arrays 129 constant arrays 129**<br>Constants 4 constant in the DEXP 30 Constants 4 DOS specific 186 DFLOATING.UNPACK 9 hostio 179 DFPINT 9 maths 184 DIEEECOMPARE 9 rates of transputer clocks 185 Directives 157 streamio 183 DISNAN 9 transputer link 185 DIVBY2 8 Conventions DLOGB 9 used in manual x DMINUSX 9

convert.lib 133<br>COPYSIGN 8 CRCBYTE 13 DATAN2 42 Debug library 157 DEBUG.MESSAGE 146 Debugging support library 145 Direct instructions 171

DMULBY2 9 DNEXTAFTER 9 DNOTFINITE 9 DO 206 DORDERED 9 DOS 88 DOS specific constants 186 DOS specific library 149 dos.call.interrupt <sup>151</sup> dos.port.read <sup>153</sup> dos.port.write <sup>154</sup> dos.read.regs 152 dos.receive.block 150 dos.send.block 150 DPOWER 31 DRAN 47 DRAW2D 11 DRX-11 88 DSCALEB 9 DSIN 33 DSINH 43 DSQRT 9 DTAN 37 DTANH 46 Dynamic code loading procedures 15 Echoed keyboard input 91 EDGE 203 Elementary function library 25 TB 48 Elementary functions 19 End of file 80 Environment variables 85, 225 eqstr <sup>127</sup> Examples bootstrap loader 209 EXP 30,51 Extended data types 5 Extraordinary link handling library 142 Extraordinary use of links 142

File access 71 File access errors 80 File deletion 81

File output 97 File positioning 79 File renaming 81 Filename length 196 Floating point arithmetic 5 Floating point representation double length 20 single length 20 Floating point routines placement in memory 188 Floating-point instructions 174 FLOATING. UNPACK 8 FMUL 48 FPINT 8 FRACMUL 13 FUNCTION 196 Generated error 21, 24 GUY 169,194 differences from ASM 177 GUY code 194 Hardware configuration description 204 HELlOS 88 HEX16TOSTRING 136 HEX32TOSTRING 136 HEX64TOSTRING 136 HEXTOSTRING 135 HOST 204 Host access general 82 Host file server file commands 233 host commands 241 protocol 229 server commands 243 Host file server library 70 Host system call 86 Hostio constants 179 Hostio library 70 hostio.lib 70,230 Hyperbolic functions 43 I/O library 157

IBM 370 88

72 TDS 276 02

IBM PC 88, 226 IEEE floating point arithmetic 5 IEEE320P 8 IEEE32REM 8 IEEE640P 9 IEEE64REM 9 IEEECOMPARE 8 IF 206 ilist <sup>4</sup> Implementation restrictions summary 196 IMS B004 88 IMS B008 88 IMS B010 88 IMS B011 88 IMS B014 88 IMS B015 88 IMS B016 88 IMS 0700 108 Indirect instructions long 172 short 172 Inexact.NaN 21 Infinity 20 init.heap <sup>148</sup> init.static <sup>147</sup> INLINE 194 syntax 200 InputOrFail.c 143 InputOrFail.t 142 insert.string <sup>129</sup> Instructions floating point 174 INT 192 INT16 192 INT16TOSTRING 135 INT32 192 INT32TOSTRING 135 INT64 192 INT64TOSTRING 135 INTTOSTRING 135 is.digit <sup>126</sup> is.hex.digit <sup>126</sup> is.id.char <sup>127</sup> is.in.range <sup>126</sup> is.lower <sup>126</sup>

is.upper <sup>126</sup> ISEARCH 75 compiler libraries 6 ISNAN 8 ITERM 225 ITERM file 221 example listing 226 format 221 keyboard 224 screen 222 version 222 KERNEL. RUN 15 Keyboard definitions 224 Keyboard input 89,110 Keyboard polling 90 Keystream input 116 Keystream protocol 108 Keyword 157 ks 109 ks.keystream.sink 112 kS.keystream.to.scrstream 112 ks . read. char 116 ks.read.int <sup>117</sup> ks.read.int64 <sup>117</sup> ks.read.line <sup>116</sup> ks.read.rea132 117 ks.read.rea164 117 Language extensions syntax 198 Language keyword 157 Lexical levels 197 Libraries 3 compiler 5 debugging support 145 displaying 4 double length 27 extraordinary link handling 142 hostio 70 maths 19 mixed languages 147 single length 26 streamio 108 string handling 124

72 TDS 276 02

T400/T414/425 maths 19 type conversion 133 Line parsing 132 Link 204 Link failure 142 Link handling library 142 LOAD. BYTE. VECTOR 17 LOAD.INPUT.CHANNEL 16 LOAD.INPUT.CHANNEL.VECTOR 16 LOAD. OUTPUT. CHANNEL 17 LOAD.OOTPOT.CHANNEL.VECTOR 17 LOGB 8 Logical name 225 Logical processor 204 Long integers 10 Long reals 26 LONGADD 10 LONGDIFF 10 LONGDIV 10 LONGPROD 10 LONGSOB 10 LONGSOM 10 Lower case 126, 130 MAP 207 Mapping in configuration description 206 MAPPING 203,206 Maths constants 184 Maths functions 8 Maths libraries 19 predefined names 157 Maths support 157 Memory allocation 187 memsize 204, 207 MemStart 187 MINUSX 8 Mixed languages support library 147 MOSTNEG INT 188 MOSTPOS INT 188 MOVE2D 11 Moving the cursor 122 MS-DOS 225

MSDOS library 149 msdos .lib <sup>149</sup> MULBY2 8 Multidemensional array null element 194 Multiplexors 105 NEC PC 88 Nested include files 196 NETWORK 203, 204 next.int.from.line <sup>133</sup> next.word.from.line 132 NEXTAFTER 8 NODE 203 NORMALISE 10 NotaNumber 20 NOTFINITE 8 occam libraries 3 occam and the transputer implementation 187 occam configuration language syntax 203 Operations 172 ORDERED 8 OutputOrFail.c 143 OutputOrFail.t 143 Packet 229 problems with size' 231 PAR 189, 190, 196 Parsing command line 84 Physical processor 204 PLACE 193, 204 PLACE array of channels 193 PLACE name AT expression syntax 200 PLACE name AT WORKSPACE expression syntax 200 PLACE name IN VECSPACE syntax 200 PLACE name IN WORKSPACE syntax 200 PLACE scalar channel 193

72 TDS.276 02

PLACE statement 193 PORT OF D 192 POWER 31,52 Predefined names 157 Prefixing instructions 170 PRI ALT 195 PRI PAR 189, 192, 196 nested 196 replicated 196 Priority 192 PROCESSOR 204 Propagated error 22, 24 PROTOCOL 197 Protocol tags 191 Protocols predefined 179 Pseudo-instructions 169 RAN 47,67 Random number generation 47 Range reduction 21 Rates of transputer clocks 185 REAL 70 REAL 32 192 REAL 64 192 Real numbers 70 REAL32EQ 8 REAL32GT 8 REAL320P 8 REAL32REM 8 REAL32TOSTRING 136 REAL64EQ 9 REAL64GT 9 REAL640P 9 REAL64REM 9 REAL64TOSTRING 138 Reinitialise <sup>144</sup> Replicated PAR 190, 196 RESCHEDULE 18 Resetting links 142 Restictions implementation 196 RETYPES 191, 194 romsize 204 root <sup>204</sup> ROTATELEFT 10

ROTATERIGHT 10 ROUNDSN 14 SCALES 8 Screen definitions 222 Screen driver 226 Screen output 94 Screen size 222 Screenstream output 118 Screenstream protocol 108 Search path 75 search.match 128 search.no.match 128 Server libraries 230 porting 232 protocol 230 Server functions 232 Server termination 86 SET 204,205 SHIFTLEFT 10 SHIFTRIGHT 10 SIN 33,54 SINH 43,64 SKIP 205, 206 snglmath.lib 19, 26 so 109 so.ask <sup>91</sup> so.buffer <sup>106</sup> so.close <sup>76</sup> so.commandline 83 so.core <sup>87</sup> so.date.to.ascii <sup>104</sup> so.eof <sup>80</sup> so.exit <sup>86</sup> so.ferror <sup>80</sup> so. flush <sup>78</sup> so.fwrite.char 99 so.fwrite.hex.int <sup>100</sup> so.fwrite.hex.int32 <sup>101</sup> so.fwrite.hex.int64 <sup>101</sup> so.fwrite.int <sup>100</sup> so.fwrite.int32 <sup>100</sup> so.fwrite.int64 <sup>100</sup> so.fwrite.nl 99 so.fwrite.rea132 <sup>101</sup>

72 TDS 276 02

so.fwrite.rea164 102 so.fwrite.string 99 so.fwrite.strinq.nl 99 so . qetenv 85 so . qetkey 90 so.qets 77 so.keystream. from. file 111 so.keystream.from.kbd 110 so.keystream.from.atdin 111 so.multiplexor 106 so.open 73 so.open.temp 74 so.overlapped.buffer 106 so.overlapped.multiplexor 107 so.overlapped.pri.multiplexor 107 so.parse.command.line 84 so.pollkey 90 so.popen.read 75 so.pri.multiplexor 107 so.puts <sup>78</sup> so.read <sup>77</sup> so.read.echo.any.int 93 so.read.echo.hex.int 92 so.read.echo.hex.int32 92 so.read.echo.hex.int64 92 so.read.echo.int 91,92 so.read.echo.int32 92 so.read.echo.int64 92 so.read.echo.line 91 so.read.echo.rea132 93 so.read.echo.rea164 93 so.read.line 90 so.remove 81 so.rename 81 so.scrstream.to.ANSI 114 so.scrstream.to.file 112 so.scrstream.to.stdout 113 so.scrstream.to.TVI920 115 so.seek 79 so .system 86 so.tell <sup>79</sup>

so.test.exists 82 so.time 86 so.time.to.ascii 104 so.time.to.date 103 so.today.ascii 104 so.today.date 104 so.version 87 so.write 77 so.write.char 94 so.write.hex.int 96 so.write.hex.int32 96 so.write.hex.int64 96 so.write.int 95 so.write.int32 95 so.write.int64 95 so.write.nl 95 so.write.rea132 96 so.write.rea164 97 so.write.strinq 95 so.write.string.nl 95 Sortware configuration description 204 Specification configuration description 203 SQRT 8 ss 109 ss. beep 122 ss.clear.eol 122 ss.clear.eos 122 ss.del.line 123 ss.delete.chl 123 ss.delete.chr 123 ss . down 122 ss.qoto.xy 122 ss.ins.line 123 ss.insert.char 123 ss.left <sup>122</sup> ss.right 123 ss.scrstream.copy 114 ss.scrstream.fan.out 114 ss.scrstream.from.array 114 ss.scrstream.multiplexor 115 ss.scrstream.sink 112 ss.scrstream.to.array 113

72 TDS 276 02

ss.up <sup>122</sup> ss.write.char <sup>119</sup> ss.write.endstream 120 ss.write.hex.int <sup>121</sup> ss.write.hex.int64 <sup>121</sup> ss.write.int <sup>120</sup> ss.write.int64 <sup>120</sup> ss.write.nl <sup>119</sup> ss.write.rea132 <sup>121</sup> ss.write.rea164 <sup>121</sup> ss.write.string <sup>120</sup> ss.write.text.line <sup>120</sup> standard error 233 standard input 233 standard output 233 STOP 205, 206 str.shift <sup>129</sup> Stream i/o library 108 Streamio constants 183 streamio.lib <sup>108</sup> Streams 71 String escape characters 194 String handling comparison 127 editing 128 searching 128 String handling library 124 String literal first character 194 string.lib <sup>124</sup> string.pos <sup>128</sup> STRINGTOBOOL 140 STRINGTOHEX 139 STRINGTOHEX16 139 STRINGTOHEX32 140 STRINGTOHEX64 140 STRINGTOINT 138 STRINGTOINT16 139 STRINGTOINT32 139 STRINGTOINT64 139 STRINGTOREAL32 140 STRINGTOREAL64 140 Sun 3 88 Sun 386i 88 Sun 4 88 SunOS 88

Syntax 198 ASM 199 configuration language 203 INLINE 200 PLACE statements 200 System call 86 System library 157 T400 19 T414 19 T425 19 T8 26 Tabs 195 TAN 37,58 **TANH 46,66** TB 48 tbmaths.lib 19,48 TDS 108 terminate.heap.use 148 terminate.static.use <sup>148</sup> Text reading 77 Text stream 73 Text writing 78 Time 86,104 transputer clock 192, 193 Time processing 103 Timeout 142 channel input 142 channel output 143 TIMER 192 TIMER channels 193 to.lower.case 130 to.upper.case 130 Toolset constants 179 Transputer Development System 108 Transputer link constants 185 Trigonometric functions 28 TVI920 115 type 204, 207 Type conversion library 133 Type mapping 191

UDPlink 88 Undefined.NaN 20 UNIX 225

72 TDS 276 02

March 1991

"•

UNPACKSN 14 Unstable.NaN 20 Upper case 126,130

Variables 197 maximum 197 VECSPACE 193 Vector space 187, 190 VMS 88,225

WITH 205 Workspace 187,189,193 WORKSPACE 193

xlink.lib 142

265

# 72 TDS 27602

# mos

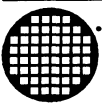

INMOS Business Centre SGS-THOMSON Microelectronics Inc. 2225 Executive Circle PO Box 16000 Colorado Springs Colorado 80935-6000 Telephone (719) 630 4000 Fax (719) 630 4325

SGS-THOMSON Microelectronics Inc.<br>Sales and Marketing Headquarters (USA) 600 THOMOON Mines Sales and Marketing Headquarters (USA) SGS-THOMSON Microelectronics Inc.<br>1000 East Bell Road 1000 East Bell Road 1310 Electronics Drive Phoenix<br>Arizona 85022 Carrollton Arizona 85022 Texas 75006 Telephone (602) 8676100 Telephone (214) 466 8844 Fax (602) 8676102 Fax (214) 466 7352

INMOS Business Centre SGS-THOMSON Microelectronics Inc. Uncoln North 55 Old Bedford Road Uncoln Massachusetts 01773 Telephone (617) 259 0300 Fax (617) 259 4420

INMOS Business Centre SGS-THOMSON Microelectronics Inc. 9861 Broken Land Parkway Suite 320 Columbia Maryland 21045 Telephone (301) 995 6952 Fax (301) 290 7047

INMOS Business Centre SGS-THOMSON Microelectronics Inc. 200 East Sandpointe Suite 650 Santa Ana California 92707 Telephone (714) 957 6018 Fax (714) 957 3281

#### Worldwide Headquarters

INMOS Umited 1000 Aztec west A1mondsbury Bristol 8812 480 UNITED KINGDOM Telephone (0454) 616616 Fax (0454) 617910

#### Worldwide Business Centres

INMOS Business Centre SGS-THOMSON Microelectronics Inc. 2055 Gateway Place Suite 300 san Jose California 95110 Telephone (408) 452 9122 Fax (408) 452 0218

#### ASIA PACIFIC

#### Japan

INMOS Business Centre SGS-THOMSON Microelectronics K.K. Nisseki Takanawa Building, 4th Floor 18-10 Takanawa 2-chome Minato-ku Tokyo 108 Telephone (03) 3280 4125 Fax (03) 3280 4131

#### Singapore

INMOS Business Centre SGS-THOMSON Microelectronics Pte Ltd. 28 Ang Mo Kio Industrial Park 2 Singapore 2056 Telephone (65) 482 14 11 Fax (65) 482 02 40

#### USA EUROPE DE L'ANNO DE L'ANNO DE L'ANNO DE L'ANNO DE L'ANNO DE L'ANNO DE L'ANNO DE L'ANNO DE L'ANNO DE L'ANNO

#### United Kingdom

INMOS Business Centre SGS-THOMSON Microelectronics Ltd. Planar House Parkway Globe Park Marlow Bucks SL7 1YL Telephone (0628) 890 800 Fax (0628) 890 391

#### France

**INMOS Business Centre** SGS-THOMSON Microelectronics SA 7 Avenue Gallieni BP 93 94253 Gentilly Cedex Telephone (1) 47 40 75 75 FAX (1) 47 40 79 10

#### Weat Germany

INMOS Business Centre SGS-THOMSON Microelectronics GmbH Bretonischer Ring 4 8011 Grasbrunn Telephone (089) 46 00 60 Fax (089) 46 00 61 40

#### Italy

INMOS Business Centre SGS-THOMSON Microelectronics SpA V.1e Milanofiori Strada 4 Palazzo A/4/A 20090 Assago (MI) Telephone (2) 89213 1 Fax (2) 8250449